**BECKHOFF** New Automation Technology

# Handbuch | DE

TE1000 TwinCAT 3 | PLC Lib: Tc2\_MBus

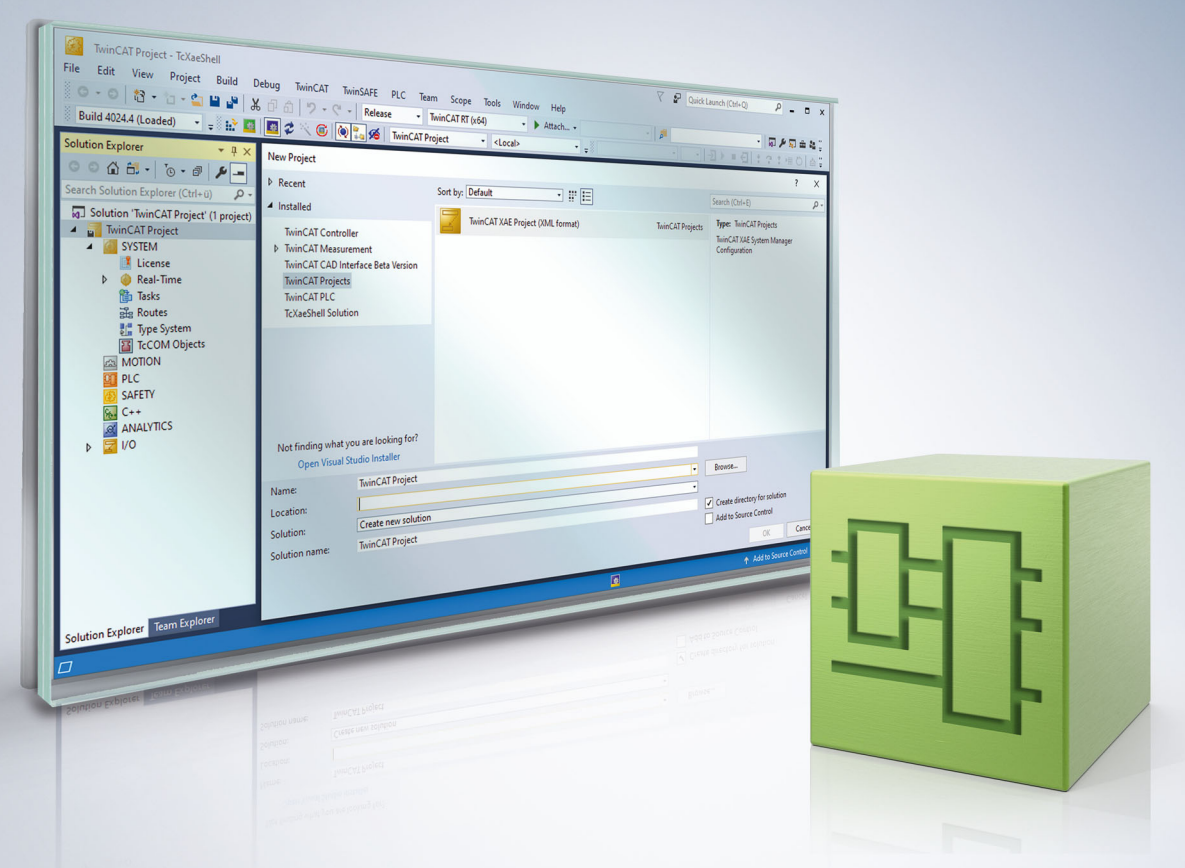

# Inhaltsverzeichnis

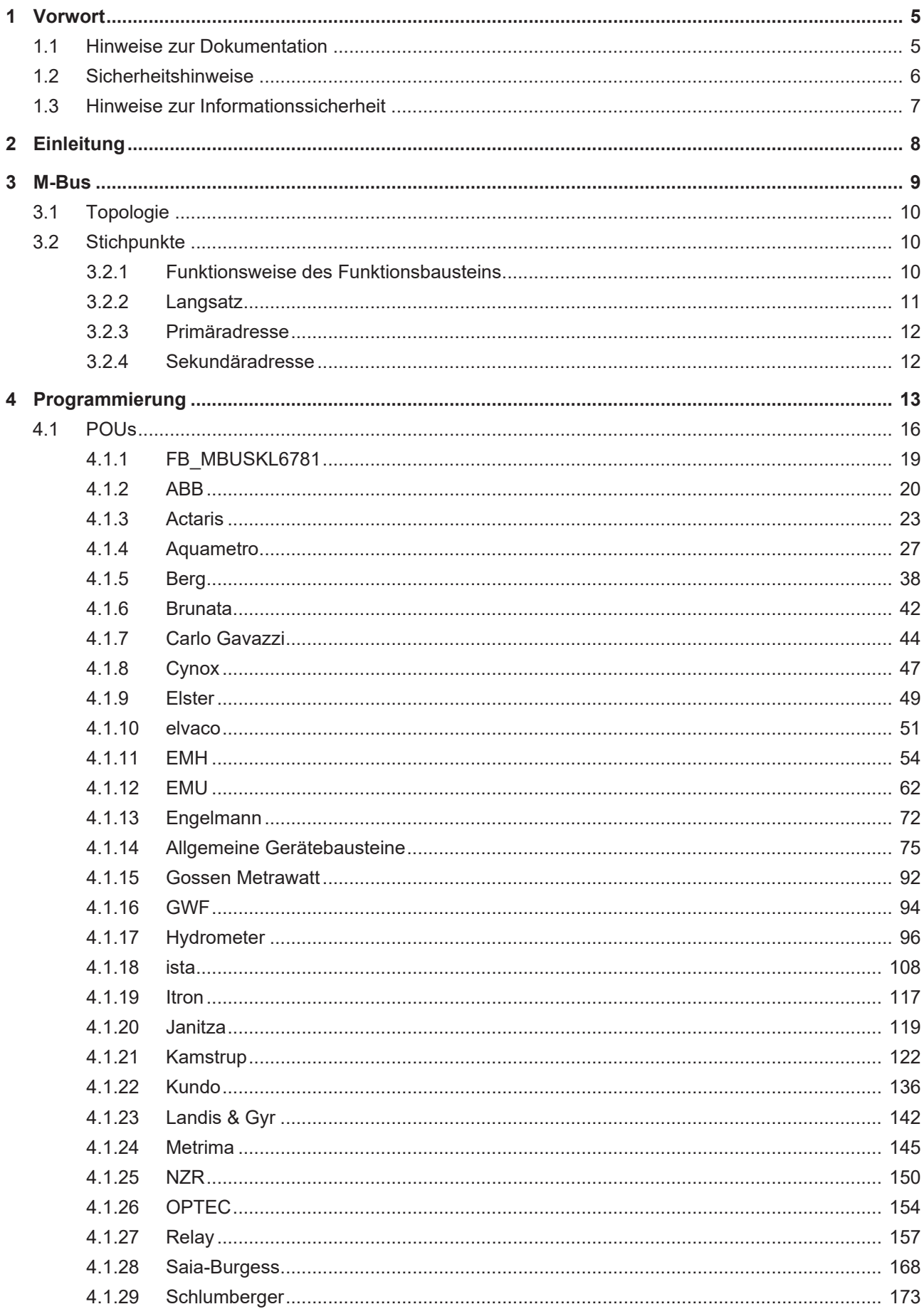

# **BECKHOFF**

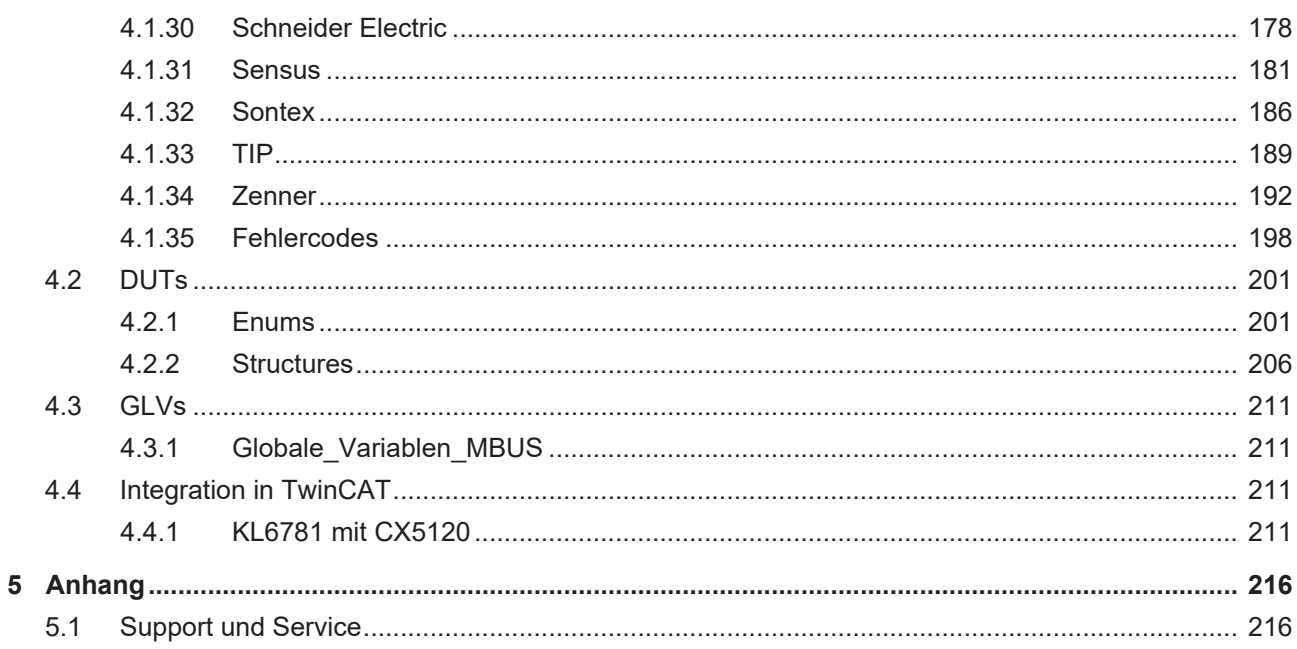

# <span id="page-4-1"></span><span id="page-4-0"></span>**1 Vorwort**

# **1.1 Hinweise zur Dokumentation**

Diese Beschreibung wendet sich ausschließlich an ausgebildetes Fachpersonal der Steuerungs- und Automatisierungstechnik, das mit den geltenden nationalen Normen vertraut ist.

Zur Installation und Inbetriebnahme der Komponenten ist die Beachtung der Dokumentation und der nachfolgenden Hinweise und Erklärungen unbedingt notwendig.

Das Fachpersonal ist verpflichtet, für jede Installation und Inbetriebnahme die zu dem betreffenden Zeitpunkt veröffentliche Dokumentation zu verwenden.

Das Fachpersonal hat sicherzustellen, dass die Anwendung bzw. der Einsatz der beschriebenen Produkte alle Sicherheitsanforderungen, einschließlich sämtlicher anwendbaren Gesetze, Vorschriften, Bestimmungen und Normen erfüllt.

### **Disclaimer**

Diese Dokumentation wurde sorgfältig erstellt. Die beschriebenen Produkte werden jedoch ständig weiter entwickelt.

Wir behalten uns das Recht vor, die Dokumentation jederzeit und ohne Ankündigung zu überarbeiten und zu ändern.

Aus den Angaben, Abbildungen und Beschreibungen in dieser Dokumentation können keine Ansprüche auf Änderung bereits gelieferter Produkte geltend gemacht werden.

### **Marken**

Beckhoff®, TwinCAT®, TwinCAT/BSD®, TC/BSD®, EtherCAT®, EtherCAT G®, EtherCAT G10®, EtherCAT P®, Safety over EtherCAT®, TwinSAFE®, XFC®, XTS® und XPlanar® sind eingetragene und lizenzierte Marken der Beckhoff Automation GmbH.

Die Verwendung anderer in dieser Dokumentation enthaltenen Marken oder Kennzeichen durch Dritte kann zu einer Verletzung von Rechten der Inhaber der entsprechenden Bezeichnungen führen.

### **Patente**

Die EtherCAT-Technologie ist patentrechtlich geschützt, insbesondere durch folgende Anmeldungen und Patente:

EP1590927, EP1789857, EP1456722, EP2137893, DE102015105702

mit den entsprechenden Anmeldungen und Eintragungen in verschiedenen anderen Ländern.

# **EtherCAT.**

EtherCAT® ist eine eingetragene Marke und patentierte Technologie lizenziert durch die Beckhoff Automation GmbH, Deutschland

### **Copyright**

© Beckhoff Automation GmbH & Co. KG, Deutschland.

Weitergabe sowie Vervielfältigung dieses Dokuments, Verwertung und Mitteilung seines Inhalts sind verboten, soweit nicht ausdrücklich gestattet.

Zuwiderhandlungen verpflichten zu Schadenersatz. Alle Rechte für den Fall der Patent-, Gebrauchsmusteroder Geschmacksmustereintragung vorbehalten.

# <span id="page-5-0"></span>**1.2 Sicherheitshinweise**

### **Sicherheitsbestimmungen**

Beachten Sie die folgenden Sicherheitshinweise und Erklärungen! Produktspezifische Sicherheitshinweise finden Sie auf den folgenden Seiten oder in den Bereichen Montage, Verdrahtung, Inbetriebnahme usw.

#### **Haftungsausschluss**

Die gesamten Komponenten werden je nach Anwendungsbestimmungen in bestimmten Hard- und Software-Konfigurationen ausgeliefert. Änderungen der Hard- oder Software-Konfiguration, die über die dokumentierten Möglichkeiten hinausgehen, sind unzulässig und bewirken den Haftungsausschluss der Beckhoff Automation GmbH & Co. KG.

#### **Qualifikation des Personals**

Diese Beschreibung wendet sich ausschließlich an ausgebildetes Fachpersonal der Steuerungs-, Automatisierungs- und Antriebstechnik, das mit den geltenden Normen vertraut ist.

#### **Erklärung der Symbole**

In der vorliegenden Dokumentation werden die folgenden Symbole mit einem nebenstehenden Sicherheitshinweis oder Hinweistext verwendet. Die Sicherheitshinweise sind aufmerksam zu lesen und unbedingt zu befolgen!

## **GEFAHR**

### **Akute Verletzungsgefahr!**

Wenn der Sicherheitshinweis neben diesem Symbol nicht beachtet wird, besteht unmittelbare Gefahr für Leben und Gesundheit von Personen!

#### **WARNUNG**

### **Verletzungsgefahr!**

Wenn der Sicherheitshinweis neben diesem Symbol nicht beachtet wird, besteht Gefahr für Leben und Gesundheit von Personen!

### **VORSICHT**

#### **Schädigung von Personen!**

Wenn der Sicherheitshinweis neben diesem Symbol nicht beachtet wird, können Personen geschädigt werden!

## *HINWEIS*

### **Schädigung von Umwelt oder Geräten**

Wenn der Hinweis neben diesem Symbol nicht beachtet wird, können Umwelt oder Geräte geschädigt werden.

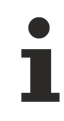

#### **Tipp oder Fingerzeig**

Dieses Symbol kennzeichnet Informationen, die zum besseren Verständnis beitragen.

# <span id="page-6-0"></span>**1.3 Hinweise zur Informationssicherheit**

Die Produkte der Beckhoff Automation GmbH & Co. KG (Beckhoff) sind, sofern sie online zu erreichen sind, mit Security-Funktionen ausgestattet, die den sicheren Betrieb von Anlagen, Systemen, Maschinen und Netzwerken unterstützen. Trotz der Security-Funktionen sind die Erstellung, Implementierung und ständige Aktualisierung eines ganzheitlichen Security-Konzepts für den Betrieb notwendig, um die jeweilige Anlage, das System, die Maschine und die Netzwerke gegen Cyber-Bedrohungen zu schützen. Die von Beckhoff verkauften Produkte bilden dabei nur einen Teil des gesamtheitlichen Security-Konzepts. Der Kunde ist dafür verantwortlich, dass unbefugte Zugriffe durch Dritte auf seine Anlagen, Systeme, Maschinen und Netzwerke verhindert werden. Letztere sollten nur mit dem Unternehmensnetzwerk oder dem Internet verbunden werden, wenn entsprechende Schutzmaßnahmen eingerichtet wurden.

Zusätzlich sollten die Empfehlungen von Beckhoff zu entsprechenden Schutzmaßnahmen beachtet werden. Weiterführende Informationen über Informationssicherheit und Industrial Security finden Sie in unserem <https://www.beckhoff.de/secguide>.

Die Produkte und Lösungen von Beckhoff werden ständig weiterentwickelt. Dies betrifft auch die Security-Funktionen. Aufgrund der stetigen Weiterentwicklung empfiehlt Beckhoff ausdrücklich, die Produkte ständig auf dem aktuellen Stand zu halten und nach Bereitstellung von Updates diese auf die Produkte aufzuspielen. Die Verwendung veralteter oder nicht mehr unterstützter Produktversionen kann das Risiko von Cyber-Bedrohungen erhöhen.

Um stets über Hinweise zur Informationssicherheit zu Produkten von Beckhoff informiert zu sein, abonnieren Sie den RSS Feed unter <https://www.beckhoff.de/secinfo>.

# <span id="page-7-0"></span>**2 Einleitung**

Die Tc2\_MBus-Bibliothek ist eine umfangreiche TwinCAT-SPS-Bibliothek für das Auslesen von M-Bus-Geräten.

Der Einsatz dieser SPS-Bibliothek vereinfacht das Engineering für Anwendungen in diesen Bereichen der technischen Gebäudeausrüstung erheblich.

Die Funktionsbausteine sind objektorientiert und durch eine in sich geschlossene mehr oder weniger komplexe Funktion gekennzeichnet.

Die Schnittstelle zum Anwender sind die Eingangsparameter. Durch die Parameter kann der Funktionsbaustein individuell seiner Aufgabe in der ihm zugehörigen Anlage angepasst werden.

Durch eine stark objektorientierte Kapselung von komplexen Anlagenfunktionen innerhalb der Funktionsbausteine bedarf es zur Erstellung umfangreicher Anlagenprogramme nur sehr wenige Funktionsbausteine. Die Verknüpfung dieser Bausteine untereinander geschieht nur durch wenige SPS-- Variablen.

Der Status aller Objekte wird durch eine große Zahl unterschiedlicher Ausgangsvariablen an den Funktionsbausteinen signalisiert. Das erleichtert die Aufschaltung von HMI- und Visualisierungssystemen.

Aus diesen Eigenschaften heraus ergeben sich für den Anlagenprogrammierer bei der Anlagenerstellung wie auch für den Anlagenbetreiber im laufenden Betrieb die folgenden Vorteile:

- Schnellere Erstellung der Anlagenprogramme.
- Schnellere Parametrierung und Inbetriebnahme der Anlagen.
- Gewährleistung eines stets sehr hohen Anlagenfunktionsumfangs.
- Verbesserte Lesbarkeit der Programme (Voraussetzung für eine langjährige Wartbarkeit und Erweiterbarkeit der Anlagen).
- Verbesserung der Wiederverwendbarkeit einmal erstellter Vorlagen für Anlagen oder Anlagenbaugruppen.
- Leichtere Einarbeitung des Personals.
- Leichtere Erweiterung bereits existierender Anlagen.
- Bessere Dokumentierbarkeit der Programme.

Für den Nutzer dieser Bibliothek werden folgende Grundkenntnisse vorausgesetzt:

- TwinCAT XAE
- PC und Netzwerkkenntnisse
- Aufbau und Eigenschaften der Beckhoff Embedded-PC und deren Busklemmensystem
- Technologie von M-Bus-Geräten
- Einschlägige Sicherheitsvorschriften der technischen Gebäudeausrüstung

Diese Softwarebibliothek ist für Gebäudeautomation-Systempartner der Beckhoff Automation GmbH & Co. KG. Die Systempartner sind tätig in dem Bereich Gebäudeautomation und beschäftigen sich mit Errichtung, Inbetriebsetzung, Erweiterung, Wartung und Service von mess-, steuer- und regelungstechnischen Anlagen der technischen Gebäudeausrüstung.

Die Tc2\_MBus-Bibliothek ist auf allen Hardware-Plattformen einsetzbar, die TwinCAT 3.1 oder höher unterstützen.

Hardware Dokumentation im Beckhoff Information System: [https://infosys.beckhoff.com/content/1031/](https://infosys.beckhoff.com/content/1031/kl6781/index.html) [kl6781/index.html](https://infosys.beckhoff.com/content/1031/kl6781/index.html)

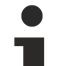

#### **Bevorzugtes Format: LReal.**

M-Bus-Geräte liefern unter Umständen sehr große Werte (Überschreitung des DWord-Wertebereiches). Sie werden deshalb im String-Format ausgegeben. Bei Konvertierungen in das Real-Format können sich Ungenauigkeiten/falsche Werte ergeben. Konvertierungen in das LReal-Format sind deshalb vorzuziehen.

# **BECKHOFF**

<span id="page-8-0"></span>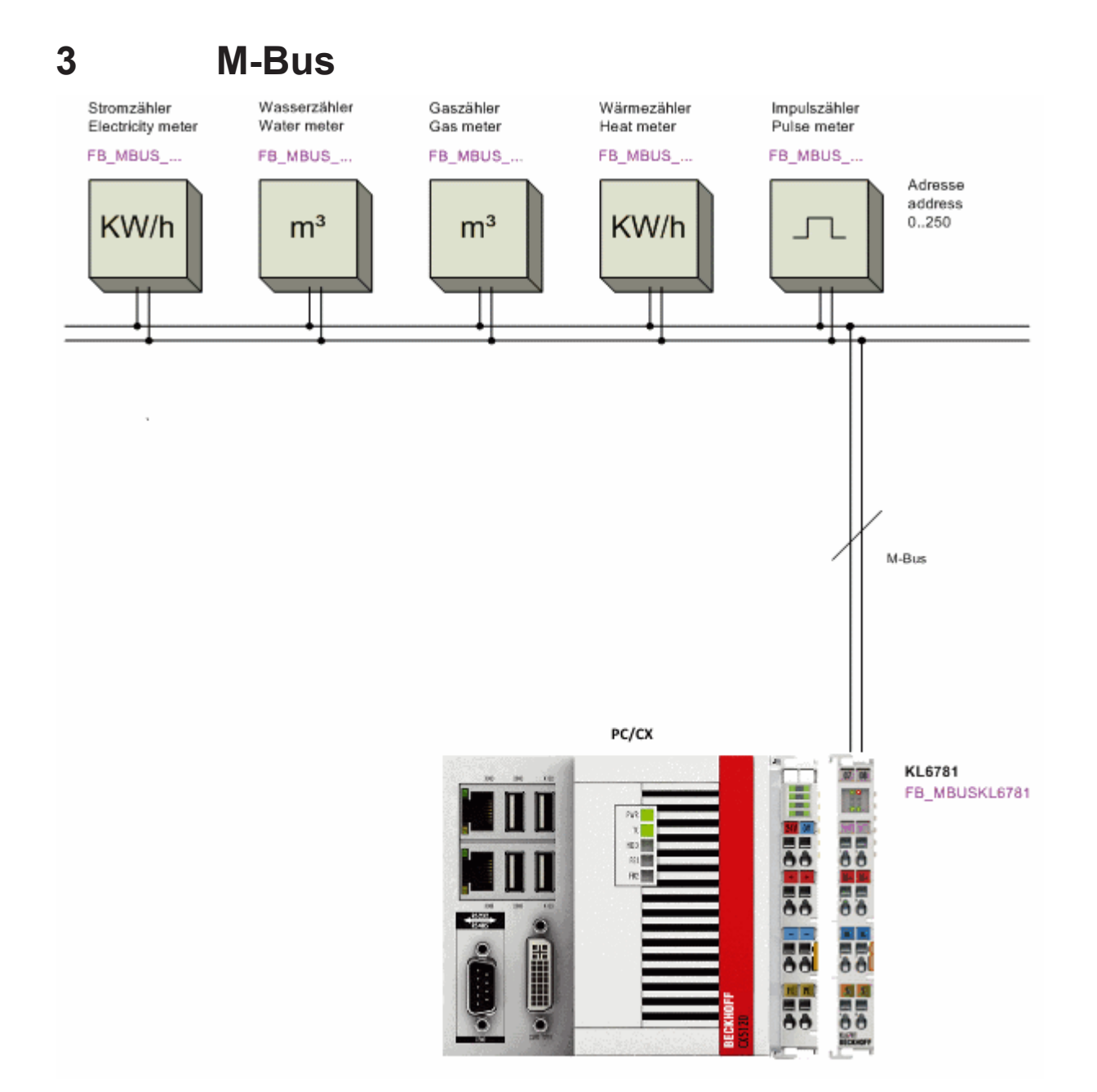

#### M-Bus = Metering Bus

Der M-Bus ist ein Feldbus für die Erfassung von Verbrauchsdaten (z.B. Energiezählern). Nähere Details zum M-Bus findet man unter [www.m-bus.com](http://www.m-bus.com) . Der M-Bus ist europäischer Standard und wird beschrieben in der Norm EN1434. Die Daten werden seriell von einem Slave (Messgerät) an einen Master (Pegelwandler mit PC) gesendet. Master und Slave werden verpolungssicher über eine Zweidrahtleitung verbunden. Bei Primäradressierung können bis zu 250 Slaves in den Topologien Stern, Strang oder Baum angeschlossen werden. Ringstruktur ist nicht erlaubt. Dabei ist es möglich, Geräte verschiedener Hersteller an einem Bus zu betreiben.

Der Master steuert die Kommunikation auf dem Bus, indem er Daten von den Slaves anfordert. Die Slaves können mit einer festen oder variablen Datenstruktur antworten. Die M-Bus-Bibliothek wertet nur Daten mit variabler Datenstruktur, Lowbyte zuerst, aus. Die Slaves kommunizieren untereinander nicht. Die Daten können von den Slaves nur nacheinander angefordert werden.

# <span id="page-9-0"></span>**3.1 Topologie**

## **Stern-, Linien- und Baumtopologie**

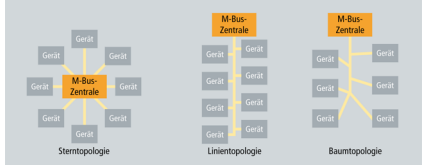

## **Ringtopologie**

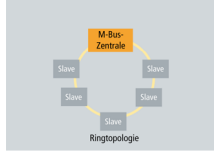

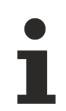

### **Ringtopologie wird nicht unterstützt**

Ringtopologie ist beim M-Bus zwar möglich, wird jedoch nicht empfohlen und daher von Beckhoff auch nicht unterstützt.

# <span id="page-9-2"></span><span id="page-9-1"></span>**3.2 Stichpunkte**

# **3.2.1 Funktionsweise des Funktionsbausteins**

Es werden 3 Arten zum Auslesen von M-Bus-Zählern angeboten:

- 1. Über die Variable **tMinSendTime** > t#0s des Zählerbausteins wird der Zähler automatisch nach Ablauf der Zeit ausgelesen. Intern ist diese Variable mit t#2s vorbelegt.
- 2. Auf positiver Flanke der Variablen **bStart** des Zählerbausteins wird der Zähler einmal ausgelesen.
- 3. Auf positiver Flanke der Variablen **bStart** des Bausteins [FB\\_MBUS\\_KL6781\(\) \[](#page-18-0)[}](#page-18-0) [19\]](#page-18-0) werden alle Zähler einmal ausgelesen.

Bekommen mehrere Zählerbausteine gleichzeitig einen Startbefehl, werden sie in Reihenfolge ihres Aufrufes in der SPS gestartet.

Die Variable **bReady** wird für einen Zyklus TRUE, wenn der Baustein die Daten empfangen hat.

Ist ein Fehler aufgetreten, wird **bError** = TRUE. Dieser Fehler wir mit [eError \[](#page-201-0)▶ [202\]](#page-201-0) beschrieben.

Soll nach einem Start/ Neustart der SPS der Zähler ausgelesen werden, ist die Variable **bReadInit** auf TRUE zu setzen, andernfalls auf FALSE. Intern ist diese Variable mit TRUE vorbelegt.

**eBaudrate:** Diese Variable ist intern mit 2400 Baud vorbelegt. Soll mit dieser Baudrate (2400 Baud) der Zähler ausgelesen werden, muss diese Variable nicht explizit belegt werden. Bei einem Wechsel der Baudrate wird die KL6781 automatisch umgestellt. Somit ist es möglich, Zähler mit verschiedenen Baudraten in einem M-Bus-Netzwerk auszulesen. Die Baudrate der Zähler wird nicht umgestellt. Sie müssen mit der hier vorgegeben Baudrate arbeiten können. Einige Zähler arbeiten mit einer automatischen Baudratenerkennung. Informationen dazu entnehmen Sie bitte der Bedienungsanleitung des Zählers.

**bSND\_NKE:** Intern ist diese Variable mit TRUE vorbelegt. SND\_NKE ist ein spezielles Telegramm an den Slave. Dieses Telegramm bewirkt eine Initialisierung des Empfängers. Wichtig ist dieses Telegramm bei Zählern, die mehrere Telegramme versenden. Nach einem SND\_NKE antworten diese Zähler mit dem ersten Telegramm. Bei TRUE wird das SND\_NKE-Telegramm vor der eigentlichen Abfrage gesendet. Bei FALSE wird das SND\_NKE-Telegramm nicht gesendet.

<span id="page-10-0"></span>Mit **bDisabled =** TRUE kann die Abarbeitung des Bausteins unterbrochen werden. Eine begonnene Abfrage des Zählers wird zu Ende geführt.

# **3.2.2 Langsatz**

Daten werden mit einem Langsatz an den M-Bus Teilnehmer gesendet. Der Langsatz setzt sich aus maximal 255 Bytes zusammen und wird mit dem Baustein [FB\\_MBUS\\_General\\_Send\(\) \[](#page-86-0)[}](#page-86-0) [87\]](#page-86-0) an den Zähler übertragen.

Aufbau des Protokolls:

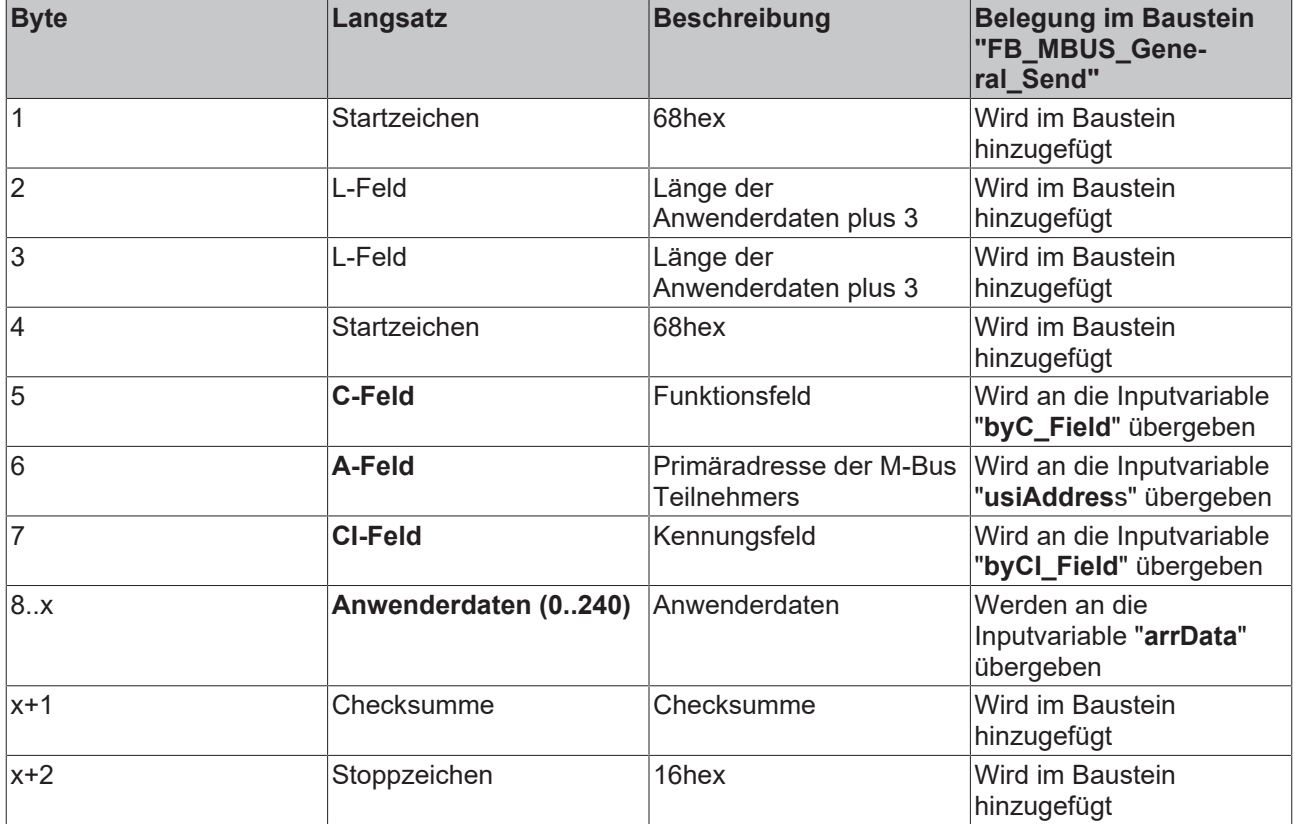

Es müssen nur die fett markierten Bytes an den Baustein übergeben werden.

Die Anwenderdaten im Array "arrData" müssen als letztes Zeichen "16hex" enthalten. Achten Sie darauf, dass die nachfolgenden Bytes leer sind.

**Beispiel:** Änderung der Primäradresse auf Adresse 14, alte Adresse ist 0

(\*Übergabe der Anwenderdaten\*)

fbSend.arrData[0]:=16#01; (\*DIF / Datenformat 8 Bit Integer\*) fbSend.arrData[1]:=16#7A; (\*VIF / Adresse ändern\*) fbSend.arrData[2]:=14; (\*neue Adresse = 14\*) fbSend.arrData[3]:=16#16; (\*Stoppzeichen/ Checksumme nicht übergeben, wird im Baustein errechnet\*)

fbSend.byC\_Field:=16#53; (\*C-Feld\*) fbSend.byCI\_Field:=16#51; (\*CI-Feld\*) fbSend.usiAddress:=0; (\*alte Adresse\*)

fbSend(iComId:=1, (\*Aufruf des Bausteins\*) bStart:=bStart, bInit:=TRUE);

Das Senden wird mit der Variable "bStart" gestartet.

# <span id="page-11-0"></span>**3.2.3 Primäradresse**

Die Adressierung der Zähler erfolgt über die Primäradresse. Diese kann am Gerät, über Software des Herstellers oder mit den Bausteinen [FB\\_MBUS\\_ChangeAdr\(\) \[](#page-75-0) $\blacktriangleright$  [76\]](#page-75-0) und [FB\\_MBUS\\_General\\_Send\(\) \[](#page-86-0) $\blacktriangleright$  [87\]](#page-86-0) eingestellt werden.

Alle Zähler an einem Pegelwandler / einer serieller Schnittstelle müssen eine eindeutige Adresse (0..250) haben.

**Adresse 0-250:** Adressen der Geräte

**Adresse 251:** wird derzeit nicht verwendet

**Adresse 252:** wird derzeit nicht verwendet

**Adresse 253:** Verwendung der Sekundäradressierung

**Adresse 254:** senden an alle M-Bus-Geräte mit Antwort (E5 hexadezimal). Sind mehrere Geräte angeschlossen, antworten alle. Dies führt zur Datenkollision. Diese Adresse sollte daher nur verwendet werden, wenn nur ein Gerät angeschlossen ist.

<span id="page-11-1"></span>**Adresse 255:** senden an alle M-Bus-Geräte ohne Antwort.

## **3.2.4 Sekundäradresse**

Die Sekundäradresse dient, wie auch die Primäradresse, zur Identifizierung des Endgerätes. Der Vorteil der Sekundäradressierung besteht unter anderem in einer größeren Anzahl der Adressen (Slaves). Allein mit der Identifikationsnummer lassen sich 100 Millionen unterschiedliche Werte bilden. Außerdem entfällt die Vergabe von Primäradressen.

Eine Sekundäradresse hat gemäß dem M-Bus Standard folgenden Aufbau: **Ident-Nr.:** 4 Byte / 8-stellige BCD Geräteidentifikationsnummer **Herstellerkürzel:** 2 Byte / Herstellerkurzzeichen **Version:** 1 Byte / Generationsnummer des Herstellers **Medium:** 1 Byte / Medium

Soll die Sekundäradressierung verwendet werden, ist die Primäradresse auf 253 zu stellen.

Die Sekundäradresse wird über die Struktur "stSecAdr" ([ST\\_MBUS\\_SecAdr \[](#page-208-0)▶ [209\]](#page-208-0)) an den Funktionsbaustein übergeben.

Herstellerkürzel, Version und Medium sind intern mit jeweils 16#FF vorbelegt, so dass diese Werte nicht explizit belegt werden müssen.

#### **Beispielaufrufe:**

```
stSecAdr1.udiIdNumber := 16#12345678;
stSecAdr1.uiManufacturer := 16#FFFF;
stSecAdr1.usiMedium := 16#FF;
stSecAdr1.usiVersion := 16#FF;
fbmeter(
 usiAddress := 253,
   stSecAdr.udiIdNumber := stSecAdr1,
  stCom                := stComKL6781_1);
```
#### **oder auch**

```
fbmeter.stSecAdr.udiIdNumber := 16#12345678;
fbmeter(
   usiAddress := 253,
stCom := stComKL6781 1);
```
# <span id="page-12-0"></span>**4 Programmierung**

Die herstellerspezifischen Bausteine geben nur eine Auswahl der gängigsten Daten aus. Diese Daten sind auf den jeweiligen Seiten unter "VAR OUTPUT" beschrieben. Werden mehr oder alle Daten benötigt, sollten die Bausteine [FB\\_MBUS\\_General\(\) \[](#page-76-0)▶ [77\]](#page-76-0), [FB\\_MBUS\\_General\\_Ext\(\) \[](#page-80-0)▶ [81\]](#page-80-0) oder [FB\\_MBUS\\_General\\_Param\(\)](#page-84-0) [\[](#page-84-0)[}](#page-84-0) [85\]](#page-84-0) aus dem Ordner "[General \[](#page-74-0)[}](#page-74-0) [75\]](#page-74-0)" benutzt werden. Müssen Daten an das Gerät gesendet werden (z.B. Einstellung der Primäradresse), kann der Baustein [FB\\_MBUS\\_General\\_Send\(\) \[](#page-86-0) $\blacktriangleright$  [87\]](#page-86-0) verwendet werden.

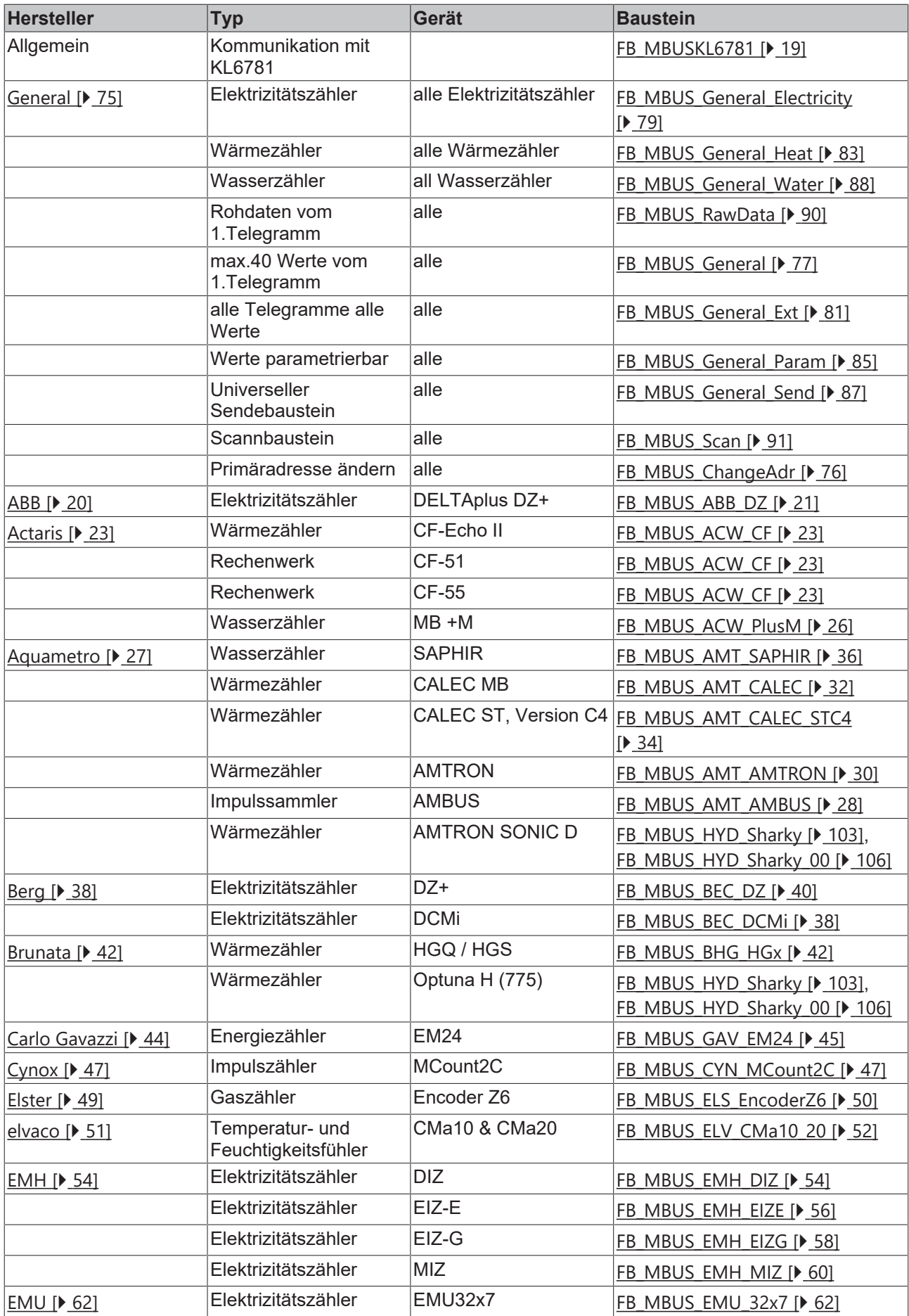

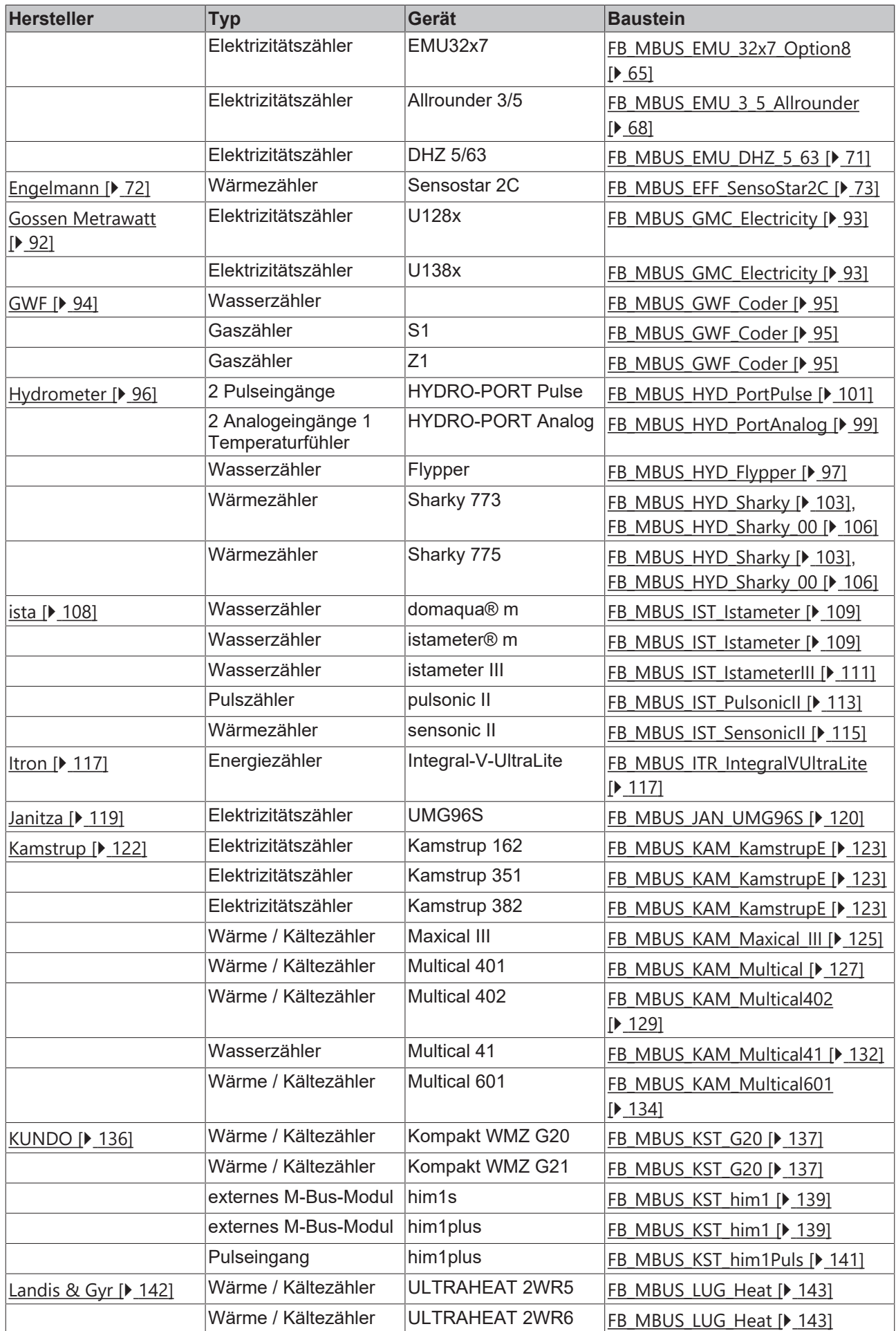

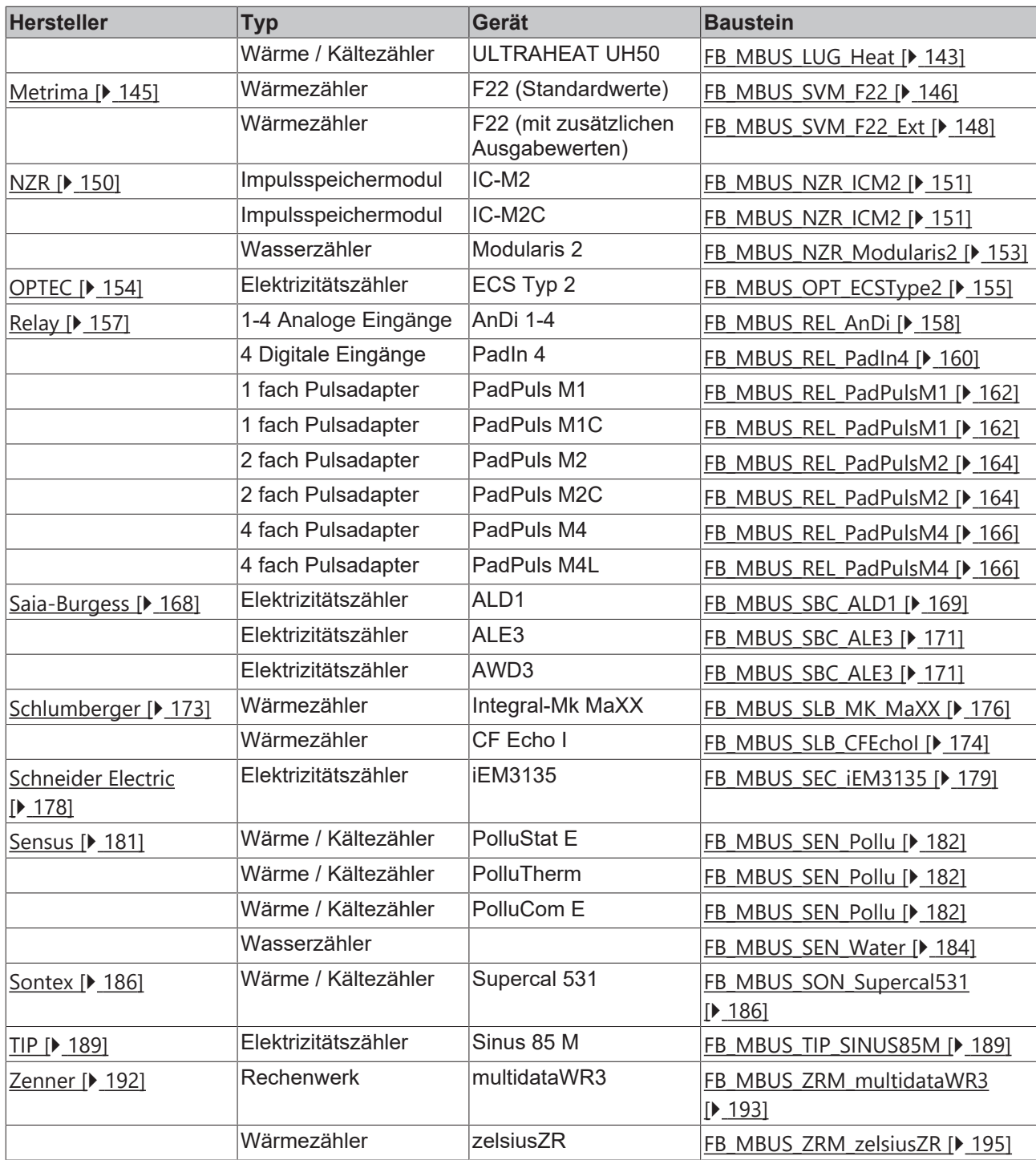

# <span id="page-15-0"></span>**4.1 POUs**

Die herstellerspezifischen Bausteine geben nur eine Auswahl der gängigsten Daten aus. Diese Daten sind auf den jeweiligen Seiten unter "VAR\_OUTPUT" beschrieben. Werden mehr oder alle Daten benötigt, sollten die Bausteine [FB\\_MBUS\\_General\(\) \[](#page-76-0)▶ [77\]](#page-76-0), [FB\\_MBUS\\_General\\_Ext\(\) \[](#page-80-0)▶ [81\]](#page-80-0) oder [FB\\_MBUS\\_General\\_Param\(\)](#page-84-0) [\[](#page-84-0)[}](#page-84-0) [85\]](#page-84-0) aus dem Ordner "[General \[](#page-74-0)[}](#page-74-0) [75\]](#page-74-0)" benutzt werden. Müssen Daten an das Gerät gesendet werden (z.B. Einstellung der Primäradresse), kann der Baustein [FB\\_MBUS\\_General\\_Send\(\) \[](#page-86-0)▶ [87\]](#page-86-0) verwendet werden.

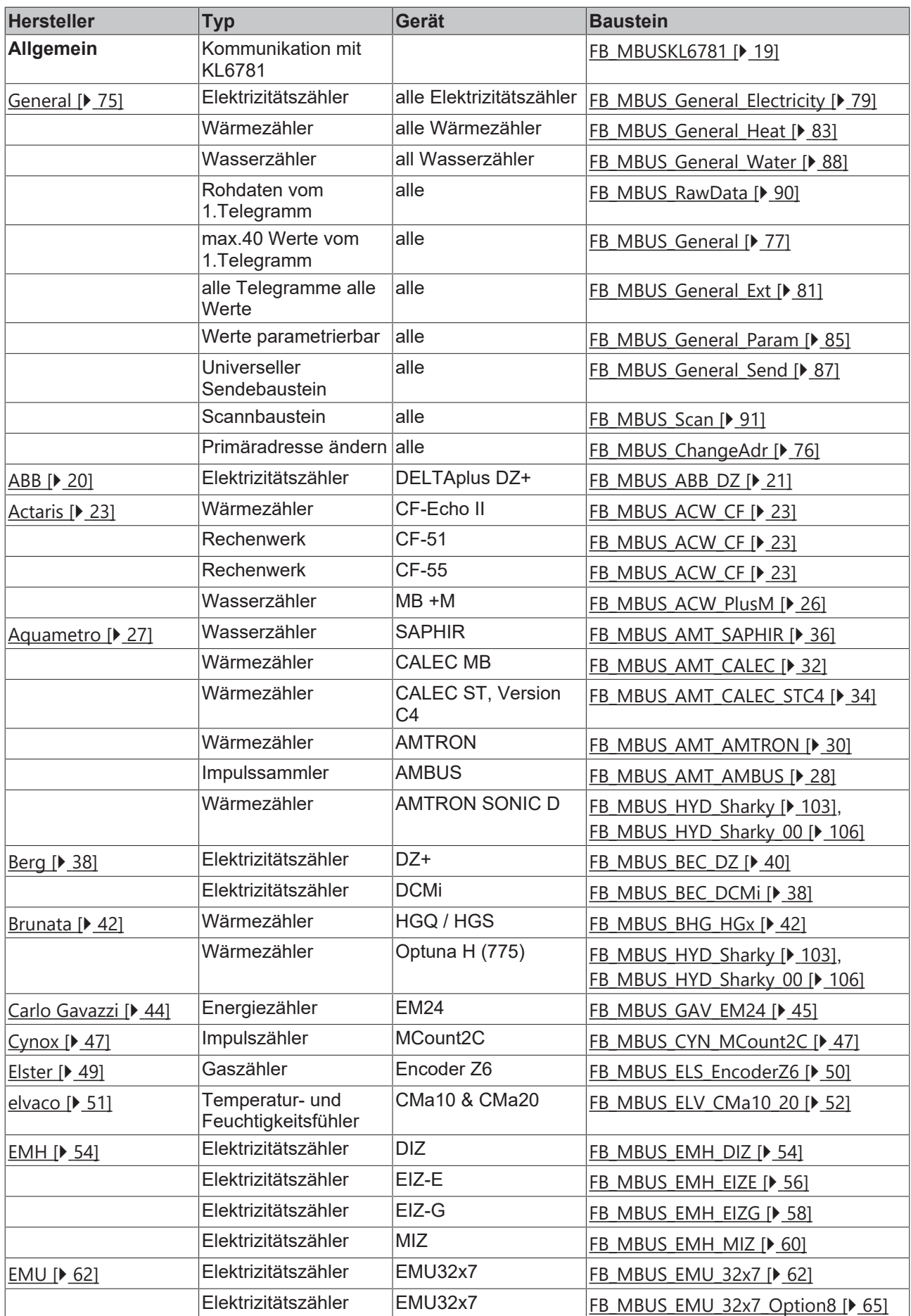

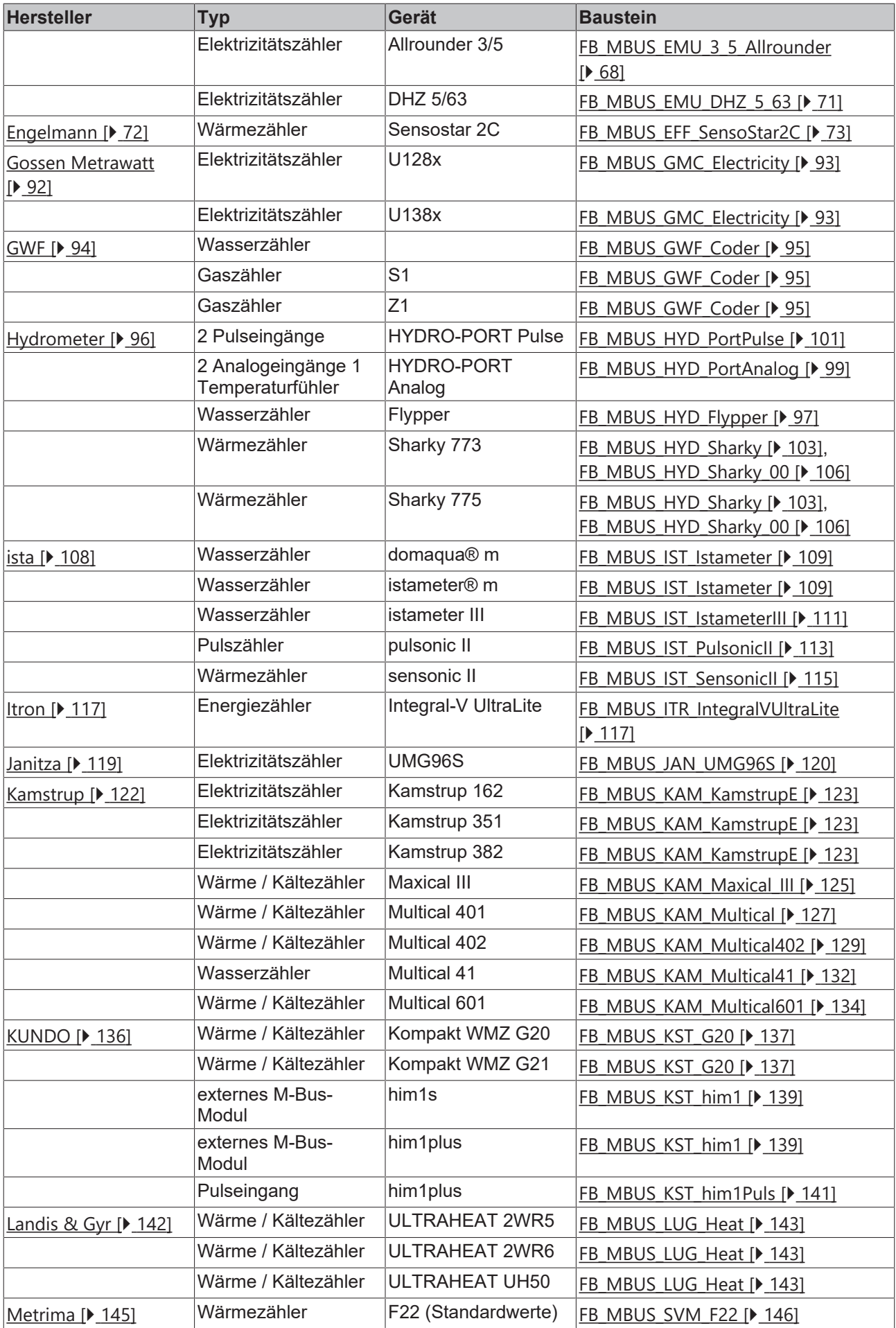

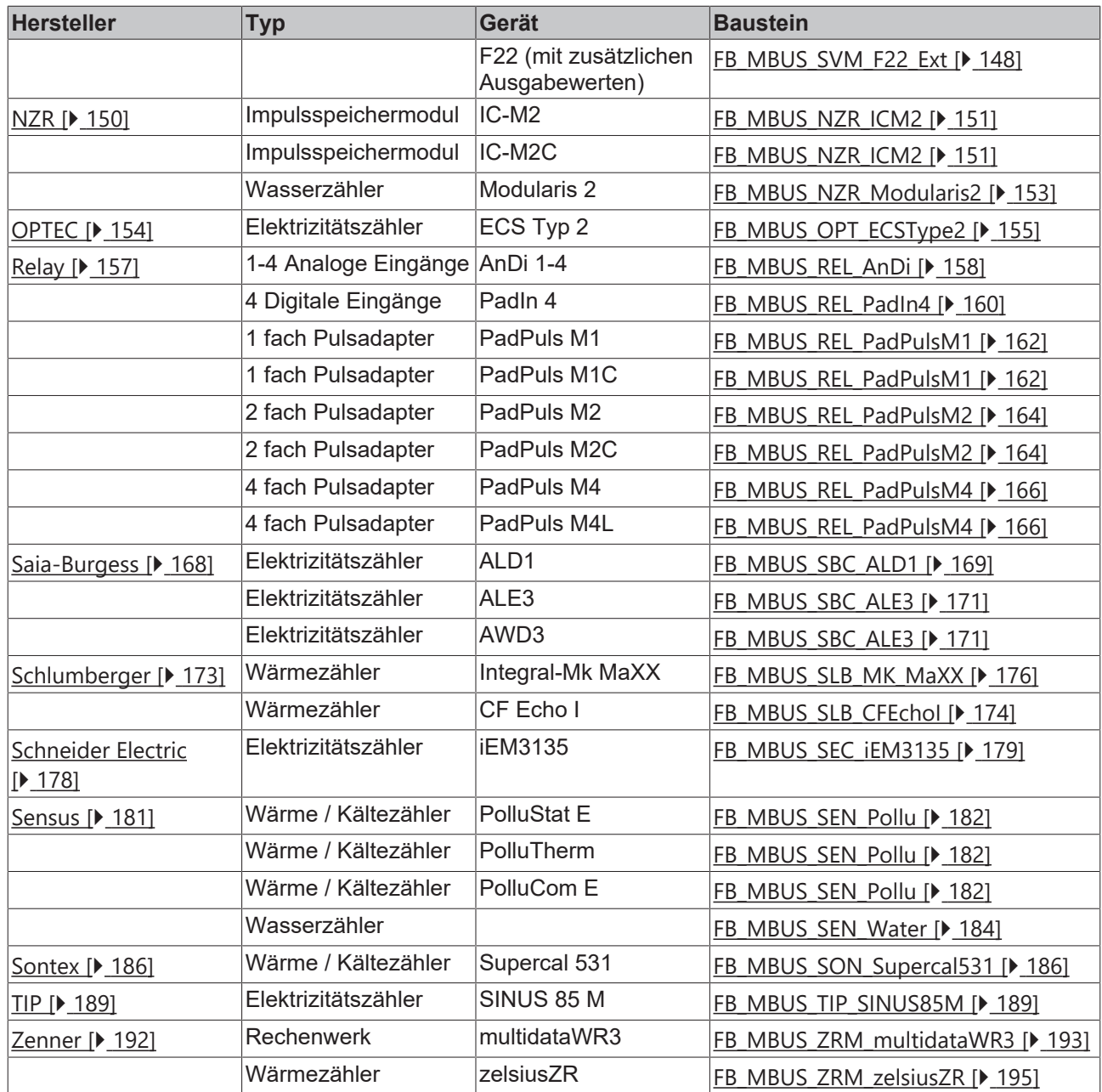

# <span id="page-18-0"></span>**4.1.1 FB\_MBUSKL6781**

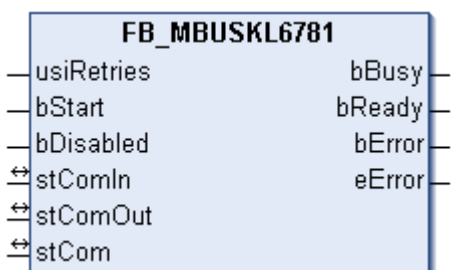

Dieser Funktionsbaustein dient zum Auslesen von M-Bus-Geräten über die Busklemme KL6781.

Der Baustein kann nur zusammen mit mindestens einem **Zählerbaustein** ausgeführt werden.

Für jede Klemme KL6781 wird eine Instanz dieses Bausteins benötigt.

Dieser Baustein benötigt bei 2400 Baud eine **Taskzeit** von maximal 10ms. Werden höheren Taskzeiten benötigt, muss dieser Baustein in eine schnelle Task ausgegliedert werden.

### **VAR\_INPUT**

```
usiRetries : USINT;
bStart : BOOL;
bDisabled  : BOOL := FALSE;
```
**usiRetries:** Anzahl der Wiederholungen bei Fehlern

**bStart:** Auf positiver Flanke dieses Eingangs werden alle Zähler einmal ausgelesen.

**bDisabled:** TRUE = Abwahl des Bausteins

### **VAR\_OUTPUT**

bBusy : BOOL; bReady : BOOL; bError : BOOL; eError : E\_MBUS\_ERROR;

**bBusy:** Der *bBusy* Ausgang ist TRUE, solange das Auslesen des Zählers läuft.

**bReady:** Der *bReady* Ausgang ist für einen Zyklus TRUE, wenn das Auslesen des Zählers beendet wurde.

**bError:** Der Ausgang wird TRUE, sobald ein Fehler auftritt. Dieser Fehler wird über die Variable *eError* beschrieben.

**eError:** Der Ausgang gibt im Fehlerfall einen Fehlercode aus (siehe [E\\_MBUS\\_ERROR \[](#page-201-0)[}](#page-201-0) [202\]](#page-201-0)). Gleichzeitig wird *bError* TRUE.

#### **VAR\_IN\_OUT**

```
stComIn : ST_KL6781inData22B;
stComOut : ST_KL6781outData22B;
stCom : ST_MBUS_Communication;
```
**stComIn:** Prozessabbild der Eingänge (siehe [ST\\_KL6781inData22B \[](#page-205-1)[}](#page-205-1) [206\]](#page-205-1)).

**stComOut:** Prozessabbild der Ausgänge (siehe [ST\\_KL6781outData22B \[](#page-205-2)[}](#page-205-2) [206\]](#page-205-2)).

**stCom:** Über diese Struktur wird der Baustein mit den Zählerbausteinen verbunden (siehe [ST\\_MBUS\\_Communication \[](#page-206-0) $\blacktriangleright$  [207\]](#page-206-0)).

#### **Voraussetzungen**

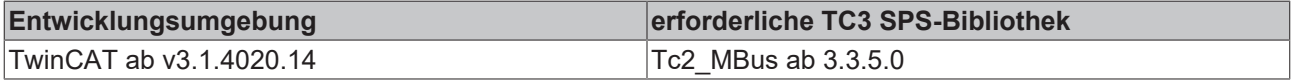

## <span id="page-19-0"></span>**4.1.2 ABB**

Diese Bausteine geben nur eine Auswahl der gängigsten Daten aus. Diese Daten sind auf den jeweiligen Seiten unter "VAR\_OUTPUT" beschrieben. Werden mehr oder alle Daten benötigt, sollten die Bausteine [FB\\_MBUS\\_General \[](#page-76-0) $\blacktriangleright$  [77\]](#page-76-0), [FB\\_MBUS\\_General\\_Ext \[](#page-80-0) $\blacktriangleright$  [81\]](#page-80-0) oder [FB\\_MBUS\\_General\\_Param \[](#page-84-0) $\blacktriangleright$  [85\]](#page-84-0) aus dem Ordner "[General \[](#page-74-0)[}](#page-74-0) [75\]](#page-74-0)" benutzt werden. Beachten Sie, dass diese Bausteine nicht auf BC- und BX-Systemen lauffähig sind. Müssen Daten an das Gerät gesendet werden (z.B. Einstellung der Primäradresse), kann der Baustein [FB\\_MBUS\\_General\\_Send \[](#page-86-0)[}](#page-86-0) [87\]](#page-86-0) verwendet werden.

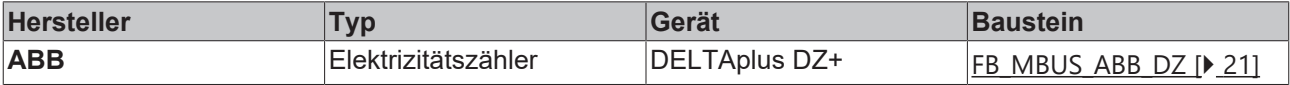

## <span id="page-20-0"></span>**4.1.2.1 FB\_MBUS\_ABB\_DZ**

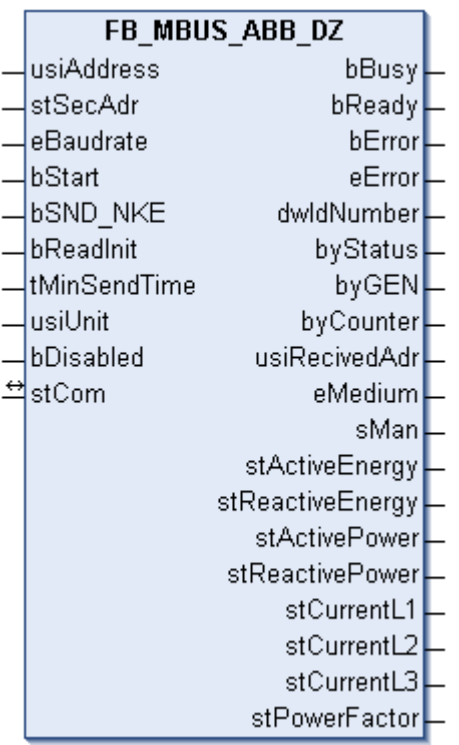

Dieser Baustein dient zum Auslesen von Elektrizitätszählern der Firma ABB:

-DELTAplus DZ+

Der Baustein kann nur zusammen mit dem Baustein [FB\\_MBUSKL6781\(\) \[](#page-18-0)[}](#page-18-0) [19\]](#page-18-0) ausgeführt werden.

[Funktionsweise des Bausteins \[](#page-9-2)[}](#page-9-2) [10\]](#page-9-2)

#### **VAR\_INPUT**

```
usiAddress : USINT;
stSecAdr : ST_MBUS_SecAdr;
eBaudrate : E_MBUS_Baudrate := eMBUS_Baud2400;
bStart : BOOL;
bSND NKE : BOOL := TRUE;
bReadInit : BOOL := TRUE;
tMinSendTime : TIME := t#2s;
usiUnit : USINT;
bDisabled : BOOL := FALSE;
```
**usiAddress:** [Primäradresse \[](#page-11-0)[}](#page-11-0) [12\]](#page-11-0) des Zählers, der mit diesem Baustein ausgelesen werden soll.

**stSecAdr:** [Sekundäradresse \[](#page-11-1)[}](#page-11-1) [12\]](#page-11-1) des Zählers, der mit diesem Baustein ausgelesen werden soll (siehe [ST\\_MBUS\\_SecAdr \[](#page-208-0) $\triangleright$  [209\]](#page-208-0)).

**eBaudrate:** 300, 600, 1200, 2400, 4800, 9600 Baud (siehe [E\\_MBUS\\_Baudrate \[](#page-200-2)[}](#page-200-2) [201\]](#page-200-2)).

**bStart:** Auf positive Flanke dieses Eingangs wird der Zähler einmal ausgelesen.

**bSND\_NKE:** TRUE initialisiert den Zähler bei jedem Auslesen und stellt den Zähler auf das erste Telegramm (SND\_NKE).

**bReadInit:** Bei Neustart der SPS wird der Zähler 1-mal ausgelesen.

**tMinSendTime:** Standard t#2s. Nach Ablauf der hier eingestellten Zeit wird ein Zähler erneut ausgelesen. Bei t#0s wird der Zähler nicht ausgelesen und kann mit *bStart* manuell ausgelesen werden.

**usiUnit:** Einheit der Energiewerte, die der Baustein ausgeben soll. 0=W(h) / 1=KW(h) / 2 =MW(h) / 3=GW(h).

**bDisabled:** TRUE = Abwahl des Bausteins.

#### **VAR\_OUTPUT**

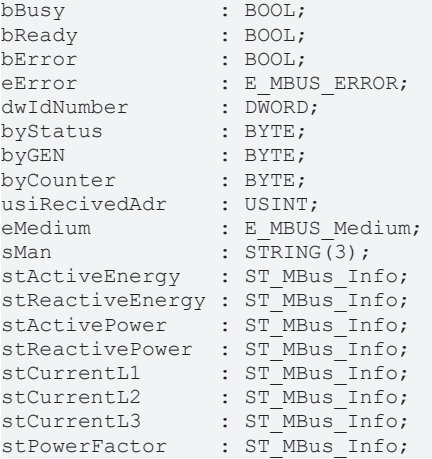

**bBusy:** Der *bBusy* Ausgang ist TRUE, solange das Auslesen des Zählers läuft.

**bReady:** Der *bReady* Ausgang ist für einen Zyklus TRUE, wenn das Auslesen des Zählers beendet wurde.

**bError:** Der Ausgang wird TRUE, sobald ein Fehler auftritt. Dieser Fehler wird über die Variable *eError* beschrieben.

**eError:** Der Ausgang gibt im Fehlerfall einen Fehlercode aus (siehe [E\\_MBUS\\_ERROR \[](#page-201-0)[}](#page-201-0) [202\]](#page-201-0)). Gleichzeitig wird bError = TRUE.

**dwIdNumber:** Seriennummer des Zählers (Sekundäradresse).

**byStatus:** Status des Gerätes.

**byGEN:** Software-Version des Gerätes.

**byCounter:** Anzahl der Zugriffe des Masters auf Daten des jeweiligen Slaves.

**usiRecivedAdr:** Empfangene Primäradresse (0-250).

**eMedium:** Medium (siehe **[E\\_MBUS\\_Medium \[](#page-203-0)** $\blacktriangleright$  [204\]](#page-203-0)).

**sMan:** Herstellerkurzzeichen.

**stActiveEnergy:** Zählerstand, Gesamt-Wirkenergie (siehe [ST\\_MBus\\_Info \[](#page-207-0)[}](#page-207-0) [208\]](#page-207-0)).

stReactiveEnergy: Zählerstand, Gesamt-Blindenergie (siehe [ST\\_MBus\\_Info \[](#page-207-0)▶ [208\]](#page-207-0)).

stActivePower: Momentaner Verbrauch, Gesamt-Wirkleistung (siehe [ST\\_MBus\\_Info \[](#page-207-0) $\blacktriangleright$  [208\]](#page-207-0)).

stReactivePower: Momentaner Verbrauch, Gesamt-Blindleistung (siehe [ST\\_MBus\\_Info \[](#page-207-0)▶ [208\]](#page-207-0)).

stCurrentL1: Strom L1 (siehe [ST\\_MBus\\_Info \[](#page-207-0) $\blacktriangleright$  [208\]](#page-207-0)).

**stCurrentL2:** Strom L2 (siehe [ST\\_MBus\\_Info \[](#page-207-0)[}](#page-207-0) [208\]](#page-207-0)).

**stCurrentL3:** Strom L3 (siehe [ST\\_MBus\\_Info \[](#page-207-0)[}](#page-207-0) [208\]](#page-207-0)).

**stPowerFactor:** Gesamt-Leistungsfaktor (siehe [ST\\_MBus\\_Info \[](#page-207-0)[}](#page-207-0) [208\]](#page-207-0)).

#### **VAR\_IN\_OUT**

stCom : ST\_MBUS\_Communication;

stCom: Über diese Struktur wird der Baustein [FB\\_MBUSKL6781\(\) \[](#page-206-0)▶ [207\]](#page-206-0) mit den Zählerbausteinen verbunden (siehe [ST\\_MBUS\\_Communication \[](#page-206-0) $\blacktriangleright$  [207\]](#page-206-0)).

# **BECKHOFF**

#### **Voraussetzungen**

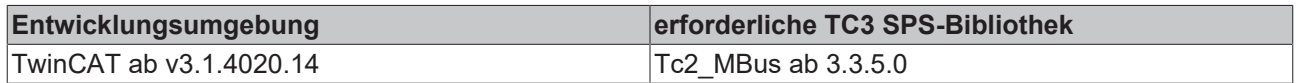

## <span id="page-22-0"></span>**4.1.3 Actaris**

Diese Bausteine geben nur eine Auswahl der gängigsten Daten aus. Diese Daten sind auf den jeweiligen Seiten unter "VAR\_OUTPUT" beschrieben. Werden mehr oder alle Daten benötigt, sollten die Bausteine [FB\\_MBUS\\_General \[](#page-76-0) $\blacktriangleright$  [77\]](#page-76-0), [FB\\_MBUS\\_General\\_Ext \[](#page-80-0) $\blacktriangleright$  [81\]](#page-80-0) oder [FB\\_MBUS\\_General\\_Param \[](#page-84-0) $\blacktriangleright$  [85\]](#page-84-0) aus dem Ordner "[General \[](#page-74-0)[}](#page-74-0) [75\]](#page-74-0)" benutzt werden. Beachten Sie, dass diese Bausteine nicht auf BC- und BX-Systemen lauffähig sind. Müssen Daten an das Gerät gesendet werden (z.B. Einstellung der Primäradresse), kann der Baustein [FB\\_MBUS\\_General\\_Send \[](#page-86-0)[}](#page-86-0) [87\]](#page-86-0) verwendet werden.

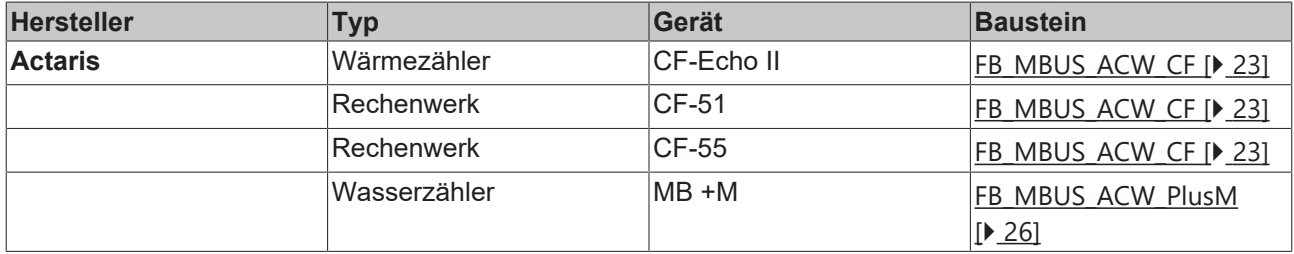

## <span id="page-22-1"></span>**4.1.3.1 FB\_MBUS\_ACW\_CF**

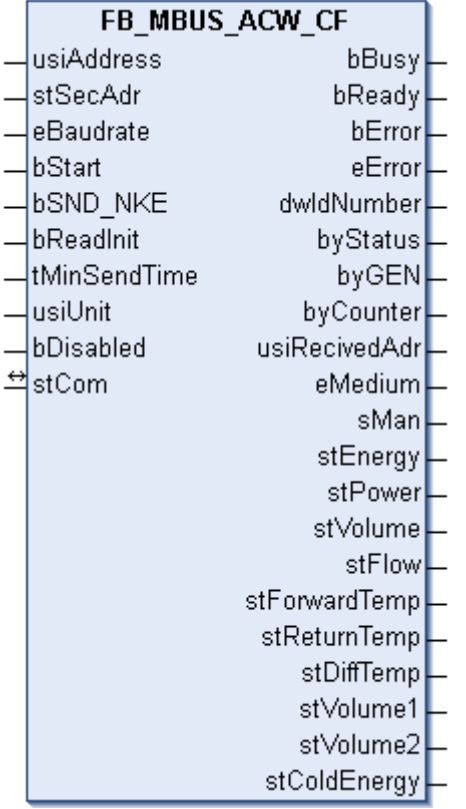

Dieser Baustein dient zum Auslesen von Wärmezählern der Firma Actaris:

-CF-Echo II

-CF-51

-CF-55

An dieses Gerät können bis zu zwei zusätzliche Wasserzähler angeschlossen werden (Optional).

Der Baustein kann nur zusammen mit dem Baustein [FB\\_MBUSKL6781\(\) \[](#page-18-0)[}](#page-18-0) [19\]](#page-18-0) ausgeführt werden.

[Funktionsweise des Bausteins \[](#page-9-2)[}](#page-9-2) [10\]](#page-9-2)

### **VAR\_INPUT**

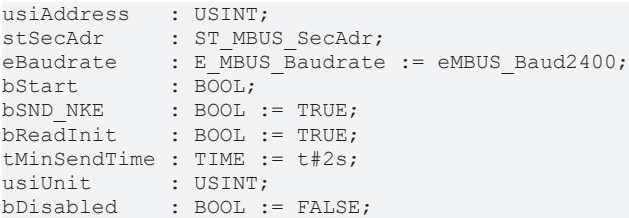

usiAddress: [Primäradresse \[](#page-11-0)▶ [12\]](#page-11-0) des Zählers, der mit diesem Baustein ausgelesen werden soll.

**stSecAdr:** [Sekundäradresse \[](#page-11-1)[}](#page-11-1) [12\]](#page-11-1) des Zählers, der mit diesem Baustein ausgelesen werden soll (siehe [ST\\_MBUS\\_SecAdr \[](#page-208-0) $\blacktriangleright$  [209\]](#page-208-0)).

**eBaudrate:** 300, 1200, 2400, 9600 Baud.

**bStart:** Auf positive Flanke dieses Eingangs wird der Zähler einmal ausgelesen.

**bSND\_NKE:** TRUE initialisiert den Zähler bei jedem Auslesen und stellt den Zähler auf das erste Telegramm (SND\_NKE).

**bReadInit:** Bei Neustart der SPS wird der Zähler 1-mal ausgelesen.

**tMinSendTime:** Standard t#2s. Nach Ablauf der hier eingestellten Zeit wird ein Zähler erneut ausgelesen. Bei t#0s wird der Zähler nicht ausgelesen und kann mit *bStart* manuell ausgelesen werden.

**usiUnit:** Einheit der Energiewerte, die der Baustein ausgeben soll. 0=W(h) / 1=KW(h) / 2 =MW(h) / 3=GW(h).

**bDisabled:** TRUE = Abwahl des Bausteins.

#### **VAR\_OUTPUT**

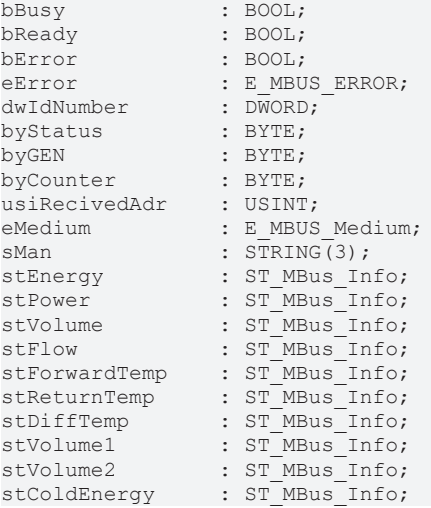

**bBusy:** Der *bBusy* Ausgang ist TRUE, solange das Auslesen des Zählers läuft.

**bReady:** Der *bReady* Ausgang ist für einen Zyklus TRUE, wenn das Auslesen des Zählers beendet wurde.

**bError:** Der Ausgang wird TRUE, sobald ein Fehler auftritt. Dieser Fehler wird über die Variable *eError* beschrieben.

**eError:** Der Ausgang gibt im Fehlerfall einen Fehlercode aus (siehe [E\\_MBUS\\_ERROR \[](#page-201-0)[}](#page-201-0) [202\]](#page-201-0)). Gleichzeitig wird bError = TRUE.

**dwIdNumber:** Seriennummer des Zählers (Sekundäradresse).

**byStatus:** Status des Gerätes.

**byGEN:** Software-Version des Gerätes.

**byCounter:** Anzahl der Zugriffe des Masters auf Daten des jeweiligen Slaves.

**usiRecivedAdr:** Empfangene Primäradresse (0-250).

**eMedium:** Medium (siehe [E\\_MBUS\\_Medium \[](#page-203-0)[}](#page-203-0) [204\]](#page-203-0)).

**sMan:** Herstellerkurzzeichen.

**stEnergy:** Zählerstand, verbrauchte Energie (siehe [ST\\_MBus\\_Info \[](#page-207-0)[}](#page-207-0) [208\]](#page-207-0)).

**stPower:** Aktueller Energieverbrauch, Leistung (siehe [ST\\_MBus\\_Info \[](#page-207-0)[}](#page-207-0) [208\]](#page-207-0)).

**stVolume:** Zählerstand, verbrauchtes Wasser (siehe [ST\\_MBus\\_Info \[](#page-207-0)[}](#page-207-0) [208\]](#page-207-0)).

**stFlow:** Aktueller Wasserverbrauch (siehe [ST\\_MBus\\_Info \[](#page-207-0)[}](#page-207-0) [208\]](#page-207-0)).

**stForwardTemp:** Vorlauftemperatur (siehe [ST\\_MBus\\_Info \[](#page-207-0)[}](#page-207-0) [208\]](#page-207-0)).

**stReturnTemp:** Rücklauftemperatur (siehe [ST\\_MBus\\_Info \[](#page-207-0)[}](#page-207-0) [208\]](#page-207-0)).

stDiffTemp: Temperaturdifferenz (siehe [ST\\_MBus\\_Info \[](#page-207-0) $\blacktriangleright$  [208\]](#page-207-0)).

**stVolume1:** Zählerstand vom zusätzlichen Wasserzähler 1 (Option) (siehe [ST\\_MBus\\_Info \[](#page-207-0)[}](#page-207-0) [208\]](#page-207-0)).

**stVolume2:** Zählerstand vom zusätzlichen Wasserzähler 2 (Option) (siehe [ST\\_MBus\\_Info \[](#page-207-0)[}](#page-207-0) [208\]](#page-207-0)).

stColdEnergy: Zählerstand, verbrauchte Kälteenergie (Option) (siehe [ST\\_MBus\\_Info \[](#page-207-0)▶ [208\]](#page-207-0)).

#### **VAR\_IN\_OUT**

stCom : ST\_MBUS\_Communication;

stCom: Über diese Struktur wird der Baustein [FB\\_MBUSKL6781\(\) \[](#page-206-0)<sup>[}](#page-206-0)</sup> [207\]](#page-206-0) mit den Zählerbausteinen verbunden (siehe [ST\\_MBUS\\_Communication \[](#page-206-0)[}](#page-206-0) [207\]](#page-206-0)).

#### **Voraussetzungen**

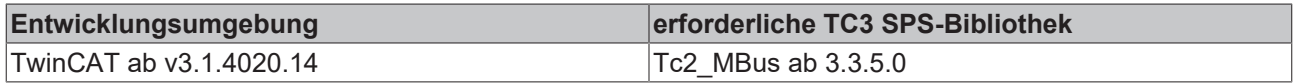

## <span id="page-25-0"></span>**4.1.3.2 FB\_MBUS\_ACW\_PlusM**

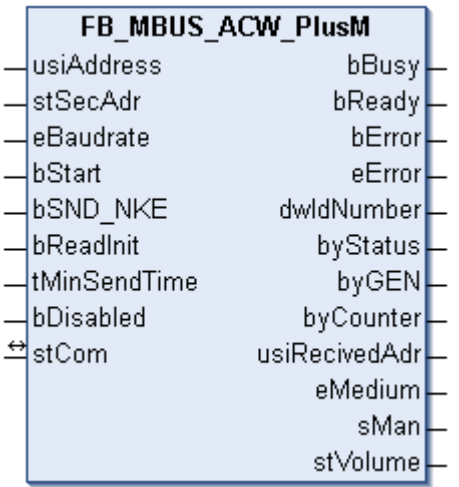

Dieser Baustein dient zum Auslesen von Wasserzählern der Firma Actaris:

 $-BM + M$ 

Der Baustein kann nur zusammen mit dem Baustein [FB\\_MBUSKL6781\(\) \[](#page-18-0)▶ [19\]](#page-18-0) ausgeführt werden.

[Funktionsweise des Bausteins \[](#page-9-2)[}](#page-9-2) [10\]](#page-9-2)

#### **VAR\_INPUT**

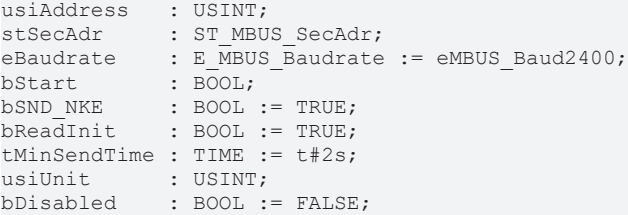

**usiAddress:** [Primäradresse \[](#page-11-0)[}](#page-11-0) [12\]](#page-11-0) des Zählers, der mit diesem Baustein ausgelesen werden soll.

**stSecAdr:** [Sekundäradresse \[](#page-11-1)[}](#page-11-1) [12\]](#page-11-1) des Zählers, der mit diesem Baustein ausgelesen werden soll (siehe [ST\\_MBUS\\_SecAdr \[](#page-208-0) $\blacktriangleright$  [209\]](#page-208-0)).

**eBaudrate:** 300, 2400 Baud (siehe [E\\_MBUS\\_Baudrate \[](#page-200-2)[}](#page-200-2) [201\]](#page-200-2)).

**bStart:** Auf positive Flanke dieses Eingangs wird der Zähler einmal ausgelesen.

**bSND\_NKE:** TRUE initialisiert den Zähler bei jedem Auslesen und stellt den Zähler auf das erste Telegramm (SND\_NKE).

**bReadInit:** Bei Neustart der SPS wird der Zähler 1-mal ausgelesen.

**tMinSendTime:** Standard t#2s. Nach Ablauf der hier eingestellten Zeit wird ein Zähler erneut ausgelesen. Bei t#0s wird der Zähler nicht ausgelesen und kann mit *bStart* manuell ausgelesen werden.

**usiUnit:** Einheit der Energiewerte, die der Baustein ausgeben soll. 0=W(h) / 1=KW(h) / 2 =MW(h) / 3=GW(h).

**bDisabled:** TRUE = Abwahl des Bausteins.

#### **VAR\_OUTPUT**

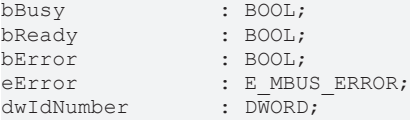

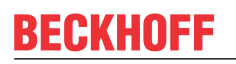

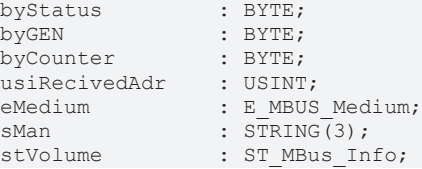

**bBusy:** Der *bBusy* Ausgang ist TRUE, solange das Auslesen des Zählers läuft.

**bReady:** Der *bReady* Ausgang ist für einen Zyklus TRUE, wenn das Auslesen des Zählers beendet wurde.

**bError:** Der Ausgang wird TRUE, sobald ein Fehler auftritt. Dieser Fehler wird über die Variable *eError* beschrieben.

**eError:** Der Ausgang gibt im Fehlerfall einen Fehlercode aus (siehe [E\\_MBUS\\_ERROR \[](#page-201-0)[}](#page-201-0) [202\]](#page-201-0)). Gleichzeitig wird bError = TRUE.

**dwIdNumber:** Seriennummer des Zählers (Sekundäradresse).

**byStatus:** Status des Gerätes.

**byGEN:** Software-Version des Gerätes.

**byCounter:** Anzahl der Zugriffe des Masters auf Daten des jeweiligen Slaves.

**usiRecivedAdr:** Empfangene Primäradresse (0-250).

**eMedium:** Medium (siehe [E\\_MBUS\\_Medium \[](#page-203-0)[}](#page-203-0) [204\]](#page-203-0)).

**sMan:** Herstellerkurzzeichen.

**stVolume:** Zählerstand, verbrauchtes Wasser (siehe [ST\\_MBus\\_Info \[](#page-207-0)[}](#page-207-0) [208\]](#page-207-0)).

#### **VAR\_IN\_OUT**

stCom : ST\_MBUS\_Communication;

**stCom:** Über diese Struktur wird der Baustein [FB\\_MBUSKL6781\(\) \[](#page-206-0)[}](#page-206-0) [207\]](#page-206-0) mit den Zählerbausteinen verbunden (siehe [ST\\_MBUS\\_Communication \[](#page-206-0) $\triangleright$  [207\]](#page-206-0)).

#### **Voraussetzungen**

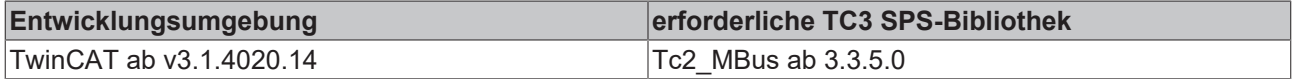

## <span id="page-26-0"></span>**4.1.4 Aquametro**

Diese Bausteine geben nur eine Auswahl der gängigsten Daten aus. Diese Daten sind auf den jeweiligen Seiten unter "VAR\_OUTPUT" beschrieben. Werden mehr oder alle Daten benötigt, sollten die Bausteine [FB\\_MBUS\\_General \[](#page-76-0) $\triangleright$  [77\]](#page-76-0), [FB\\_MBUS\\_General\\_Ext \[](#page-80-0) $\triangleright$  [81\]](#page-80-0) oder [FB\\_MBUS\\_General\\_Param \[](#page-84-0) $\triangleright$  [85\]](#page-84-0) aus dem Ordner "[General \[](#page-74-0)[}](#page-74-0) [75\]](#page-74-0)" benutzt werden. Beachten Sie, dass diese Bausteine nicht auf BC- und BX-Systemen lauffähig sind. Müssen Daten an das Gerät gesendet werden (z.B. Einstellung der Primäradresse), kann der Baustein [FB\\_MBUS\\_General\\_Send \[](#page-86-0)[}](#page-86-0) [87\]](#page-86-0) verwendet werden.

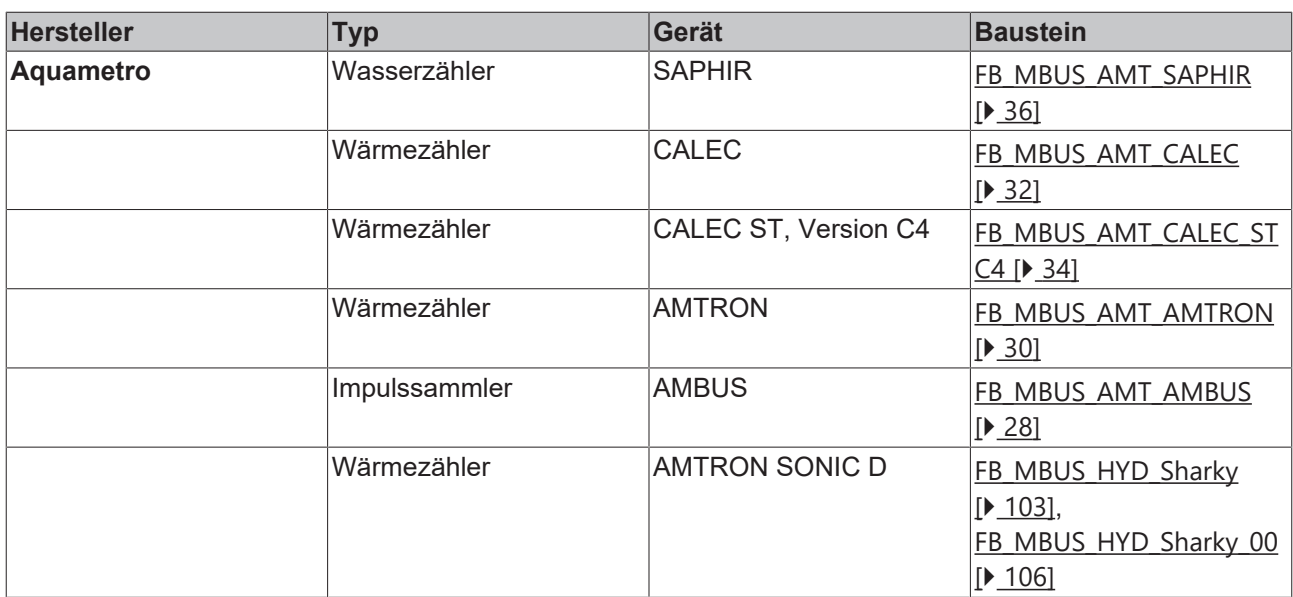

## <span id="page-27-0"></span>**4.1.4.1 FB\_MBUS\_AMT\_AMBUS**

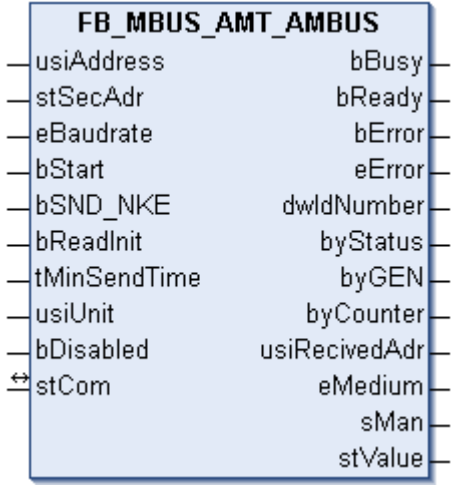

Dieser Baustein dient zum Auslesen von Impulssammlern der Firma Aquametro:

#### -AMBUS IS

Der Baustein kann nur zusammen mit dem Baustein [FB\\_MBUSKL6781\(\) \[](#page-18-0)▶ [19\]](#page-18-0) ausgeführt werden.

[Funktionsweise des Bausteins \[](#page-9-2)[}](#page-9-2) [10\]](#page-9-2)

#### **VAR\_INPUT**

```
usiAddress : USINT;
stSecAdr : ST_MBUS_SecAdr;
eBaudrate : E_MBUS_Baudrate := eMBUS_Baud2400;
bStart : BOOL;
bSND NKE : BOOL := TRUE;
bReadInit : BOOL := TRUE;
tMinSendTime : TIME := t#2s;
usiUnit : USINT;
bDisabled : BOOL := FALSE;
```
usiAddress: [Primäradresse \[](#page-11-0)▶ [12\]](#page-11-0) des Zählers, der mit diesem Baustein ausgelesen werden soll.

**stSecAdr:** [Sekundäradresse \[](#page-11-1)[}](#page-11-1) [12\]](#page-11-1) des Zählers, der mit diesem Baustein ausgelesen werden soll (siehe [ST\\_MBUS\\_SecAdr \[](#page-208-0)> [209\]](#page-208-0)).

**eBaudrate:** (siehe [E\\_MBUS\\_Baudrate \[](#page-200-2)[}](#page-200-2) [201\]](#page-200-2)).

**bStart:** Auf positive Flanke dieses Eingangs wird der Zähler einmal ausgelesen.

**bSND\_NKE:** TRUE initialisiert den Zähler bei jedem Auslesen und stellt den Zähler auf das erste Telegramm (SND\_NKE).

**bReadInit:** Bei Neustart der SPS wird der Zähler 1-mal ausgelesen.

**tMinSendTime:** Standard t#2s. Nach Ablauf der hier eingestellten Zeit wird ein Zähler erneut ausgelesen. Bei t#0s wird der Zähler nicht ausgelesen und kann mit *bStart* manuell ausgelesen werden.

**usiUnit:** Einheit der Energiewerte, die der Baustein ausgeben soll. 0=W(h) / 1=KW(h) / 2 =MW(h) /  $3 = GW(h)$ .

**bDisabled:** TRUE = Abwahl des Bausteins.

#### **VAR\_OUTPUT**

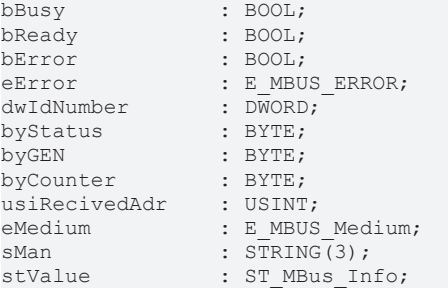

**bBusy:** Der *bBusy* Ausgang ist TRUE, solange das Auslesen des Zählers läuft.

**bReady:** Der *bReady* Ausgang ist für einen Zyklus TRUE, wenn das Auslesen des Zählers beendet wurde.

**bError:** Der Ausgang wird TRUE, sobald ein Fehler auftritt. Dieser Fehler wird über die Variable *eError* beschrieben.

**eError:** Der Ausgang gibt im Fehlerfall einen Fehlercode aus (siehe [E\\_MBUS\\_ERROR \[](#page-201-0)[}](#page-201-0) [202\]](#page-201-0)). Gleichzeitig wird bError = TRUE.

**dwIdNumber:** Seriennummer des Zählers (Sekundäradresse).

**byStatus:** Status des Gerätes.

**byGEN:** Software-Version des Gerätes.

**byCounter:** Anzahl der Zugriffe des Masters auf Daten des jeweiligen Slaves.

**usiRecivedAdr:** Empfangene Primäradresse (0-250).

**eMedium:** Medium (siehe [E\\_MBUS\\_Medium \[](#page-203-0)[}](#page-203-0) [204\]](#page-203-0)).

**sMan:** Herstellerkurzzeichen.

**stValue:** Zählerstand (siehe [ST\\_MBus\\_Info \[](#page-207-0)[}](#page-207-0) [208\]](#page-207-0)).

#### **VAR\_IN\_OUT**

stCom : ST\_MBUS\_Communication;

stCom: Über diese Struktur wird der Baustein [FB\\_MBUSKL6781\(\) \[](#page-206-0)▶ [207\]](#page-206-0) mit den Zählerbausteinen verbunden (siehe [ST\\_MBUS\\_Communication \[](#page-206-0) $\blacktriangleright$  [207\]](#page-206-0)).

#### **Voraussetzungen**

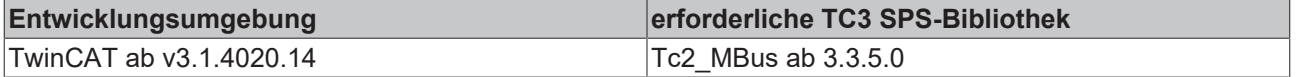

## <span id="page-29-0"></span>**4.1.4.2 FB\_MBUS\_AMT\_AMTRON**

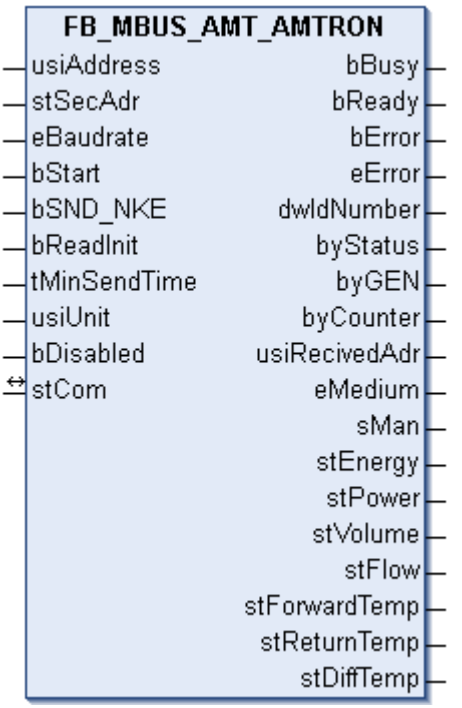

Dieser Baustein dient zum Auslesen von Wärmezählern der Firma Aquametro:

#### -AMTRON

Der Baustein kann nur zusammen mit dem Baustein [FB\\_MBUSKL6781\(\) \[](#page-18-0)▶ [19\]](#page-18-0) ausgeführt werden.

[Funktionsweise des Bausteins \[](#page-9-2)[}](#page-9-2) [10\]](#page-9-2)

#### **VAR\_INPUT**

```
usiAddress : USINT;
stSecAdr : ST_MBUS_SecAdr;
eBaudrate : E_MBUS_Baudrate := eMBUS_Baud2400;
bStart : BOOL;
bSND NKE : BOOL := TRUE;
bReadInit : BOOL := TRUE;
tMinSendTime : TIME := t#2s;
usiUnit. : USINT:
bDisabled : BOOL := FALSE;
```
usiAddress: [Primäradresse \[](#page-11-0)▶ [12\]](#page-11-0) des Zählers, der mit diesem Baustein ausgelesen werden soll.

**stSecAdr:** [Sekundäradresse \[](#page-11-1)[}](#page-11-1) [12\]](#page-11-1) des Zählers, der mit diesem Baustein ausgelesen werden soll (siehe [ST\\_MBUS\\_SecAdr \[](#page-208-0) $\triangleright$  [209\]](#page-208-0)).

**eBaudrate:** 300, 2400 Baud (siehe [E\\_MBUS\\_Baudrate \[](#page-200-2)[}](#page-200-2) [201\]](#page-200-2)).

**bStart:** Auf positive Flanke dieses Eingangs wird der Zähler einmal ausgelesen.

**bSND\_NKE:** TRUE initialisiert den Zähler bei jedem Auslesen und stellt den Zähler auf das erste Telegramm (SND\_NKE).

**bReadInit:** Bei Neustart der SPS wird der Zähler 1-mal ausgelesen.

**tMinSendTime:** Standard t#2s. Nach Ablauf der hier eingestellten Zeit wird ein Zähler erneut ausgelesen. Bei t#0s wird der Zähler nicht ausgelesen und kann mit *bStart* manuell ausgelesen werden.

**usiUnit:** Einheit der Energiewerte, die der Baustein ausgeben soll. 0=W(h) / 1=KW(h) / 2 =MW(h) / 3=GW(h).

**bDisabled:** TRUE = Abwahl des Bausteins.

### **VAR\_OUTPUT**

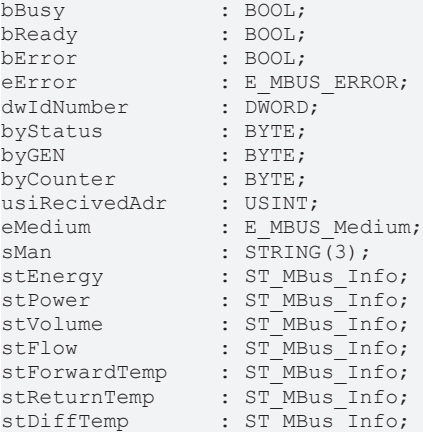

**bBusy:** Der *bBusy* Ausgang ist TRUE, solange das Auslesen des Zählers läuft.

**bReady:** Der *bReady* Ausgang ist für einen Zyklus TRUE, wenn das Auslesen des Zählers beendet wurde.

**bError:** Der Ausgang wird TRUE, sobald ein Fehler auftritt. Dieser Fehler wird über die Variable *eError* beschrieben.

**eError:** Der Ausgang gibt im Fehlerfall einen Fehlercode aus (siehe [E\\_MBUS\\_ERROR \[](#page-201-0)[}](#page-201-0) [202\]](#page-201-0)). Gleichzeitig wird bError = TRUE.

**dwIdNumber:** Seriennummer des Zählers (Sekundäradresse).

**byStatus:** Status des Gerätes.

**byGEN:** Software-Version des Gerätes.

**byCounter:** Anzahl der Zugriffe des Masters auf Daten des jeweiligen Slaves.

**usiRecivedAdr:** Empfangene Primäradresse (0-250).

**eMedium:** Medium (siehe [E\\_MBUS\\_Medium \[](#page-203-0)[}](#page-203-0) [204\]](#page-203-0)).

**sMan:** Herstellerkurzzeichen.

**stEnergy:** Zählerstand, verbrauchte Energie (siehe [ST\\_MBus\\_Info \[](#page-207-0)[}](#page-207-0) [208\]](#page-207-0)).

**stPower: Aktueller Energieverbrauch, Leistung (siehe [ST\\_MBus\\_Info \[](#page-207-0)** $\blacktriangleright$  **[208\]](#page-207-0)).** 

**stVolume:** Zählerstand, verbrauchtes Wasser (siehe [ST\\_MBus\\_Info \[](#page-207-0)[}](#page-207-0) [208\]](#page-207-0)).

**stFlow: A**ktueller Wasserverbrauch (siehe [ST\\_MBus\\_Info \[](#page-207-0) $\blacktriangleright$  [208\]](#page-207-0)).

**stForwardTemp:** Vorlauftemperatur (siehe [ST\\_MBus\\_Info \[](#page-207-0)[}](#page-207-0) [208\]](#page-207-0)).

**stReturnTemp:** Rücklauftemperatur (siehe [ST\\_MBus\\_Info \[](#page-207-0)[}](#page-207-0) [208\]](#page-207-0)).

**stDiffTemp:** Temperaturdifferenz (siehe [ST\\_MBus\\_Info \[](#page-207-0)[}](#page-207-0) [208\]](#page-207-0)).

#### **VAR\_IN\_OUT**

stCom : ST\_MBUS\_Communication;

**stCom:** Über diese Struktur wird der Baustein [FB\\_MBUSKL6781\(\) \[](#page-206-0)[}](#page-206-0) [207\]](#page-206-0) mit den Zählerbausteinen verbunden (siehe [ST\\_MBUS\\_Communication \[](#page-206-0)[}](#page-206-0) [207\]](#page-206-0)).

#### **Voraussetzungen**

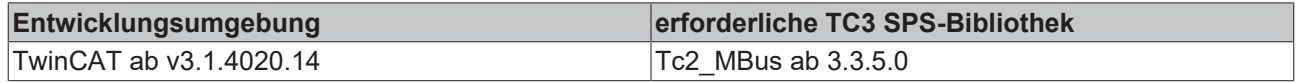

## <span id="page-31-0"></span>**4.1.4.3 FB\_MBUS\_AMT\_CALEC**

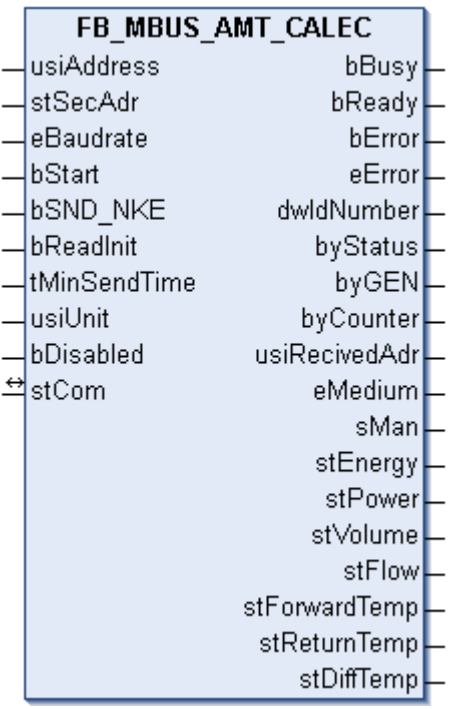

Dieser Baustein dient zum Auslesen von Wärmezählern der Firma Aquametro:

-CALEC

Der Baustein kann nur zusammen mit dem Baustein [FB\\_MBUSKL6781\(\) \[](#page-18-0)▶ [19\]](#page-18-0) ausgeführt werden.

[Funktionsweise des Bausteins \[](#page-9-2)[}](#page-9-2) [10\]](#page-9-2)

#### **VAR\_INPUT**

```
usiAddress : USINT;
stSecAdr : ST_MBUS_SecAdr;
eBaudrate : E_MBUS_Baudrate := eMBUS_Baud2400;
bStart : BOOL;
bSND NKE : BOOL := TRUE;
bReadInit : BOOL := TRUE;
tMinSendTime : TIME := t#2s;
usiUnit. : USINT:
bDisabled : BOOL := FALSE;
```
usiAddress: [Primäradresse \[](#page-11-0)▶ [12\]](#page-11-0) des Zählers, der mit diesem Baustein ausgelesen werden soll.

**stSecAdr:** [Sekundäradresse \[](#page-11-1)[}](#page-11-1) [12\]](#page-11-1) des Zählers, der mit diesem Baustein ausgelesen werden soll (siehe [ST\\_MBUS\\_SecAdr \[](#page-208-0) $\triangleright$  [209\]](#page-208-0)).

**eBaudrate:** 300, 2400 Baud (siehe [E\\_MBUS\\_Baudrate \[](#page-200-2)[}](#page-200-2) [201\]](#page-200-2)).

**bStart:** Auf positive Flanke dieses Eingangs wird der Zähler einmal ausgelesen.

**bSND\_NKE:** TRUE initialisiert den Zähler bei jedem Auslesen und stellt den Zähler auf das erste Telegramm (SND\_NKE).

**bReadInit:** Bei Neustart der SPS wird der Zähler 1-mal ausgelesen.

**tMinSendTime:** Standard t#2s. Nach Ablauf der hier eingestellten Zeit wird ein Zähler erneut ausgelesen. Bei t#0s wird der Zähler nicht ausgelesen und kann mit *bStart* manuell ausgelesen werden.

**usiUnit:** Einheit der Energiewerte, die der Baustein ausgeben soll. 0=W(h) / 1=KW(h) / 2 =MW(h) / 3=GW(h).

**bDisabled:** TRUE = Abwahl des Bausteins.

### **VAR\_OUTPUT**

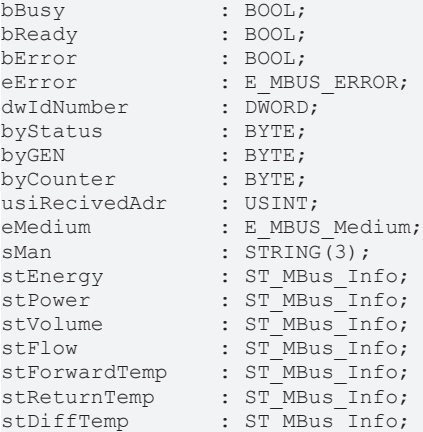

stEnergy: Zählerstand, verbrauchte Energie (siehe [ST\\_MBus\\_Info \[](#page-207-0) $\blacktriangleright$  [208\]](#page-207-0)).

stPower: Aktueller Energieverbrauch, Leistung (siehe [ST\\_MBus\\_Info \[](#page-207-0) $\triangleright$  [208\]](#page-207-0)).

stVolume: Zählerstand, verbrauchtes Wasser (siehe [ST\\_MBus\\_Info \[](#page-207-0) $\blacktriangleright$  [208\]](#page-207-0)).

stFlow: Aktueller Wasserverbrauch (siehe [ST\\_MBus\\_Info \[](#page-207-0) $\blacktriangleright$  [208\]](#page-207-0)).

**stForwardTemp:** Vorlauftemperatur (siehe [ST\\_MBus\\_Info \[](#page-207-0)[}](#page-207-0) [208\]](#page-207-0)).

stReturnTemp: Rücklauftemperatur (siehe [ST\\_MBus\\_Info \[](#page-207-0) $\blacktriangleright$  [208\]](#page-207-0)).

stDiffTemp: Temperaturdifferenz (siehe [ST\\_MBus\\_Info \[](#page-207-0) $\blacktriangleright$  [208\]](#page-207-0)).

#### **VAR\_IN\_OUT**

stCom : ST\_MBUS\_Communication;

stCom: Über diese Struktur wird der Baustein [FB\\_MBUSKL6781\(\) \[](#page-206-0)▶ [207\]](#page-206-0) mit den Zählerbausteinen verbunden (siehe [ST\\_MBUS\\_Communication \[](#page-206-0) $\blacktriangleright$  [207\]](#page-206-0)).

#### **Voraussetzungen**

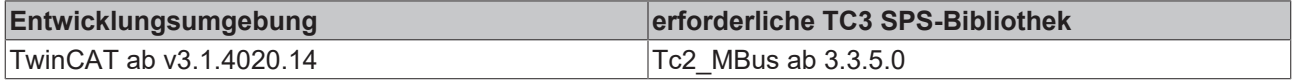

# <span id="page-33-0"></span>**4.1.4.4 FB\_MBUS\_AMT\_CALEC\_STC4**

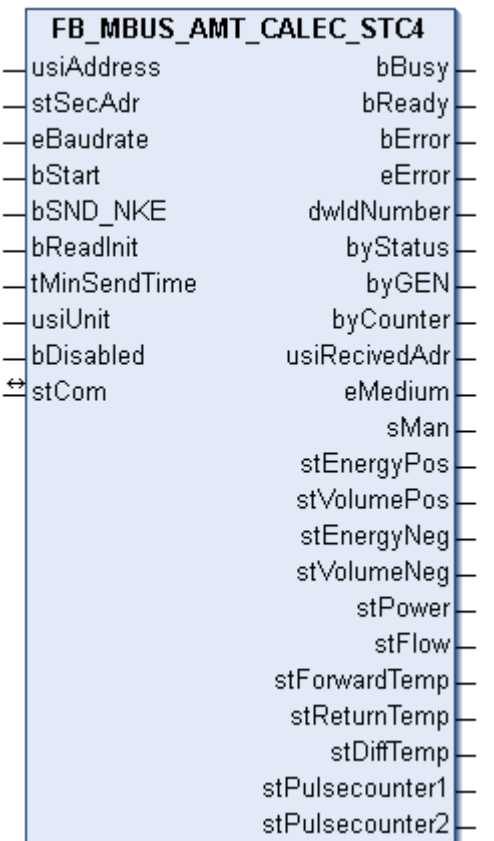

Dieser Baustein dient zum Auslesen von Wärmezählern der Firma Aquametro:

#### -CALEC ST, Version C4

Der Baustein kann nur zusammen mit dem Baustein [FB\\_MBUSKL6781\(\) \[](#page-18-0)▶ [19\]](#page-18-0) ausgeführt werden.

[Funktionsweise des Bausteins \[](#page-9-2)[}](#page-9-2) [10\]](#page-9-2)

#### **VAR\_INPUT**

```
usiAddress : USINT;
stSecAdr : ST_MBUS_SecAdr;
eBaudrate : E_MBUS_Baudrate := eMBUS_Baud2400;
bStart : BOOL;
bSND NKE : BOOL := TRUE;
bReadInit : BOOL := TRUE;
tMinSendTime : TIME := t#2s;
usiUnit : USINT;
bDisabled : BOOL := FALSE;
```
**usiAddress:** [Primäradresse \[](#page-11-0)[}](#page-11-0) [12\]](#page-11-0) des Zählers, der mit diesem Baustein ausgelesen werden soll.

**stSecAdr:** [Sekundäradresse \[](#page-11-1)[}](#page-11-1) [12\]](#page-11-1) des Zählers, der mit diesem Baustein ausgelesen werden soll (siehe [ST\\_MBUS\\_SecAdr \[](#page-208-0) $\triangleright$  [209\]](#page-208-0)).

**eBaudrate:** 300, 2400 Baud (siehe [E\\_MBUS\\_Baudrate \[](#page-200-2)[}](#page-200-2) [201\]](#page-200-2)).

**bStart:** Auf positive Flanke dieses Eingangs wird der Zähler einmal ausgelesen.

**bSND\_NKE:** TRUE initialisiert den Zähler bei jedem Auslesen und stellt den Zähler auf das erste Telegramm (SND\_NKE).

**bReadInit:** Bei Neustart der SPS wird der Zähler 1-mal ausgelesen.

# **BECKHOFF**

**tMinSendTime:** Standard t#2s. Nach Ablauf der hier eingestellten Zeit wird ein Zähler erneut ausgelesen. Bei t#0s wird der Zähler nicht ausgelesen und kann mit *bStart* manuell ausgelesen werden.

**usiUnit:** Einheit der Energiewerte, die der Baustein ausgeben soll. 0=W(h) / 1=KW(h) / 2 =MW(h) / 3=GW(h).

**bDisabled:** TRUE = Abwahl des Bausteins.

#### **VAR\_OUTPUT**

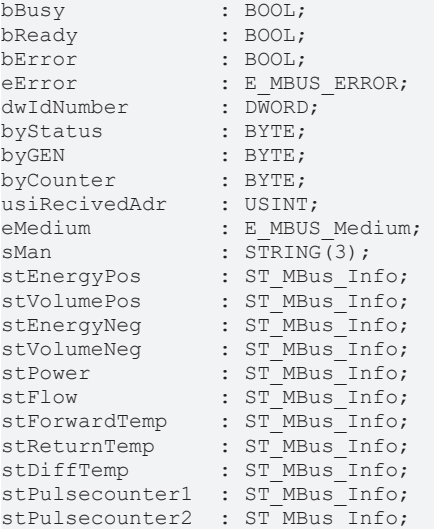

**bBusy:** Der *bBusy* Ausgang ist TRUE, solange das Auslesen des Zählers läuft.

**bReady:** Der *bReady* Ausgang ist für einen Zyklus TRUE, wenn das Auslesen des Zählers beendet wurde.

**bError:** Der Ausgang wird TRUE, sobald ein Fehler auftritt. Dieser Fehler wird über die Variable *eError* beschrieben.

**eError:** Der Ausgang gibt im Fehlerfall einen Fehlercode aus (siehe [E\\_MBUS\\_ERROR \[](#page-201-0)[}](#page-201-0) [202\]](#page-201-0)). Gleichzeitig wird bError = TRUE.

**dwIdNumber:** Seriennummer des Zählers (Sekundäradresse).

**byStatus:** Status des Gerätes.

**byGEN:** Software-Version des Gerätes.

**byCounter:** Anzahl der Zugriffe des Masters auf Daten des jeweiligen Slaves.

**usiRecivedAdr:** Empfangene Primäradresse (0-250).

**eMedium:** Medium (siehe [E\\_MBUS\\_Medium \[](#page-203-0)[}](#page-203-0) [204\]](#page-203-0)).

**sMan:** Herstellerkurzzeichen.

stEnergyPos: Zaehlerstand verbrauchte Energie (positiv) (siehe [ST\\_MBus\\_Info \[](#page-207-0)▶ [208\]](#page-207-0)).

stVolumePos: Zaehlerstand Wasserverbrauch (positiv) (siehe [ST\\_MBus\\_Info \[](#page-207-0)▶ [208\]](#page-207-0)).

**stEnergyNeg:** Zaehlerstand verbrauchte Energie (negativ) (siehe [ST\\_MBus\\_Info \[](#page-207-0)[}](#page-207-0) [208\]](#page-207-0)).

**stVolumeNeg:** Zaehlerstand Wasserverbrauch (negativ) (siehe [ST\\_MBus\\_Info \[](#page-207-0)[}](#page-207-0) [208\]](#page-207-0)).

stPower: Aktueller Energieverbrauch, Leistung (siehe [ST\\_MBus\\_Info \[](#page-207-0) $\blacktriangleright$  [208\]](#page-207-0)).

**stFlow:** Aktueller Wasserverbrauch (siehe [ST\\_MBus\\_Info \[](#page-207-0)[}](#page-207-0) [208\]](#page-207-0)).

**stForwardTemp:** Vorlauftemperatur (siehe [ST\\_MBus\\_Info \[](#page-207-0) $\blacktriangleright$  [208\]](#page-207-0)).

**stReturnTemp:** Rücklauftemperatur (siehe [ST\\_MBus\\_Info \[](#page-207-0)▶ [208\]](#page-207-0)).

**stDiffTemp:** Temperaturdifferenz (siehe [ST\\_MBus\\_Info \[](#page-207-0)[}](#page-207-0) [208\]](#page-207-0)).

stPulsecounter1: Pulse counter 1 (siehe [ST\\_MBus\\_Info \[](#page-207-0) $\blacktriangleright$  [208\]](#page-207-0)).

**stPulsecounter2:** Pulse counter 2 (siehe [ST\\_MBus\\_Info \[](#page-207-0)[}](#page-207-0) [208\]](#page-207-0)).

#### **VAR\_IN\_OUT**

stCom : ST\_MBUS\_Communication;

**stCom:** Über diese Struktur wird der Baustein [FB\\_MBUSKL6781\(\) \[](#page-206-0)[}](#page-206-0) [207\]](#page-206-0) mit den Zählerbausteinen verbunden (siehe [ST\\_MBUS\\_Communication \[](#page-206-0) $\triangleright$  [207\]](#page-206-0)).

#### **Voraussetzungen**

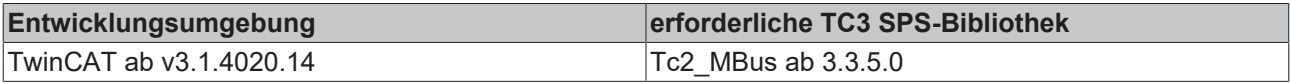

## <span id="page-35-0"></span>**4.1.4.5 FB\_MBUS\_AMT\_SAPHIR**

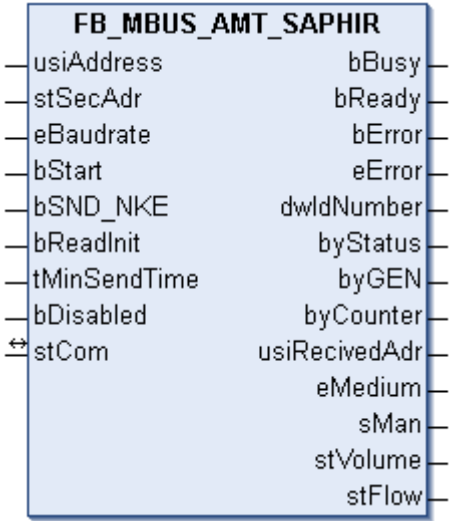

Dieser Baustein dient zum Auslesen von Wasserzählern der Firma Aquametro.

-Saphir

Der Baustein kann nur zusammen mit dem Baustein [FB\\_MBUSKL6781\(\) \[](#page-18-0)▶ [19\]](#page-18-0) ausgeführt werden.

[Funktionsweise des Bausteins \[](#page-9-2)[}](#page-9-2) [10\]](#page-9-2)

#### **VAR\_INPUT**

```
usiAddress : USINT;
stSecAdr : ST_MBUS_SecAdr;
eBaudrate : E_MBUS_Baudrate := eMBUS_Baud2400;
bStart : BOOL;
bSND NKE : BOOL := TRUE;
bReadInit : BOOL := TRUE;
tMinSendTime : TIME := t#2s;<br>usiUnit : USINT;
            : USINT;
bDisabled : BOOL := FALSE;
```
**usiAddress:** [Primäradresse \[](#page-11-0)[}](#page-11-0) [12\]](#page-11-0) des Zählers, der mit diesem Baustein ausgelesen werden soll.

**stSecAdr:** [Sekundäradresse \[](#page-11-1)[}](#page-11-1) [12\]](#page-11-1) des Zählers, der mit diesem Baustein ausgelesen werden soll (siehe [ST\\_MBUS\\_SecAdr \[](#page-208-0) $\triangleright$  [209\]](#page-208-0)).

**eBaudrate:** (siehe [E\\_MBUS\\_Baudrate \[](#page-200-2)[}](#page-200-2) [201\]](#page-200-2)).
**bStart:** Auf positive Flanke dieses Eingangs wird der Zähler einmal ausgelesen.

**bSND\_NKE:** TRUE initialisiert den Zähler bei jedem Auslesen und stellt den Zähler auf das erste Telegramm (SND\_NKE).

**bReadInit:** Bei Neustart der SPS wird der Zähler 1-mal ausgelesen.

**tMinSendTime:** Standard t#2s. Nach Ablauf der hier eingestellten Zeit wird ein Zähler erneut ausgelesen. Bei t#0s wird der Zähler nicht ausgelesen und kann mit *bStart* manuell ausgelesen werden.

**usiUnit:** Einheit der Energiewerte, die der Baustein ausgeben soll. 0=W(h) / 1=KW(h) / 2 =MW(h) / 3=GW(h).

**bDisabled:** TRUE = Abwahl des Bausteins.

#### **VAR\_OUTPUT**

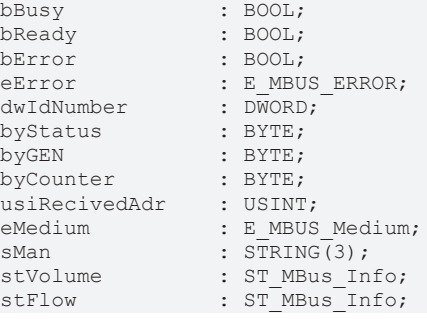

**bBusy:** Der *bBusy* Ausgang ist TRUE, solange das Auslesen des Zählers läuft.

**bReady:** Der *bReady* Ausgang ist für einen Zyklus TRUE, wenn das Auslesen des Zählers beendet wurde.

**bError:** Der Ausgang wird TRUE, sobald ein Fehler auftritt. Dieser Fehler wird über die Variable *eError* beschrieben.

**eError:** Der Ausgang gibt im Fehlerfall einen Fehlercode aus (siehe [E\\_MBUS\\_ERROR \[](#page-201-0)[}](#page-201-0) [202\]](#page-201-0)). Gleichzeitig wird bError = TRUE.

**dwIdNumber:** Seriennummer des Zählers (Sekundäradresse).

**byStatus:** Status des Gerätes.

**byGEN:** Software-Version des Gerätes.

**byCounter:** Anzahl der Zugriffe des Masters auf Daten des jeweiligen Slaves.

**usiRecivedAdr:** Empfangene Primäradresse (0-250).

**eMedium:** Medium (siehe **[E\\_MBUS\\_Medium \[](#page-203-0)** $\sqrt{204}$  $\sqrt{204}$ ]).

**sMan:** Herstellerkurzzeichen.

**stVolume:** Zählerstand, verbrauchtes Wasser (siehe [ST\\_MBus\\_Info \[](#page-207-0)[}](#page-207-0) [208\]](#page-207-0)).

**stFlow:** Aktueller Wasserverbrauch (siehe **[ST\\_MBus\\_Info \[](#page-207-0)** $\blacktriangleright$  [208\]](#page-207-0)).

#### **VAR\_IN\_OUT**

stCom : ST\_MBUS\_Communication;

**stCom:** Über diese Struktur wird der Baustein [FB\\_MBUSKL6781\(\) \[](#page-206-0)[}](#page-206-0) [207\]](#page-206-0) mit den Zählerbausteinen verbunden (siehe [ST\\_MBUS\\_Communication \[](#page-206-0)[}](#page-206-0) [207\]](#page-206-0)).

#### **Voraussetzungen**

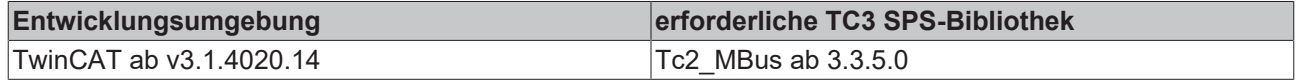

## **4.1.5 Berg**

Diese Bausteine geben nur eine Auswahl der gängigsten Daten aus. Diese Daten sind auf den jeweiligen Seiten unter "VAR\_OUTPUT" beschrieben. Werden mehr oder alle Daten benötigt, sollten die Bausteine [FB\\_MBUS\\_General \[](#page-76-0) $\blacktriangleright$  [77\]](#page-76-0), [FB\\_MBUS\\_General\\_Ext \[](#page-80-0) $\blacktriangleright$  [81\]](#page-80-0) oder [FB\\_MBUS\\_General\\_Param \[](#page-84-0) $\blacktriangleright$  [85\]](#page-84-0) aus dem Ordner "[General \[](#page-74-0)[}](#page-74-0) [75\]](#page-74-0)" benutzt werden. Beachten Sie, dass diese Bausteine nicht auf BC- und BX-Systemen lauffähig sind. Müssen Daten an das Gerät gesendet werden (z.B. Einstellung der Primäradresse), kann der Baustein [FB\\_MBUS\\_General\\_Send \[](#page-86-0)[}](#page-86-0) [87\]](#page-86-0) verwendet werden.

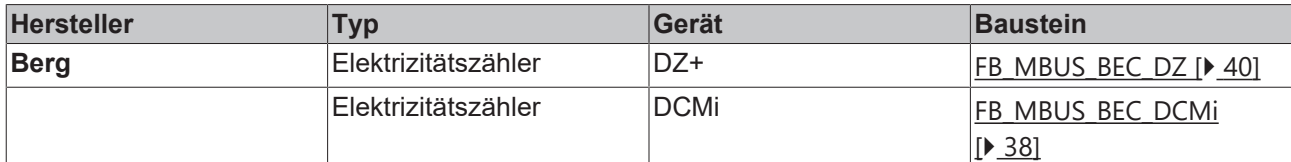

## <span id="page-37-0"></span>**4.1.5.1 FB\_MBUS\_BEC\_DCMi**

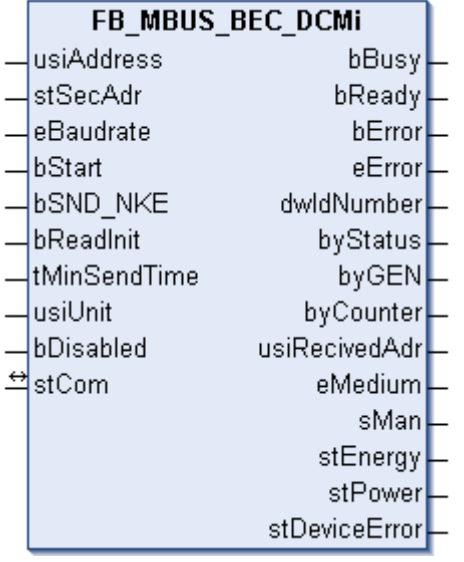

Dieser Baustein dient zum Auslesen von Elektrizitätszählern der Firma Berg:

-DCMi

Der Baustein kann nur zusammen mit dem Baustein [FB\\_MBUSKL6781\(\) \[](#page-18-0)▶ [19\]](#page-18-0) ausgeführt werden.

[Funktionsweise des Bausteins \[](#page-9-0)[}](#page-9-0) [10\]](#page-9-0)

#### **VAR\_INPUT**

```
usiAddress : USINT;
stSecAdr : ST_MBUS_SecAdr;
eBaudrate : E_MBUS_Baudrate := eMBUS_Baud2400;
bStart : BOOL;<br>bSND NKE : BOOL;
bSND NKE : BOOL := TRUE;
bReadInit : BOOL := TRUE;
tMinSendTime : TIME := t#2s;
usiUnit : USINT;
bDisabled : BOOL := FALSE;
```
**usiAddress:** [Primäradresse \[](#page-11-0)[}](#page-11-0) [12\]](#page-11-0) des Zählers, der mit diesem Baustein ausgelesen werden soll.

**stSecAdr:** [Sekundäradresse \[](#page-11-1)[}](#page-11-1) [12\]](#page-11-1) des Zählers, der mit diesem Baustein ausgelesen werden soll (siehe [ST\\_MBUS\\_SecAdr \[](#page-208-0) $\triangleright$  [209\]](#page-208-0)).

**eBaudrate:** 300, 2400, 9600 Baud (siehe [E\\_MBUS\\_Baudrate \[](#page-200-0)[}](#page-200-0) [201\]](#page-200-0)).

**bStart:** Auf positive Flanke dieses Eingangs wird der Zähler einmal ausgelesen.

**bSND\_NKE:** TRUE initialisiert den Zähler bei jedem Auslesen und stellt den Zähler auf das erste Telegramm (SND\_NKE).

**bReadInit:** Bei Neustart der SPS wird der Zähler 1-mal ausgelesen.

**tMinSendTime:** Standard t#2s. Nach Ablauf der hier eingestellten Zeit wird ein Zähler erneut ausgelesen. Bei t#0s wird der Zähler nicht ausgelesen und kann mit *bStart* manuell ausgelesen werden.

**usiUnit:** Einheit der Energiewerte, die der Baustein ausgeben soll. 0=W(h) / 1=KW(h) / 2 =MW(h) / 3=GW(h).

**bDisabled:** TRUE = Abwahl des Bausteins.

#### **VAR\_OUTPUT**

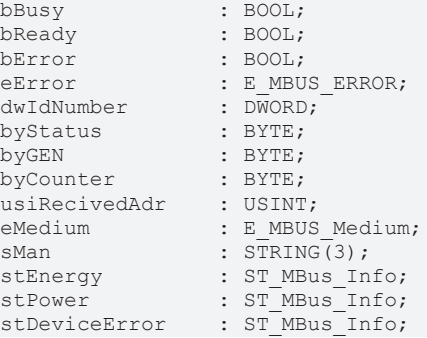

**bBusy:** Der *bBusy* Ausgang ist TRUE, solange das Auslesen des Zählers läuft.

**bReady:** Der *bReady* Ausgang ist für einen Zyklus TRUE, wenn das Auslesen des Zählers beendet wurde.

**bError:** Der Ausgang wird TRUE, sobald ein Fehler auftritt. Dieser Fehler wird über die Variable *eError* beschrieben.

**eError:** Der Ausgang gibt im Fehlerfall einen Fehlercode aus (siehe [E\\_MBUS\\_ERROR \[](#page-201-0)[}](#page-201-0) [202\]](#page-201-0)). Gleichzeitig wird bError = TRUE.

**dwIdNumber:** Seriennummer des Zählers (Sekundäradresse).

**byStatus:** Status des Gerätes.

**byGEN:** Software-Version des Gerätes.

**byCounter:** Anzahl der Zugriffe des Masters auf Daten des jeweiligen Slaves.

**usiRecivedAdr:** Empfangene Primäradresse (0-250).

**eMedium:** Medium (siehe [E\\_MBUS\\_Medium \[](#page-203-0) $\blacktriangleright$  [204\]](#page-203-0)).

**sMan:** Herstellerkurzzeichen.

**stEnergy:** Zählerstand, verbrauchte Energie (siehe [ST\\_MBus\\_Info \[](#page-207-0)[}](#page-207-0) [208\]](#page-207-0)).

stPower: Aktueller Energieverbrauch, Leistung (siehe [ST\\_MBus\\_Info \[](#page-207-0) $\blacktriangleright$  [208\]](#page-207-0)).

**stDeviceError:** Fehlermeldung vom Gerät (siehe [ST\\_MBus\\_Info \[](#page-207-0)[}](#page-207-0) [208\]](#page-207-0)).

#### **VAR\_IN\_OUT**

stCom : ST\_MBUS\_Communication;

**stCom:** Über diese Struktur wird der Baustein [FB\\_MBUSKL6781\(\) \[](#page-206-0)[}](#page-206-0) [207\]](#page-206-0) mit den Zählerbausteinen verbunden (siehe [ST\\_MBUS\\_Communication \[](#page-206-0) $\blacktriangleright$  [207\]](#page-206-0)).

#### **Voraussetzungen**

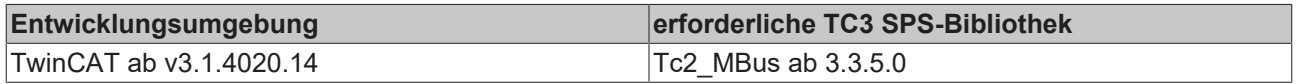

## <span id="page-39-0"></span>**4.1.5.2 FB\_MBUS\_BEC\_DZ**

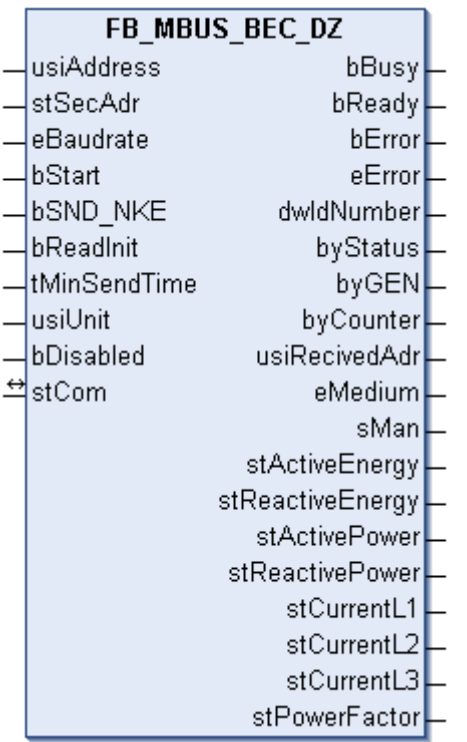

Dieser Baustein dient zum Auslesen von Elektrizitätszählern der Firma Berg:

-DZ+

Der Baustein kann nur zusammen mit dem Baustein [FB\\_MBUSKL6781\(\) \[](#page-18-0)▶ [19\]](#page-18-0) ausgeführt werden.

[Funktionsweise des Bausteins \[](#page-9-0)[}](#page-9-0) [10\]](#page-9-0)

#### **VAR\_INPUT**

```
usiAddress : USINT;
stSecAdr : ST_MBUS_SecAdr;
eBaudrate : E_MBUS_Baudrate := eMBUS_Baud2400;
bStart : BOOL;
bSND NKE : BOOL := TRUE;
bReadInit : BOOL := TRUE;
tMinSendTime : TIME := t#2s;
usiUnit : USINT;
bDisabled : BOOL := FALSE;
```
**usiAddress:** [Primäradresse \[](#page-11-0)[}](#page-11-0) [12\]](#page-11-0) des Zählers, der mit diesem Baustein ausgelesen werden soll.

**stSecAdr:** [Sekundäradresse \[](#page-11-1)[}](#page-11-1) [12\]](#page-11-1) des Zählers, der mit diesem Baustein ausgelesen werden soll (siehe [ST\\_MBUS\\_SecAdr \[](#page-208-0) $\blacktriangleright$  [209\]](#page-208-0)).

**eBaudrate:** 300, 600, 1200, 2400, 4800, 9600 Baud (siehe [E\\_MBUS\\_Baudrate \[](#page-200-0)[}](#page-200-0) [201\]](#page-200-0)).

**bStart:** Auf positive Flanke dieses Eingangs wird der Zähler einmal ausgelesen.

**bSND\_NKE:** TRUE initialisiert den Zähler bei jedem Auslesen und stellt den Zähler auf das erste Telegramm (SND\_NKE).

**bReadInit:** Bei Neustart der SPS wird der Zähler 1-mal ausgelesen.

**tMinSendTime:** Standard t#2s. Nach Ablauf der hier eingestellten Zeit wird ein Zähler erneut ausgelesen. Bei t#0s wird der Zähler nicht ausgelesen und kann mit *bStart* manuell ausgelesen werden.

**usiUnit:** Einheit der Energiewerte, die der Baustein ausgeben soll. 0=W(h) / 1=KW(h) / 2 =MW(h) / 3=GW(h).

**bDisabled:** TRUE = Abwahl des Bausteins.

#### **VAR\_OUTPUT**

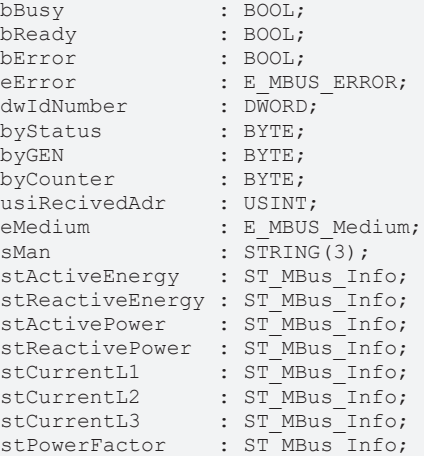

**bBusy:** Der *bBusy* Ausgang ist TRUE, solange das Auslesen des Zählers läuft.

**bReady:** Der *bReady* Ausgang ist für einen Zyklus TRUE, wenn das Auslesen des Zählers beendet wurde.

**bError:** Der Ausgang wird TRUE, sobald ein Fehler auftritt. Dieser Fehler wird über die Variable *eError* beschrieben.

**eError:** Der Ausgang gibt im Fehlerfall einen Fehlercode aus (siehe [E\\_MBUS\\_ERROR \[](#page-201-0)[}](#page-201-0) [202\]](#page-201-0)). Gleichzeitig wird bError = TRUE.

**dwIdNumber:** Seriennummer des Zählers (Sekundäradresse).

**byStatus:** Status des Gerätes.

**byGEN:** Software-Version des Gerätes.

**byCounter:** Anzahl der Zugriffe des Masters auf Daten des jeweiligen Slaves.

**usiRecivedAdr:** Empfangene Primäradresse (0-250).

**eMedium:** Medium (siehe [E\\_MBUS\\_Medium \[](#page-203-0)[}](#page-203-0) [204\]](#page-203-0)).

**sMan:** Herstellerkurzzeichen.

**stActiveEnergy:** Zählerstand, Gesamt-Wirkenergie (siehe [ST\\_MBus\\_Info \[](#page-207-0) $\blacktriangleright$  [208\]](#page-207-0)).

**stReactiveEnergy:** Zählerstand, Gesamt-Blindenergie (siehe [ST\\_MBus\\_Info \[](#page-207-0)[}](#page-207-0) [208\]](#page-207-0)).

stActivePower: Momentaner Verbrauch, Gesamt-Wirkleistung (siehe [ST\\_MBus\\_Info \[](#page-207-0)<sup>▶</sup> [208\]](#page-207-0)).

stReactivePower: Momentaner Verbrauch, Gesamt-Blindleistung (siehe [ST\\_MBus\\_Info \[](#page-207-0)▶ [208\]](#page-207-0)).

stCurrentL1: Strom L1 (siehe **[ST\\_MBus\\_Info \[](#page-207-0)** $\blacktriangleright$  [208\]](#page-207-0)).

stCurrentL2: Strom L2 (siehe **[ST\\_MBus\\_Info \[](#page-207-0)** $\blacktriangleright$  [208\]](#page-207-0)).

stCurrentL3: Strom L3 (siehe **[ST\\_MBus\\_Info \[](#page-207-0)** $\blacktriangleright$  [208\]](#page-207-0)).

stPowerFactor: Gesamt-Leistungsfaktor (siehe [ST\\_MBus\\_Info \[](#page-207-0) $\blacktriangleright$  [208\]](#page-207-0)).

#### **VAR\_IN\_OUT**

stCom : ST\_MBUS\_Communication;

stCom: Über diese Struktur wird der Baustein [FB\\_MBUSKL6781\(\) \[](#page-206-0) $\blacktriangleright$  [207\]](#page-206-0) mit den Zählerbausteinen verbunden (siehe [ST\\_MBUS\\_Communication \[](#page-206-0) $\blacktriangleright$  [207\]](#page-206-0)).

#### **Voraussetzungen**

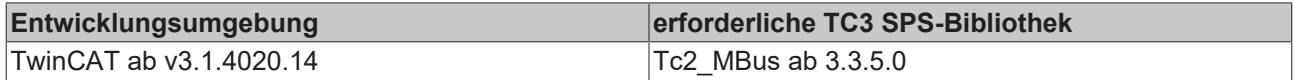

## **4.1.6 Brunata**

Diese Bausteine geben nur eine Auswahl der gängigsten Daten aus. Diese Daten sind auf den jeweiligen Seiten unter "VAR\_OUTPUT" beschrieben. Werden mehr oder alle Daten benötigt, sollten die Bausteine [FB\\_MBUS\\_General \[](#page-76-0) $\blacktriangleright$  [77\]](#page-76-0), [FB\\_MBUS\\_General\\_Ext \[](#page-80-0) $\blacktriangleright$  [81\]](#page-80-0) oder [FB\\_MBUS\\_General\\_Param \[](#page-84-0) $\blacktriangleright$  [85\]](#page-84-0) aus dem Ordner "[General \[](#page-74-0)[}](#page-74-0) [75\]](#page-74-0)" benutzt werden. Beachten Sie, dass diese Bausteine nicht auf BC- und BX-Systemen lauffähig sind. Müssen Daten an das Gerät gesendet werden (z.B. Einstellung der Primäradresse), kann der Baustein [FB\\_MBUS\\_General\\_Send \[](#page-86-0)▶ [87\]](#page-86-0) verwendet werden.

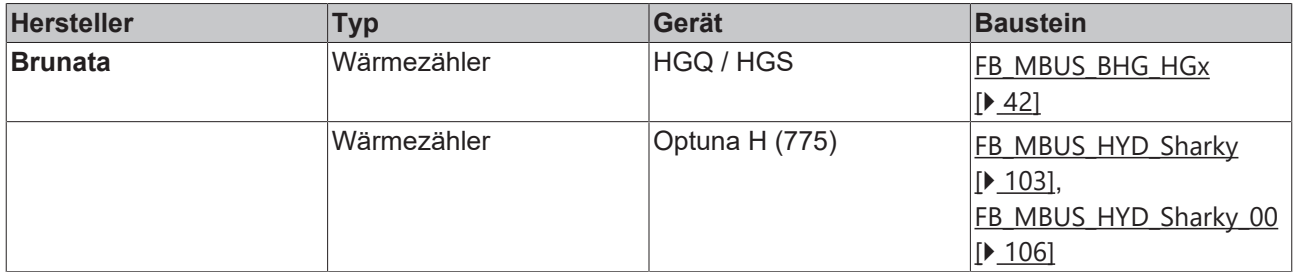

## <span id="page-41-0"></span>**4.1.6.1 FB\_MBUS\_BHG\_HGx**

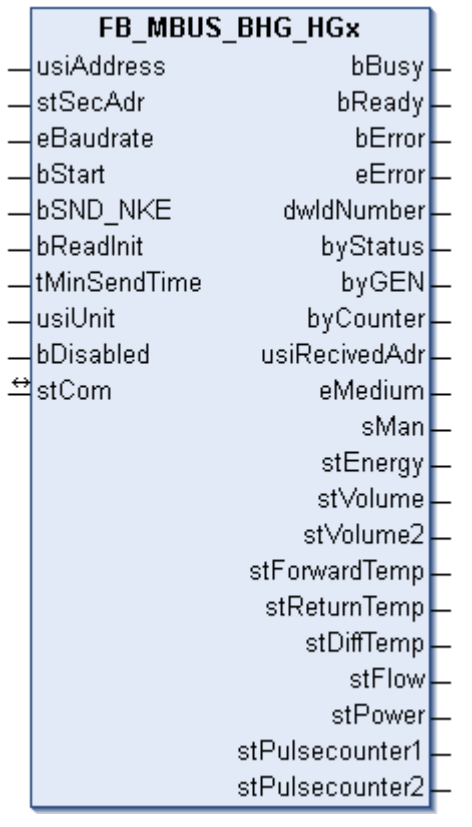

Dieser Baustein dient zum Auslesen von Wärmezählern der Firma Brunata:

-HGQ

-HGS

Der Baustein kann nur zusammen mit dem Baustein [FB\\_MBUSKL6781\(\) \[](#page-18-0)▶ [19\]](#page-18-0) ausgeführt werden.

[Funktionsweise des Bausteins \[](#page-9-0)[}](#page-9-0) [10\]](#page-9-0)

#### **VAR\_INPUT**

```
usiAddress : USINT;
stSecAdr : ST_MBUS_SecAdr;
eBaudrate : E_MBUS_Baudrate := eMBUS_Baud2400;
bStart : BOOL;
bSND NKE : BOOL := TRUE;
bReadInit : BOOL := TRUE;
tMinSendTime : TIME := t#2s;
usiUnit : USINT:
bDisabled : BOOL := FALSE;
```
**usiAddress:** [Primäradresse \[](#page-11-0)[}](#page-11-0) [12\]](#page-11-0) des Zählers, der mit diesem Baustein ausgelesen werden soll.

**stSecAdr:** [Sekundäradresse \[](#page-11-1)[}](#page-11-1) [12\]](#page-11-1) des Zählers, der mit diesem Baustein ausgelesen werden soll (siehe [ST\\_MBUS\\_SecAdr \[](#page-208-0) $\triangleright$  [209\]](#page-208-0)).

**eBaudrate:** (siehe [E\\_MBUS\\_Baudrate \[](#page-200-0)[}](#page-200-0) [201\]](#page-200-0)).

**bStart:** Auf positive Flanke dieses Eingangs wird der Zähler einmal ausgelesen.

**bSND\_NKE:** TRUE initialisiert den Zähler bei jedem Auslesen und stellt den Zähler auf das erste Telegramm (SND\_NKE).

**bReadInit:** Bei Neustart der SPS wird der Zähler 1-mal ausgelesen.

**tMinSendTime:** Standard t#2s. Nach Ablauf der hier eingestellten Zeit wird ein Zähler erneut ausgelesen. Bei t#0s wird der Zähler nicht ausgelesen und kann mit *bStart* manuell ausgelesen werden.

**usiUnit:** Einheit der Energiewerte, die der Baustein ausgeben soll. 0=W(h) / 1=KW(h) / 2 =MW(h) / 3=GW(h).

**bDisabled:** TRUE = Abwahl des Bausteins.

#### **VAR\_OUTPUT**

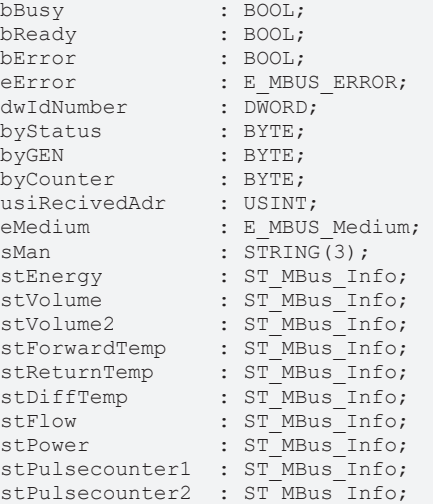

**bBusy:** Der *bBusy* Ausgang ist TRUE, solange das Auslesen des Zählers läuft.

**bReady:** Der *bReady* Ausgang ist für einen Zyklus TRUE, wenn das Auslesen des Zählers beendet wurde.

**bError:** Der Ausgang wird TRUE, sobald ein Fehler auftritt. Dieser Fehler wird über die Variable *eError* beschrieben.

**eError:** Der Ausgang gibt im Fehlerfall einen Fehlercode aus (siehe [E\\_MBUS\\_ERROR \[](#page-201-0)[}](#page-201-0) [202\]](#page-201-0)). Gleichzeitig wird bError = TRUE.

**dwIdNumber:** Seriennummer des Zählers (Sekundäradresse).

**byStatus:** Status des Gerätes.

**byGEN:** Software-Version des Gerätes.

**byCounter:** Anzahl der Zugriffe des Masters auf Daten des jeweiligen Slaves.

**usiRecivedAdr:** Empfangene Primäradresse (0-250).

**eMedium:** Medium (siehe [E\\_MBUS\\_Medium \[](#page-203-0)[}](#page-203-0) [204\]](#page-203-0)).

**sMan:** Herstellerkurzzeichen.

**stEnergy:** Zählerstand, verbrauchte Energie (siehe [ST\\_MBus\\_Info \[](#page-207-0)[}](#page-207-0) [208\]](#page-207-0)).

**stVolume:** Zählerstand, verbrauchtes Wasser (siehe [ST\\_MBus\\_Info \[](#page-207-0)[}](#page-207-0) [208\]](#page-207-0)).

**stVolume2:** Volumen vom Durchflusssensor (siehe [ST\\_MBus\\_Info \[](#page-207-0)[}](#page-207-0) [208\]](#page-207-0)).

**stForwardTemp:** Vorlauftemperatur (siehe [ST\\_MBus\\_Info \[](#page-207-0)[}](#page-207-0) [208\]](#page-207-0)).

**stReturnTemp:** Rücklauftemperatur (siehe [ST\\_MBus\\_Info \[](#page-207-0)[}](#page-207-0) [208\]](#page-207-0)).

**stDiffTemp:** Temperaturdifferenz (siehe [ST\\_MBus\\_Info \[](#page-207-0)[}](#page-207-0) [208\]](#page-207-0)).

**stFlow:** Aktueller Wasserverbrauch (siehe [ST\\_MBus\\_Info \[](#page-207-0)[}](#page-207-0) [208\]](#page-207-0)).

**stPower:** Aktueller Energieverbrauch, Leistung (siehe [ST\\_MBus\\_Info \[](#page-207-0)[}](#page-207-0) [208\]](#page-207-0)).

**stPulsecounter1:** Pulszähler 1 (siehe [ST\\_MBus\\_Info \[](#page-207-0)[}](#page-207-0) [208\]](#page-207-0)).

**stPulsecounter2:** Pulszähler 2 (siehe [ST\\_MBus\\_Info \[](#page-207-0)[}](#page-207-0) [208\]](#page-207-0)).

#### **VAR\_IN\_OUT**

stCom : ST\_MBUS\_Communication;

stCom: Über diese Struktur wird der Baustein [FB\\_MBUSKL6781\(\) \[](#page-206-0) $\blacktriangleright$  [207\]](#page-206-0) mit den Zählerbausteinen verbunden (siehe [ST\\_MBUS\\_Communication \[](#page-206-0) $\blacktriangleright$  [207\]](#page-206-0)).

#### **Voraussetzungen**

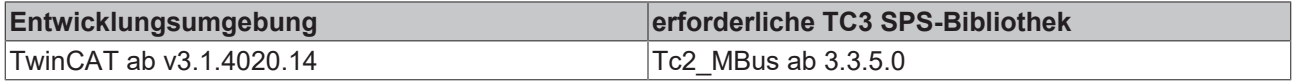

## **4.1.7 Carlo Gavazzi**

Diese Bausteine geben nur eine Auswahl der gängigsten Daten aus. Diese Daten sind auf den jeweiligen Seiten unter "VAR\_OUTPUT" beschrieben. Werden mehr oder alle Daten benötigt, sollten die Bausteine [FB\\_MBUS\\_General \[](#page-76-0) $\blacktriangleright$  [77\]](#page-76-0), [FB\\_MBUS\\_General\\_Ext \[](#page-80-0) $\blacktriangleright$  [81\]](#page-80-0) oder [FB\\_MBUS\\_General\\_Param \[](#page-84-0) $\blacktriangleright$  [85\]](#page-84-0) aus dem Ordner "[General \[](#page-74-0)[}](#page-74-0) [75\]](#page-74-0)" benutzt werden. Beachten Sie, dass diese Bausteine nicht auf BC- und BX-Systemen lauffähig sind. Müssen Daten an das Gerät gesendet werden (z.B. Einstellung der Primäradresse), kann der Baustein [FB\\_MBUS\\_General\\_Send \[](#page-86-0)[}](#page-86-0) [87\]](#page-86-0) verwendet werden.

# BECKHOFF

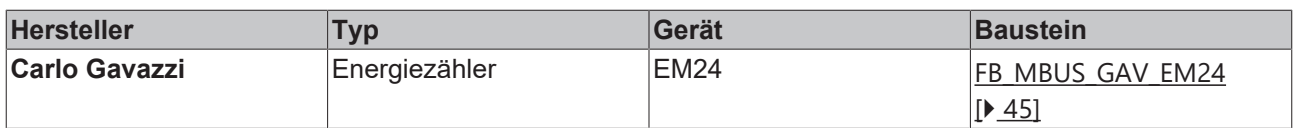

### <span id="page-44-0"></span>**4.1.7.1 FB\_MBUS\_GAV\_EM24**

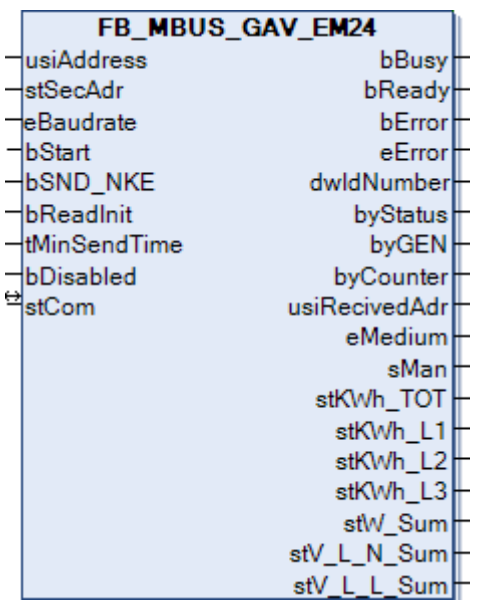

Dieser Baustein dient zum Auslesen von Energiezählern der Firma Carlo Gavazzi.

Der Baustein kann nur zusammen mit dem Baustein [FB\\_MBUSKL6781\(\) \[](#page-18-0)[}](#page-18-0) [19\]](#page-18-0) ausgeführt werden.

[Funktionsweise des Bausteins \[](#page-9-0)[}](#page-9-0) [10\]](#page-9-0)

#### **VAR\_INPUT**

```
usiAddress : USINT;
stSecAdr : ST_MBUS_SecAdr;
eBaudrate : E_MBUS_Baudrate := eMBUS_Baud2400;
bStart : BOOL;
bSND NKE : BOOL := TRUE;
bReadInit : BOOL := TRUE;
tMinSendTime : TIME := t#2s;
usiUnit : USINT;
bDisabled : BOOL := FALSE;
```
**usiAddress:** [Primäradresse \[](#page-11-0)[}](#page-11-0) [12\]](#page-11-0) des Zählers, der mit diesem Baustein ausgelesen werden soll.

**stSecAdr:** [Sekundäradresse \[](#page-11-1)[}](#page-11-1) [12\]](#page-11-1) des Zählers, der mit diesem Baustein ausgelesen werden soll (siehe [ST\\_MBUS\\_SecAdr \[](#page-208-0)> [209\]](#page-208-0)).

**eBaudrate:** 300, 2400, 9600 Baud (siehe [E\\_MBUS\\_Baudrate \[](#page-200-0)[}](#page-200-0) [201\]](#page-200-0)).

**bStart:** Auf positive Flanke dieses Eingangs wird der Zähler einmal ausgelesen.

**bSND\_NKE:** TRUE initialisiert den Zähler bei jedem Auslesen und stellt den Zähler auf das erste Telegramm (SND\_NKE).

**bReadInit:** Bei Neustart der SPS wird der Zähler 1-mal ausgelesen.

**tMinSendTime:** Standard t#2s. Nach Ablauf der hier eingestellten Zeit wird ein Zähler erneut ausgelesen. Bei t#0s wird der Zähler nicht ausgelesen und kann mit *bStart* manuell ausgelesen werden.

**usiUnit:** Einheit der Energiewerte, die der Baustein ausgeben soll. 0=W(h) / 1=KW(h) / 2 =MW(h) / 3=GW(h).

**bDisabled:** TRUE = Abwahl des Bausteins.

#### **VAR\_OUTPUT**

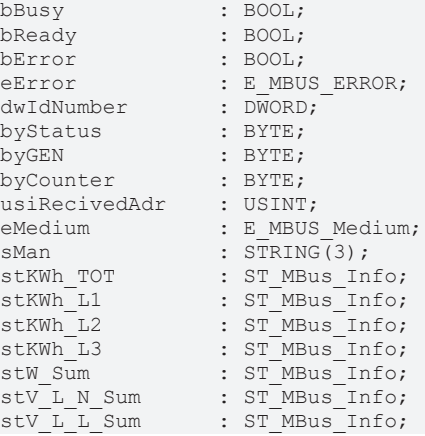

**bBusy:** Der *bBusy* Ausgang ist TRUE, solange das Auslesen des Zählers läuft.

**bReady:** Der *bReady* Ausgang ist für einen Zyklus TRUE, wenn das Auslesen des Zählers beendet wurde.

**bError:** Der Ausgang wird TRUE, sobald ein Fehler auftritt. Dieser Fehler wird über die Variable *eError* beschrieben.

**eError:** Der Ausgang gibt im Fehlerfall einen Fehlercode aus (siehe [E\\_MBUS\\_ERROR \[](#page-201-0)[}](#page-201-0) [202\]](#page-201-0)). Gleichzeitig wird bError = TRUE.

**dwIdNumber:** Seriennummer des Zählers (Sekundäradresse).

**byStatus:** Status des Gerätes.

**byGEN:** Software-Version des Gerätes.

**byCounter:** Anzahl der Zugriffe des Masters auf Daten des jeweiligen Slaves.

**usiRecivedAdr:** Empfangene Primäradresse (0-250).

**eMedium:** Medium (siehe **[E\\_MBUS\\_Medium \[](#page-203-0)** $\sqrt{204}$  $\sqrt{204}$ ]).

**sMan:** Herstellerkurzzeichen.

**stKWh\_TOT:** Siehe Angaben des Herstellers (siehe [ST\\_MBus\\_Info \[](#page-207-0)[}](#page-207-0) [208\]](#page-207-0)).

**stKWh\_L1:** Siehe Angaben des Herstellers (siehe [ST\\_MBus\\_Info \[](#page-207-0)[}](#page-207-0) [208\]](#page-207-0)).

**stKWh\_L2:** Siehe Angaben des Herstellers (siehe [ST\\_MBus\\_Info \[](#page-207-0)[}](#page-207-0) [208\]](#page-207-0)).

**stKWh\_L3:** Siehe Angaben des Herstellers (siehe [ST\\_MBus\\_Info \[](#page-207-0)[}](#page-207-0) [208\]](#page-207-0)).

**stW\_Sum:** Siehe Angaben des Herstellers (siehe [ST\\_MBus\\_Info \[](#page-207-0)[}](#page-207-0) [208\]](#page-207-0)).

**stV\_L\_N\_Sum:** Siehe Angaben des Herstellers (siehe [ST\\_MBus\\_Info \[](#page-207-0)[}](#page-207-0) [208\]](#page-207-0)).

**stV\_L\_L\_Sum:** Siehe Angaben des Herstellers (siehe [ST\\_MBus\\_Info \[](#page-207-0)[}](#page-207-0) [208\]](#page-207-0)).

#### **VAR\_IN\_OUT**

stCom : ST\_MBUS\_Communication;

stCom: Über diese Struktur wird der Baustein [FB\\_MBUSKL6781\(\) \[](#page-206-0)▶ [207\]](#page-206-0) mit den Zählerbausteinen verbunden (siehe [ST\\_MBUS\\_Communication \[](#page-206-0)[}](#page-206-0) [207\]](#page-206-0)).

# **BECKHOFF**

#### **Voraussetzungen**

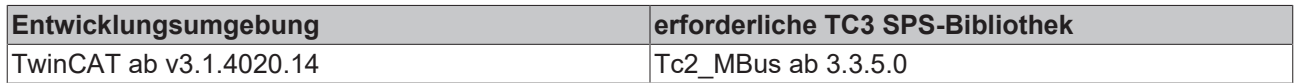

## **4.1.8 Cynox**

Diese Bausteine geben nur eine Auswahl der gängigsten Daten aus. Diese Daten sind auf den jeweiligen Seiten unter "VAR\_OUTPUT" beschrieben. Werden mehr oder alle Daten benötigt, sollten die Bausteine [FB\\_MBUS\\_General \[](#page-76-0) $\blacktriangleright$  [77\]](#page-76-0), [FB\\_MBUS\\_General\\_Ext \[](#page-80-0) $\blacktriangleright$  [81\]](#page-80-0) oder [FB\\_MBUS\\_General\\_Param \[](#page-84-0) $\blacktriangleright$  [85\]](#page-84-0) aus dem Ordner "[General \[](#page-74-0)[}](#page-74-0) [75\]](#page-74-0)" benutzt werden. Beachten Sie, dass diese Bausteine nicht auf BC- und BX-Systemen lauffähig sind. Müssen Daten an das Gerät gesendet werden (z.B. Einstellung der Primäradresse), kann der Baustein [FB\\_MBUS\\_General\\_Send \[](#page-86-0)[}](#page-86-0) [87\]](#page-86-0) verwendet werden.

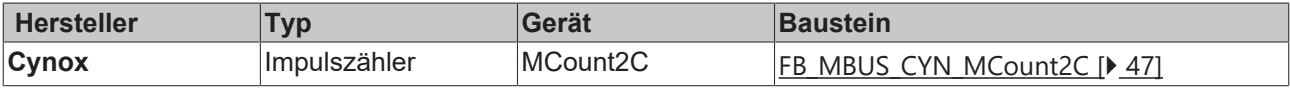

### <span id="page-46-0"></span>**4.1.8.1 FB\_MBUS\_CYN\_MCount2C**

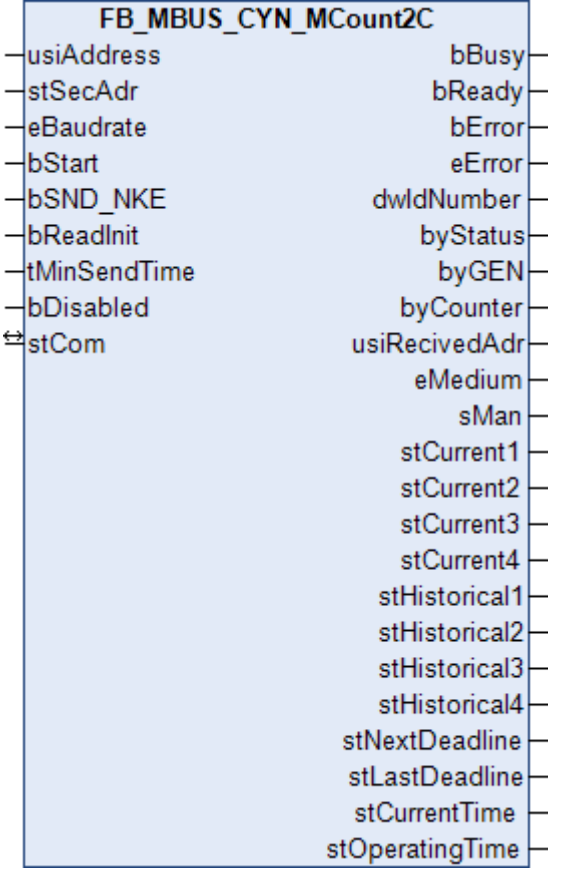

Dieser Baustein dient zum Auslesen von Impulszählern der Firma Cynox.

Der Baustein kann nur zusammen mit dem Baustein [FB\\_MBUSKL6781\(\) \[](#page-18-0)▶ [19\]](#page-18-0) ausgeführt werden.

[Funktionsweise des Bausteins \[](#page-9-0)[}](#page-9-0) [10\]](#page-9-0)

#### **VAR\_INPUT**

```
usiAddress : USINT;<br>stSecAdr : ST MBUS
stSecAdr : ST_MBUS_SecAdr;<br>eBaudrate : E MBUS Baudrate
eBaudrate : E\overline{M}BUS\overline{B}audrate := eMBUS_Baud2400;<br>bStart : BOOL;
                    \overline{B00L};
bSND_NKE : BOOL := TRUE;
```
bReadInit : BOOL := TRUE; tMinSendTime : TIME := t#2s; bDisabled : BOOL := FALSE;

**usiAddress:** [Primäradresse \[](#page-11-0)[}](#page-11-0) [12\]](#page-11-0) des Zählers, der mit diesem Baustein ausgelesen werden soll.

**stSecAdr:** [Sekundäradresse \[](#page-11-1)[}](#page-11-1) [12\]](#page-11-1) des Zählers, der mit diesem Baustein ausgelesen werden soll (siehe [ST\\_MBUS\\_SecAdr \[](#page-208-0) $\blacktriangleright$  [209\]](#page-208-0)).

**eBaudrate:** 2400 Baud (siehe [E\\_MBUS\\_Baudrate \[](#page-200-0)[}](#page-200-0) [201\]](#page-200-0)).

**bStart:** Auf positive Flanke dieses Eingangs wird der Zähler einmal ausgelesen.

**bSND\_NKE:** TRUE initialisiert den Zähler bei jedem Auslesen und stellt den Zähler auf das erste Telegramm (SND\_NKE).

**bReadInit:** Bei Neustart der SPS wird der Zähler einmal ausgelesen.

**tMinSendTime:** Standard t#2s. Nach Ablauf der hier eingestellten Zeit wird ein Zähler erneut ausgelesen. Bei t#0s wird der Zähler nicht ausgelesen und kann mit *bStart* manuell ausgelesen werden.

**bDisabled:** TRUE = Abwahl des Bausteins.

#### **VAR\_OUTPUT**

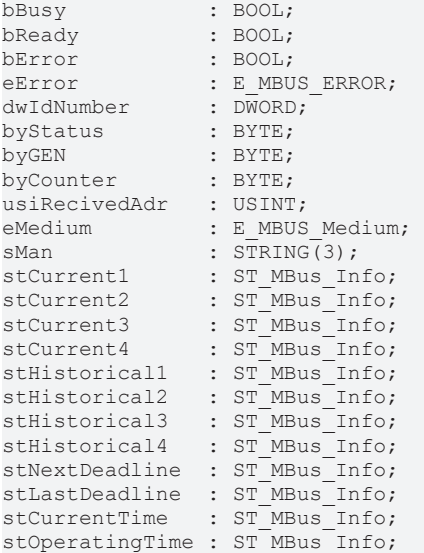

**bBusy:** Der *bBusy* Ausgang ist TRUE, solange das Auslesen des Zählers läuft.

**bReady:** Der *bReady* Ausgang ist für einen Zyklus TRUE, wenn das Auslesen des Zählers beendet wurde.

**bError:** Der Ausgang wird TRUE, sobald ein Fehler auftritt. Dieser Fehler wird über die Variable *eError* beschrieben.

**eError:** Der Ausgang gibt im Fehlerfall einen Fehlercode aus (siehe [E\\_MBUS\\_ERROR \[](#page-201-0)[}](#page-201-0) [202\]](#page-201-0)). Gleichzeitig wird bError = TRUE.

**dwIdNumber:** Seriennummer des Zählers (Sekundäradresse).

**byStatus:** Status des Gerätes.

**byGEN:** Software-Version des Gerätes.

**byCounter:** Anzahl der Zugriffe des Masters auf Daten des jeweiligen Slaves.

**usiRecivedAdr:** Empfangene Primäradresse (0-250).

**eMedium:** Medium (siehe [E\\_MBUS\\_Medium \[](#page-203-0)[}](#page-203-0) [204\]](#page-203-0)).

**sMan:** Herstellerkurzzeichen.

# **BECKHOFF**

**stCurrent1:** Aktueller Wert 1 (siehe [ST\\_MBus\\_Info \[](#page-207-0)[}](#page-207-0) [208\]](#page-207-0)).

**stCurrent2:** Aktueller Wert 2 (siehe [ST\\_MBus\\_Info \[](#page-207-0)[}](#page-207-0) [208\]](#page-207-0)).

**stCurrent3:** Aktueller Wert 3 (siehe [ST\\_MBus\\_Info \[](#page-207-0)[}](#page-207-0) [208\]](#page-207-0)).

**stCurrent4:** Aktueller Wert 4 (siehe [ST\\_MBus\\_Info \[](#page-207-0)[}](#page-207-0) [208\]](#page-207-0)).

**stHistorical1:** Historischer Wert 1 (siehe [ST\\_MBus\\_Info \[](#page-207-0)[}](#page-207-0) [208\]](#page-207-0)).

**stHistorical2:** Historischer Wert 2 (siehe [ST\\_MBus\\_Info \[](#page-207-0)[}](#page-207-0) [208\]](#page-207-0)).

**stHistorical3:** Historischer Wert 3 (siehe [ST\\_MBus\\_Info \[](#page-207-0)[}](#page-207-0) [208\]](#page-207-0)).

stHistorical4: Historischer Wert 4 (siehe **[ST\\_MBus\\_Info \[](#page-207-0)** $\blacktriangleright$  [208\]](#page-207-0)).

**stNextDeadline:** Nächster Stichtag (siehe [ST\\_MBus\\_Info \[](#page-207-0)[}](#page-207-0) [208\]](#page-207-0)).

**stLastDeadline:** Letzter Stichtag (siehe [ST\\_MBus\\_Info \[](#page-207-0)[}](#page-207-0) [208\]](#page-207-0)).

stCurrentTime: Aktuelle Zeit (siehe [ST\\_MBus\\_Info \[](#page-207-0) $\blacktriangleright$  [208\]](#page-207-0)).

**stOperatingTime:** Betriebszeit (siehe [ST\\_MBus\\_Info \[](#page-207-0)[}](#page-207-0) [208\]](#page-207-0)).

#### **VAR\_IN\_OUT**

stCom : ST\_MBUS\_Communication;

stCom: Über diese Struktur wird der Baustein [FB\\_MBUSKL6781\(\) \[](#page-206-0)<sup>[}](#page-206-0)</sup> [207\]](#page-206-0) mit den Zählerbausteinen verbunden (siehe [ST\\_MBUS\\_Communication \[](#page-206-0) $\triangleright$  [207\]](#page-206-0)).

#### **Voraussetzungen**

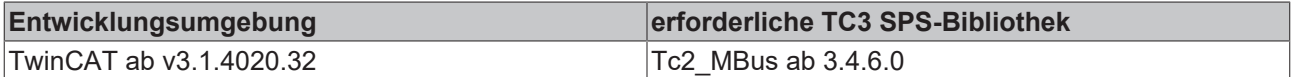

## **4.1.9 Elster**

Diese Bausteine geben nur eine Auswahl der gängigsten Daten aus. Diese Daten sind auf den jeweiligen Seiten unter "VAR\_OUTPUT" beschrieben. Werden mehr oder alle Daten benötigt, sollten die Bausteine [FB\\_MBUS\\_General \[](#page-76-0) $\triangleright$  [77\]](#page-76-0), [FB\\_MBUS\\_General\\_Ext \[](#page-80-0) $\triangleright$  [81\]](#page-80-0) oder [FB\\_MBUS\\_General\\_Param \[](#page-84-0) $\triangleright$  [85\]](#page-84-0) aus dem Ordner "[General \[](#page-74-0)[}](#page-74-0) [75\]](#page-74-0)" benutzt werden. Beachten Sie, dass diese Bausteine nicht auf BC- und BX-Systemen lauffähig sind. Müssen Daten an das Gerät gesendet werden (z.B. Einstellung der Primäradresse), kann der Baustein [FB\\_MBUS\\_General\\_Send \[](#page-86-0)[}](#page-86-0) [87\]](#page-86-0) verwendet werden.

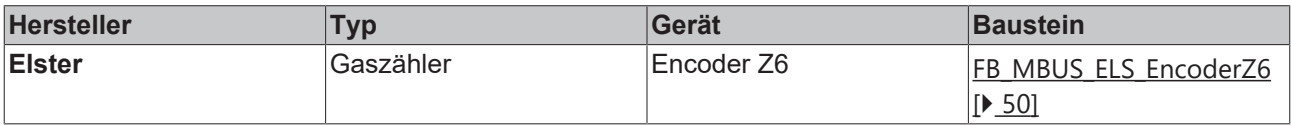

## <span id="page-49-0"></span>**4.1.9.1 FB\_MBUS\_ELS\_EncoderZ6**

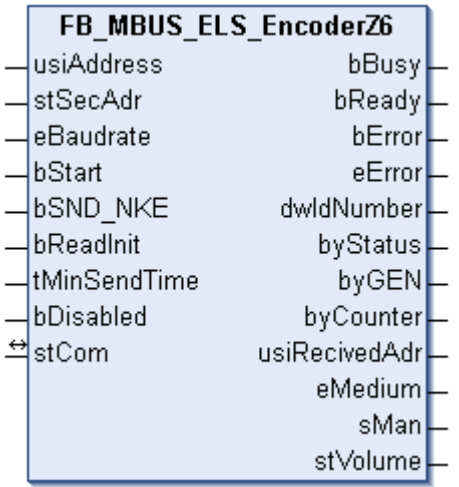

Dieser Baustein dient zum Auslesen von Zählern der Firma Elster:

- Encoder Z6

Der Baustein kann nur zusammen mit dem Baustein [FB\\_MBUSKL6781\(\) \[](#page-18-0)▶ [19\]](#page-18-0) ausgeführt werden.

[Funktionsweise des Bausteins \[](#page-9-0)[}](#page-9-0) [10\]](#page-9-0)

#### **VAR\_INPUT**

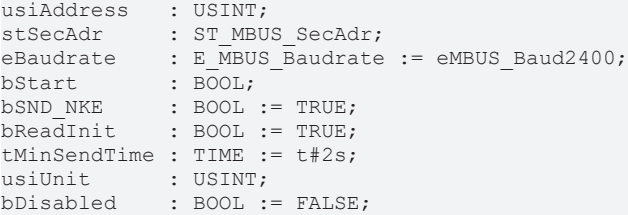

usiAddress: [Primäradresse \[](#page-11-0)▶ [12\]](#page-11-0) des Zählers, der mit diesem Baustein ausgelesen werden soll.

**stSecAdr:** [Sekundäradresse \[](#page-11-1)[}](#page-11-1) [12\]](#page-11-1) des Zählers, der mit diesem Baustein ausgelesen werden soll (siehe [ST\\_MBUS\\_SecAdr \[](#page-208-0) $\blacktriangleright$  [209\]](#page-208-0)).

**eBaudrate:** 300, 2400 Baud (siehe [E\\_MBUS\\_Baudrate \[](#page-200-0)[}](#page-200-0) [201\]](#page-200-0)).

**bStart:** Auf positive Flanke dieses Eingangs wird der Zähler einmal ausgelesen.

**bSND\_NKE:** TRUE initialisiert den Zähler bei jedem Auslesen und stellt den Zähler auf das erste Telegramm (SND\_NKE).

**bReadInit:** Bei Neustart der SPS wird der Zähler 1-mal ausgelesen.

**tMinSendTime:** Standard t#2s. Nach Ablauf der hier eingestellten Zeit wird ein Zähler erneut ausgelesen. Bei t#0s wird der Zähler nicht ausgelesen und kann mit *bStart* manuell ausgelesen werden.

**usiUnit:** Einheit der Energiewerte, die der Baustein ausgeben soll. 0=W(h) / 1=KW(h) / 2 =MW(h) / 3=GW(h).

**bDisabled:** TRUE = Abwahl des Bausteins.

#### **VAR\_OUTPUT**

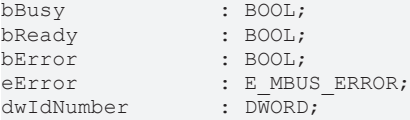

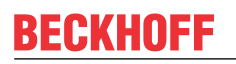

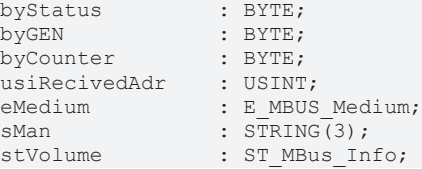

**bBusy:** Der *bBusy* Ausgang ist TRUE, solange das Auslesen des Zählers läuft.

**bReady:** Der *bReady* Ausgang ist für einen Zyklus TRUE, wenn das Auslesen des Zählers beendet wurde.

**bError:** Der Ausgang wird TRUE, sobald ein Fehler auftritt. Dieser Fehler wird über die Variable *eError* beschrieben.

**eError:** Der Ausgang gibt im Fehlerfall einen Fehlercode aus (siehe [E\\_MBUS\\_ERROR \[](#page-201-0)[}](#page-201-0) [202\]](#page-201-0)). Gleichzeitig wird bError = TRUE.

**dwIdNumber:** Seriennummer des Zählers (Sekundäradresse).

**byStatus:** Status des Gerätes.

**byGEN:** Software-Version des Gerätes.

**byCounter:** Anzahl der Zugriffe des Masters auf Daten des jeweiligen Slaves.

**usiRecivedAdr:** Empfangene Primäradresse (0-250).

**eMedium:** Medium (siehe [E\\_MBUS\\_Medium \[](#page-203-0)[}](#page-203-0) [204\]](#page-203-0)).

**sMan:** Herstellerkurzzeichen.

**stVolume:** Zählerstand, verbrauchtes Wasser (siehe [ST\\_MBus\\_Info \[](#page-207-0)[}](#page-207-0) [208\]](#page-207-0)).

#### **VAR\_IN\_OUT**

stCom : ST\_MBUS\_Communication;

**stCom:** Über diese Struktur wird der Baustein [FB\\_MBUSKL6781\(\) \[](#page-206-0)[}](#page-206-0) [207\]](#page-206-0) mit den Zählerbausteinen verbunden (siehe [ST\\_MBUS\\_Communication \[](#page-206-0) $\triangleright$  [207\]](#page-206-0)).

#### **Voraussetzungen**

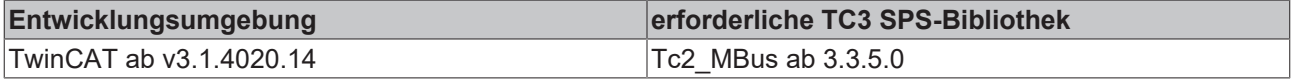

## **4.1.10 elvaco**

Diese Bausteine geben nur eine Auswahl der gängigsten Daten aus. Diese Daten sind auf den jeweiligen Seiten unter "VAR\_OUTPUT" beschrieben. Werden mehr oder alle Daten benötigt, sollten die Bausteine [FB\\_MBUS\\_General \[](#page-76-0) $\triangleright$  [77\]](#page-76-0), [FB\\_MBUS\\_General\\_Ext \[](#page-80-0) $\triangleright$  [81\]](#page-80-0) oder [FB\\_MBUS\\_General\\_Param \[](#page-84-0) $\triangleright$  [85\]](#page-84-0) aus dem Ordner "[General \[](#page-74-0)[}](#page-74-0) [75\]](#page-74-0)" benutzt werden. Beachten Sie, dass diese Bausteine nicht auf BC- und BX-Systemen lauffähig sind. Müssen Daten an das Gerät gesendet werden (z.B. Einstellung der Primäradresse), kann der Baustein [FB\\_MBUS\\_General\\_Send \[](#page-86-0)[}](#page-86-0) [87\]](#page-86-0) verwendet werden.

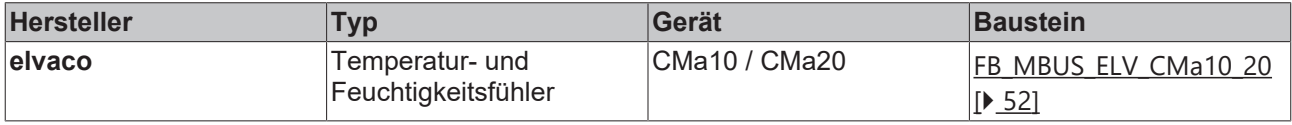

## <span id="page-51-0"></span>**4.1.10.1 FB\_MBUS\_ELV\_CMa10\_20**

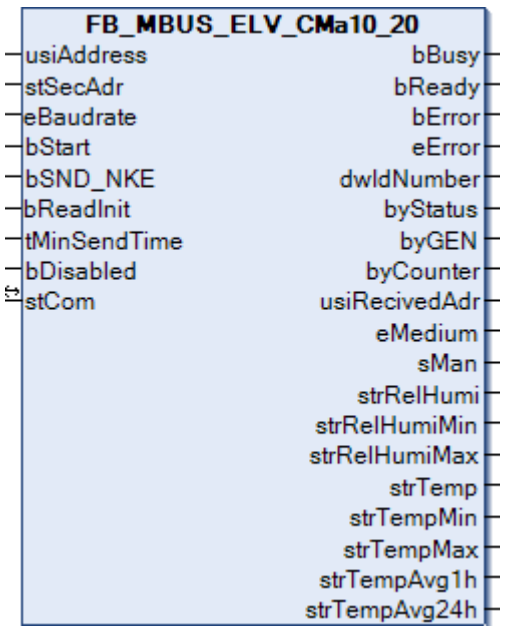

Dieser Baustein dient zum Auslesen von Temperatur- und Feuchtigkeitsfühler der Firma elvaco.

Verwendbar mit den Sensoren CMa10 und CMa20.

Der Baustein kann nur zusammen mit dem Baustein [FB\\_MBUSKL6781\(\) \[](#page-18-0)[}](#page-18-0) [19\]](#page-18-0) ausgeführt werden.

[Funktionsweise des Bausteins \[](#page-9-0)[}](#page-9-0) [10\]](#page-9-0)

#### **VAR\_INPUT**

```
usiAddress : USINT;
stSecAdr : ST_MBUS_SecAdr;
eBaudrate : E_MBUS_Baudrate := eMBUS_Baud2400;
bStart : BOOL;
bSND NKE : BOOL := TRUE;
bReadInit : BOOL := TRUE;
tMinSendTime : TIME := t#2s;
usiUnit : USINT;
bDisabled : BOOL := FALSE;
```
usiAddress: [Primäradresse \[](#page-11-0)▶ [12\]](#page-11-0) des Zählers, der mit diesem Baustein ausgelesen werden soll.

**stSecAdr:** [Sekundäradresse \[](#page-11-1)[}](#page-11-1) [12\]](#page-11-1) des Zählers, der mit diesem Baustein ausgelesen werden soll (siehe [ST\\_MBUS\\_SecAdr \[](#page-208-0) $\triangleright$  [209\]](#page-208-0)).

**eBaudrate:** 300, 2400, 9600 Baud (siehe [E\\_MBUS\\_Baudrate \[](#page-200-0)[}](#page-200-0) [201\]](#page-200-0)).

**bStart:** Auf positive Flanke dieses Eingangs wird der Zähler einmal ausgelesen.

**bSND\_NKE:** TRUE initialisiert den Zähler bei jedem Auslesen und stellt den Zähler auf das erste Telegramm (SND\_NKE).

**bReadInit:** Bei Neustart der SPS wird der Zähler 1-mal ausgelesen.

**tMinSendTime:** Standard t#2s. Nach Ablauf der hier eingestellten Zeit wird ein Zähler erneut ausgelesen. Bei t#0s wird der Zähler nicht ausgelesen und kann mit *bStart* manuell ausgelesen werden.

**usiUnit:** Einheit der Energiewerte, die der Baustein ausgeben soll. 0=W(h) / 1=KW(h) / 2 =MW(h) / 3=GW(h).

**bDisabled:** TRUE = Abwahl des Bausteins.

#### **VAR\_OUTPUT**

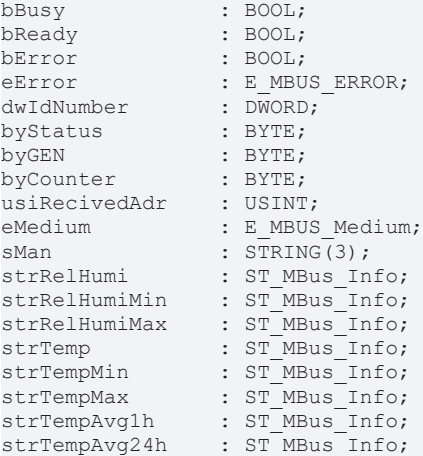

**bBusy:** Der *bBusy* Ausgang ist TRUE, solange das Auslesen des Zählers läuft.

**bReady:** Der *bReady* Ausgang ist für einen Zyklus TRUE, wenn das Auslesen des Zählers beendet wurde.

**bError:** Der Ausgang wird TRUE, sobald ein Fehler auftritt. Dieser Fehler wird über die Variable *eError* beschrieben.

**eError:** Der Ausgang gibt im Fehlerfall einen Fehlercode aus (siehe [E\\_MBUS\\_ERROR \[](#page-201-0)[}](#page-201-0) [202\]](#page-201-0)). Gleichzeitig wird bError = TRUE.

**dwIdNumber:** Seriennummer des Zählers (Sekundäradresse).

**byStatus:** Status des Gerätes.

**byGEN:** Software-Version des Gerätes.

**byCounter:** Anzahl der Zugriffe des Masters auf Daten des jeweiligen Slaves.

**usiRecivedAdr:** Empfangene Primäradresse (0-250).

**eMedium:** Medium (siehe [E\\_MBUS\\_Medium \[](#page-203-0)[}](#page-203-0) [204\]](#page-203-0)).

**sMan:** Herstellerkurzzeichen.

strRelHumi: Momentane relative Luftfeuchtigkeit (siehe [ST\\_MBus\\_Info \[](#page-207-0) $\triangleright$  [208\]](#page-207-0)).

**strRelHumiMin:** Niedrigste relative Luftfeuchtigkeit seit dem letzten Min/Max Rücksetzkommando (siehe [ST\\_MBus\\_Info \[](#page-207-0) $\geq$  [208\]](#page-207-0)).

**strRelHumiMax:** Höchste relative Luftfeuchtigkeit seit dem letzten Min/Max Rücksetzkommando (siehe [ST\\_MBus\\_Info \[](#page-207-0)[}](#page-207-0) [208\]](#page-207-0)).

**strTemp:** Momentane Temperatur (siehe [ST\\_MBus\\_Info \[](#page-207-0)[}](#page-207-0) [208\]](#page-207-0)).

**strTempMin:** Niedrigste Temperatur seit dem letzten Min/Max Rücksetzkommando (siehe [ST\\_MBus\\_Info](#page-207-0) [\[](#page-207-0)[}](#page-207-0) [208\]](#page-207-0)).

**strTempMax:** Höchste Temperatur seit dem letzten Min/Max Rücksetzkommando (siehe [ST\\_MBus\\_Info](#page-207-0) [\[](#page-207-0)[}](#page-207-0) [208\]](#page-207-0)).

**strTempAvg1h:** 1 Stunde Durchschnittswert für Temperatur (siehe [ST\\_MBus\\_Info \[](#page-207-0) $\blacktriangleright$  [208\]](#page-207-0)).

**strTempAvg24h:** 24 Stunden Durchschnittswert für Temperatur (siehe [ST\\_MBus\\_Info \[](#page-207-0)[}](#page-207-0) [208\]](#page-207-0)).

#### **VAR\_IN\_OUT**

stCom : ST\_MBUS\_Communication;

**stCom:** Über diese Struktur wird der Baustein [FB\\_MBUSKL6781\(\) \[](#page-206-0)[}](#page-206-0) [207\]](#page-206-0) mit den Zählerbausteinen verbunden (siehe [ST\\_MBUS\\_Communication \[](#page-206-0) $\blacktriangleright$  [207\]](#page-206-0)).

#### **Voraussetzungen**

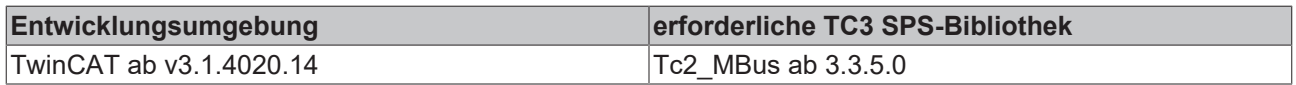

## **4.1.11 EMH**

Diese Bausteine geben nur eine Auswahl der gängigsten Daten aus. Diese Daten sind auf den jeweiligen Seiten unter "VAR\_OUTPUT" beschrieben. Werden mehr oder alle Daten benötigt, sollten die Bausteine [FB\\_MBUS\\_General \[](#page-76-0) $\blacktriangleright$  [77\]](#page-76-0), [FB\\_MBUS\\_General\\_Ext \[](#page-80-0) $\blacktriangleright$  [81\]](#page-80-0) oder [FB\\_MBUS\\_General\\_Param \[](#page-84-0) $\blacktriangleright$  [85\]](#page-84-0) aus dem Ordner "[General \[](#page-74-0) $\sqrt{25}$  $\sqrt{25}$ ]" benutzt werden. Beachten Sie, dass diese Bausteine nicht auf BC- und BX-Systemen lauffähig sind. Müssen Daten an das Gerät gesendet werden (z.B. Einstellung der Primäradresse), kann der Baustein [FB\\_MBUS\\_General\\_Send \[](#page-86-0)[}](#page-86-0) [87\]](#page-86-0) verwendet werden.

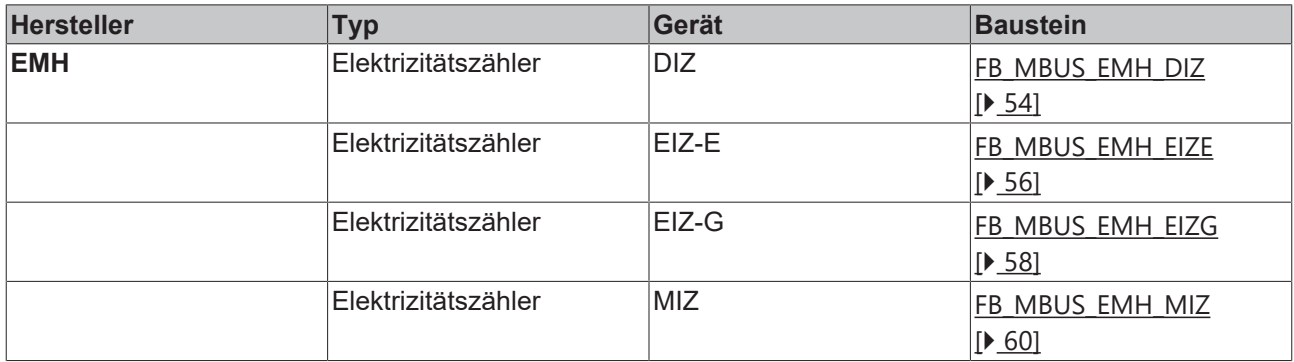

## <span id="page-53-0"></span>**4.1.11.1 FB\_MBUS\_EMH\_DIZ**

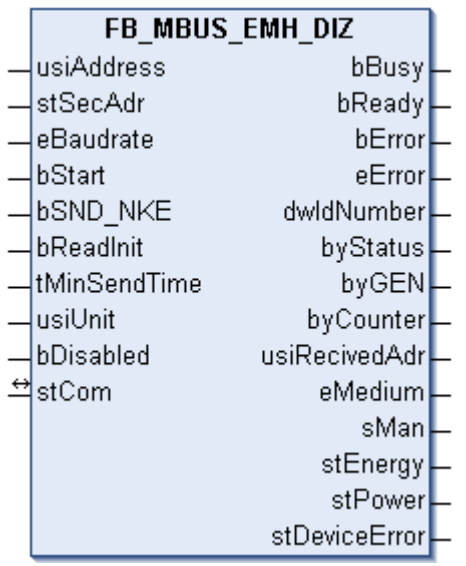

Dieser Baustein dient zum Auslesen von Elektrizitätszählern der Firma EMH:

-DIZ

Nur ein Tarif-Einrichtungszähler

Der Baustein kann nur zusammen mit dem Baustein [FB\\_MBUSKL6781\(\) \[](#page-18-0)[}](#page-18-0) [19\]](#page-18-0) ausgeführt werden.

[Funktionsweise des Bausteins \[](#page-9-0)[}](#page-9-0) [10\]](#page-9-0)

# ECKHOFF

#### **VAR\_INPUT**

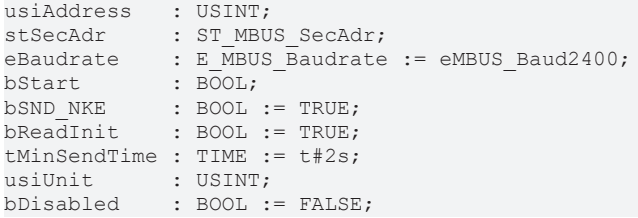

**usiAddress:** [Primäradresse \[](#page-11-0)[}](#page-11-0) [12\]](#page-11-0) des Zählers, der mit diesem Baustein ausgelesen werden soll.

**stSecAdr:** [Sekundäradresse \[](#page-11-1)[}](#page-11-1) [12\]](#page-11-1) des Zählers, der mit diesem Baustein ausgelesen werden soll (siehe [ST\\_MBUS\\_SecAdr \[](#page-208-0) $\triangleright$  [209\]](#page-208-0)).

**eBaudrate:** 300, 2400, 9600 Baud (siehe [E\\_MBUS\\_Baudrate \[](#page-200-0)[}](#page-200-0) [201\]](#page-200-0)).

**bStart:** Auf positive Flanke dieses Eingangs wird der Zähler einmal ausgelesen.

**bSND\_NKE:** TRUE initialisiert den Zähler bei jedem Auslesen und stellt den Zähler auf das erste Telegramm (SND\_NKE).

**bReadInit:** Bei Neustart der SPS wird der Zähler 1-mal ausgelesen.

**tMinSendTime:** Standard t#2s. Nach Ablauf der hier eingestellten Zeit wird ein Zähler erneut ausgelesen. Bei t#0s wird der Zähler nicht ausgelesen und kann mit *bStart* manuell ausgelesen werden.

**usiUnit:** Einheit der Energiewerte, die der Baustein ausgeben soll. 0=W(h) / 1=KW(h) / 2 =MW(h) / 3=GW(h).

**bDisabled:** TRUE = Abwahl des Bausteins.

#### **VAR\_OUTPUT**

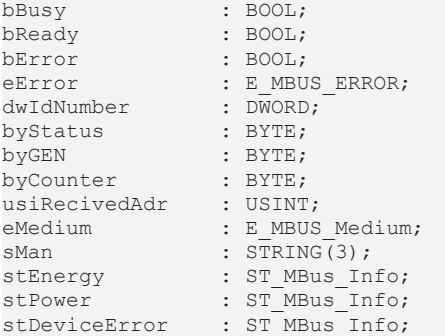

**bBusy:** Der *bBusy* Ausgang ist TRUE, solange das Auslesen des Zählers läuft.

**bReady:** Der *bReady* Ausgang ist für einen Zyklus TRUE, wenn das Auslesen des Zählers beendet wurde.

**bError:** Der Ausgang wird TRUE, sobald ein Fehler auftritt. Dieser Fehler wird über die Variable *eError* beschrieben.

**eError:** Der Ausgang gibt im Fehlerfall einen Fehlercode aus (siehe [E\\_MBUS\\_ERROR \[](#page-201-0)[}](#page-201-0) [202\]](#page-201-0)). Gleichzeitig wird bError = TRUE.

**dwIdNumber:** Seriennummer des Zählers (Sekundäradresse).

**byStatus:** Status des Gerätes.

**byGEN:** Software-Version des Gerätes.

**byCounter:** Anzahl der Zugriffe des Masters auf Daten des jeweiligen Slaves.

**usiRecivedAdr:** Empfangene Primäradresse (0-250).

**eMedium:** Medium (siehe [E\\_MBUS\\_Medium \[](#page-203-0)[}](#page-203-0) [204\]](#page-203-0)).

**sMan:** Herstellerkurzzeichen.

**stEnergy:** Zählerstand, verbrauchte Energie (siehe [ST\\_MBus\\_Info \[](#page-207-0)[}](#page-207-0) [208\]](#page-207-0)).

**stPower:** Aktueller Energieverbrauch, Leistung (siehe [ST\\_MBus\\_Info \[](#page-207-0)[}](#page-207-0) [208\]](#page-207-0)).

stDeviceError: Fehlermeldung vom Gerät (siehe [ST\\_MBus\\_Info \[](#page-207-0) $\blacktriangleright$  [208\]](#page-207-0)).

#### **VAR\_IN\_OUT**

stCom : ST\_MBUS\_Communication;

stCom: Über diese Struktur wird der Baustein [FB\\_MBUSKL6781\(\) \[](#page-206-0) $\blacktriangleright$  [207\]](#page-206-0) mit den Zählerbausteinen verbunden (siehe [ST\\_MBUS\\_Communication \[](#page-206-0) $\blacktriangleright$  [207\]](#page-206-0)).

#### **Voraussetzungen**

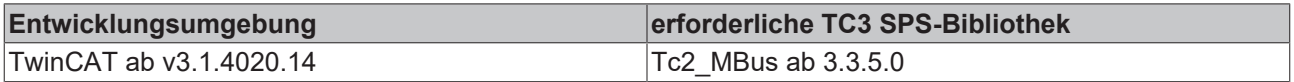

#### <span id="page-55-0"></span>**4.1.11.2 FB\_MBUS\_EMH\_EIZE**

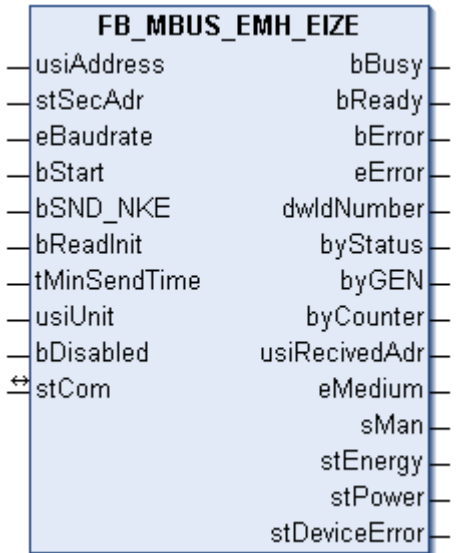

Dieser Baustein dient zum Auslesen von Elektrizitätszählern der Firma EMH:

-EIZ-E

Der Baustein kann nur zusammen mit dem Baustein [FB\\_MBUSKL6781\(\) \[](#page-18-0)[}](#page-18-0) [19\]](#page-18-0) ausgeführt werden.

[Funktionsweise des Bausteins \[](#page-9-0)[}](#page-9-0) [10\]](#page-9-0)

#### **VAR\_INPUT**

```
usiAddress : USINT;
stSecAdr : ST_MBUS_SecAdr;
eBaudrate : E_MBUS_Baudrate := eMBUS_Baud2400;
bStart : BOOL;
bSND NKE : BOOL := TRUE;
bReadInit : BOOL := TRUE;
tMinSendTime : TIME := t#2s;
usiUnit : USINT;
bDisabled : BOOL := FALSE;
```
**usiAddress:** [Primäradresse \[](#page-11-0)[}](#page-11-0) [12\]](#page-11-0) des Zählers, der mit diesem Baustein ausgelesen werden soll.

**stSecAdr:** [Sekundäradresse \[](#page-11-1)[}](#page-11-1) [12\]](#page-11-1) des Zählers, der mit diesem Baustein ausgelesen werden soll (siehe [ST\\_MBUS\\_SecAdr \[](#page-208-0) $\triangleright$  [209\]](#page-208-0)).

**eBaudrate:** 300, 2400, 9600 Baud (siehe [E\\_MBUS\\_Baudrate \[](#page-200-0)[}](#page-200-0) [201\]](#page-200-0)).

**bStart:** Auf positive Flanke dieses Eingangs wird der Zähler einmal ausgelesen.

**bSND\_NKE:** TRUE initialisiert den Zähler bei jedem Auslesen und stellt den Zähler auf das erste Telegramm (SND\_NKE).

**bReadInit:** Bei Neustart der SPS wird der Zähler 1-mal ausgelesen.

**tMinSendTime:** Standard t#2s. Nach Ablauf der hier eingestellten Zeit wird ein Zähler erneut ausgelesen. Bei t#0s wird der Zähler nicht ausgelesen und kann mit *bStart* manuell ausgelesen werden.

**usiUnit:** Einheit der Energiewerte, die der Baustein ausgeben soll. 0=W(h) / 1=KW(h) / 2 =MW(h) / 3=GW(h).

**bDisabled:** TRUE = Abwahl des Bausteins.

#### **VAR\_OUTPUT**

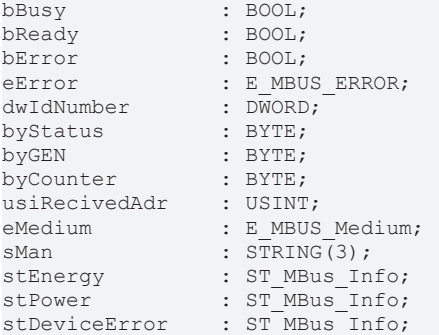

**bBusy:** Der *bBusy* Ausgang ist TRUE, solange das Auslesen des Zählers läuft.

**bReady:** Der *bReady* Ausgang ist für einen Zyklus TRUE, wenn das Auslesen des Zählers beendet wurde.

**bError:** Der Ausgang wird TRUE, sobald ein Fehler auftritt. Dieser Fehler wird über die Variable *eError* beschrieben.

**eError:** Der Ausgang gibt im Fehlerfall einen Fehlercode aus (siehe [E\\_MBUS\\_ERROR \[](#page-201-0)[}](#page-201-0) [202\]](#page-201-0)). Gleichzeitig wird bError = TRUE.

**dwIdNumber:** Seriennummer des Zählers (Sekundäradresse).

**byStatus:** Status des Gerätes.

**byGEN:** Software-Version des Gerätes.

**byCounter:** Anzahl der Zugriffe des Masters auf Daten des jeweiligen Slaves.

**usiRecivedAdr:** Empfangene Primäradresse (0-250).

**eMedium:** Medium (siehe [E\\_MBUS\\_Medium \[](#page-203-0)[}](#page-203-0) [204\]](#page-203-0)).

**sMan:** Herstellerkurzzeichen.

stEnergy: Zählerstand, verbrauchte Energie (siehe [ST\\_MBus\\_Info \[](#page-207-0)▶ [208\]](#page-207-0)).

**stPower:** Aktueller Energieverbrauch, Leistung (siehe [ST\\_MBus\\_Info \[](#page-207-0)[}](#page-207-0) [208\]](#page-207-0)).

stDeviceError: Fehlermeldung vom Gerät (siehe [ST\\_MBus\\_Info \[](#page-207-0) $\blacktriangleright$  [208\]](#page-207-0)).

#### **VAR\_IN\_OUT**

stCom : ST\_MBUS\_Communication;

stCom: Über diese Struktur wird der Baustein [FB\\_MBUSKL6781\(\) \[](#page-206-0)▶ [207\]](#page-206-0) mit den Zählerbausteinen verbunden (siehe [ST\\_MBUS\\_Communication \[](#page-206-0) $\blacktriangleright$  [207\]](#page-206-0)).

#### **Voraussetzungen**

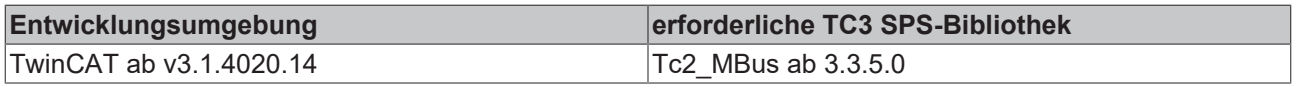

## <span id="page-57-0"></span>**4.1.11.3 FB\_MBUS\_EMH\_EIZG**

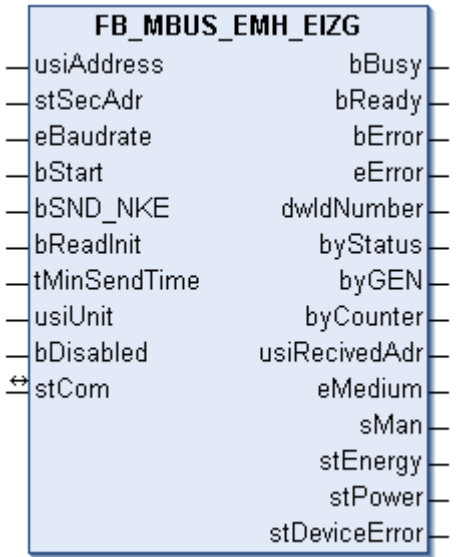

Dieser Baustein dient zum Auslesen von Elektrizitätszählern der Firma EMH:

-EIZ-G

Der Baustein kann nur zusammen mit dem Baustein [FB\\_MBUSKL6781\(\) \[](#page-18-0)▶ [19\]](#page-18-0) ausgeführt werden.

[Funktionsweise des Bausteins \[](#page-9-0)[}](#page-9-0) [10\]](#page-9-0)

#### **VAR\_INPUT**

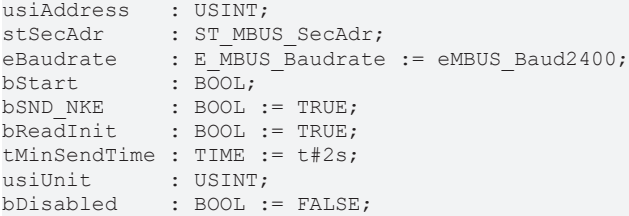

usiAddress: [Primäradresse \[](#page-11-0)▶ [12\]](#page-11-0) des Zählers, der mit diesem Baustein ausgelesen werden soll.

**stSecAdr:** [Sekundäradresse \[](#page-11-1)[}](#page-11-1) [12\]](#page-11-1) des Zählers, der mit diesem Baustein ausgelesen werden soll (siehe [ST\\_MBUS\\_SecAdr \[](#page-208-0) $\blacktriangleright$  [209\]](#page-208-0)).

**eBaudrate:** 300, 2400, 9600 Baud (siehe [E\\_MBUS\\_Baudrate \[](#page-200-0)[}](#page-200-0) [201\]](#page-200-0)).

**bStart:** Auf positive Flanke dieses Eingangs wird der Zähler einmal ausgelesen.

**bSND\_NKE:** TRUE initialisiert den Zähler bei jedem Auslesen und stellt den Zähler auf das erste Telegramm (SND\_NKE).

**bReadInit:** Bei Neustart der SPS wird der Zähler 1-mal ausgelesen.

# **BECKHOFF**

**tMinSendTime:** Standard t#2s. Nach Ablauf der hier eingestellten Zeit wird ein Zähler erneut ausgelesen. Bei t#0s wird der Zähler nicht ausgelesen und kann mit *bStart* manuell ausgelesen werden.

**usiUnit:** Einheit der Energiewerte, die der Baustein ausgeben soll. 0=W(h) / 1=KW(h) / 2 =MW(h) / 3=GW(h).

**bDisabled:** TRUE = Abwahl des Bausteins.

#### **VAR\_OUTPUT**

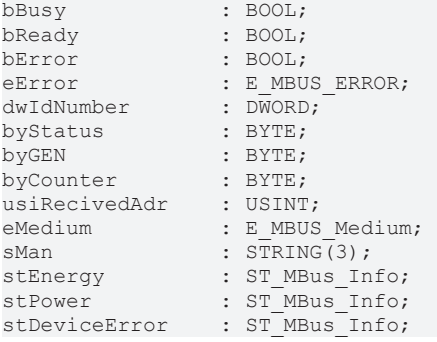

**bBusy:** Der *bBusy* Ausgang ist TRUE, solange das Auslesen des Zählers läuft.

**bReady:** Der *bReady* Ausgang ist für einen Zyklus TRUE, wenn das Auslesen des Zählers beendet wurde.

**bError:** Der Ausgang wird TRUE, sobald ein Fehler auftritt. Dieser Fehler wird über die Variable *eError* beschrieben.

**eError:** Der Ausgang gibt im Fehlerfall einen Fehlercode aus (siehe [E\\_MBUS\\_ERROR \[](#page-201-0)[}](#page-201-0) [202\]](#page-201-0)). Gleichzeitig wird bError = TRUE.

**dwIdNumber:** Seriennummer des Zählers (Sekundäradresse).

**byStatus:** Status des Gerätes.

**byGEN:** Software-Version des Gerätes.

**byCounter:** Anzahl der Zugriffe des Masters auf Daten des jeweiligen Slaves.

**usiRecivedAdr:** Empfangene Primäradresse (0-250).

**eMedium:** Medium (siehe [E\\_MBUS\\_Medium \[](#page-203-0) $\blacktriangleright$  [204\]](#page-203-0)).

**sMan:** Herstellerkurzzeichen.

**stEnergy:** Zählerstand, verbrauchte Energie (siehe [ST\\_MBus\\_Info \[](#page-207-0)[}](#page-207-0) [208\]](#page-207-0)).

stPower: Aktueller Energieverbrauch, Leistung (siehe [ST\\_MBus\\_Info \[](#page-207-0) $\blacktriangleright$  [208\]](#page-207-0)).

stDeviceError: Fehlermeldung vom Gerät (siehe [ST\\_MBus\\_Info \[](#page-207-0) $\blacktriangleright$  [208\]](#page-207-0)).

#### **VAR\_IN\_OUT**

stCom : ST\_MBUS\_Communication;

**stCom:** Über diese Struktur wird der Baustein [FB\\_MBUSKL6781\(\) \[](#page-206-0)[}](#page-206-0) [207\]](#page-206-0) mit den Zählerbausteinen verbunden (siehe [ST\\_MBUS\\_Communication \[](#page-206-0) $\blacktriangleright$  [207\]](#page-206-0)).

#### **Voraussetzungen**

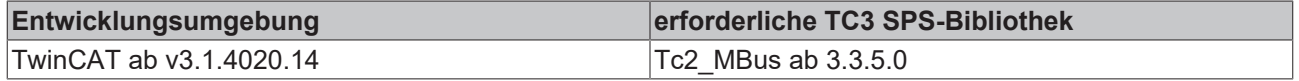

## <span id="page-59-0"></span>**4.1.11.4 FB\_MBUS\_EMH\_MIZ**

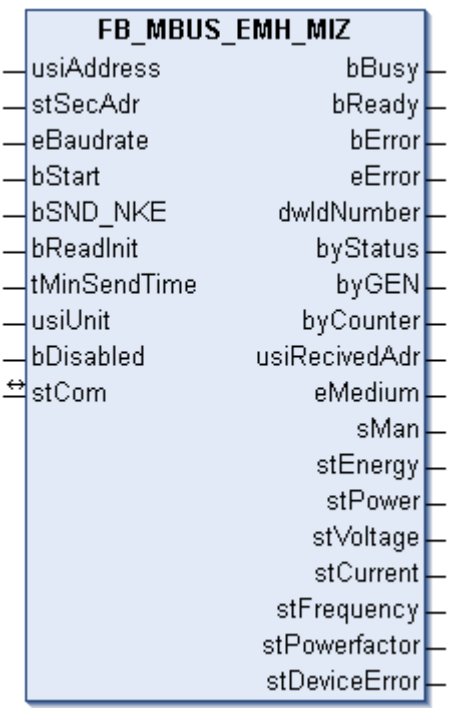

Dieser Baustein dient zum Auslesen von Elektrizitätszählern der Firma EMH:

-MIZ

Der Baustein kann nur zusammen mit dem Baustein [FB\\_MBUSKL6781\(\) \[](#page-18-0)▶ [19\]](#page-18-0) ausgeführt werden.

[Funktionsweise des Bausteins \[](#page-9-0)[}](#page-9-0) [10\]](#page-9-0)

#### **VAR\_INPUT**

```
usiAddress : USINT;
stSecAdr : ST_MBUS_SecAdr;
eBaudrate : E_MBUS_Baudrate := eMBUS_Baud2400;
bStart : BOOL;
bSND NKE : BOOL := TRUE;
bReadInit : BOOL := TRUE;
tMinSendTime : TIME := t#2s;
usiUnit. : USINT:
bDisabled : BOOL := FALSE;
```
usiAddress: [Primäradresse \[](#page-11-0)▶ [12\]](#page-11-0) des Zählers, der mit diesem Baustein ausgelesen werden soll.

**stSecAdr:** [Sekundäradresse \[](#page-11-1)[}](#page-11-1) [12\]](#page-11-1) des Zählers, der mit diesem Baustein ausgelesen werden soll (siehe [ST\\_MBUS\\_SecAdr \[](#page-208-0) $\triangleright$  [209\]](#page-208-0)).

**eBaudrate:** 300, 2400, 9600 Baud (siehe [E\\_MBUS\\_Baudrate \[](#page-200-0)[}](#page-200-0) [201\]](#page-200-0)).

**bStart:** Auf positive Flanke dieses Eingangs wird der Zähler einmal ausgelesen.

**bSND\_NKE:** TRUE initialisiert den Zähler bei jedem Auslesen und stellt den Zähler auf das erste Telegramm (SND\_NKE).

**bReadInit:** Bei Neustart der SPS wird der Zähler 1-mal ausgelesen.

**tMinSendTime:** Standard t#2s. Nach Ablauf der hier eingestellten Zeit wird ein Zähler erneut ausgelesen. Bei t#0s wird der Zähler nicht ausgelesen und kann mit *bStart* manuell ausgelesen werden.

**usiUnit:** Einheit der Energiewerte, die der Baustein ausgeben soll. 0=W(h) / 1=KW(h) / 2 =MW(h) / 3=GW(h).

**bDisabled:** TRUE = Abwahl des Bausteins.

#### **VAR\_OUTPUT**

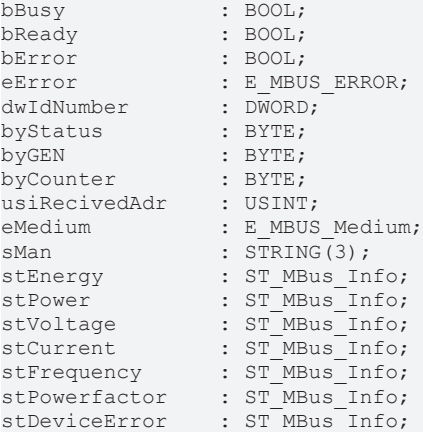

**bBusy:** Der *bBusy* Ausgang ist TRUE, solange das Auslesen des Zählers läuft.

**bReady:** Der *bReady* Ausgang ist für einen Zyklus TRUE, wenn das Auslesen des Zählers beendet wurde.

**bError:** Der Ausgang wird TRUE, sobald ein Fehler auftritt. Dieser Fehler wird über die Variable *eError* beschrieben.

**eError:** Der Ausgang gibt im Fehlerfall einen Fehlercode aus (siehe [E\\_MBUS\\_ERROR \[](#page-201-0)[}](#page-201-0) [202\]](#page-201-0)). Gleichzeitig wird bError = TRUE.

**dwIdNumber:** Seriennummer des Zählers (Sekundäradresse).

**byStatus:** Status des Gerätes.

**byGEN:** Software-Version des Gerätes.

**byCounter:** Anzahl der Zugriffe des Masters auf Daten des jeweiligen Slaves.

**usiRecivedAdr:** Empfangene Primäradresse (0-250).

**eMedium:** Medium (siehe [E\\_MBUS\\_Medium \[](#page-203-0)[}](#page-203-0) [204\]](#page-203-0)).

**sMan:** Herstellerkurzzeichen.

**stEnergy:** Zählerstand, verbrauchte Energie (siehe [ST\\_MBus\\_Info \[](#page-207-0)[}](#page-207-0) [208\]](#page-207-0)).

**stPower:** Aktueller Energieverbrauch, Leistung (siehe [ST\\_MBus\\_Info \[](#page-207-0)[}](#page-207-0) [208\]](#page-207-0)).

stVoltage: Aktuelle Spannung (siehe [ST\\_MBus\\_Info \[](#page-207-0) $\blacktriangleright$  [208\]](#page-207-0)).

**stCurrent:** Aktueller Strom (siehe [ST\\_MBus\\_Info \[](#page-207-0)[}](#page-207-0) [208\]](#page-207-0)).

stFrequency: Aktuelle Frequenz (siehe [ST\\_MBus\\_Info \[](#page-207-0) $\blacktriangleright$  [208\]](#page-207-0)).

stPowerfactor: Leistungsfaktor (siehe [ST\\_MBus\\_Info \[](#page-207-0) $\blacktriangleright$  [208\]](#page-207-0)).

stDeviceError: Fehlermeldung vom Gerät (siehe [ST\\_MBus\\_Info \[](#page-207-0) $\triangleright$  [208\]](#page-207-0)).

#### **VAR\_IN\_OUT**

stCom : ST\_MBUS\_Communication;

**stCom:** Über diese Struktur wird der Baustein [FB\\_MBUSKL6781\(\) \[](#page-206-0)[}](#page-206-0) [207\]](#page-206-0) mit den Zählerbausteinen verbunden (siehe [ST\\_MBUS\\_Communication \[](#page-206-0) $\blacktriangleright$  [207\]](#page-206-0)).

#### **Voraussetzungen**

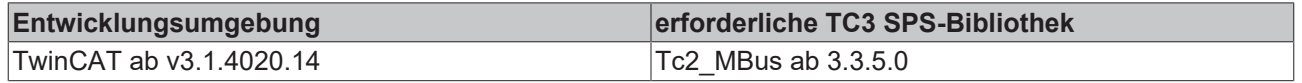

## **4.1.12 EMU**

Diese Bausteine geben nur eine Auswahl der gängigsten Daten aus. Diese Daten sind auf den jeweiligen Seiten unter "VAR OUTPUT" beschrieben. Werden mehr oder alle Daten benötigt, sollten die Bausteine [FB\\_MBUS\\_General \[](#page-76-0) $\triangleright$  [77\]](#page-76-0), [FB\\_MBUS\\_General\\_Ext \[](#page-80-0) $\triangleright$  [81\]](#page-80-0) oder [FB\\_MBUS\\_General\\_Param \[](#page-84-0) $\triangleright$  [85\]](#page-84-0) aus dem Ordner "[General \[](#page-74-0)[}](#page-74-0) [75\]](#page-74-0)" benutzt werden. Beachten Sie, dass diese Bausteine nicht auf BC- und BX-Systemen lauffähig sind. Müssen Daten an das Gerät gesendet werden (z.B. Einstellung der Primäradresse), kann der Baustein [FB\\_MBUS\\_General\\_Send \[](#page-86-0)[}](#page-86-0) [87\]](#page-86-0) verwendet werden.

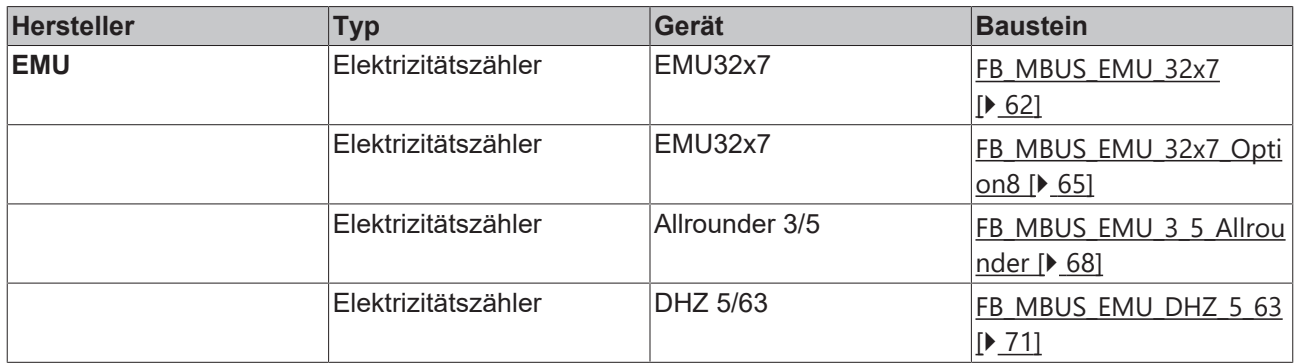

## <span id="page-61-0"></span>**4.1.12.1 FB\_MBUS\_EMU\_32x7**

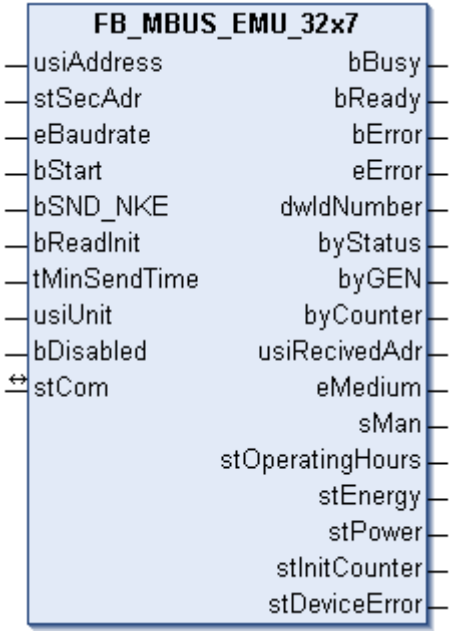

Dieser Baustein dient zum Auslesen von Elektrizitätszählern der Firma EMU:

-EMU32.x7

Es werden nur die Standarddaten des Zählers ausgelesen. Diese Daten sendet der Zähler in der Standardparametrierung von EMU, oder wenn das Parameterset auf 00000 hexadezimal am Gerät eingestellt wird. Nähere Informationen dazu entnehmen Sie bitte der Dokumentation des Zählers.

Die Stromaufnahme der M-Bus Schnittstelle in der Normalausführung entspricht 3 Standardlasten. Wenn ein M-BUS-Masterinterface verwendet wird, das z.B. bis zu 120 Standardlasten ausgelegt ist, können im Maximum 40 EMU M-BUS Zähler angeschlossen werden. Optional kann der Zähler zusätzlich mit 230V versorgt werden. Die Stromaufnahme der M-Bus Schnittstelle entspricht dann einer Standardlast.

Die Datenübertragung vom EMU Zähler in den M-BUS Protokollrechner funktioniert nur, wenn der EMU Zähler mindestens zweiphasig am Spannungsnetz angeschlossen ist.

Der EMU Zähler sendet alle 40 Sekunden aktuelle Daten an die M-Bus Schnittstelle des Gerätes, so dass die ausgelesenen Daten ca. 40-45 Sekunden alt sind.

Der Baustein kann nur zusammen mit dem Baustein [FB\\_MBUSKL6781\(\) \[](#page-18-0)[}](#page-18-0) [19\]](#page-18-0) ausgeführt werden.

[Funktionsweise des Bausteins \[](#page-9-0)[}](#page-9-0) [10\]](#page-9-0)

#### **VAR\_INPUT**

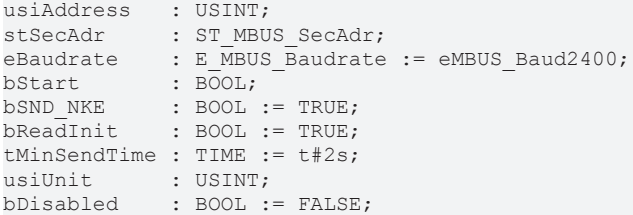

**usiAddress:** [Primäradresse \[](#page-11-0)[}](#page-11-0) [12\]](#page-11-0) des Zählers, der mit diesem Baustein ausgelesen werden soll.

**stSecAdr:** [Sekundäradresse \[](#page-11-1)[}](#page-11-1) [12\]](#page-11-1) des Zählers, der mit diesem Baustein ausgelesen werden soll (siehe [ST\\_MBUS\\_SecAdr \[](#page-208-0)> [209\]](#page-208-0)).

**eBaudrate:** 300, 600, 1200, 2400, 4800, 9600 Baud (siehe **[E\\_MBUS\\_Baudrate \[](#page-200-0)▶ [201\]](#page-200-0)**).

**bStart:** Auf positive Flanke dieses Eingangs wird der Zähler einmal ausgelesen.

**bSND\_NKE:** TRUE initialisiert den Zähler bei jedem Auslesen und stellt den Zähler auf das erste Telegramm (SND\_NKE).

**bReadInit:** Bei Neustart der SPS wird der Zähler 1-mal ausgelesen.

**tMinSendTime:** Standard t#2s. Nach Ablauf der hier eingestellten Zeit wird ein Zähler erneut ausgelesen. Bei t#0s wird der Zähler nicht ausgelesen und kann mit *bStart* manuell ausgelesen werden.

**usiUnit:** Einheit der Energiewerte, die der Baustein ausgeben soll. 0=W(h) / 1=KW(h) / 2 =MW(h) / 3=GW(h).

**bDisabled:** TRUE = Abwahl des Bausteins.

#### **VAR\_OUTPUT**

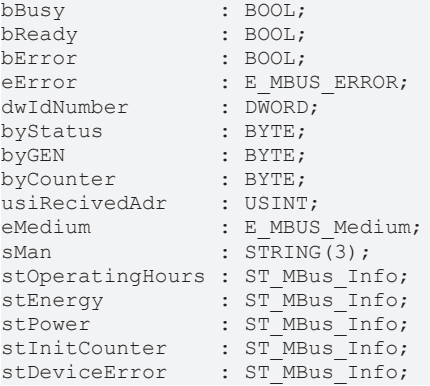

**bBusy:** Der *bBusy* Ausgang ist TRUE, solange das Auslesen des Zählers läuft.

**bReady:** Der *bReady* Ausgang ist für einen Zyklus TRUE, wenn das Auslesen des Zählers beendet wurde.

**bError:** Der Ausgang wird TRUE, sobald ein Fehler auftritt. Dieser Fehler wird über die Variable *eError* beschrieben.

**eError:** Der Ausgang gibt im Fehlerfall einen Fehlercode aus (siehe [E\\_MBUS\\_ERROR \[](#page-201-0)[}](#page-201-0) [202\]](#page-201-0)). Gleichzeitig wird bError = TRUE.

**dwIdNumber:** Seriennummer des Zählers (Sekundäradresse).

**byStatus:** Status des Gerätes.

**byGEN:** Software-Version des Gerätes.

**byCounter:** Anzahl der Zugriffe des Masters auf Daten des jeweiligen Slaves.

**usiRecivedAdr:** Empfangene Primäradresse (0-250).

**eMedium:** Medium (siehe [E\\_MBUS\\_Medium \[](#page-203-0)[}](#page-203-0) [204\]](#page-203-0)).

**sMan:** Herstellerkurzzeichen.

stOperatingHours: Betriebsstunden des EMU Zählers (siehe [ST\\_MBus\\_Info \[](#page-207-0) $\blacktriangleright$  [208\]](#page-207-0)).

**stEnergy:** Zählerstand, verbrauchte Energie (siehe [ST\\_MBus\\_Info \[](#page-207-0)[}](#page-207-0) [208\]](#page-207-0)).

**stPower:** Aktueller Energieverbrauch, Leistung (siehe [ST\\_MBus\\_Info \[](#page-207-0)[}](#page-207-0) [208\]](#page-207-0)).

**stInitCounter:** Anzahl Spannungsausfälle am EMU Zähler (siehe [ST\\_MBus\\_Info \[](#page-207-0)[}](#page-207-0) [208\]](#page-207-0)).

stDeviceError: Fehlermeldung vom Gerät (siehe [ST\\_MBus\\_Info \[](#page-207-0) $\blacktriangleright$  [208\]](#page-207-0)).

#### **VAR\_IN\_OUT**

stCom : ST\_MBUS\_Communication;

stCom: Über diese Struktur wird der Baustein [FB\\_MBUSKL6781\(\) \[](#page-206-0)▶ [207\]](#page-206-0) mit den Zählerbausteinen verbunden (siehe [ST\\_MBUS\\_Communication \[](#page-206-0) $\blacktriangleright$  [207\]](#page-206-0)).

#### **Voraussetzungen**

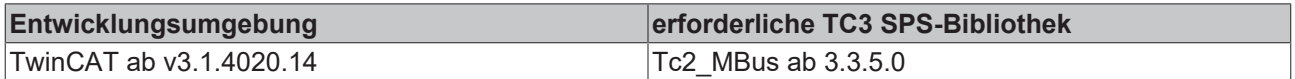

## <span id="page-64-0"></span>**4.1.12.2 FB\_MBUS\_EMU\_32x7\_Option8**

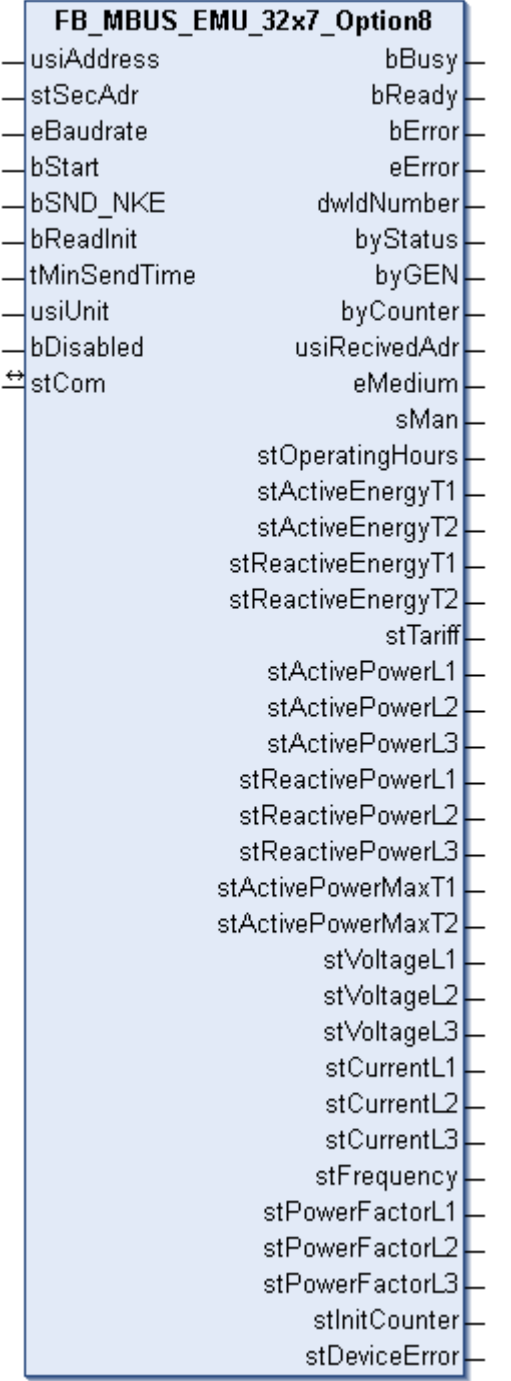

Dieser Baustein dient zum Auslesen von Elektrizitätszählern der Firma EMU:

#### -EMU32.x7

Zum Auslesen dieser Daten muss das Parameterset auf 70000 hexadezimal (Variante 8) am Gerät eingestellt werden. Nähere Informationen dazu entnehmen Sie bitte der Dokumentation des Zählers.

Die Stromaufnahme der M-Bus Schnittstelle in der Normalausführung entspricht 3 Standardlasten. Wenn ein M-BUS-Masterinterface verwendet, das z.B. bis zu 120 Standardlasten ausgelegt ist, können im Maximum 40 EMU M-BUS Zähler angeschlossen werden. Optional kann der der Zähler zusätzlich mit 230V versorgt werden. Die Stromaufnahme der M-Bus Schnittstelle entspricht dann einer Standardlast.

Die Datenübertragung vom EMU Zähler in den M-BUS Protokollrechner funktioniert nur, wenn der EMU Zähler mindestens zweiphasig am Spannungsnetz angeschlossen ist.

Der EMU Zähler sendet alle 40 Sekunden aktuelle Daten an die M-Bus Schnittstelle des Gerätes, so dass die ausgelesenen Daten ca.40-45 Sekunden alt sind.

Der Baustein kann nur zusammen mit dem Baustein [FB\\_MBUSKL6781\(\) \[](#page-18-0)▶ [19\]](#page-18-0) ausgeführt werden.

[Funktionsweise des Bausteins \[](#page-9-0)[}](#page-9-0) [10\]](#page-9-0)

#### **VAR\_INPUT**

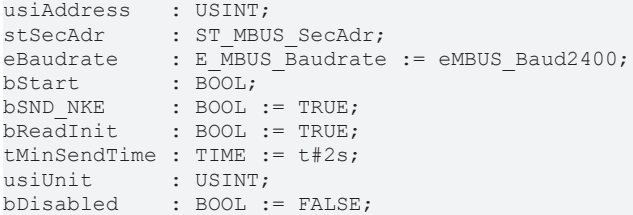

**usiAddress:** [Primäradresse \[](#page-11-0)[}](#page-11-0) [12\]](#page-11-0) des Zählers, der mit diesem Baustein ausgelesen werden soll.

**stSecAdr:** [Sekundäradresse \[](#page-11-1)[}](#page-11-1) [12\]](#page-11-1) des Zählers, der mit diesem Baustein ausgelesen werden soll (siehe [ST\\_MBUS\\_SecAdr \[](#page-208-0) $\blacktriangleright$  [209\]](#page-208-0)).

**eBaudrate:** 300, 600, 1200, 2400, 4800, 9600 Baud (siehe [E\\_MBUS\\_Baudrate \[](#page-200-0)[}](#page-200-0) [201\]](#page-200-0)).

**bStart:** Auf positive Flanke dieses Eingangs wird der Zähler einmal ausgelesen.

**bSND\_NKE:** TRUE initialisiert den Zähler bei jedem Auslesen und stellt den Zähler auf das erste Telegramm (SND\_NKE).

**bReadInit:** Bei Neustart der SPS wird der Zähler 1-mal ausgelesen.

**tMinSendTime:** Standard t#2s. Nach Ablauf der hier eingestellten Zeit wird ein Zähler erneut ausgelesen. Bei t#0s wird der Zähler nicht ausgelesen und kann mit *bStart* manuell ausgelesen werden.

**usiUnit:** Einheit der Energiewerte, die der Baustein ausgeben soll. 0=W(h) / 1=KW(h) / 2 =MW(h) / 3=GW(h).

**bDisabled:** TRUE = Abwahl des Bausteins.

#### **VAR\_OUTPUT**

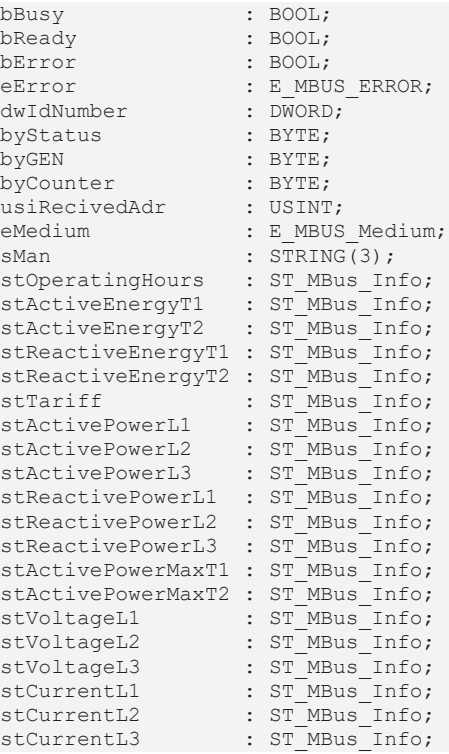

# **BECKHOFF**

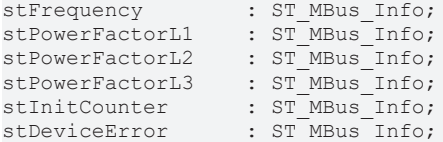

**bBusy:** Der *bBusy* Ausgang ist TRUE, solange das Auslesen des Zählers läuft.

**bReady:** Der *bReady* Ausgang ist für einen Zyklus TRUE, wenn das Auslesen des Zählers beendet wurde.

**bError:** Der Ausgang wird TRUE, sobald ein Fehler auftritt. Dieser Fehler wird über die Variable *eError* beschrieben.

**eError:** Der Ausgang gibt im Fehlerfall einen Fehlercode aus (siehe [E\\_MBUS\\_ERROR \[](#page-201-0)[}](#page-201-0) [202\]](#page-201-0)). Gleichzeitig wird bError = TRUE.

**dwIdNumber:** Seriennummer des Zählers (Sekundäradresse).

**byStatus:** Status des Gerätes.

**byGEN:** Software-Version des Gerätes.

**byCounter:** Anzahl der Zugriffe des Masters auf Daten des jeweiligen Slaves.

**usiRecivedAdr:** Empfangene Primäradresse (0-250).

**eMedium:** Medium (siehe [E\\_MBUS\\_Medium \[](#page-203-0)[}](#page-203-0) [204\]](#page-203-0)).

**sMan:** Herstellerkurzzeichen.

**stOperatingHours:** Betriebsstunden des EMU Zählers (siehe [ST\\_MBus\\_Info \[](#page-207-0)[}](#page-207-0) [208\]](#page-207-0)).

**stActiveEnergyT1:** Zählerstand, Wirkenergie Tarif 1 (siehe <u>[ST\\_MBus\\_Info \[](#page-207-0) $\blacktriangleright$  [208\]](#page-207-0)</u>).

**stActiveEnergyT2:** Zählerstand, Wirkenergie Tarif 2 (siehe [ST\\_MBus\\_Info \[](#page-207-0)▶ [208\]](#page-207-0)).

stReactiveEnergyT1: Zählerstand, Blindenergie Tarif 1 (siehe [ST\\_MBus\\_Info \[](#page-207-0)▶ [208\]](#page-207-0)).

**stReactiveEnergyT2:** Zählerstand, Blindenergie Tarif 2 (siehe [ST\\_MBus\\_Info \[](#page-207-0)[}](#page-207-0) [208\]](#page-207-0)).

**stTariff:** Aktueller Tarif (siehe [ST\\_MBus\\_Info \[](#page-207-0)[}](#page-207-0) [208\]](#page-207-0)).

**stActivePowerL1:** Momentaner Verbrauch, Wirkleistung L1 (siehe [ST\\_MBus\\_Info \[](#page-207-0)[}](#page-207-0) [208\]](#page-207-0)).

stActivePowerL2: Momentaner Verbrauch, Wirkleistung L2 (siehe [ST\\_MBus\\_Info \[](#page-207-0)▶ [208\]](#page-207-0)).

stActivePowerL3: Momentaner Verbrauch, Wirkleistung L3 (siehe [ST\\_MBus\\_Info \[](#page-207-0) $\triangleright$  [208\]](#page-207-0)).

stReactivePowerL1: Momentaner Verbrauch, Blindleistung L1 (siehe [ST\\_MBus\\_Info \[](#page-207-0)▶ [208\]](#page-207-0)).

**stReactivePowerL2:** Momentaner Verbrauch, Blindleistung L2 (siehe [ST\\_MBus\\_Info \[](#page-207-0)[}](#page-207-0) [208\]](#page-207-0)).

stReactivePowerL3: Momentaner Verbrauch, Blindleistung L3 (siehe [ST\\_MBus\\_Info \[](#page-207-0)▶ [208\]](#page-207-0)).

**stActivePowerMaxT1:** Maximale Wirkleistung Tarif 1 (siehe [ST\\_MBus\\_Info \[](#page-207-0) $\blacktriangleright$  [208\]](#page-207-0)).

**stActivePowerMaxT2:** Maximale Wirkleistung Tarif 2 (siehe [ST\\_MBus\\_Info \[](#page-207-0) $\blacktriangleright$  [208\]](#page-207-0)).

**stVoltageL1:** Aktuelle Spannung L1 (siehe [ST\\_MBus\\_Info \[](#page-207-0)[}](#page-207-0) [208\]](#page-207-0)).

**stVoltageL2:** Aktuelle Spannung L2 (siehe [ST\\_MBus\\_Info \[](#page-207-0)[}](#page-207-0) [208\]](#page-207-0)).

**stVoltageL3:** Aktuelle Spannung L3 (siehe [ST\\_MBus\\_Info \[](#page-207-0)[}](#page-207-0) [208\]](#page-207-0)).

**stCurrentL1:** Aktueller Strom L1 (siehe [ST\\_MBus\\_Info \[](#page-207-0)[}](#page-207-0) [208\]](#page-207-0)).

**stCurrentL2:** Aktueller Strom L2 (siehe [ST\\_MBus\\_Info \[](#page-207-0)[}](#page-207-0) [208\]](#page-207-0)).

**stCurrentL3:** Aktueller Strom L3 (siehe [ST\\_MBus\\_Info \[](#page-207-0)[}](#page-207-0) [208\]](#page-207-0)).

**stFrequency:** Aktuelle Netzfrequenz (siehe [ST\\_MBus\\_Info \[](#page-207-0)[}](#page-207-0) [208\]](#page-207-0)).

**stPowerFactorL1:** Aktueller Formfaktor Phase L1 (cos Phi) (siehe [ST\\_MBus\\_Info \[](#page-207-0)[}](#page-207-0) [208\]](#page-207-0)).

**stPowerFactorL2:** Aktueller Formfaktor Phase L2 (cos Phi) (siehe [ST\\_MBus\\_Info \[](#page-207-0)[}](#page-207-0) [208\]](#page-207-0)).

**stPowerFactorL3:** Aktueller Formfaktor Phase L3 (cos Phi) (siehe [ST\\_MBus\\_Info \[](#page-207-0)[}](#page-207-0) [208\]](#page-207-0)).

**stInitCounter:** Anzahl Spannungsausfälle am EMU Zähler (siehe [ST\\_MBus\\_Info \[](#page-207-0)[}](#page-207-0) [208\]](#page-207-0)).

stDeviceError: Fehlermeldung vom Gerät (siehe [ST\\_MBus\\_Info \[](#page-207-0) $\blacktriangleright$  [208\]](#page-207-0)).

#### **VAR\_IN\_OUT**

stCom : ST\_MBUS\_Communication;

stCom: Über diese Struktur wird der Baustein [FB\\_MBUSKL6781\(\) \[](#page-206-0) $\blacktriangleright$  [207\]](#page-206-0) mit den Zählerbausteinen verbunden (siehe [ST\\_MBUS\\_Communication \[](#page-206-0) $\geq$  [207\]](#page-206-0)).

#### **Voraussetzungen**

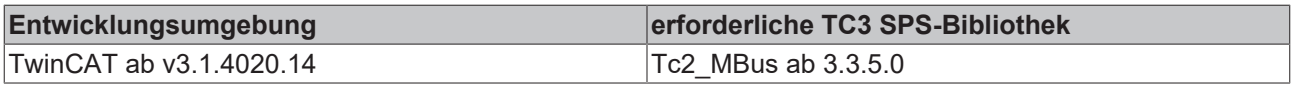

## <span id="page-67-0"></span>**4.1.12.3 FB\_MBUS\_EMU\_3\_5\_Allrounder**

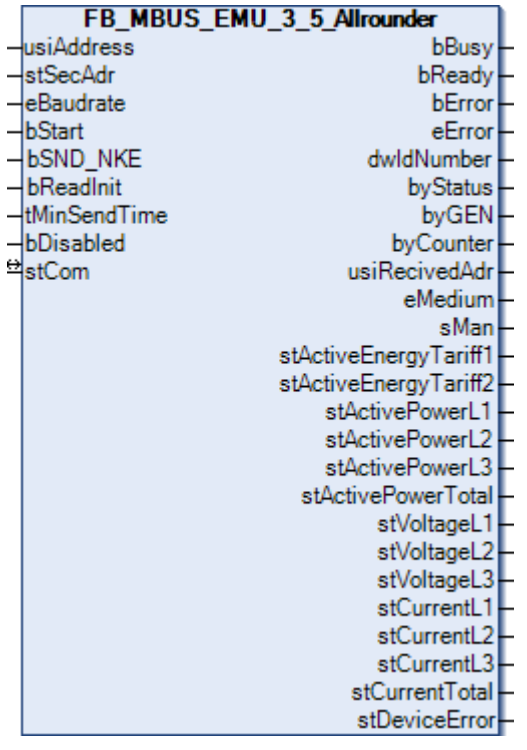

Dieser Baustein dient zum Auslesen von Elektrizitätszählern der Firma EMU.

Der Baustein kann nur zusammen mit dem Baustein [FB\\_MBUSKL6781\(\) \[](#page-18-0)▶ [19\]](#page-18-0) ausgeführt werden.

[Funktionsweise des Bausteins \[](#page-9-0)[}](#page-9-0) [10\]](#page-9-0)

# **RECKHOFF**

#### **VAR\_INPUT**

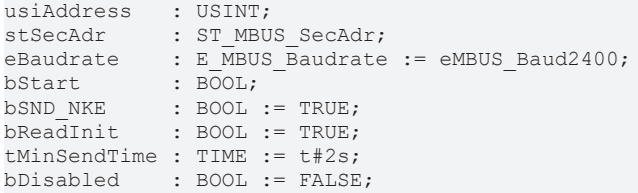

**usiAddress:** [Primäradresse \[](#page-11-0)[}](#page-11-0) [12\]](#page-11-0) des Zählers, der mit diesem Baustein ausgelesen werden soll.

**stSecAdr:** [Sekundäradresse \[](#page-11-1)[}](#page-11-1) [12\]](#page-11-1) des Zählers, der mit diesem Baustein ausgelesen werden soll (siehe [ST\\_MBUS\\_SecAdr \[](#page-208-0) $\triangleright$  [209\]](#page-208-0)).

**eBaudrate:** 300..9600 Baud (siehe [E\\_MBUS\\_Baudrate \[](#page-200-0)[}](#page-200-0) [201\]](#page-200-0)).

**bStart:** Auf positive Flanke dieses Eingangs wird der Zähler einmal ausgelesen.

**bSND\_NKE:** TRUE initialisiert den Zähler bei jedem Auslesen und stellt den Zähler auf das erste Telegramm (SND\_NKE).

**bReadInit:** Bei Neustart der SPS wird der Zähler 1-mal ausgelesen.

**tMinSendTime:** Standard t#2s. Nach Ablauf der hier eingestellten Zeit wird ein Zähler erneut ausgelesen. Bei t#0s wird der Zähler nicht ausgelesen und kann mit *bStart* manuell ausgelesen werden.

**bDisabled:** TRUE =Abwahl des Bausteins.

#### **VAR\_OUTPUT**

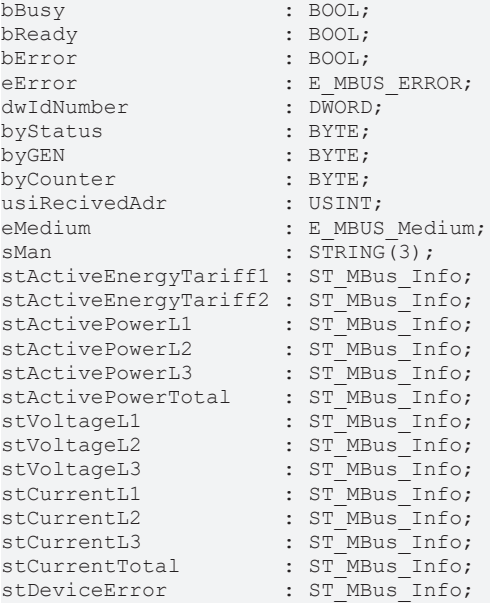

**bBusy:** Der *bBusy* Ausgang ist TRUE, solange das Auslesen des Zählers läuft.

**bReady:** Der *bReady* Ausgang ist für einen Zyklus TRUE, wenn das Auslesen des Zählers beendet wurde.

**bError:** Der Ausgang wird TRUE, sobald ein Fehler auftritt. Dieser Fehler wird über die Variable *eError* beschrieben.

**eError:** Der Ausgang gibt im Fehlerfall einen Fehlercode aus (siehe [E\\_MBUS\\_ERROR \[](#page-201-0)[}](#page-201-0) [202\]](#page-201-0)). Gleichzeitig wird bError = TRUE.

**dwIdNumber:** Seriennummer des Zählers (Sekundäradresse).

**byStatus:** Status des Gerätes.

**byGEN:** Software-Version des Gerätes.

**byCounter:** Anzahl der Zugriffe des Masters auf Daten des jeweiligen Slaves.

**usiRecivedAdr:** Empfangene Primäradresse (0-250).

**eMedium:** Medium (siehe **[E\\_MBUS\\_Medium \[](#page-203-0)** $\blacktriangleright$  [204\]](#page-203-0)).

**sMan:** Herstellerkurzzeichen.

**stActiveEnergyTariff1:** Wirkenergie Tarif 1 (siehe [ST\\_MBus\\_Info \[](#page-207-0)[}](#page-207-0) [208\]](#page-207-0)).

**stActiveEnergyTariff2:** Wirkenergie Tarif 2 (siehe [ST\\_MBus\\_Info \[](#page-207-0)[}](#page-207-0) [208\]](#page-207-0)).

stActivePowerL1: Wirkleistung L1 (siehe [ST\\_MBus\\_Info \[](#page-207-0) $\blacktriangleright$  [208\]](#page-207-0)).

stActivePowerL2: Wirkleistung L2 (siehe [ST\\_MBus\\_Info \[](#page-207-0) $\blacktriangleright$  [208\]](#page-207-0)).

**stActivePowerL3:** Wirkleistung L3 (siehe [ST\\_MBus\\_Info \[](#page-207-0)[}](#page-207-0) [208\]](#page-207-0)).

stActivePowerTotal: Wirkleistung gesamt (siehe [ST\\_MBus\\_Info \[](#page-207-0) $\blacktriangleright$  [208\]](#page-207-0)).

**stVoltageL1:** Spannung L1 (siehe [ST\\_MBus\\_Info \[](#page-207-0)[}](#page-207-0) [208\]](#page-207-0)).

**stVoltageL2:** Spannung L2 (siehe [ST\\_MBus\\_Info \[](#page-207-0)[}](#page-207-0) [208\]](#page-207-0)).

stVoltageL3: Spannung L3 (siehe [ST\\_MBus\\_Info \[](#page-207-0) $\blacktriangleright$  [208\]](#page-207-0)).

**stCurrentL1:** Stromstärke L1 (siehe [ST\\_MBus\\_Info \[](#page-207-0)[}](#page-207-0) [208\]](#page-207-0)).

**stCurrentL2:** Stromstärke L2 (siehe [ST\\_MBus\\_Info \[](#page-207-0)[}](#page-207-0) [208\]](#page-207-0)).

**stCurrentL3:** Stromstärke L3 (siehe [ST\\_MBus\\_Info \[](#page-207-0)[}](#page-207-0) [208\]](#page-207-0)).

**stCurrentTotal:** Stromstärke gesamt (siehe [ST\\_MBus\\_Info \[](#page-207-0)[}](#page-207-0) [208\]](#page-207-0)).

**stDeviceError:** Fehlermeldung vom Gerät (siehe [ST\\_MBus\\_Info \[](#page-207-0)[}](#page-207-0) [208\]](#page-207-0)).

#### **VAR\_IN\_OUT**

stCom : ST\_MBUS\_Communication;

**stCom:** Über diese Struktur wird der Baustein [FB\\_MBUSKL6781\(\) \[](#page-206-0)[}](#page-206-0) [207\]](#page-206-0) mit den Zählerbausteinen verbunden (siehe [ST\\_MBUS\\_Communication \[](#page-206-0) $\blacktriangleright$  [207\]](#page-206-0)).

#### **Voraussetzungen**

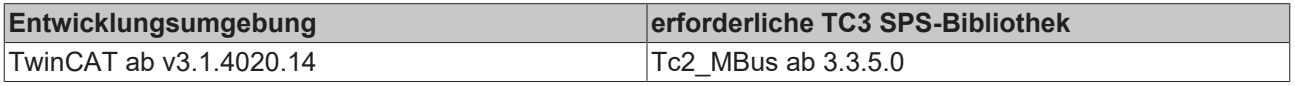

## **BECKHOFF**

## <span id="page-70-0"></span>**4.1.12.4 FB\_MBUS\_EMU\_DHZ\_5\_63**

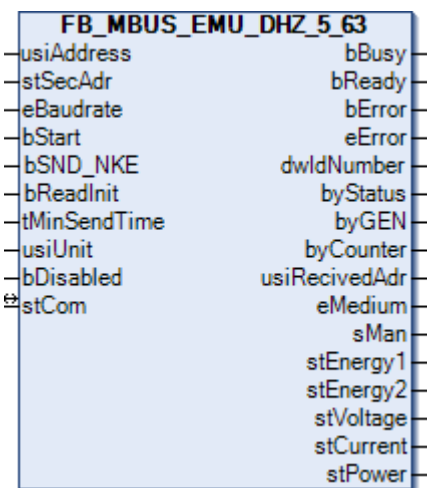

Dieser Baustein dient zum Auslesen von Elektrizitätszählern der Firma EMU.

Der Baustein kann nur zusammen mit dem Baustein [FB\\_MBUSKL6781\(\) \[](#page-18-0)▶ [19\]](#page-18-0) ausgeführt werden.

#### [Funktionsweise des Bausteins \[](#page-9-0)[}](#page-9-0) [10\]](#page-9-0)

#### **VAR\_INPUT**

```
usiAddress : USINT;
stSecAdr : ST_MBUS_SecAdr;
eBaudrate : E_MBUS_Baudrate := eMBUS_Baud2400;
bStart : BOOL;
bSND NKE : BOOL := TRUE;
bReadInit : BOOL := TRUE;
tMinSendTime : TIME := t#2s;
usiUnit : USINT;
bDisabled : BOOL := FALSE;
```
**usiAddress:** [Primäradresse \[](#page-11-0)[}](#page-11-0) [12\]](#page-11-0) des Zählers, der mit diesem Baustein ausgelesen werden soll.

**stSecAdr:** [Sekundäradresse \[](#page-11-1)[}](#page-11-1) [12\]](#page-11-1) des Zählers, der mit diesem Baustein ausgelesen werden soll (siehe [ST\\_MBUS\\_SecAdr \[](#page-208-0) $\blacktriangleright$  [209\]](#page-208-0)).

**eBaudrate:** 300..9600 Baud (siehe [E\\_MBUS\\_Baudrate \[](#page-200-0)[}](#page-200-0) [201\]](#page-200-0)).

**bStart:** Auf positive Flanke dieses Eingangs wird der Zähler einmal ausgelesen.

**bSND\_NKE:** TRUE initialisiert den Zähler bei jedem Auslesen und stellt den Zähler auf das erste Telegramm (SND\_NKE).

**bReadInit:** Bei Neustart der SPS wird der Zähler 1-mal ausgelesen.

**tMinSendTime:** Standard t#2s. Nach Ablauf der hier eingestellten Zeit wird ein Zähler erneut ausgelesen. Bei t#0s wird der Zähler nicht ausgelesen und kann mit *bStart* manuell ausgelesen werden.

**usiUnit:** Einheit der Energiewerte, die der Baustein ausgeben soll. 0=W(h) / 1=KW(h) / 2 =MW(h) / 3=GW(h).

**bDisabled:** TRUE = Abwahl des Bausteins.

#### **VAR\_OUPUT**

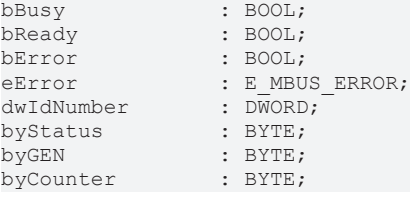

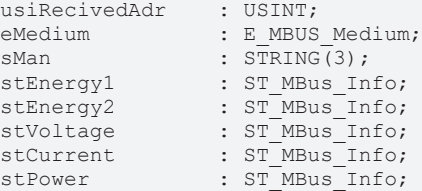

**bBusy:** Der *bBusy* Ausgang ist TRUE, solange das Auslesen des Zählers läuft.

**bReady:** Der *bReady* Ausgang ist für einen Zyklus TRUE, wenn das Auslesen des Zählers beendet wurde.

**bError:** Der Ausgang wird TRUE, sobald ein Fehler auftritt. Dieser Fehler wird über die Variable *eError* beschrieben.

**eError:** Der Ausgang gibt im Fehlerfall einen Fehlercode aus (siehe [E\\_MBUS\\_ERROR \[](#page-201-0)[}](#page-201-0) [202\]](#page-201-0)). Gleichzeitig wird  $bError = TRUF$ .

**dwIdNumber:** Seriennummer des Zählers (Sekundäradresse).

**byStatus:** Status des Gerätes.

**byGEN:** Software-Version des Gerätes.

**byCounter:** Anzahl der Zugriffe des Masters auf Daten des jeweiligen Slaves.

**usiRecivedAdr:** Empfangene Primäradresse (0-250).

**eMedium:** Medium (siehe [E\\_MBUS\\_Medium \[](#page-203-0)[}](#page-203-0) [204\]](#page-203-0)).

**sMan:** Herstellerkurzzeichen.

stEnergy1: Effektive Energie 1 (siehe [ST\\_MBus\\_Info \[](#page-207-0) $\blacktriangleright$  [208\]](#page-207-0)).

**stEnergy2:** Effektive Energie 2 (rücksetzbar) (siehe [ST\\_MBus\\_Info \[](#page-207-0)[}](#page-207-0) [208\]](#page-207-0)).

**stVoltage:** Netzspannung (siehe [ST\\_MBus\\_Info \[](#page-207-0)[}](#page-207-0) [208\]](#page-207-0)).

**stCurrent:** Momentane Stromstärke (siehe [ST\\_MBus\\_Info \[](#page-207-0)[}](#page-207-0) [208\]](#page-207-0)).

**stPower:** Momentane Wirkleistung (siehe [ST\\_MBus\\_Info \[](#page-207-0)[}](#page-207-0) [208\]](#page-207-0)).

#### **VAR\_IN\_OUT**

stCom : ST\_MBUS\_Communication;

**stCom:** Über diese Struktur wird der Baustein [FB\\_MBUSKL6781\(\) \[](#page-206-0)[}](#page-206-0) [207\]](#page-206-0) mit den Zählerbausteinen verbunden (siehe [ST\\_MBUS\\_Communication \[](#page-206-0) $\blacktriangleright$  [207\]](#page-206-0)).

#### **Voraussetzungen**

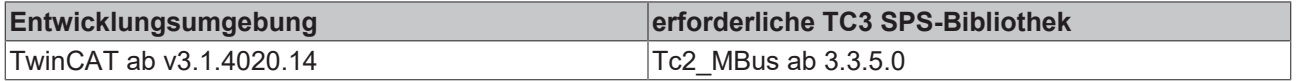

## **4.1.13 Engelmann**

Diese Bausteine geben nur eine Auswahl der gängigsten Daten aus. Diese Daten sind auf den jeweiligen Seiten unter "VAR\_OUTPUT" beschrieben. Werden mehr oder alle Daten benötigt, sollten die Bausteine [FB\\_MBUS\\_General \[](#page-76-0) $\blacktriangleright$  [77\]](#page-76-0), [FB\\_MBUS\\_General\\_Ext \[](#page-80-0) $\blacktriangleright$  [81\]](#page-80-0) oder [FB\\_MBUS\\_General\\_Param \[](#page-84-0) $\blacktriangleright$  [85\]](#page-84-0) aus dem Ordner "[General \[](#page-74-0)[}](#page-74-0) [75\]](#page-74-0)" benutzt werden. Beachten Sie, dass diese Bausteine nicht auf BC- und BX-Systemen lauffähig sind. Müssen Daten an das Gerät gesendet werden (z.B. Einstellung der Primäradresse), kann der Baustein [FB\\_MBUS\\_General\\_Send \[](#page-86-0)[}](#page-86-0) [87\]](#page-86-0) verwendet werden.
# **BECKHOFF**

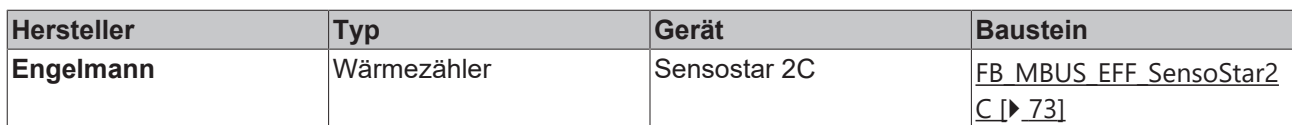

# <span id="page-72-0"></span>**4.1.13.1 FB\_MBUS\_EFE\_SensoStar2C**

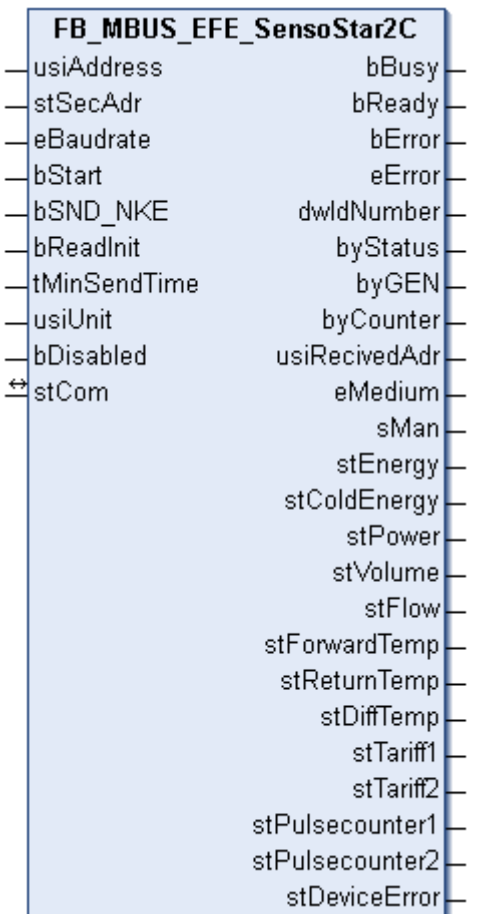

Dieser Baustein dient zum Auslesen von Wärmezählern der Firma Engelmann:

### -SENSOSTAR 2C

Der Baustein kann nur zusammen mit dem Baustein [FB\\_MBUSKL6781\(\) \[](#page-18-0)▶ [19\]](#page-18-0) ausgeführt werden.

[Funktionsweise des Bausteins \[](#page-9-0)[}](#page-9-0) [10\]](#page-9-0)

### **VAR\_INPUT**

```
usiAddress : USINT;
stSecAdr : ST_MBUS_SecAdr;
eBaudrate : E_MBUS_Baudrate := eMBUS_Baud2400;
bStart : BOOL;
bSND NKE : BOOL := TRUE;
bReadInit : BOOL := TRUE;
tMinSendTime : TIME := t#2s;
usiUnit : USINT;
bDisabled : BOOL := FALSE;
```
usiAddress: [Primäradresse \[](#page-11-0) $\blacktriangleright$  [12\]](#page-11-0) des Zählers, der mit diesem Baustein ausgelesen werden soll.

**stSecAdr:** [Sekundäradresse \[](#page-11-1)[}](#page-11-1) [12\]](#page-11-1) des Zählers, der mit diesem Baustein ausgelesen werden soll (siehe [ST\\_MBUS\\_SecAdr \[](#page-208-0) $\blacktriangleright$  [209\]](#page-208-0)).

**eBaudrate:** (siehe [E\\_MBUS\\_Baudrate \[](#page-200-0) $\blacktriangleright$  [201\]](#page-200-0)).

**bStart:** Auf positive Flanke dieses Eingangs wird der Zähler einmal ausgelesen.

**bSND\_NKE:** TRUE initialisiert den Zähler bei jedem Auslesen und stellt den Zähler auf das erste Telegramm (SND\_NKE).

**bReadInit:** Bei Neustart der SPS wird der Zähler 1-mal ausgelesen.

**tMinSendTime:** Standard t#2s. Nach Ablauf der hier eingestellten Zeit wird ein Zähler erneut ausgelesen. Bei t#0s wird der Zähler nicht ausgelesen und kann mit *bStart* manuell ausgelesen werden.

**usiUnit:** Einheit der Energiewerte, die der Baustein ausgeben soll. 0=W(h) / 1=KW(h) / 2 =MW(h) / 3=GW(h).

**bDisabled:** TRUE = Abwahl des Bausteins.

### **VAR\_OUTPUT**

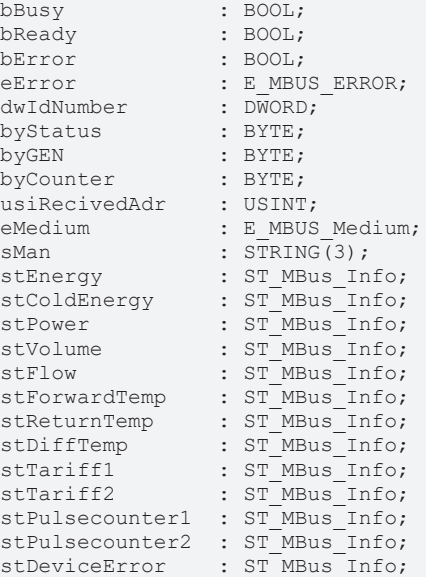

**bBusy:** Der *bBusy* Ausgang ist TRUE, solange das Auslesen des Zählers läuft.

**bReady:** Der *bReady* Ausgang ist für einen Zyklus TRUE, wenn das Auslesen des Zählers beendet wurde.

**bError:** Der Ausgang wird TRUE, sobald ein Fehler auftritt. Dieser Fehler wird über die Variable *eError* beschrieben.

**eError:** Der Ausgang gibt im Fehlerfall einen Fehlercode aus (siehe [E\\_MBUS\\_ERROR \[](#page-201-0)[}](#page-201-0) [202\]](#page-201-0)). Gleichzeitig wird bError = TRUE.

**dwIdNumber:** Seriennummer des Zählers (Sekundäradresse).

**byStatus:** Status des Gerätes.

**byGEN:** Software-Version des Gerätes.

**byCounter:** Anzahl der Zugriffe des Masters auf Daten des jeweiligen Slaves.

**usiRecivedAdr:** Empfangene Primäradresse (0-250).

**eMedium:** Medium (siehe **[E\\_MBUS\\_Medium \[](#page-203-0)** $\sqrt{204}$  $\sqrt{204}$ ]).

**sMan:** Herstellerkurzzeichen.

**stEnergy:** Zählerstand, verbrauchte Energie (siehe [ST\\_MBus\\_Info \[](#page-207-0)[}](#page-207-0) [208\]](#page-207-0)).

**stColdEnergy:** Zaehlerstand verbrauchte Energie (siehe <u>[ST\\_MBus\\_Info \[](#page-207-0) $\blacktriangleright$  [208\]](#page-207-0)</u>).

**stPower:** Aktueller Energieverbrauch, Leistung (siehe [ST\\_MBus\\_Info \[](#page-207-0)[}](#page-207-0) [208\]](#page-207-0)).

**stVolume:** Zählerstand, verbrauchtes Wasser (siehe [ST\\_MBus\\_Info \[](#page-207-0)[}](#page-207-0) [208\]](#page-207-0)).

**stFlow:** Aktueller Wasserverbrauch (siehe [ST\\_MBus\\_Info \[](#page-207-0)[}](#page-207-0) [208\]](#page-207-0)).

**stForwardTemp:** Vorlauftemperatur (siehe [ST\\_MBus\\_Info \[](#page-207-0)[}](#page-207-0) [208\]](#page-207-0)).

**stReturnTemp:** Rücklauftemperatur (siehe [ST\\_MBus\\_Info \[](#page-207-0)[}](#page-207-0) [208\]](#page-207-0)).

stDiffTemp: Temperaturdifferenz (siehe [ST\\_MBus\\_Info \[](#page-207-0) $\blacktriangleright$  [208\]](#page-207-0)).

**stTariff1:** Tarifregister 1 (siehe [ST\\_MBus\\_Info \[](#page-207-0)[}](#page-207-0) [208\]](#page-207-0)).

stTariff2: Tarifregister 2 (siehe [ST\\_MBus\\_Info \[](#page-207-0) $\blacktriangleright$  [208\]](#page-207-0)).

stPulsecounter1: Pulszähler 1 (siehe [ST\\_MBus\\_Info \[](#page-207-0) $\blacktriangleright$  [208\]](#page-207-0)).

**stPulsecounter2:** Pulszähler 2 (siehe [ST\\_MBus\\_Info \[](#page-207-0)[}](#page-207-0) [208\]](#page-207-0)).

stDeviceError: Fehlermeldung vom Gerät (siehe [ST\\_MBus\\_Info \[](#page-207-0) $\blacktriangleright$  [208\]](#page-207-0)).

### **VAR\_IN\_OUT**

stCom : ST\_MBUS\_Communication;

**stCom:** Über diese Struktur wird der Baustein [FB\\_MBUSKL6781\(\) \[](#page-206-0)[}](#page-206-0) [207\]](#page-206-0) mit den Zählerbausteinen verbunden (siehe [ST\\_MBUS\\_Communication \[](#page-206-0) $\blacktriangleright$  [207\]](#page-206-0)).

### **Voraussetzungen**

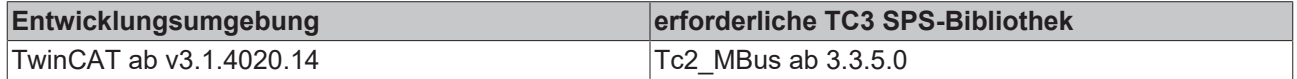

# <span id="page-74-0"></span>**4.1.14 Allgemeine Gerätebausteine**

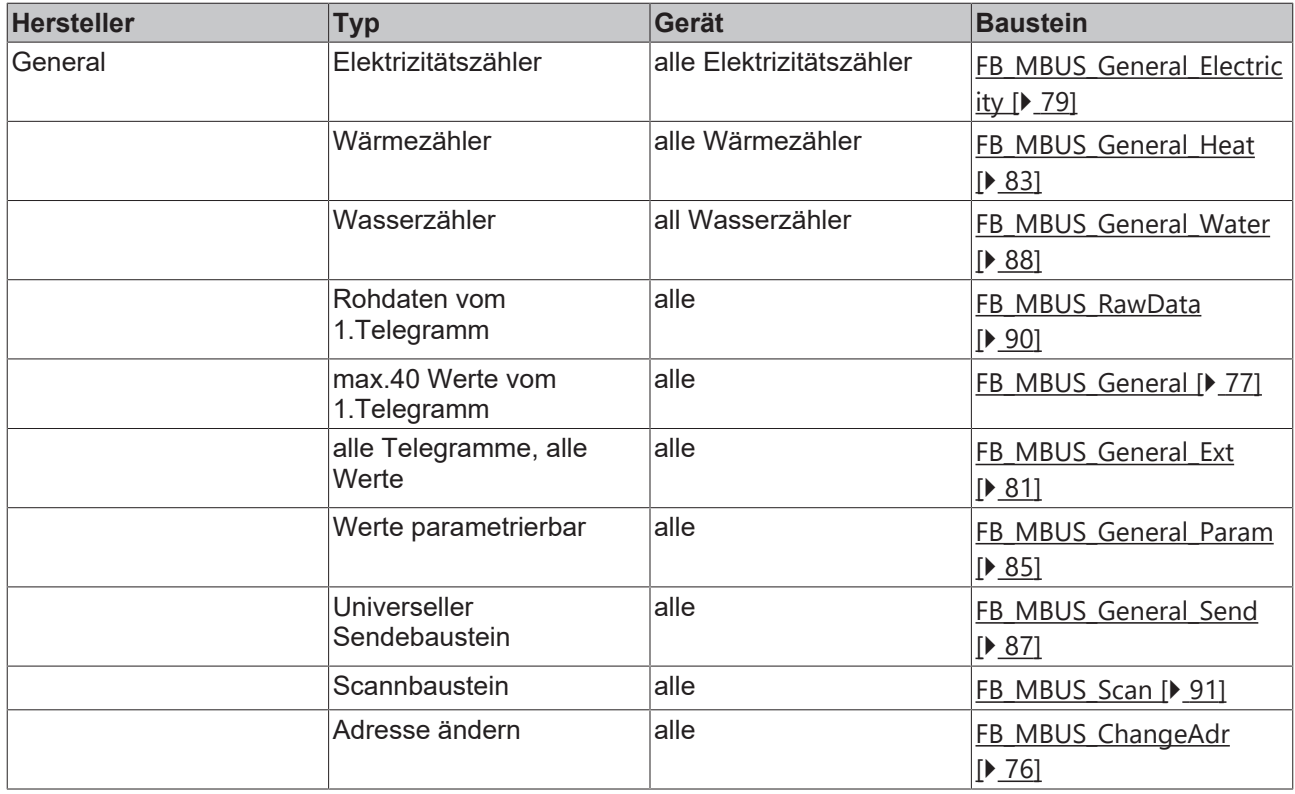

# <span id="page-75-0"></span>**4.1.14.1 FB\_MBUS\_ChangeAdr**

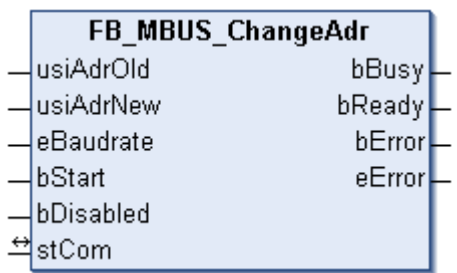

Mit diesem Baustein kann die Primäradresse geändert werden.

Der Baustein kann nur zusammen mit dem Baustein [FB\\_MBUSKL6781\(\) \[](#page-18-0)▶ [19\]](#page-18-0) ausgeführt werden.

### **VAR\_INPUT**

```
usiAdrOld : USINT;
usiAdrNew : USINT;
eBaudrate : E_MBUS_Baudrate := eMBUS_Baud2400;
bStart : BOOL;
bDisabled : BOOL:=FALSE;
```
**usiAdrOld:** Alte Primäradresse.

**usiAdrNew:** Neue Primäradresse.

**eBaudrate:** 300, 600, 1200, 2400, 4800, 9600 Baud (siehe [E\\_MBUS\\_Baudrate \[](#page-200-0)[}](#page-200-0) [201\]](#page-200-0)).

**bStart:** Auf positive Flanke dieses Einganges wird die Primäradresse des Zählers geändert.

**bDisabled:** TRUE =Abwahl des Bausteins.

### **VAR\_OUTPUT**

bBusy : BOOL; bReady : BOOL; bError : BOOL; eError : E\_MBUS\_ERROR;

**bBusy:** Der *bBusy* Ausgang ist TRUE, solange das Auslesen des Zählers läuft.

**bReady:** Der *bReady* Ausgang ist für einen Zyklus TRUE, wenn das Auslesen des Zählers beendet wurde.

**bError:** Der Ausgang wird TRUE, sobald ein Fehler auftritt. Dieser Fehler wird über die Variable *eError* beschrieben.

**eError:** Der Ausgang gibt im Fehlerfall einen Fehlercode aus (siehe [E\\_MBUS\\_ERROR \[](#page-201-0)[}](#page-201-0) [202\]](#page-201-0)). Gleichzeitig wird *bError* TRUE.

### **VAR\_IN\_OUT**

stCom : ST\_MBUS\_Communication;

**stCom:** Über diese Struktur wird der Baustein [FB\\_MBUSKL6781\(\) \[](#page-206-0)[}](#page-206-0) [207\]](#page-206-0) mit den Zählerbausteinen verbunden (siehe [ST\\_MBUS\\_Communication \[](#page-206-0) $\blacktriangleright$  [207\]](#page-206-0)).

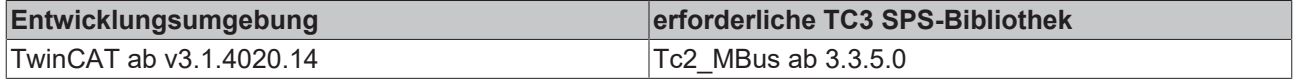

# <span id="page-76-0"></span>**4.1.14.2 FB\_MBUS\_General**

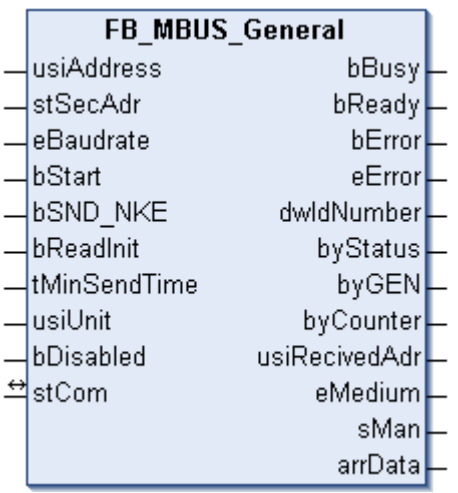

Dieser Baustein dient zum Auslesen von beliebigen M-Bus Geräten. Die Variable [arrData \[](#page-206-1)▶ [207\]](#page-206-1) liefert maximal [cMBUS\\_MaxData \[](#page-210-0)▶ [211\]](#page-210-0) Werte des 1.Telegramms. String-Werte und herstellerspezifische Informationen werden nicht korrekt dargestellt.

Der Baustein kann nur zusammen mit dem Baustein [FB\\_MBUSKL6781\(\) \[](#page-18-0)[}](#page-18-0) [19\]](#page-18-0) ausgeführt werden.

[Funktionsweise des Bausteins \[](#page-9-0)[}](#page-9-0) [10\]](#page-9-0)

#### **VAR\_INPUT**

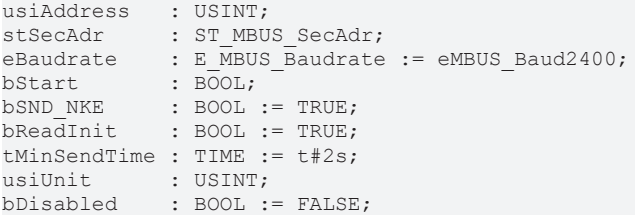

**usiAddress:** [Primäradresse \[](#page-11-0)[}](#page-11-0) [12\]](#page-11-0) des Zählers, der mit diesem Baustein ausgelesen werden soll.

**stSecAdr:** [Sekundäradresse \[](#page-11-1)[}](#page-11-1) [12\]](#page-11-1) des Zählers, der mit diesem Baustein ausgelesen werden soll (siehe [ST\\_MBUS\\_SecAdr \[](#page-208-0) $\geq$  [209\]](#page-208-0)).

**eBaudrate:** 300, 600, 1200, 2400, 4800, 9600 Baud (siehe [E\\_MBUS\\_Baudrate \[](#page-200-0)[}](#page-200-0) [201\]](#page-200-0)).

**bStart:** Auf positive Flanke dieses Eingangs wird der Zähler einmal ausgelesen.

**bSND\_NKE:** TRUE initialisiert den Zähler bei jedem Auslesen und stellt den Zähler auf das erste Telegramm (SND\_NKE).

**bReadInit:** Bei Neustart der SPS wird der Zähler 1-mal ausgelesen.

**tMinSendTime:** Standard t#2s. Nach Ablauf der hier eingestellten Zeit wird ein Zähler erneut ausgelesen. Bei t#0s wird der Zähler nicht ausgelesen und kann mit *bStart* manuell ausgelesen werden.

**usiUnit:** Einheit der Energiewerte, die der Baustein ausgeben soll. 0=W(h) / 1=KW(h) / 2 =MW(h) / 3=GW(h).

**bDisabled:** TRUE = Abwahl des Bausteins.

#### **VAR\_OUTPUT**

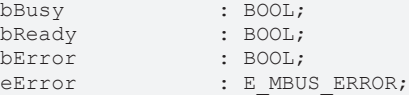

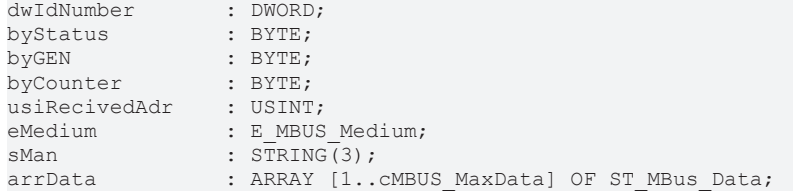

**bBusy:** Der *bBusy* Ausgang ist TRUE, solange das Auslesen des Zählers läuft.

**bReady:** Der *bReady* Ausgang ist für einen Zyklus TRUE, wenn das Auslesen des Zählers beendet wurde.

**bError:** Der Ausgang wird TRUE, sobald ein Fehler auftritt. Dieser Fehler wird über die Variable *eError* beschrieben.

**eError:** Der Ausgang gibt im Fehlerfall einen Fehlercode aus (siehe [E\\_MBUS\\_ERROR \[](#page-201-0)[}](#page-201-0) [202\]](#page-201-0)). Gleichzeitig wird bError = TRUE.

**dwIdNumber:** Seriennummer des Zählers (Sekundäradresse).

**byStatus:** Status des Gerätes.

**byGEN:** Software-Version des Gerätes.

**byCounter:** Anzahl der Zugriffe des Masters auf Daten des jeweiligen Slaves.

**usiRecivedAdr:** Empfangene Primäradresse (0-250).

**eMedium:** Medium (siehe [E\\_MBUS\\_Medium \[](#page-203-0)[}](#page-203-0) [204\]](#page-203-0)).

**sMan:** Herstellerkurzzeichen.

arrData: Maximal [cMBUS\\_MaxData \[](#page-210-0) $\blacktriangleright$  [211\]](#page-210-0) Werte des 1.Telgramms. Die Bedeutung der Werte muss dem M-Bus Protokoll des Gerätes entnommen werden.

### **VAR\_IN\_OUT**

stCom : ST\_MBUS\_Communication;

**stCom:** Über diese Struktur wird der Baustein [FB\\_MBUSKL6781\(\) \[](#page-206-0)[}](#page-206-0) [207\]](#page-206-0) mit den Zählerbausteinen verbunden (siehe [ST\\_MBUS\\_Communication \[](#page-206-0) $\blacktriangleright$  [207\]](#page-206-0)).

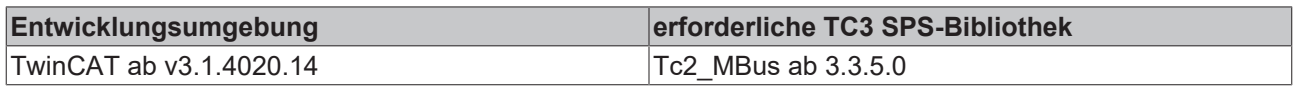

# <span id="page-78-0"></span>**4.1.14.3 FB\_MBUS\_General\_Electricity**

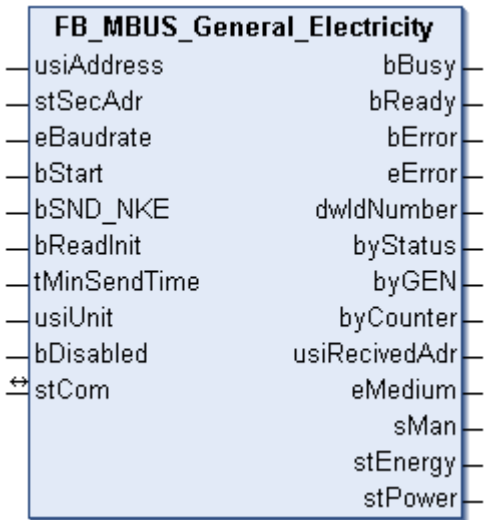

Dieser Baustein dient zum Auslesen von Stromzählern.

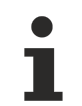

Die Leistung wird nicht von allen Stromzählern gesendet. Die entsprechende Struktur bleibt dann leer.

Der Baustein kann nur zusammen mit dem Baustein [FB\\_MBUSKL6781\(\) \[](#page-18-0)[}](#page-18-0) [19\]](#page-18-0) ausgeführt werden.

#### [Funktionsweise des Bausteins \[](#page-9-0)[}](#page-9-0) [10\]](#page-9-0)

#### **VAR\_INPUT**

```
usiAddress : USINT;<br>stSecAdr : ST MBU
stSecAdr : ST_MBUS_SecAdr;
eBaudrate : E_MBUS_Baudrate := eMBUS_Baud2400;
bStart : BOOL;
bSND_NKE : BOOL := TRUE;
bReadInit : BOOL := TRUE;
tMinSendTime : TIME := t#2s;
usiUnit : USINT:
bDisabled : BOOL := FALSE;
```
**usiAddress:** [Primäradresse \[](#page-11-0)[}](#page-11-0) [12\]](#page-11-0) des Zählers, der mit diesem Baustein ausgelesen werden soll.

**stSecAdr:** [Sekundäradresse \[](#page-11-1)[}](#page-11-1) [12\]](#page-11-1) des Zählers, der mit diesem Baustein ausgelesen werden soll (siehe [ST\\_MBUS\\_SecAdr \[](#page-208-0) $\triangleright$  [209\]](#page-208-0)).

**eBaudrate:** 300, 600, 1200, 2400, 4800, 9600 Baud (siehe [E\\_MBUS\\_Baudrate \[](#page-200-0)[}](#page-200-0) [201\]](#page-200-0)).

**bStart:** Auf positive Flanke dieses Eingangs wird der Zähler einmal ausgelesen.

**bSND\_NKE:** TRUE initialisiert den Zähler bei jedem Auslesen und stellt den Zähler auf das erste Telegramm (SND\_NKE).

**bReadInit:** Bei Neustart der SPS wird der Zähler 1-mal ausgelesen.

**tMinSendTime:** Standard t#2s. Nach Ablauf der hier eingestellten Zeit wird ein Zähler erneut ausgelesen. Bei t#0s wird der Zähler nicht ausgelesen und kann mit *bStart* manuell ausgelesen werden.

**usiUnit:** Einheit der Energiewerte, die der Baustein ausgeben soll. 0=W(h) / 1=KW(h) / 2 =MW(h) / 3=GW(h).

**bDisabled:** TRUE = Abwahl des Bausteins.

### **VAR\_OUTPUT**

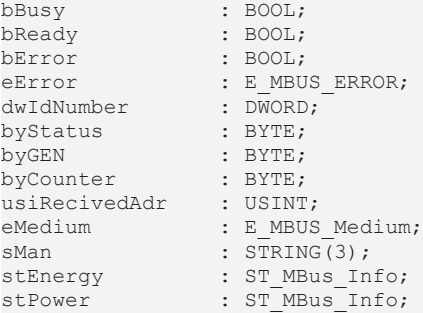

**bBusy:** Der *bBusy* Ausgang ist TRUE, solange das Auslesen des Zählers läuft.

**bReady:** Der *bReady* Ausgang ist für einen Zyklus TRUE, wenn das Auslesen des Zählers beendet wurde.

**bError:** Der Ausgang wird TRUE, sobald ein Fehler auftritt. Dieser Fehler wird über die Variable *eError* beschrieben.

**eError:** Der Ausgang gibt im Fehlerfall einen Fehlercode aus (siehe [E\\_MBUS\\_ERROR \[](#page-201-0)[}](#page-201-0) [202\]](#page-201-0)). Gleichzeitig wird bError = TRUE.

**dwIdNumber:** Seriennummer des Zählers (Sekundäradresse).

**byStatus:** Status des Gerätes.

**byGEN:** Software-Version des Gerätes.

**byCounter:** Anzahl der Zugriffe des Masters auf Daten des jeweiligen Slaves.

**usiRecivedAdr:** Empfangene Primäradresse (0-250).

**eMedium:** Medium (siehe [E\\_MBUS\\_Medium \[](#page-203-0)[}](#page-203-0) [204\]](#page-203-0)).

**sMan:** Herstellerkurzzeichen.

**stEnergy:** Zählerstand, verbrauchte Energie (siehe [ST\\_MBus\\_Info \[](#page-207-0)[}](#page-207-0) [208\]](#page-207-0)).

**stPower:** Aktueller Energieverbrauch, Leistung (siehe [ST\\_MBus\\_Info \[](#page-207-0)[}](#page-207-0) [208\]](#page-207-0)).

### **VAR\_IN\_OUT**

stCom : ST\_MBUS\_Communication;

**stCom:** Über diese Struktur wird der Baustein [FB\\_MBUSKL6781\(\) \[](#page-206-0)[}](#page-206-0) [207\]](#page-206-0) mit den Zählerbausteinen verbunden (siehe [ST\\_MBUS\\_Communication \[](#page-206-0)[}](#page-206-0) [207\]](#page-206-0)).

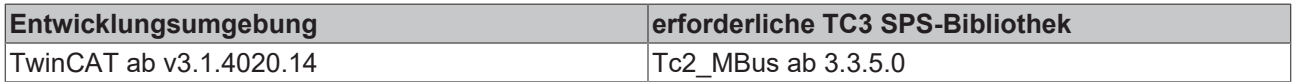

# <span id="page-80-0"></span>**4.1.14.4 FB\_MBUS\_General\_Ext**

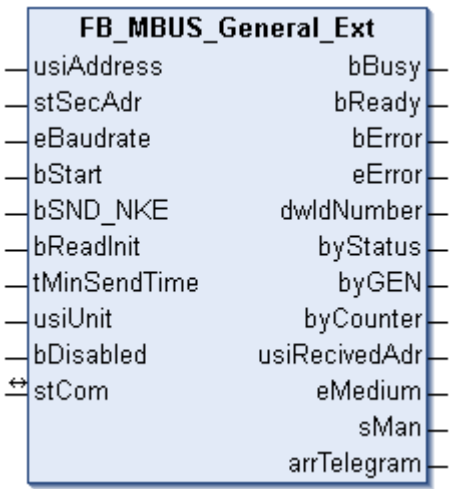

Es gibt M-Bus Geräte, die Werte auf mehrere Telegramme verteilt schicken. Mit diesem Baustein können alle Telegramme von beliebigen M-Bus Geräten ausgelesen werden.

Die Variable *arrTelegram[1..cMBUS\_MaxTelegrams].arrData[1..cMBUS\_MaxData]* liefert von maximal [cMBUS\\_MaxTelegrams \[](#page-210-0) $\blacktriangleright$  [211\]](#page-210-0) Telegrammen maximal [cMBUS\\_MaxData \[](#page-210-0) $\blacktriangleright$  211] Daten . String-Werte und herstellerspezifische Informationen werden nicht korrekt dargestellt.

Die Anzahl der auszulesenden Telegramme kann mit der Konstanten [cMBUS\\_MaxTelegrams \[](#page-210-0)[}](#page-210-0) [211\]](#page-210-0) verändert werden.

Die Anzahl der auszulesenden Daten pro Telegramm kann mit der Konstanten [cMBUS\\_MaxData \[](#page-210-0) $\blacktriangleright$  [211\]](#page-210-0) verändert werden.

Der Baustein kann nur zusammen mit dem Baustein [FB\\_MBUSKL6781\(\) \[](#page-18-0)▶ [19\]](#page-18-0) ausgeführt werden.

[Funktionsweise des Bausteins \[](#page-9-0)[}](#page-9-0) [10\]](#page-9-0)

### **VAR\_INPUT**

```
usiAddress : USINT;
stSecAdr : ST_MBUS_SecAdr;
eBaudrate : E_MBUS_Baudrate := eMBUS_Baud2400;
bStart : BOOL;
bSND NKE : BOOL := TRUE;
bReadInit : BOOL := TRUE;
tMinSendTime : TIME := t#2s;<br>usiUnit : USINT;
usiUnit : USINT;<br>bDisabled : ROOL :
           : BOOL := FALSE;
```
**usiAddress:** [Primäradresse \[](#page-11-0)[}](#page-11-0) [12\]](#page-11-0) des Zählers, der mit diesem Baustein ausgelesen werden soll.

**stSecAdr:** [Sekundäradresse \[](#page-11-1)[}](#page-11-1) [12\]](#page-11-1) des Zählers, der mit diesem Baustein ausgelesen werden soll (siehe [ST\\_MBUS\\_SecAdr \[](#page-208-0) $\triangleright$  [209\]](#page-208-0)).

**eBaudrate:** 300, 600, 1200, 2400, 4800, 9600 Baud (siehe [E\\_MBUS\\_Baudrate \[](#page-200-0)[}](#page-200-0) [201\]](#page-200-0)).

**bStart:** Auf positive Flanke dieses Eingangs wird der Zähler einmal ausgelesen.

**bSND\_NKE:** TRUE initialisiert den Zähler bei jedem Auslesen und stellt den Zähler auf das erste Telegramm (SND\_NKE).

**bReadInit:** Bei Neustart der SPS wird der Zähler 1-mal ausgelesen.

**tMinSendTime:** Standard t#2s. Nach Ablauf der hier eingestellten Zeit wird ein Zähler erneut ausgelesen. Bei t#0s wird der Zähler nicht ausgelesen und kann mit *bStart* manuell ausgelesen werden.

**usiUnit:** Einheit der Energiewerte, die der Baustein ausgeben soll. 0=W(h) / 1=KW(h) / 2 =MW(h) / 3=GW(h).

**bDisabled:** TRUE = Abwahl des Bausteins.

### **VAR\_OUTPUT**

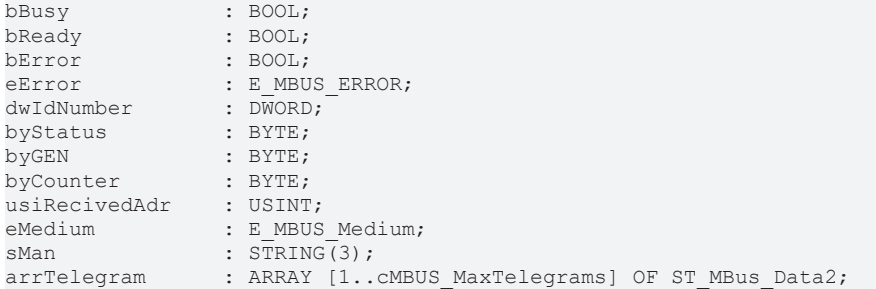

**bBusy:** Der *bBusy* Ausgang ist TRUE, solange das Auslesen des Zählers läuft.

**bReady:** Der *bReady* Ausgang ist für einen Zyklus TRUE, wenn das Auslesen des Zählers beendet wurde.

**bError:** Der Ausgang wird TRUE, sobald ein Fehler auftritt. Dieser Fehler wird über die Variable *eError* beschrieben.

**eError:** Der Ausgang gibt im Fehlerfall einen Fehlercode aus (siehe [E\\_MBUS\\_ERROR \[](#page-201-0)[}](#page-201-0) [202\]](#page-201-0)). Gleichzeitig wird bError = TRUE.

**dwIdNumber:** Seriennummer des Zählers (Sekundäradresse).

**byStatus:** Status des Gerätes.

**byGEN:** Software-Version des Gerätes.

**byCounter:** Anzahl der Zugriffe des Masters auf Daten des jeweiligen Slaves.

**usiRecivedAdr:** Empfangene Primäradresse (0-250).

**eMedium:** Medium (siehe [E\\_MBUS\\_Medium \[](#page-203-0)[}](#page-203-0) [204\]](#page-203-0)).

**sMan:** Herstellerkurzzeichen.

**arrTelegram:** Maximal [cMBUS\\_MaxTelegrams \[](#page-210-0)[}](#page-210-0) [211\]](#page-210-0) Telegramme (siehe [ST\\_MBus\\_Data2 \[](#page-207-1)[}](#page-207-1) [208\]](#page-207-1)). Die Bedeutung der Werte muss dem M-Bus Protokoll des Gerätes entnommen werden.

### **VAR\_IN\_OUT**

stCom : ST\_MBUS\_Communication;

stCom: Über diese Struktur wird der Baustein [FB\\_MBUSKL6781\(\) \[](#page-206-0)<sup>[}](#page-206-0)</sup> [207\]](#page-206-0) mit den Zählerbausteinen verbunden (siehe [ST\\_MBUS\\_Communication \[](#page-206-0) $\blacktriangleright$  [207\]](#page-206-0)).

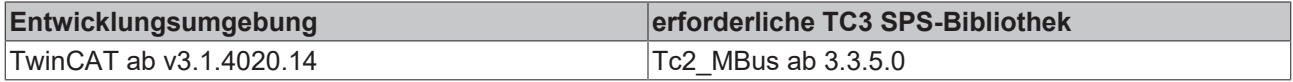

# <span id="page-82-0"></span>**4.1.14.5 FB\_MBUS\_General\_Heat**

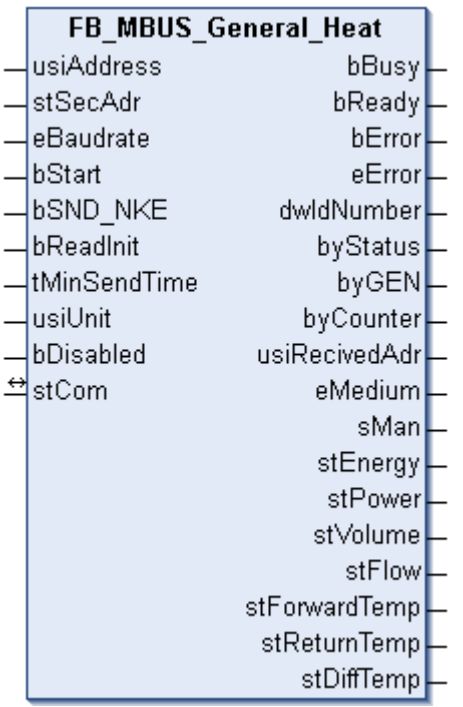

Dieser Baustein dient zum Auslesen von Wärmezählern.

Von vielen Wärmezählern werden nicht alle Werte gesendet. Die entsprechenden Strukturen bleiben dann leer.

Der Baustein kann nur zusammen mit dem Baustein [FB\\_MBUSKL6781\(\) \[](#page-18-0)▶ [19\]](#page-18-0) ausgeführt werden.

[Funktionsweise des Bausteins \[](#page-9-0)[}](#page-9-0) [10\]](#page-9-0)

### **VAR\_INPUT**

```
usiAddress : USINT;<br>stSecAdr : ST MBU
stSecAdr : ST_MBUS_SecAdr;
eBaudrate : E_MBUS_Baudrate := eMBUS_Baud2400;
bStart : BOOL;<br>bSND NKE : BOOL
           BOOL := TRUE;bReadInit : BOOL := TRUE;
tMinSendTime : TIME := t#2s;
usiUnit : USINT;
bDisabled : BOOL := FALSE;
```
usiAddress: [Primäradresse \[](#page-11-0) $\blacktriangleright$  [12\]](#page-11-0) des Zählers, der mit diesem Baustein ausgelesen werden soll.

**stSecAdr:** [Sekundäradresse \[](#page-11-1)[}](#page-11-1) [12\]](#page-11-1) des Zählers, der mit diesem Baustein ausgelesen werden soll (siehe [ST\\_MBUS\\_SecAdr \[](#page-208-0) $\blacktriangleright$  [209\]](#page-208-0)).

**eBaudrate:** 300, 600, 1200, 2400, 4800, 9600 Baud (siehe [E\\_MBUS\\_Baudrate \[](#page-200-0)▶ [201\]](#page-200-0)).

**bStart:** Auf positive Flanke dieses Eingangs wird der Zähler einmal ausgelesen.

**bSND\_NKE:** TRUE initialisiert den Zähler bei jedem Auslesen und stellt den Zähler auf das erste Telegramm (SND\_NKE).

**bReadInit:** Bei Neustart der SPS wird der Zähler 1-mal ausgelesen.

**tMinSendTime:** Standard t#2s. Nach Ablauf der hier eingestellten Zeit wird ein Zähler erneut ausgelesen. Bei t#0s wird der Zähler nicht ausgelesen und kann mit *bStart* manuell ausgelesen werden.

**usiUnit:** Einheit der Energiewerte, die der Baustein ausgeben soll. 0=W(h) / 1=KW(h) / 2 =MW(h) / 3=GW(h).

**bDisabled:** TRUE = Abwahl des Bausteins.

### **VAR\_OUTPUT**

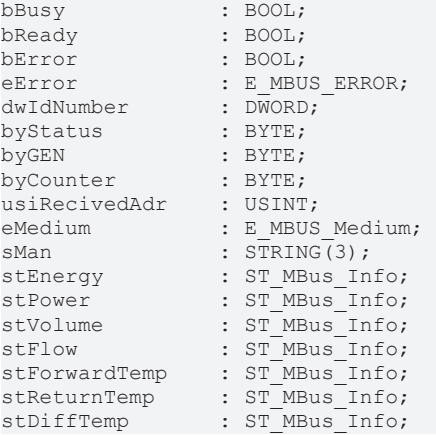

**bBusy:** Der *bBusy* Ausgang ist TRUE, solange das Auslesen des Zählers läuft.

**bReady:** Der *bReady* Ausgang ist für einen Zyklus TRUE, wenn das Auslesen des Zählers beendet wurde.

**bError:** Der Ausgang wird TRUE, sobald ein Fehler auftritt. Dieser Fehler wird über die Variable *eError* beschrieben.

**eError:** Der Ausgang gibt im Fehlerfall einen Fehlercode aus (siehe [E\\_MBUS\\_ERROR \[](#page-201-0)[}](#page-201-0) [202\]](#page-201-0)). Gleichzeitig wird bError = TRUE.

**dwIdNumber:** Seriennummer des Zählers (Sekundäradresse).

**byStatus:** Status des Gerätes.

**byGEN:** Software-Version des Gerätes.

**byCounter:** Anzahl der Zugriffe des Masters auf Daten des jeweiligen Slaves.

**usiRecivedAdr:** Empfangene Primäradresse (0-250).

**eMedium:** Medium (siehe **[E\\_MBUS\\_Medium \[](#page-203-0)** $\sqrt{204}$  $\sqrt{204}$ ]).

**sMan:** Herstellerkurzzeichen.

**stEnergy:** Zählerstand, verbrauchte Energie (siehe [ST\\_MBus\\_Info \[](#page-207-0)[}](#page-207-0) [208\]](#page-207-0)).

stPower: Aktueller Energieverbrauch, Leistung (siehe [ST\\_MBus\\_Info \[](#page-207-0) $\blacktriangleright$  [208\]](#page-207-0)).

stVolume: Zählerstand, verbrauchtes Wasser (siehe [ST\\_MBus\\_Info \[](#page-207-0)▶ [208\]](#page-207-0)).

**stFlow:** Aktueller Wasserverbrauch (siehe [ST\\_MBus\\_Info \[](#page-207-0)[}](#page-207-0) [208\]](#page-207-0)).

stForwardTemp: Vorlauftemperatur (siehe [ST\\_MBus\\_Info \[](#page-207-0) $\blacktriangleright$  [208\]](#page-207-0)).

stReturnTemp: Rücklauftemperatur (siehe [ST\\_MBus\\_Info \[](#page-207-0) $\blacktriangleright$  [208\]](#page-207-0)).

stDiffTemp: Temperaturdifferenz (siehe [ST\\_MBus\\_Info \[](#page-207-0) $\triangleright$  [208\]](#page-207-0)).

### **VAR\_IN\_OUT**

stCom : ST\_MBUS\_Communication;

**stCom:** Über diese Struktur wird der Baustein [FB\\_MBUSKL6781\(\) \[](#page-206-0)[}](#page-206-0) [207\]](#page-206-0) mit den Zählerbausteinen verbunden (siehe [ST\\_MBUS\\_Communication \[](#page-206-0) $\blacktriangleright$  [207\]](#page-206-0)).

# **RECKHOFF**

### **Voraussetzungen**

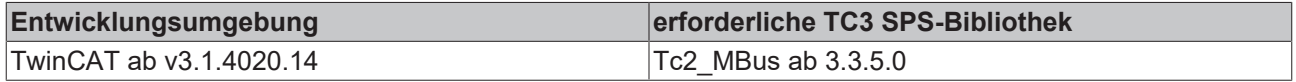

# <span id="page-84-0"></span>**4.1.14.6 FB\_MBUS\_General\_Param**

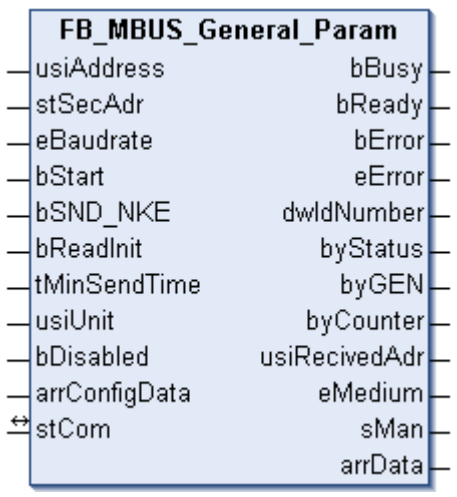

Dieser Baustein dient zum Auslesen von beliebigen M-Bus Geräten. Die Variable [arrData \[](#page-206-1)▶ [207\]](#page-206-1) liefert cMBUS MaxDataParam [▶ [211\]](#page-210-0) Werte.

Diese Werte können in dem Input Array *arrConfigData* parametriert werden. String-Werte und herstellerspezifische Informationen werden nicht korrekt dargestellt.

Der Baustein kann nur zusammen mit dem Baustein [FB\\_MBUSKL6781\(\) \[](#page-18-0)▶ [19\]](#page-18-0) ausgeführt werden.

[Funktionsweise des Bausteins \[](#page-9-0)[}](#page-9-0) [10\]](#page-9-0)

### **VAR\_INPUT**

```
usiAddress : USINT;
stSecAdr : ST_MBUS_SecAdr;
eBaudrate : E_MBUS_Baudrate := eMBUS_Baud2400;
bStart : BOOL;
bSND NKE : BOOL := TRUE;
bReadInit : BOOL := TRUE;
tMinSendTime  : TIME := t#2s;
usiUnit : USINT;
bDisabled : BOOL := FALSE;
arrConfigData : ARRAY [1..cMBUS MaxDataParam] OF WORD;
```
usiAddress: [Primäradresse \[](#page-11-0) $\blacktriangleright$  [12\]](#page-11-0) des Zählers, der mit diesem Baustein ausgelesen werden soll.

**stSecAdr:** [Sekundäradresse \[](#page-11-1)[}](#page-11-1) [12\]](#page-11-1) des Zählers, der mit diesem Baustein ausgelesen werden soll (siehe [ST\\_MBUS\\_SecAdr \[](#page-208-0) $\triangleright$  [209\]](#page-208-0)).

**eBaudrate:** 300, 600, 1200, 2400, 4800, 9600 Baud (siehe **[E\\_MBUS\\_Baudrate \[](#page-200-0)▶ [201\]](#page-200-0)**).

**bStart:** Auf positive Flanke dieses Eingangs wird der Zähler einmal ausgelesen.

**bSND\_NKE:** TRUE initialisiert den Zähler bei jedem Auslesen und stellt den Zähler auf das erste Telegramm (SND\_NKE).

**bReadInit:** Bei Neustart der SPS wird der Zähler 1-mal ausgelesen.

**tMinSendTime:** Standard t#2s. Nach Ablauf der hier eingestellten Zeit wird ein Zähler erneut ausgelesen. Bei t#0s wird der Zähler nicht ausgelesen und kann mit *bStart* manuell ausgelesen werden.

**usiUnit:** Einheit der Energiewerte, die der Baustein ausgeben soll. 0=W(h) / 1=KW(h) / 2 =MW(h) / 3=GW(h).

**bDisabled:** TRUE = Abwahl des Bausteins.

**arrConfigData:** Maximal cMBUS\_MaxDataParam Eingangsparameter zum Festlegen, welche Werte in dem Output Array *arrData* angezeigt werden sollen (siehe [Globale\\_Variablen\\_MBUS \[](#page-210-0)[}](#page-210-0) [211\]](#page-210-0)).

### **VAR\_OUTPUT**

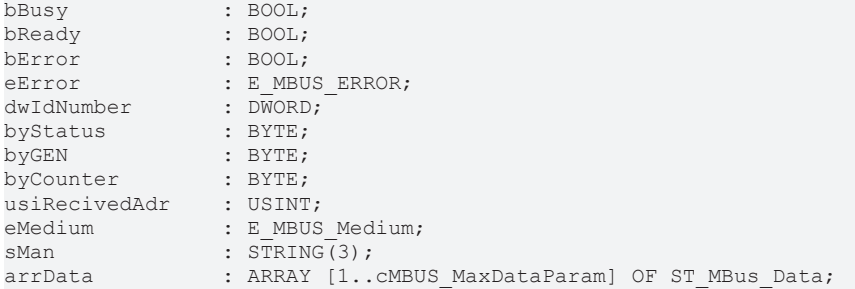

**bBusy:** Der *bBusy* Ausgang ist TRUE, solange das Auslesen des Zählers läuft.

**bReady:** Der *bReady* Ausgang ist für einen Zyklus TRUE, wenn das Auslesen des Zählers beendet wurde.

**bError:** Der Ausgang wird TRUE, sobald ein Fehler auftritt. Dieser Fehler wird über die Variable *eError* beschrieben.

**eError:** Der Ausgang gibt im Fehlerfall einen Fehlercode aus (siehe [E\\_MBUS\\_ERROR \[](#page-201-0)[}](#page-201-0) [202\]](#page-201-0)). Gleichzeitig wird bError = TRUE.

**dwIdNumber:** Seriennummer des Zählers (Sekundäradresse).

**byStatus:** Status des Gerätes.

**byGEN:** Software-Version des Gerätes.

**byCounter:** Anzahl der Zugriffe des Masters auf Daten des jeweiligen Slaves.

**usiRecivedAdr:** Empfangene Primäradresse (0-250).

**eMedium:** Medium (siehe [E\\_MBUS\\_Medium \[](#page-203-0)[}](#page-203-0) [204\]](#page-203-0)).

**sMan:** Herstellerkurzzeichen.

**arrData:** Maximal cMBUS\_MaxDataParam Werte (siehe [Globale\\_Variablen\\_MBUS \[](#page-210-0)[}](#page-210-0) [211\]](#page-210-0)). Die Werte können über die Input Variable *arrConfigData* konfiguriert werden. Die Bedeutung der Werte muss dem M-Bus Protokoll des Gerätes entnommen werden.

### **VAR\_IN\_OUT**

stCom : ST\_MBUS\_Communication;

**stCom:** Über diese Struktur wird der Baustein [FB\\_MBUSKL6781\(\) \[](#page-206-0)[}](#page-206-0) [207\]](#page-206-0) mit den Zählerbausteinen verbunden (siehe [ST\\_MBUS\\_Communication \[](#page-206-0) $\blacktriangleright$  [207\]](#page-206-0)).

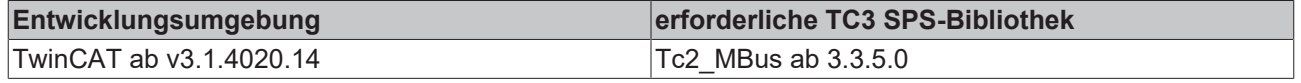

# <span id="page-86-0"></span>**4.1.14.7 FB\_MBUS\_General\_Send**

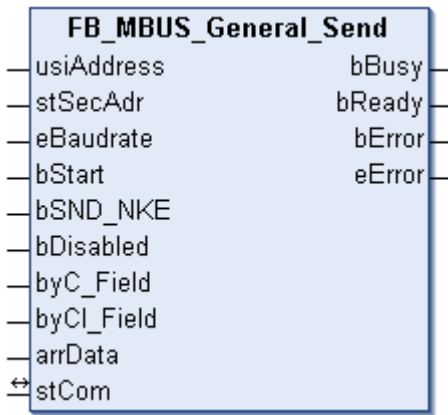

Dieser Baustein dient zum Senden von Daten an beliebige M-Bus Geräte. (z.B. kann mit diesem Baustein die Primäradresse des Zählers geändert werden)

Der Baustein kann nur zusammen mit dem Baustein [FB\\_MBUSKL6781\(\) \[](#page-18-0)[}](#page-18-0) [19\]](#page-18-0) ausgeführt werden.

[Funktionsweise des Funktionsbausteins \[](#page-9-0)[}](#page-9-0) [10\]](#page-9-0)

### **VAR\_INPUT**

```
usiAddress : USINT;
stSecAdr : ST_MBUS_SecAdr;
eBaudrate : E_MBUS_Baudrate := eMBUS_Baud2400;
bStart : BOOL;
bSND NKE : BOOL := TRUE;
bDisabled : BOOL := FALSE;
byC Field : USINT := 16#53;
byCI Field : USINT := 16#51;arrData : ARRAY [0..240] OF BYTE;
```
**usiAddress:** [Primäradresse \[](#page-11-0)[}](#page-11-0) [12\]](#page-11-0) des Zählers, der mit diesem Baustein ausgelesen werden soll.

**stSecAdr:** [Sekundäradresse \[](#page-11-1)[}](#page-11-1) [12\]](#page-11-1) des Zählers, der mit diesem Baustein ausgelesen werden soll (siehe [ST\\_MBUS\\_SecAdr \[](#page-208-0) $\blacktriangleright$  [209\]](#page-208-0)).

**eBaudrate:** 300, 600, 1200, 2400, 4800, 9600 Baud (siehe [E\\_MBUS\\_Baudrate \[](#page-200-0)[}](#page-200-0) [201\]](#page-200-0)).

**bStart:** Auf positive Flanke dieses Eingangs wird der Zähler einmal ausgelesen.

**bSND\_NKE:** TRUE initialisiert den Zähler bei jedem Auslesen, und stellt den Zähler auf das erste Telegramm (SND\_NKE).

**bDisabled:** TRUE =Abwahl des Bausteins.

**byC\_Field:** C-Field / Funktionsfeld.

**byCI\_Field:** CI-Field / Kennungsfeld.

**arrData:** Die zu sendenden Daten müssen in diese Variable geschrieben werden (siehe [Langsatz \[](#page-10-0)[}](#page-10-0) [11\]](#page-10-0)).

### **VAR\_OUTPUT**

bBusy : BOOL; bReady : BOOL; bError : BOOL; eError : E\_MBUS\_ERROR;

**bBusy:** Der *bBusy* Ausgang ist TRUE, solange das Auslesen des Zählers läuft.

**bReady:** Der *bReady* Ausgang ist für einen Zyklus TRUE, wenn das Auslesen des Zählers beendet wurde.

**bError:** Der Ausgang wird TRUE, sobald ein Fehler auftritt. Dieser Fehler wird über die Variable *eError* beschrieben.

**eError:** Der Ausgang gibt im Fehlerfall einen Fehlercode aus (siehe [E\\_MBUS\\_ERROR \[](#page-201-0)[}](#page-201-0) [202\]](#page-201-0)). Gleichzeitig wird *bError* TRUE.

### **VAR\_IN\_OUT**

stCom : ST\_MBUS\_Communication;

stCom: Über diese Struktur wird der Baustein [FB\\_MBUSKL6781\(\) \[](#page-206-0) $\blacktriangleright$  [207\]](#page-206-0) mit den Zählerbausteinen verbunden (siehe [ST\\_MBUS\\_Communication \[](#page-206-0) $\blacktriangleright$  [207\]](#page-206-0)).

### **Voraussetzungen**

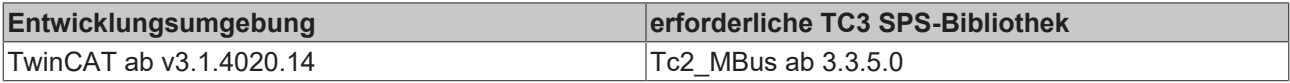

## <span id="page-87-0"></span>**4.1.14.8 FB\_MBUS\_General\_Water**

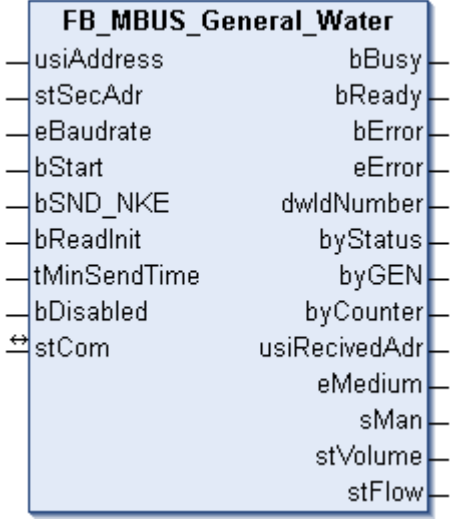

Dieser Baustein dient zum Auslesen von Wasserzählern.

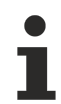

Von vielen Wärmezählern werden nicht alle Werte gesendet. Die entsprechenden Strukturen bleiben dann leer.

Der Baustein kann nur zusammen mit dem Baustein [FB\\_MBUSKL6781\(\) \[](#page-18-0)▶ [19\]](#page-18-0) ausgeführt werden.

[Funktionsweise des Bausteins \[](#page-9-0)[}](#page-9-0) [10\]](#page-9-0)

### **VAR\_INPUT**

```
usiAddress : USINT;
stSecAdr : ST_MBUS_SecAdr;
eBaudrate : E_MBUS_Baudrate := eMBUS_Baud2400;
bStart : BOOL;<br>bSND NKE : BOOL
bSND NKE : BOOL := TRUE;
bReadInit : BOOL := TRUE;
tMinSendTime : TIME := t#2s;
bDisabled : BOOL := FALSE;
```
**usiAddress:** [Primäradresse \[](#page-11-0)[}](#page-11-0) [12\]](#page-11-0) des Zählers, der mit diesem Baustein ausgelesen werden soll.

**stSecAdr:** [Sekundäradresse \[](#page-11-1)[}](#page-11-1) [12\]](#page-11-1) des Zählers, der mit diesem Baustein ausgelesen werden soll (siehe [ST\\_MBUS\\_SecAdr \[](#page-208-0) $\triangleright$  [209\]](#page-208-0)).

**eBaudrate:** 300, 600, 1200, 2400, 4800, 9600 Baud (siehe [E\\_MBUS\\_Baudrate \[](#page-200-0)[}](#page-200-0) [201\]](#page-200-0)).

**bStart:** Auf positive Flanke dieses Eingangs wird der Zähler einmal ausgelesen.

**bSND\_NKE:** TRUE initialisiert den Zähler bei jedem Auslesen und stellt den Zähler auf das erste Telegramm (SND\_NKE).

**bReadInit:** Bei Neustart der SPS wird der Zähler 1-mal ausgelesen.

**tMinSendTime:** Standard t#2s. Nach Ablauf der hier eingestellten Zeit wird ein Zähler erneut ausgelesen. Bei t#0s wird der Zähler nicht ausgelesen und kann mit *bStart* manuell ausgelesen werden.

**bDisabled:** TRUE =Abwahl des Bausteins.

### **VAR\_OUTPUT**

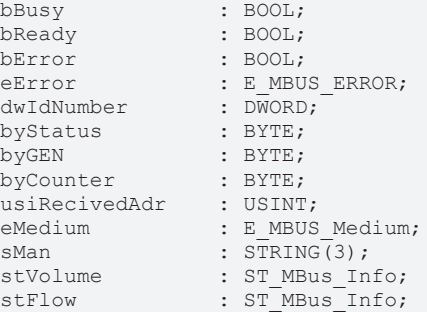

**bBusy:** Der *bBusy* Ausgang ist TRUE, solange das Auslesen des Zählers läuft.

**bReady:** Der *bReady* Ausgang ist für einen Zyklus TRUE, wenn das Auslesen des Zählers beendet wurde.

**bError:** Der Ausgang wird TRUE, sobald ein Fehler auftritt. Dieser Fehler wird über die Variable *eError* beschrieben.

**eError:** Der Ausgang gibt im Fehlerfall einen Fehlercode aus (siehe [E\\_MBUS\\_ERROR \[](#page-201-0)[}](#page-201-0) [202\]](#page-201-0)). Gleichzeitig wird bError = TRUE.

**dwIdNumber:** Seriennummer des Zählers (Sekundäradresse).

**byStatus:** Status des Gerätes.

**byGEN:** Software-Version des Gerätes.

**byCounter:** Anzahl der Zugriffe des Masters auf Daten des jeweiligen Slaves.

**usiRecivedAdr:** Empfangene Primäradresse (0-250).

**eMedium:** Medium (siehe **[E\\_MBUS\\_Medium \[](#page-203-0)** $\blacktriangleright$  [204\]](#page-203-0)).

**sMan:** Herstellerkurzzeichen.

**stVolume:** Zählerstand, verbrauchtes Wasser (siehe [ST\\_MBus\\_Info \[](#page-207-0)[}](#page-207-0) [208\]](#page-207-0)).

**stFlow:** Aktueller Wasserverbrauch (siehe [ST\\_MBus\\_Info \[](#page-207-0)▶ [208\]](#page-207-0)).

### **VAR\_IN\_OUT**

```
stComIn : ST_KL6781inData22B;
stComOut : ST_KL6781outData22B;
stCom : ST_MBUS Communication;
```
**stComIn:** Prozessabbild der Eingänge (siehe [ST\\_KL6781inData22B \[](#page-205-0)[}](#page-205-0) [206\]](#page-205-0)).

**stComOut:** Prozessabbild der Ausgänge (siehe [ST\\_KL6781outData22B \[](#page-205-1)[}](#page-205-1) [206\]](#page-205-1)).

**stCom:** Über diese Struktur wird der Baustein mit den Zählerbausteinen verbunden (siehe ST MBUS Communication [ $\blacktriangleright$  [207\]](#page-206-0)).

### **Voraussetzungen**

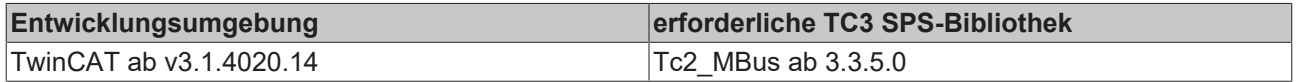

# <span id="page-89-0"></span>**4.1.14.9 FB\_MBUS\_RawData**

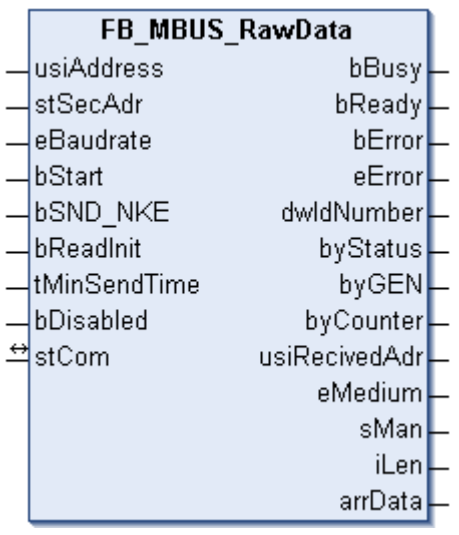

Dieser Baustein dient zum Auslesen von beliebigen M-Bus Geräten. Die Variable *arrData* liefert die Rohdaten des M-Bus Gerätes. Es wird nur das erste Telegramm ausgewertet.

Der Baustein kann nur zusammen mit dem Baustein [FB\\_MBUSKL6781\(\) \[](#page-18-0)▶ [19\]](#page-18-0) ausgeführt werden.

[Funktionsweise des Bausteins \[](#page-9-0)[}](#page-9-0) [10\]](#page-9-0)

### **VAR\_INPUT**

```
usiAddress : USINT;
stSecAdr : ST_MBUS_SecAdr;
eBaudrate : E_MBUS_Baudrate := eMBUS_Baud2400;
bStart : BOOL;
bSND NKE : BOOL := TRUE;
bReadInit : BOOL := TRUE;
tMinSendTime : TIME := t#2s;
bDisabled : BOOL := FALSE;
```
**usiAddress:** [Primäradresse \[](#page-11-0)[}](#page-11-0) [12\]](#page-11-0) des Zählers, der mit diesem Baustein ausgelesen werden soll.

**stSecAdr:** [Sekundäradresse \[](#page-11-1)[}](#page-11-1) [12\]](#page-11-1) des Zählers, der mit diesem Baustein ausgelesen werden soll (siehe [ST\\_MBUS\\_SecAdr \[](#page-208-0) $\blacktriangleright$  [209\]](#page-208-0)).

**eBaudrate:** 300, 600, 1200, 2400, 4800, 9600 Baud (siehe [E\\_MBUS\\_Baudrate \[](#page-200-0)[}](#page-200-0) [201\]](#page-200-0)).

**bStart:** Auf positive Flanke dieses Eingangs wird der Zähler einmal ausgelesen.

**bSND\_NKE:** TRUE initialisiert den Zähler bei jedem Auslesen und stellt den Zähler auf das erste Telegramm (SND\_NKE).

**bReadInit:** Bei Neustart der SPS wird der Zähler 1-mal ausgelesen.

**tMinSendTime:** Standard t#2s. Nach Ablauf der hier eingestellten Zeit wird ein Zähler erneut ausgelesen. Bei t#0s wird der Zähler nicht ausgelesen und kann mit *bStart* manuell ausgelesen werden.

**bDisabled:** TRUE =Abwahl des Bausteins.

### **VAR\_OUTPUT**

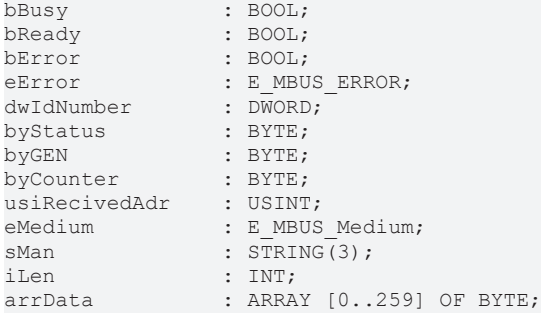

**iLen:** Anzahl der übertragenen Bytes.

**arrData:** Rohdaten des 1. Telegramms.

### **VAR\_IN\_OUT**

stCom : ST\_MBUS\_Communication;

**stCom:** Über diese Struktur wird der Baustein [FB\\_MBUSKL6781\(\) \[](#page-206-0)[}](#page-206-0) [207\]](#page-206-0) mit den Zählerbausteinen verbunden (siehe [ST\\_MBUS\\_Communication \[](#page-206-0) $\blacktriangleright$  [207\]](#page-206-0)).

### **Voraussetzungen**

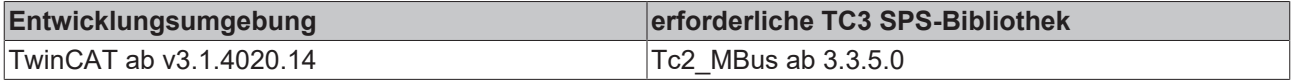

### <span id="page-90-0"></span>**4.1.14.10 FB\_MBUS\_Scan**

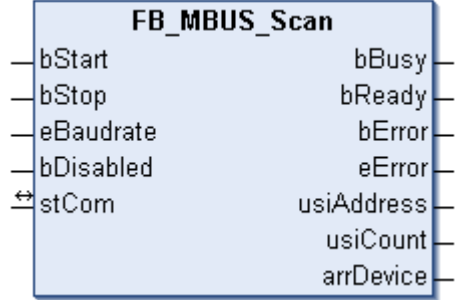

Mit diesem Baustein kann der M-Bus Bus gescannt werden. Es werden nacheinander alle Primäradressen(0..250) angefragt. Im Array *arrDevice* werden einige Informationen von dem Gerät angezeigt.

Es wird nur mit der Primäradresse gescannt.

Die [Primäradresse \[](#page-11-0)[}](#page-11-0) [12\]](#page-11-0) aller Geräte muss eingestellt sein.

Der Baustein kann nur zusammen mit dem Baustein [FB\\_MBUSKL6781\(\) \[](#page-18-0)▶ [19\]](#page-18-0) ausgeführt werden.

### **VAR\_INPUT**

bStart : BOOL; bStop : BOOL; eBaudrate : E\_MBUS\_Baudrate := eMBUS\_Baud2400; bDisabled :  $\overline{BOOL}$  : FALSE;

**bStart:** Auf positive Flanke dieses Eingangs wird der Suchvorgang gestartet.

**bStop:** Auf positive Flanke dieses Eingangs wird der Suchvorgang gestoppt.

**eBaudrate:** 300, 600, 1200, 2400, 4800, 9600 Baud.

**bDisabled:** TRUE = Abwahl des Bausteins.

### **VAR\_OUTPUT**

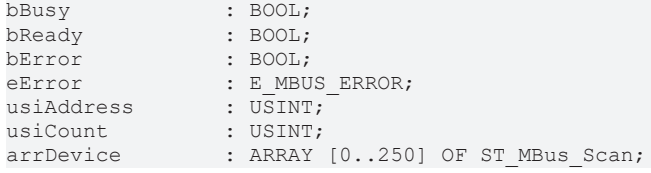

**bBusy:** Der *bBusy* Ausgang ist TRUE, solange das Auslesen des Zählers läuft.

**bReady:** Der *bReady* Ausgang ist für einen Zyklus TRUE, wenn das Auslesen des Zählers beendet wurde.

**bError:** Der Ausgang wird TRUE, sobald ein Fehler auftritt. Dieser Fehler wird über die Variable *eError* beschrieben.

**eError:** Der Ausgang gibt im Fehlerfall einen Fehlercode aus (siehe [E\\_MBUS\\_ERROR \[](#page-201-0)[}](#page-201-0) [202\]](#page-201-0)). Gleichzeitig wird *bError* TRUE.

**usiAddress:** [Primäradresse \[](#page-11-0)[}](#page-11-0) [12\]](#page-11-0) des Zählers, der mit diesem Baustein ausgelesen werden soll.

**usiCount:** Anzahl der gültig erkannten Geräte.

**arrDevice:** Informationen über die erkannten Geräte (siehe [ST\\_MBus\\_Scan \[](#page-208-1)[}](#page-208-1) [209\]](#page-208-1)).

### **VAR\_IN\_OUT**

stCom : ST\_MBUS\_Communication;

**stCom:** Über diese Struktur wird der Baustein [FB\\_MBUSKL6781\(\) \[](#page-206-0)[}](#page-206-0) [207\]](#page-206-0) mit den Zählerbausteinen verbunden (siehe [ST\\_MBUS\\_Communication \[](#page-206-0)[}](#page-206-0) [207\]](#page-206-0)).

### **Voraussetzungen**

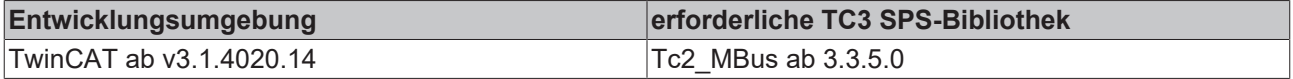

# **4.1.15 Gossen Metrawatt**

Diese Bausteine geben nur eine Auswahl der gängigsten Daten aus. Diese Daten sind auf den jeweiligen Seiten unter "VAR\_OUTPUT" beschrieben. Werden mehr oder alle Daten benötigt, sollten die Bausteine [FB\\_MBUS\\_General \[](#page-76-0)> [77\]](#page-76-0), [FB\\_MBUS\\_General\\_Ext \[](#page-80-0)> [81\]](#page-80-0) oder [FB\\_MBUS\\_General\\_Param \[](#page-84-0)> [85\]](#page-84-0) aus dem Ordner "[General \[](#page-74-0)[}](#page-74-0) [75\]](#page-74-0)" benutzt werden. Beachten Sie, dass diese Bausteine nicht auf BC- und BX-Systemen lauffähig sind. Müssen Daten an das Gerät gesendet werden (z.B. Einstellung der Primäradresse), kann der Baustein [FB\\_MBUS\\_General\\_Send \[](#page-86-0) $\triangleright$  [87\]](#page-86-0) verwendet werden.

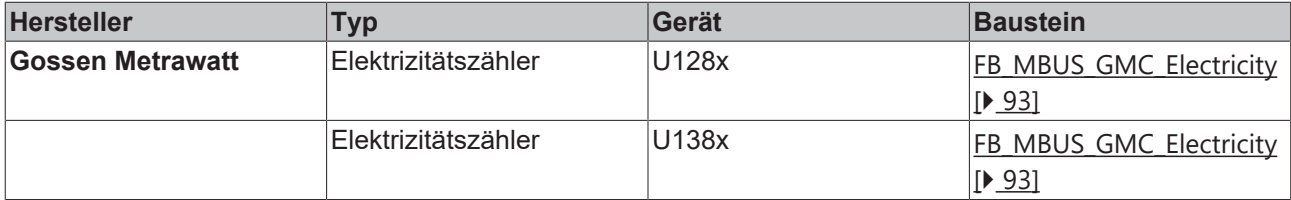

# <span id="page-92-0"></span>**4.1.15.1 FB\_MBUS\_GMC\_Electricity**

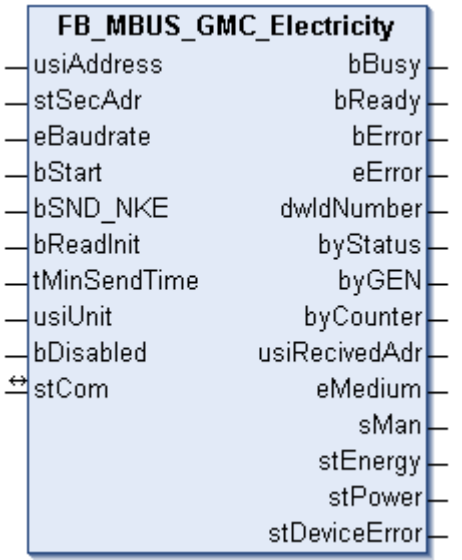

Dieser Baustein dient zum Auslesen von Elektrizitätszählern der Firma Gossen Metrawatt:

-U128x

-U138x

Der Baustein kann nur zusammen mit dem Baustein [FB\\_MBUSKL6781\(\) \[](#page-18-0)▶ [19\]](#page-18-0) ausgeführt werden.

[Funktionsweise des Bausteins \[](#page-9-0)[}](#page-9-0) [10\]](#page-9-0)

### **VAR\_INPUT**

```
usiAddress : USINT;
stSecAdr : ST_MBUS_SecAdr;
eBaudrate : E_MBUS_Baudrate := eMBUS_Baud2400;
bStart : BOOL;<br>bSND_NKE : BOOL;
bSND NKE : BOOL := TRUE;
bReadInit : BOOL := TRUE;
tMinSendTime : TIME := t#2s;
usiUnit : USTNT:
bDisabled : BOOL := FALSE;
```
**usiAddress:** [Primäradresse \[](#page-11-0)[}](#page-11-0) [12\]](#page-11-0) des Zählers, der mit diesem Baustein ausgelesen werden soll.

**stSecAdr:** [Sekundäradresse \[](#page-11-1)[}](#page-11-1) [12\]](#page-11-1) des Zählers, der mit diesem Baustein ausgelesen werden soll (siehe [ST\\_MBUS\\_SecAdr \[](#page-208-0)> [209\]](#page-208-0)).

**eBaudrate:** 300, 600, 1200, 2400, 4800, 9600 Baud (siehe [E\\_MBUS\\_Baudrate \[](#page-200-0)[}](#page-200-0) [201\]](#page-200-0)).

**bStart:** Auf positive Flanke dieses Eingangs wird der Zähler einmal ausgelesen.

**bSND\_NKE:** TRUE initialisiert den Zähler bei jedem Auslesen und stellt den Zähler auf das erste Telegramm (SND\_NKE).

**bReadInit:** Bei Neustart der SPS wird der Zähler 1-mal ausgelesen.

**tMinSendTime:** Standard t#2s. Nach Ablauf der hier eingestellten Zeit wird ein Zähler erneut ausgelesen. Bei t#0s wird der Zähler nicht ausgelesen und kann mit *bStart* manuell ausgelesen werden.

usiUnit: Einheit der Energiewerte, die der Baustein ausgeben soll. 0=W(h) / 1=KW(h) / 2 =MW(h) / 3=GW(h).

**bDisabled:** TRUE = Abwahl des Bausteins.

### **VAR\_OUTPUT**

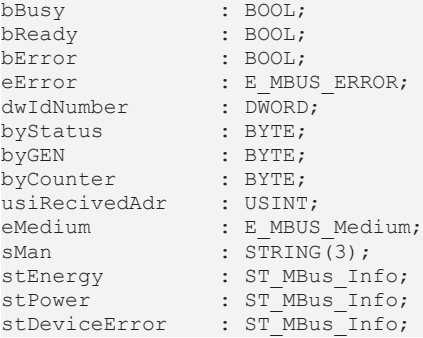

**bBusy:** Der *bBusy* Ausgang ist TRUE, solange das Auslesen des Zählers läuft.

**bReady:** Der *bReady* Ausgang ist für einen Zyklus TRUE, wenn das Auslesen des Zählers beendet wurde.

**bError:** Der Ausgang wird TRUE, sobald ein Fehler auftritt. Dieser Fehler wird über die Variable *eError* beschrieben.

**eError:** Der Ausgang gibt im Fehlerfall einen Fehlercode aus (siehe [E\\_MBUS\\_ERROR \[](#page-201-0)[}](#page-201-0) [202\]](#page-201-0)). Gleichzeitig wird bError = TRUE.

**dwIdNumber:** Seriennummer des Zählers (Sekundäradresse).

**byStatus:** Status des Gerätes.

**byGEN:** Software-Version des Gerätes.

**byCounter:** Anzahl der Zugriffe des Masters auf Daten des jeweiligen Slaves.

**usiRecivedAdr:** Empfangene Primäradresse (0-250).

**eMedium:** Medium (siehe [E\\_MBUS\\_Medium \[](#page-203-0)[}](#page-203-0) [204\]](#page-203-0)).

**sMan:** Herstellerkurzzeichen.

**stEnergy:** Zählerstand, verbrauchte Energie (siehe [ST\\_MBus\\_Info \[](#page-207-0)[}](#page-207-0) [208\]](#page-207-0)).

stPower: Aktueller Energieverbrauch, Leistung (siehe [ST\\_MBus\\_Info \[](#page-207-0) $\blacktriangleright$  [208\]](#page-207-0)).

**stDeviceError:** Fehlermeldung vom Gerät (siehe [ST\\_MBus\\_Info \[](#page-207-0)[}](#page-207-0) [208\]](#page-207-0)).

### **VAR\_IN\_OUT**

stCom : ST\_MBUS\_Communication;

**stCom:** Über diese Struktur wird der Baustein [FB\\_MBUSKL6781\(\) \[](#page-206-0)[}](#page-206-0) [207\]](#page-206-0) mit den Zählerbausteinen verbunden (siehe [ST\\_MBUS\\_Communication \[](#page-206-0) $\blacktriangleright$  [207\]](#page-206-0)).

### **Voraussetzungen**

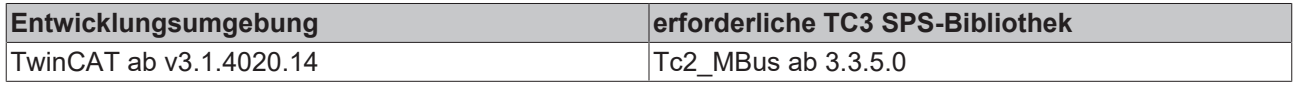

# **4.1.16 GWF**

Diese Bausteine geben nur eine Auswahl der gängigsten Daten aus. Diese Daten sind auf den jeweiligen Seiten unter "VAR\_OUTPUT" beschrieben. Werden mehr oder alle Daten benötigt, sollten die Bausteine [FB\\_MBUS\\_General \[](#page-76-0) $\blacktriangleright$  [77\]](#page-76-0), [FB\\_MBUS\\_General\\_Ext \[](#page-80-0) $\blacktriangleright$  [81\]](#page-80-0) oder [FB\\_MBUS\\_General\\_Param \[](#page-84-0) $\blacktriangleright$  [85\]](#page-84-0) aus dem Ordner "[General \[](#page-74-0)[}](#page-74-0) [75\]](#page-74-0)" benutzt werden. Beachten Sie, dass diese Bausteine nicht auf BC- und BX-Systemen lauffähig sind. Müssen Daten an das Gerät gesendet werden (z.B. Einstellung der Primäradresse), kann der Baustein [FB\\_MBUS\\_General\\_Send \[](#page-86-0) $\triangleright$  [87\]](#page-86-0) verwendet werden.

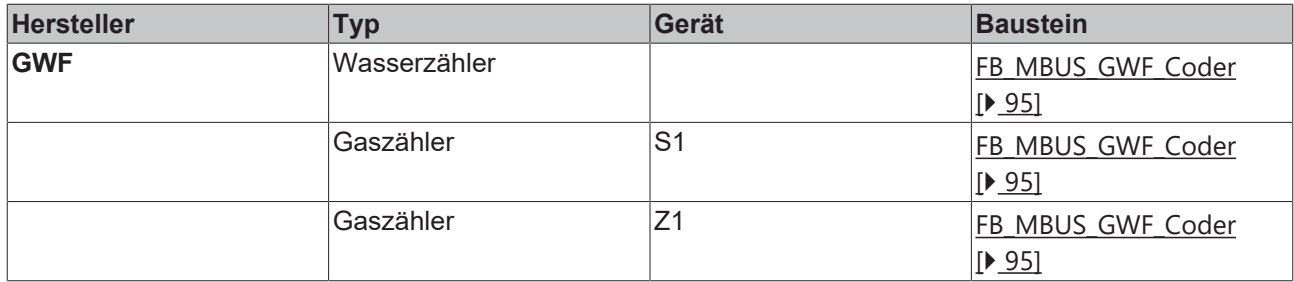

# <span id="page-94-0"></span>**4.1.16.1 FB\_MBUS\_GWF\_Coder**

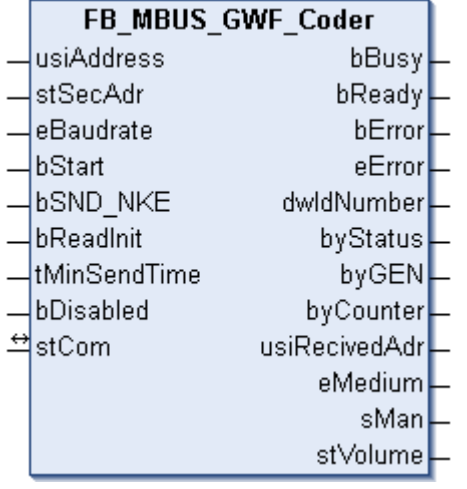

Dieser Baustein dient zum Auslesen von Zählern der Firma GWF:

-Wasserzähler

-Gaszähler S1

-Gaszähler Z1

Der Baustein kann nur zusammen mit dem Baustein [FB\\_MBUSKL6781\(\) \[](#page-18-0)▶ [19\]](#page-18-0) ausgeführt werden.

[Funktionsweise des Bausteins \[](#page-9-0)[}](#page-9-0) [10\]](#page-9-0)

### **VAR\_INPUT**

```
usiAddress   : USINT;
stSecAdr : ST_MBUS_SecAdr;
eBaudrate : E_MBUS_Baudrate := eMBUS_Baud2400;
bStart : BOOL;
bSND NKE : BOOL := TRUE;
bReadInit : BOOL := TRUE;
tMinSendTime : TIME := t#2s;
bDisabled : BOOL := FALSE;
```
**usiAddress:** [Primäradresse \[](#page-11-0)[}](#page-11-0) [12\]](#page-11-0) des Zählers, der mit diesem Baustein ausgelesen werden soll.

**stSecAdr:** [Sekundäradresse \[](#page-11-1)[}](#page-11-1) [12\]](#page-11-1) des Zählers, der mit diesem Baustein ausgelesen werden soll (siehe [ST\\_MBUS\\_SecAdr \[](#page-208-0)> [209\]](#page-208-0)).

**eBaudrate:** 300, 2400, 9600 Baud (siehe [E\\_MBUS\\_Baudrate \[](#page-200-0)[}](#page-200-0) [201\]](#page-200-0)).

**bStart:** Auf positive Flanke dieses Eingangs wird der Zähler einmal ausgelesen.

**bSND\_NKE:** TRUE initialisiert den Zähler bei jedem Auslesen und stellt den Zähler auf das erste Telegramm (SND\_NKE).

**bReadInit:** Bei Neustart der SPS wird der Zähler 1-mal ausgelesen.

**tMinSendTime:** Standard t#2s. Nach Ablauf der hier eingestellten Zeit wird ein Zähler erneut ausgelesen. Bei t#0s wird der Zähler nicht ausgelesen und kann mit *bStart* manuell ausgelesen werden.

**bDisabled:** TRUE =Abwahl des Bausteins.

### **VAR\_OUTPUT**

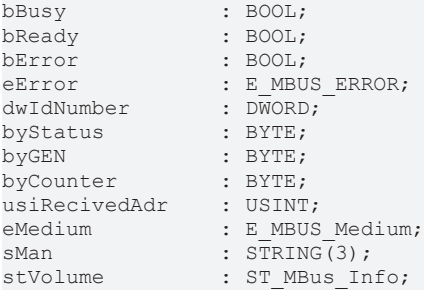

**bBusy:** Der *bBusy* Ausgang ist TRUE, solange das Auslesen des Zählers läuft.

**bReady:** Der *bReady* Ausgang ist für einen Zyklus TRUE, wenn das Auslesen des Zählers beendet wurde.

**bError:** Der Ausgang wird TRUE, sobald ein Fehler auftritt. Dieser Fehler wird über die Variable *eError* beschrieben.

**eError:** Der Ausgang gibt im Fehlerfall einen Fehlercode aus (siehe [E\\_MBUS\\_ERROR \[](#page-201-0)[}](#page-201-0) [202\]](#page-201-0)). Gleichzeitig wird bError = TRUE.

**dwIdNumber:** Seriennummer des Zählers (Sekundäradresse).

**byStatus:** Status des Gerätes.

**byGEN:** Software-Version des Gerätes.

**byCounter:** Anzahl der Zugriffe des Masters auf Daten des jeweiligen Slaves.

**usiRecivedAdr:** Empfangene Primäradresse (0-250).

**eMedium:** Medium (siehe [E\\_MBUS\\_Medium \[](#page-203-0)[}](#page-203-0) [204\]](#page-203-0)).

**sMan:** Herstellerkurzzeichen.

**stVolume:** Zählerstand, verbrauchtes Wasser (siehe [ST\\_MBus\\_Info \[](#page-207-0)[}](#page-207-0) [208\]](#page-207-0)).

### **VAR\_IN\_OUT**

stCom : ST\_MBUS\_Communication;

stCom: Über diese Struktur wird der Baustein [FB\\_MBUSKL6781\(\) \[](#page-206-0)▶ [207\]](#page-206-0) mit den Zählerbausteinen verbunden (siehe [ST\\_MBUS\\_Communication \[](#page-206-0)[}](#page-206-0) [207\]](#page-206-0)).

### **Voraussetzungen**

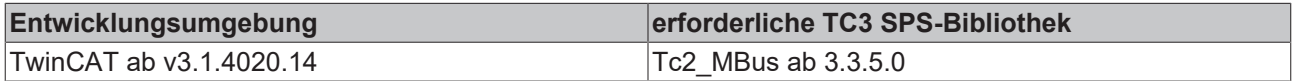

# **4.1.17 Hydrometer**

Diese Bausteine geben nur eine Auswahl der gängigsten Daten aus. Diese Daten sind auf den jeweiligen Seiten unter "VAR\_OUTPUT" beschrieben. Werden mehr oder alle Daten benötigt, sollten die Bausteine [FB\\_MBUS\\_General \[](#page-76-0) $\blacktriangleright$  [77\]](#page-76-0), [FB\\_MBUS\\_General\\_Ext \[](#page-80-0) $\blacktriangleright$  [81\]](#page-80-0) oder [FB\\_MBUS\\_General\\_Param \[](#page-84-0) $\blacktriangleright$  [85\]](#page-84-0) aus dem Ordner "[General \[](#page-74-0)[}](#page-74-0) [75\]](#page-74-0)" benutzt werden. Beachten Sie, dass diese Bausteine nicht auf BC- und BX-Systemen lauffähig sind. Müssen Daten an das Gerät gesendet werden (z.B. Einstellung der Primäradresse), kann der Baustein [FB\\_MBUS\\_General\\_Send \[](#page-86-0) $\triangleright$  [87\]](#page-86-0) verwendet werden.

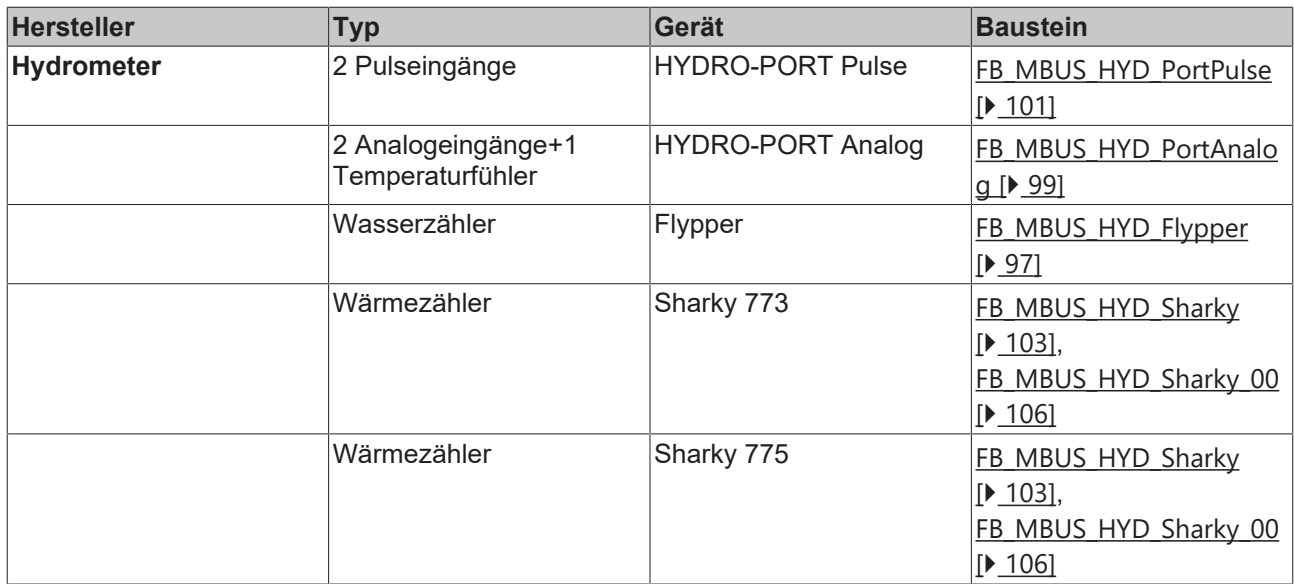

# <span id="page-96-0"></span>**4.1.17.1 FB\_MBUS\_HYD\_Flypper**

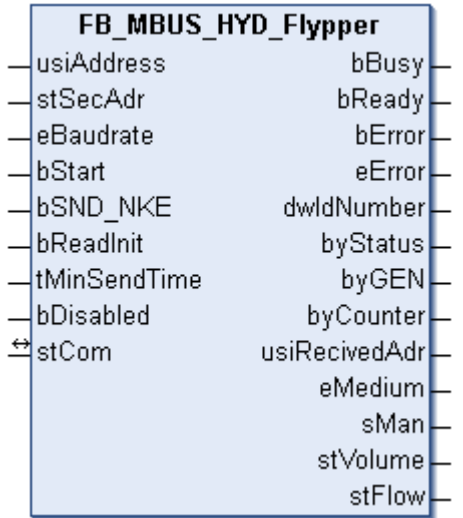

Dieser Baustein dient zum Auslesen von Wasserzählern der Firma Hydrometer:

-Flypper

Der Baustein kann nur zusammen mit dem Baustein [FB\\_MBUSKL6781\(\) \[](#page-18-0)▶ [19\]](#page-18-0) ausgeführt werden.

[Funktionsweise des Bausteins \[](#page-9-0)[}](#page-9-0) [10\]](#page-9-0)

### **VAR\_INPUT**

```
usiAddress   : USINT;
stSecAdr : ST_MBUS_SecAdr;
eBaudrate : E_MBUS_Baudrate := eMBUS_Baud2400;
bStart : BOOL;
bSND NKE : BOOL := TRUE;
bReadInit : BOOL := TRUE;
tMinSendTime : TIME := t#2s;
bDisabled : BOOL := FALSE;
```
usiAddress: [Primäradresse \[](#page-11-0)▶ [12\]](#page-11-0) des Zählers, der mit diesem Baustein ausgelesen werden soll.

**stSecAdr:** [Sekundäradresse \[](#page-11-1)[}](#page-11-1) [12\]](#page-11-1) des Zählers, der mit diesem Baustein ausgelesen werden soll (siehe [ST\\_MBUS\\_SecAdr \[](#page-208-0) $\blacktriangleright$  [209\]](#page-208-0)).

**eBaudrate:** 300, 2400 (siehe [E\\_MBUS\\_Baudrate \[](#page-200-0)[}](#page-200-0) [201\]](#page-200-0)).

**bStart:** Auf positive Flanke dieses Eingangs wird der Zähler einmal ausgelesen.

**bSND\_NKE:** TRUE initialisiert den Zähler bei jedem Auslesen und stellt den Zähler auf das erste Telegramm (SND\_NKE).

**bReadInit:** Bei Neustart der SPS wird der Zähler 1-mal ausgelesen.

**tMinSendTime:** Standard t#2s. Nach Ablauf der hier eingestellten Zeit wird ein Zähler erneut ausgelesen. Bei t#0s wird der Zähler nicht ausgelesen und kann mit *bStart* manuell ausgelesen werden.

**bDisabled:** TRUE =Abwahl des Bausteins.

### **VAR\_OUTPUT**

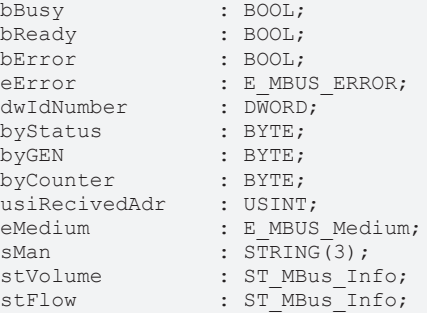

**bBusy:** Der *bBusy* Ausgang ist TRUE, solange das Auslesen des Zählers läuft.

**bReady:** Der *bReady* Ausgang ist für einen Zyklus TRUE, wenn das Auslesen des Zählers beendet wurde.

**bError:** Der Ausgang wird TRUE, sobald ein Fehler auftritt. Dieser Fehler wird über die Variable *eError* beschrieben.

**eError:** Der Ausgang gibt im Fehlerfall einen Fehlercode aus (siehe [E\\_MBUS\\_ERROR \[](#page-201-0)[}](#page-201-0) [202\]](#page-201-0)). Gleichzeitig wird bError = TRUE.

**dwIdNumber:** Seriennummer des Zählers (Sekundäradresse).

**byStatus:** Status des Gerätes.

**byGEN:** Software-Version des Gerätes.

**byCounter:** Anzahl der Zugriffe des Masters auf Daten des jeweiligen Slaves.

**usiRecivedAdr:** Empfangene Primäradresse (0-250).

**eMedium:** Medium (siehe **[E\\_MBUS\\_Medium \[](#page-203-0)** $\blacktriangleright$  [204\]](#page-203-0)).

**sMan:** Herstellerkurzzeichen.

**stVolume:** Zählerstand, verbrauchtes Wasser (siehe <u>[ST\\_MBus\\_Info \[](#page-207-0) $\blacktriangleright$  [208\]](#page-207-0)</u>).

stFlow: Aktueller Wasserverbrauch (siehe [ST\\_MBus\\_Info \[](#page-207-0) $\blacktriangleright$  [208\]](#page-207-0)).

### **VAR\_IN\_OUT**

stCom : ST\_MBUS\_Communication;

stCom: Über diese Struktur wird der Baustein [FB\\_MBUSKL6781\(\) \[](#page-206-0)▶ [207\]](#page-206-0) mit den Zählerbausteinen verbunden (siehe [ST\\_MBUS\\_Communication \[](#page-206-0) $\blacktriangleright$  [207\]](#page-206-0)).

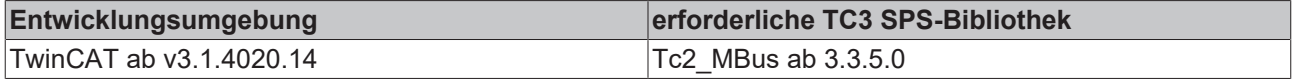

# <span id="page-98-0"></span>**4.1.17.2 FB\_MBUS\_HYD\_PortAnalog**

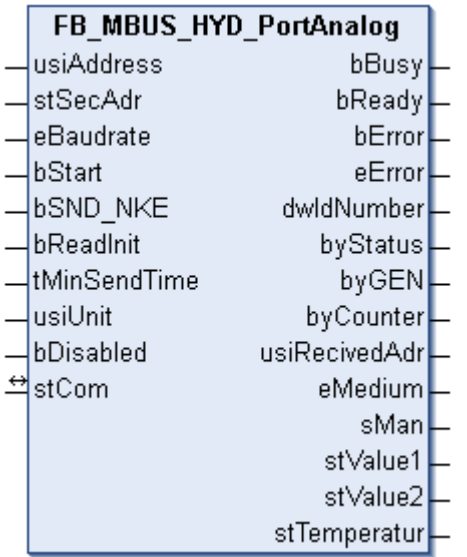

Dieser Baustein dient zum Auslesen von Energiezählern mit Analogausgang der Firma Hydrometer:

-HYDRO-PORT Analog (2x0/4-20mA / 1xPT Temperaturfühler )

Der Baustein kann nur zusammen mit dem Baustein [FB\\_MBUSKL6781\(\) \[](#page-18-0)[}](#page-18-0) [19\]](#page-18-0) ausgeführt werden.

[Funktionsweise des Bausteins \[](#page-9-0)[}](#page-9-0) [10\]](#page-9-0)

### **VAR\_INPUT**

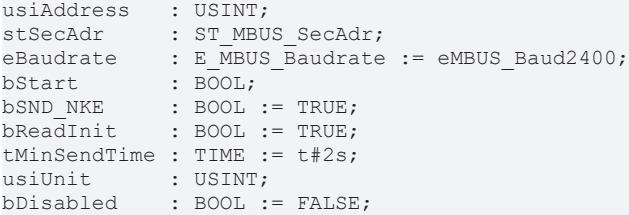

**usiAddress:** [Primäradresse \[](#page-11-0)[}](#page-11-0) [12\]](#page-11-0) des Zählers, der mit diesem Baustein ausgelesen werden soll.

**stSecAdr:** [Sekundäradresse \[](#page-11-1)[}](#page-11-1) [12\]](#page-11-1) des Zählers, der mit diesem Baustein ausgelesen werden soll (siehe [ST\\_MBUS\\_SecAdr \[](#page-208-0) $\blacktriangleright$  [209\]](#page-208-0)).

**eBaudrate:** 300, 2400, 9600 Baud (siehe [E\\_MBUS\\_Baudrate \[](#page-200-0)[}](#page-200-0) [201\]](#page-200-0)).

**bStart:** Auf positive Flanke dieses Eingangs wird der Zähler einmal ausgelesen.

**bSND\_NKE:** TRUE initialisiert den Zähler bei jedem Auslesen und stellt den Zähler auf das erste Telegramm (SND\_NKE).

**bReadInit:** Bei Neustart der SPS wird der Zähler 1-mal ausgelesen.

**tMinSendTime:** Standard t#2s. Nach Ablauf der hier eingestellten Zeit wird ein Zähler erneut ausgelesen. Bei t#0s wird der Zähler nicht ausgelesen und kann mit *bStart* manuell ausgelesen werden.

**usiUnit:** Einheit der Energiewerte, die der Baustein ausgeben soll. 0=W(h) / 1=KW(h) / 2 =MW(h) / 3=GW(h).

**bDisabled:** TRUE = Abwahl des Bausteins.

### **VAR\_OUTPUT**

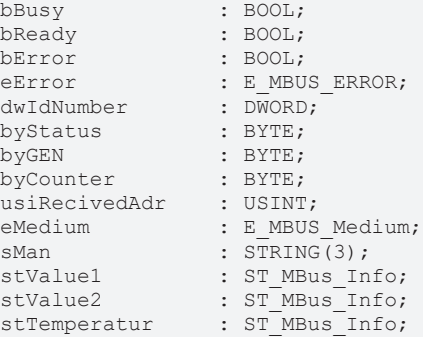

**bBusy:** Der *bBusy* Ausgang ist TRUE, solange das Auslesen des Zählers läuft.

**bReady:** Der *bReady* Ausgang ist für einen Zyklus TRUE, wenn das Auslesen des Zählers beendet wurde.

**bError:** Der Ausgang wird TRUE, sobald ein Fehler auftritt. Dieser Fehler wird über die Variable *eError* beschrieben.

**eError:** Der Ausgang gibt im Fehlerfall einen Fehlercode aus (siehe [E\\_MBUS\\_ERROR \[](#page-201-0)[}](#page-201-0) [202\]](#page-201-0)). Gleichzeitig wird bError = TRUE.

**dwIdNumber:** Seriennummer des Zählers (Sekundäradresse).

**byStatus:** Status des Gerätes.

**byGEN:** Software-Version des Gerätes.

**byCounter:** Anzahl der Zugriffe des Masters auf Daten des jeweiligen Slaves.

**usiRecivedAdr:** Empfangene Primäradresse (0-250).

**eMedium:** Medium (siehe [E\\_MBUS\\_Medium \[](#page-203-0)[}](#page-203-0) [204\]](#page-203-0)).

**sMan:** Herstellerkurzzeichen.

stValue1: Zählerstand 1 (siehe **[ST\\_MBus\\_Info \[](#page-207-0)** $\blacktriangleright$  [208\]](#page-207-0)).

**stValue2:** Zählerstand 2 (siehe [ST\\_MBus\\_Info \[](#page-207-0)[}](#page-207-0) [208\]](#page-207-0)).

stTemperatur: Temperatur (siehe [ST\\_MBus\\_Info \[](#page-207-0) $\blacktriangleright$  [208\]](#page-207-0)).

### **VAR\_IN\_OUT**

stCom : ST\_MBUS\_Communication;

**stCom:** Über diese Struktur wird der Baustein [FB\\_MBUSKL6781\(\) \[](#page-206-0)[}](#page-206-0) [207\]](#page-206-0) mit den Zählerbausteinen verbunden (siehe [ST\\_MBUS\\_Communication \[](#page-206-0) $\blacktriangleright$  [207\]](#page-206-0)).

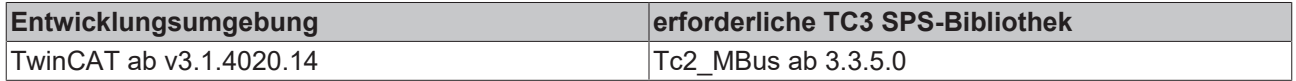

# <span id="page-100-0"></span>**4.1.17.3 FB\_MBUS\_HYD\_PortPulse**

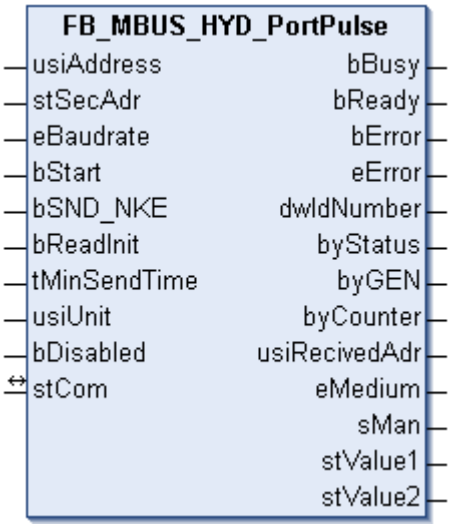

Dieser Baustein dient zum Auslesen von Energiezählern mit Impulsausgang der Firma Hydrometer:

#### -HYDRO-PORT Pulse

Der Baustein kann nur zusammen mit dem Baustein [FB\\_MBUSKL6781\(\) \[](#page-18-0)▶ [19\]](#page-18-0) ausgeführt werden.

[Funktionsweise des Bausteins \[](#page-9-0)[}](#page-9-0) [10\]](#page-9-0)

### **VAR\_INPUT**

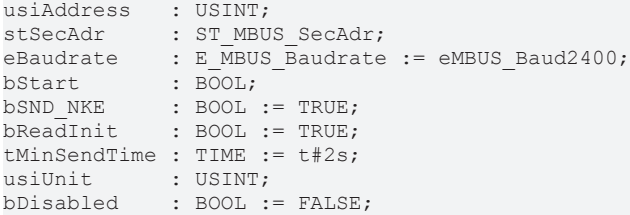

usiAddress: [Primäradresse \[](#page-11-0)▶ [12\]](#page-11-0) des Zählers, der mit diesem Baustein ausgelesen werden soll.

**stSecAdr:** [Sekundäradresse \[](#page-11-1)[}](#page-11-1) [12\]](#page-11-1) des Zählers, der mit diesem Baustein ausgelesen werden soll (siehe [ST\\_MBUS\\_SecAdr \[](#page-208-0) $\blacktriangleright$  [209\]](#page-208-0)).

**eBaudrate:** 300, 2400, 9600 Baud (siehe [E\\_MBUS\\_Baudrate \[](#page-200-0)[}](#page-200-0) [201\]](#page-200-0)).

**bStart:** Auf positive Flanke dieses Eingangs wird der Zähler einmal ausgelesen.

**bSND\_NKE:** TRUE initialisiert den Zähler bei jedem Auslesen und stellt den Zähler auf das erste Telegramm (SND\_NKE).

**bReadInit:** Bei Neustart der SPS wird der Zähler 1-mal ausgelesen.

**tMinSendTime:** Standard t#2s. Nach Ablauf der hier eingestellten Zeit wird ein Zähler erneut ausgelesen. Bei t#0s wird der Zähler nicht ausgelesen und kann mit *bStart* manuell ausgelesen werden.

**usiUnit:** Einheit der Energiewerte, die der Baustein ausgeben soll. 0=W(h) / 1=KW(h) / 2 =MW(h) / 3=GW(h).

**bDisabled:** TRUE = Abwahl des Bausteins.

### **VAR\_OUTPUT**

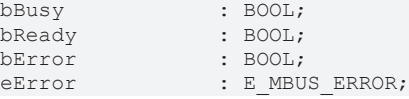

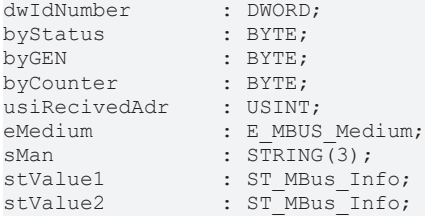

**bBusy:** Der *bBusy* Ausgang ist TRUE, solange das Auslesen des Zählers läuft.

**bReady:** Der *bReady* Ausgang ist für einen Zyklus TRUE, wenn das Auslesen des Zählers beendet wurde.

**bError:** Der Ausgang wird TRUE, sobald ein Fehler auftritt. Dieser Fehler wird über die Variable *eError* beschrieben.

**eError:** Der Ausgang gibt im Fehlerfall einen Fehlercode aus (siehe [E\\_MBUS\\_ERROR \[](#page-201-0)[}](#page-201-0) [202\]](#page-201-0)). Gleichzeitig wird bError = TRUE.

**dwIdNumber:** Seriennummer des Zählers (Sekundäradresse).

**byStatus:** Status des Gerätes.

**byGEN:** Software-Version des Gerätes.

**byCounter:** Anzahl der Zugriffe des Masters auf Daten des jeweiligen Slaves.

**usiRecivedAdr:** Empfangene Primäradresse (0-250).

**eMedium:** Medium (siehe [E\\_MBUS\\_Medium \[](#page-203-0)[}](#page-203-0) [204\]](#page-203-0)).

**sMan:** Herstellerkurzzeichen.

stValue1: Zählerstand 1 (siehe [ST\\_MBus\\_Info \[](#page-207-0) $\blacktriangleright$  [208\]](#page-207-0)).

**stValue2:** Zählerstand 2 (siehe [ST\\_MBus\\_Info \[](#page-207-0)[}](#page-207-0) [208\]](#page-207-0)).

### **VAR\_IN\_OUT**

stCom : ST\_MBUS\_Communication;

**stCom:** Über diese Struktur wird der Baustein [FB\\_MBUSKL6781\(\) \[](#page-206-0)[}](#page-206-0) [207\]](#page-206-0) mit den Zählerbausteinen verbunden (siehe [ST\\_MBUS\\_Communication \[](#page-206-0) $\triangleright$  [207\]](#page-206-0)).

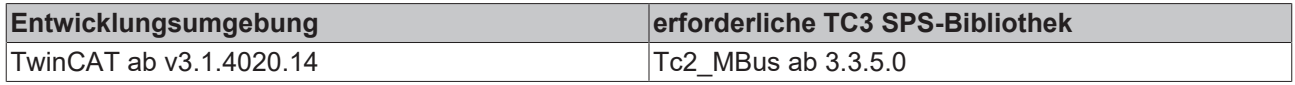

# <span id="page-102-0"></span>**4.1.17.4 FB\_MBUS\_HYD\_Sharky**

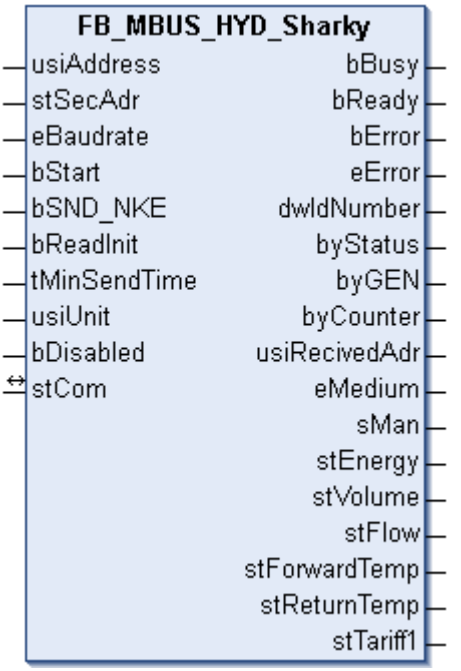

Dieser Baustein dient zum Auslesen von Energiezählern der Firmen:

Hydrometer:

-Sharky 773

-Sharky 775

-ENERGY INT 6

Brunata:

-Brunata Optuna H (775)

Aquametro:

-AMNTRONIC SONIC D

Es werden nur die gängigsten Werte (siehe "VAR\_OUTPUT") der Telegramme:

00 ( Application Reset-Subcode 00 / All )

10 ( Application Reset-Subcode 10 / User data)

20 ( Application Reset-Subcode 20 / Simple billing)

30 ( Application Reset-Subcode 30 / Enhanced billing)

40 ( Application Reset-Subcode 40 / Multi tariff billing)

oder 50 ( Application Reset-Subcode 50 / Instant values)

ausgelesen.

Das Gerät wird nicht auf diese Telegramme umgeschaltet, es muss auf eines dieser Telegramme eingestellt sein.

Werden weitere Daten benötigt, kann der Baustein [FB\\_MBUS\\_HYD\\_Sharky\\_00\(\) \[](#page-105-0) $\blacktriangleright$  [106\]](#page-105-0) benutzt werden oder mit dem Baustein [FB\\_MBUS\\_General\\_Send\(\) \[](#page-86-0)▶ [87\]](#page-86-0) das gewünschte Telegramm angewählt und mit dem Baustein [FB\\_MBUS\\_General\(\) \[](#page-76-0) $|$  [77\]](#page-76-0) alle Daten des jeweiligen Telegrammes ausgelesen werden.

Der Baustein kann nur zusammen mit dem Baustein [FB\\_MBUSKL6781\(\) \[](#page-18-0)▶ [19\]](#page-18-0) ausgeführt werden.

[Funktionsweise des Bausteins \[](#page-9-0)[}](#page-9-0) [10\]](#page-9-0)

### **VAR\_INPUT**

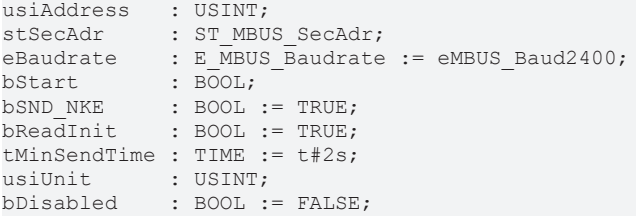

**usiAddress:** [Primäradresse \[](#page-11-0)[}](#page-11-0) [12\]](#page-11-0) des Zählers, der mit diesem Baustein ausgelesen werden soll.

**stSecAdr:** [Sekundäradresse \[](#page-11-1)[}](#page-11-1) [12\]](#page-11-1) des Zählers, der mit diesem Baustein ausgelesen werden soll (siehe [ST\\_MBUS\\_SecAdr \[](#page-208-0) $\blacktriangleright$  [209\]](#page-208-0)).

**eBaudrate:** 300, 2400 Baud (siehe [E\\_MBUS\\_Baudrate \[](#page-200-0)[}](#page-200-0) [201\]](#page-200-0)).

**bStart:** Auf positive Flanke dieses Eingangs wird der Zähler einmal ausgelesen.

**bSND\_NKE:** TRUE initialisiert den Zähler bei jedem Auslesen und stellt den Zähler auf das erste Telegramm (SND\_NKE).

**bReadInit:** Bei Neustart der SPS wird der Zähler 1-mal ausgelesen.

**tMinSendTime:** Standard t#2s. Nach Ablauf der hier eingestellten Zeit wird ein Zähler erneut ausgelesen. Bei t#0s wird der Zähler nicht ausgelesen und kann mit *bStart* manuell ausgelesen werden.

**usiUnit:** Einheit der Energiewerte, die der Baustein ausgeben soll. 0=W(h) / 1=KW(h) / 2 =MW(h) /  $3 = GW(h)$ .

**bDisabled:** TRUE = Abwahl des Bausteins.

### **VAR\_OUTPUT**

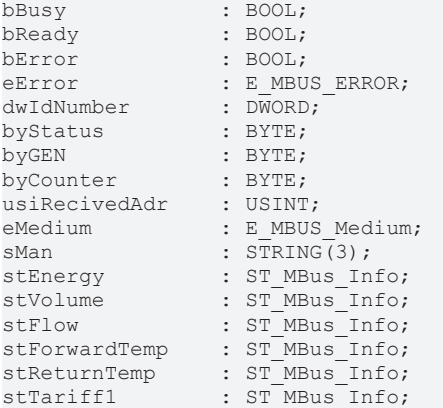

**bBusy:** Der *bBusy* Ausgang ist TRUE, solange das Auslesen des Zählers läuft.

**bReady:** Der *bReady* Ausgang ist für einen Zyklus TRUE, wenn das Auslesen des Zählers beendet wurde.

**bError:** Der Ausgang wird TRUE, sobald ein Fehler auftritt. Dieser Fehler wird über die Variable *eError* beschrieben.

**eError:** Der Ausgang gibt im Fehlerfall einen Fehlercode aus (siehe [E\\_MBUS\\_ERROR \[](#page-201-0)[}](#page-201-0) [202\]](#page-201-0)). Gleichzeitig wird bError = TRUE.

**dwIdNumber:** Seriennummer des Zählers (Sekundäradresse).

**byStatus:** Status des Gerätes.

**byGEN:** Software-Version des Gerätes.

**byCounter:** Anzahl der Zugriffe des Masters auf Daten des jeweiligen Slaves.

**usiRecivedAdr:** Empfangene Primäradresse (0-250).

**eMedium:** Medium (siehe [E\\_MBUS\\_Medium \[](#page-203-0)[}](#page-203-0) [204\]](#page-203-0)).

**sMan:** Herstellerkurzzeichen.

**stEnergy:** Zählerstand, verbrauchte Energie (siehe [ST\\_MBus\\_Info \[](#page-207-0)[}](#page-207-0) [208\]](#page-207-0)).

**stVolume:** Zählerstand, verbrauchtes Wasser (siehe [ST\\_MBus\\_Info \[](#page-207-0) $\blacktriangleright$  [208\]](#page-207-0)).

stFlow: aktueller Wasserverbrauch (siehe [ST\\_MBus\\_Info \[](#page-207-0) $\blacktriangleright$  [208\]](#page-207-0)).

**stForwardTemp:** Vorlauftemperatur (siehe [ST\\_MBus\\_Info \[](#page-207-0)[}](#page-207-0) [208\]](#page-207-0)).

**stReturnTemp:** Rücklauftemperatur (siehe [ST\\_MBus\\_Info \[](#page-207-0)[}](#page-207-0) [208\]](#page-207-0)).

**stTariff1:** verbrauchte Energie Tarif 1 (siehe [ST\\_MBus\\_Info \[](#page-207-0)[}](#page-207-0) [208\]](#page-207-0)).

### **VAR\_IN\_OUT**

stCom : ST\_MBUS\_Communication;

stCom: Über diese Struktur wird der Baustein [FB\\_MBUSKL6781\(\) \[](#page-206-0)▶ [207\]](#page-206-0) mit den Zählerbausteinen verbunden (siehe [ST\\_MBUS\\_Communication \[](#page-206-0) $\blacktriangleright$  [207\]](#page-206-0)).

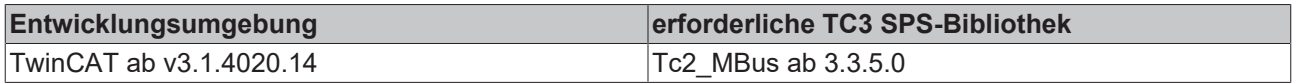

# <span id="page-105-0"></span>**4.1.17.5 FB\_MBUS\_HYD\_Sharky\_00**

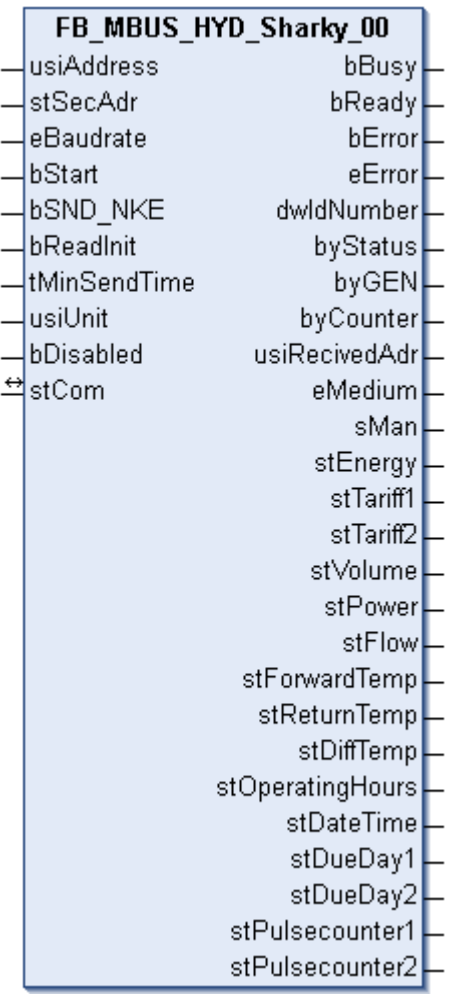

Dieser Baustein dient zum Auslesen von Energiezählern der Firmen:

Hydrometer:

-Sharky 773

-Sharky 775

-ENERGY INT 6

Brunata:

-Brunata Optuna H (775)

Aquametro:

-AMNTRONIC SONIC D

Es werden alle Werte des Telegramms 00 ( Application Reset-Subcode 00 / All ) ausgelesen. Das Gerät schaltet selbständig in den entsprechenden Modus um.

stPulsecounter1 und stPulsecounter2 werden nur bei gestecktem Impulsmodul ausgegeben.

Werden weitere Telegramme benötigt, kann mit dem Baustein [FB\\_MBUS\\_General\\_Send\(\) \[](#page-86-0) $\blacktriangleright$  [87\]](#page-86-0) das gewünschte Telegramm angewählt und mit dem Baustein [FB\\_MBUS\\_General\(\) \[](#page-76-0)[}](#page-76-0) [77\]](#page-76-0) alle Daten des jeweiligen Telegrammes ausgelesen werden.

Der Baustein kann nur zusammen mit dem Baustein [FB\\_MBUSKL6781\(\) \[](#page-18-0)▶ [19\]](#page-18-0) ausgeführt werden.

[Funktionsweise des Bausteins \[](#page-9-0)[}](#page-9-0) [10\]](#page-9-0)

# **RECKHOFF**

### **VAR\_INPUT**

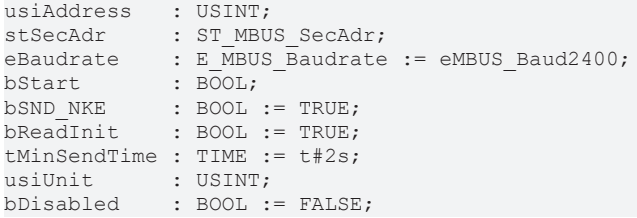

**usiAddress:** [Primäradresse \[](#page-11-0)[}](#page-11-0) [12\]](#page-11-0) des Zählers, der mit diesem Baustein ausgelesen werden soll.

**stSecAdr:** [Sekundäradresse \[](#page-11-1)[}](#page-11-1) [12\]](#page-11-1) des Zählers, der mit diesem Baustein ausgelesen werden soll (siehe [ST\\_MBUS\\_SecAdr \[](#page-208-0) $\blacktriangleright$  [209\]](#page-208-0)).

**eBaudrate:** 300, 2400 Baud (siehe [E\\_MBUS\\_Baudrate \[](#page-200-0)[}](#page-200-0) [201\]](#page-200-0)).

**bStart:** Auf positive Flanke dieses Eingangs wird der Zähler einmal ausgelesen.

**bSND\_NKE:** TRUE initialisiert den Zähler bei jedem Auslesen und stellt den Zähler auf das erste Telegramm (SND\_NKE).

**bReadInit:** Bei Neustart der SPS wird der Zähler 1-mal ausgelesen.

**tMinSendTime:** Standard t#2s. Nach Ablauf der hier eingestellten Zeit wird ein Zähler erneut ausgelesen. Bei t#0s wird der Zähler nicht ausgelesen und kann mit *bStart* manuell ausgelesen werden.

**usiUnit:** Einheit der Energiewerte, die der Baustein ausgeben soll. 0=W(h) / 1=KW(h) / 2 =MW(h) / 3=GW(h).

**bDisabled:** TRUE = Abwahl des Bausteins.

### **VAR\_OUTPUT**

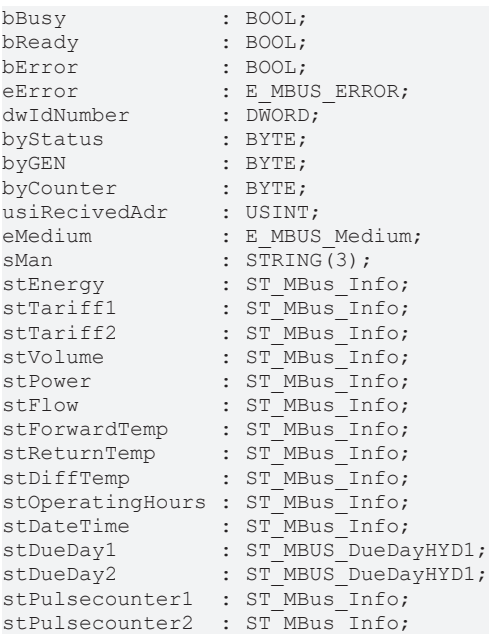

**bBusy:** Der *bBusy* Ausgang ist TRUE, solange das Auslesen des Zählers läuft.

**bReady:** Der *bReady* Ausgang ist für einen Zyklus TRUE, wenn das Auslesen des Zählers beendet wurde.

**bError:** Der Ausgang wird TRUE, sobald ein Fehler auftritt. Dieser Fehler wird über die Variable *eError* beschrieben.

**eError:** Der Ausgang gibt im Fehlerfall einen Fehlercode aus (siehe [E\\_MBUS\\_ERROR \[](#page-201-0)[}](#page-201-0) [202\]](#page-201-0)). Gleichzeitig wird bError = TRUE.

**dwIdNumber:** Seriennummer des Zählers (Sekundäradresse).

**byStatus:** Status des Gerätes.

**byGEN:** Software-Version des Gerätes.

**byCounter:** Anzahl der Zugriffe des Masters auf Daten des jeweiligen Slaves.

**usiRecivedAdr:** Empfangene Primäradresse (0-250).

**eMedium:** Medium (siehe [E\\_MBUS\\_Medium \[](#page-203-0)[}](#page-203-0) [204\]](#page-203-0)).

**sMan:** Herstellerkurzzeichen.

**stEnergy:** Zählerstand, verbrauchte Energie (siehe [ST\\_MBus\\_Info \[](#page-207-0)[}](#page-207-0) [208\]](#page-207-0)).

**stTariff1:** Zählerstand Tarif 1 (siehe [ST\\_MBus\\_Info \[](#page-207-0)[}](#page-207-0) [208\]](#page-207-0)).

**stTariff2:** Zählerstand Tarif 2 (siehe [ST\\_MBus\\_Info \[](#page-207-0)[}](#page-207-0) [208\]](#page-207-0)).

**stVolume:** Zählerstand, verbrauchtes Wasser (siehe [ST\\_MBus\\_Info \[](#page-207-0)[}](#page-207-0) [208\]](#page-207-0)).

stPower: Aktueller Energieverbrauch, Leistung (siehe [ST\\_MBus\\_Info \[](#page-207-0) $\blacktriangleright$  [208\]](#page-207-0)).

**stFlow:** Aktueller Wasserverbrauch (siehe [ST\\_MBus\\_Info \[](#page-207-0)[}](#page-207-0) [208\]](#page-207-0)).

**stForwardTemp:** Vorlauftemperatur (siehe [ST\\_MBus\\_Info \[](#page-207-0)[}](#page-207-0) [208\]](#page-207-0)).

**stReturnTemp:** Rücklauftemperatur (siehe [ST\\_MBus\\_Info \[](#page-207-0)[}](#page-207-0) [208\]](#page-207-0)).

**stDiffTemp:** Temperaturdifferenz (siehe [ST\\_MBus\\_Info \[](#page-207-0)[}](#page-207-0) [208\]](#page-207-0)).

**stOperatingHours:** Aktuelle Betriebsstunden (siehe [ST\\_MBus\\_Info \[](#page-207-0)[}](#page-207-0) [208\]](#page-207-0)).

**stDateTime:** Aktuelles Datum, Uhrzeit (siehe [ST\\_MBus\\_Info \[](#page-207-0)[}](#page-207-0) [208\]](#page-207-0)).

stDueDay1: Werte Stichtag 1 (siehe **ST\_MBUS\_DueDayHYD1** [ $\blacktriangleright$  [210\]](#page-209-0)).

**stDueDay2:** Werte Stichtag 2 (siehe [ST\\_MBUS\\_DueDayHYD1 \[](#page-209-0)[}](#page-209-0) [210\]](#page-209-0)).

**stPulsecounter1:** Zählerstand Impulszähler 1 (siehe [ST\\_MBus\\_Info \[](#page-207-0)[}](#page-207-0) [208\]](#page-207-0)).

**stPulsecounter2:** Zählerstand Impulszähler 2 (siehe [ST\\_MBus\\_Info \[](#page-207-0)[}](#page-207-0) [208\]](#page-207-0)).

### **VAR\_IN\_OUT**

stCom : ST\_MBUS\_Communication;

**stCom:** Über diese Struktur wird der Baustein [FB\\_MBUSKL6781\(\) \[](#page-206-0)[}](#page-206-0) [207\]](#page-206-0) mit den Zählerbausteinen verbunden (siehe [ST\\_MBUS\\_Communication \[](#page-206-0) $\blacktriangleright$  [207\]](#page-206-0)).

### **Voraussetzungen**

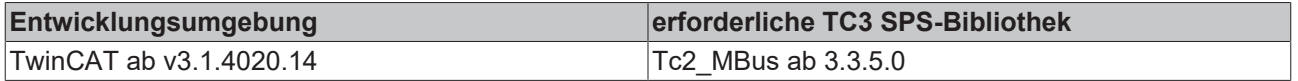

# **4.1.18 ista**

Diese Bausteine geben nur eine Auswahl der gängigsten Daten aus. Diese Daten sind auf den jeweiligen Seiten unter "VAR\_OUTPUT" beschrieben. Werden mehr oder alle Daten benötigt, sollten die Bausteine [FB\\_MBUS\\_General \[](#page-76-0) $\blacktriangleright$  [77\]](#page-76-0), [FB\\_MBUS\\_General\\_Ext \[](#page-80-0) $\blacktriangleright$  [81\]](#page-80-0) oder [FB\\_MBUS\\_General\\_Param \[](#page-84-0) $\blacktriangleright$  [85\]](#page-84-0) aus dem Ordner "[General \[](#page-74-0)[}](#page-74-0) [75\]](#page-74-0)" benutzt werden. Beachten Sie, dass diese Bausteine nicht auf BC- und BX-Systemen lauffähig sind. Müssen Daten an das Gerät gesendet werden (z.B. Einstellung der Primäradresse), kann der Baustein [FB\\_MBUS\\_General\\_Send \[](#page-86-0) $\triangleright$  [87\]](#page-86-0) verwendet werden.
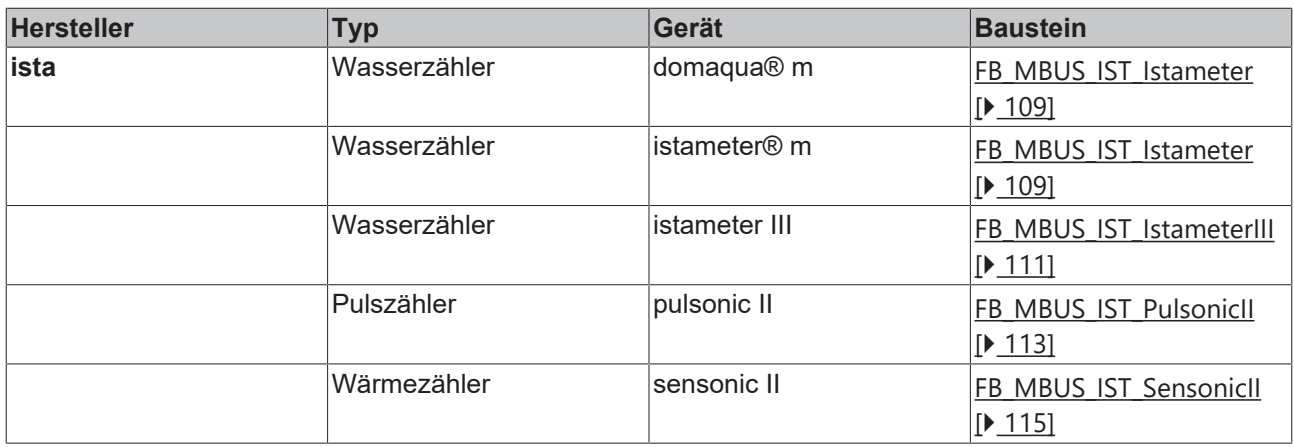

## <span id="page-108-0"></span>**4.1.18.1 FB\_MBUS\_IST\_Istameter**

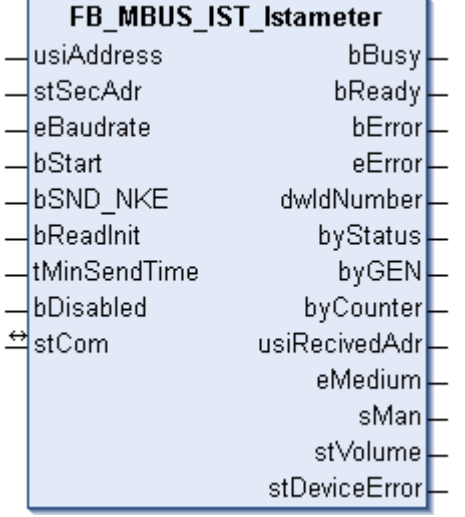

Dieser Baustein dient zum Auslesen von Wasserzählern der Firma Ista:

-istameter® m

-domaqua® m

Der Baustein kann nur zusammen mit dem Baustein [FB\\_MBUSKL6781\(\) \[](#page-18-0)▶ [19\]](#page-18-0) ausgeführt werden.

Die Geräte werden von einer Batterie versorgt, daher ist die Anzahl der Auslesungen auf ein Maximum beschränkt. Ein interner Zähler verhindert eine häufigere Kommunikation als im Durchschnitt 96 mal täglich. Der Anwender muss dafür sorgen, dass die Abfrage nicht häufiger stattfindet.

[Funktionsweise des Bausteins \[](#page-9-0)[}](#page-9-0) [10\]](#page-9-0)

#### **VAR\_INPUT**

```
usiAddress : USINT;
stSecAdr : ST_MBUS_SecAdr;
eBaudrate : E_MBUS_Baudrate := eMBUS_Baud2400;
bStart : BOOL;
bSND NKE : BOOL := TRUE;
bReadInit : BOOL := TRUE;
tMinSendTime : TIME := t#2s;
bDisabled : BOOL := FALSE;
```
usiAddress: [Primäradresse \[](#page-11-0) $\blacktriangleright$  [12\]](#page-11-0) des Zählers, der mit diesem Baustein ausgelesen werden soll.

**stSecAdr:** [Sekundäradresse \[](#page-11-1)[}](#page-11-1) [12\]](#page-11-1) des Zählers, der mit diesem Baustein ausgelesen werden soll (siehe [ST\\_MBUS\\_SecAdr \[](#page-208-0) $\blacktriangleright$  [209\]](#page-208-0)).

**eBaudrate:** 300, 2400 Baud (siehe **[E\\_MBUS\\_Baudrate \[](#page-200-0)** $\blacktriangleright$  [201\]](#page-200-0)).

**bStart:** Auf positive Flanke dieses Eingangs wird der Zähler einmal ausgelesen.

**bSND\_NKE:** TRUE initialisiert den Zähler bei jedem Auslesen und stellt den Zähler auf das erste Telegramm (SND\_NKE).

**bReadInit:** Bei Neustart der SPS wird der Zähler 1-mal ausgelesen.

**tMinSendTime:** Standard t#2s. Nach Ablauf der hier eingestellten Zeit wird ein Zähler erneut ausgelesen. Bei t#0s wird der Zähler nicht ausgelesen und kann mit *bStart* manuell ausgelesen werden.

**bDisabled:** TRUE =Abwahl des Bausteins.

#### **VAR\_OUTPUT**

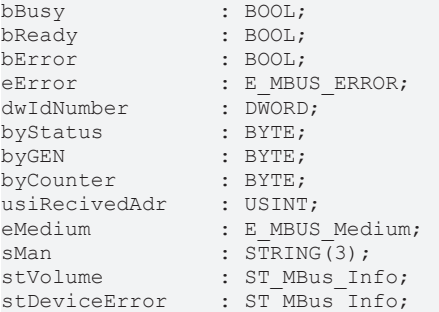

**bBusy:** Der *bBusy* Ausgang ist TRUE, solange das Auslesen des Zählers läuft.

**bReady:** Der *bReady* Ausgang ist für einen Zyklus TRUE, wenn das Auslesen des Zählers beendet wurde.

**bError:** Der Ausgang wird TRUE, sobald ein Fehler auftritt. Dieser Fehler wird über die Variable *eError* beschrieben.

**eError:** Der Ausgang gibt im Fehlerfall einen Fehlercode aus (siehe [E\\_MBUS\\_ERROR \[](#page-201-0)[}](#page-201-0) [202\]](#page-201-0)). Gleichzeitig wird bError = TRUE.

**dwIdNumber:** Seriennummer des Zählers (Sekundäradresse).

**byStatus:** Status des Gerätes.

**byGEN:** Software-Version des Gerätes.

**byCounter:** Anzahl der Zugriffe des Masters auf Daten des jeweiligen Slaves.

**usiRecivedAdr:** Empfangene Primäradresse (0-250).

**eMedium:** Medium (siehe [E\\_MBUS\\_Medium \[](#page-203-0)[}](#page-203-0) [204\]](#page-203-0)).

**sMan:** Herstellerkurzzeichen.

**stVolume:** Zählerstand, verbrauchtes Wasser (siehe [ST\\_MBus\\_Info \[](#page-207-0)[}](#page-207-0) [208\]](#page-207-0)).

stDeviceError: Fehlermeldung vom Gerät (siehe [ST\\_MBus\\_Info \[](#page-207-0) $\triangleright$  [208\]](#page-207-0)).

#### **VAR\_IN\_OUT**

stCom : ST\_MBUS\_Communication;

**stCom:** Über diese Struktur wird der Baustein [FB\\_MBUSKL6781\(\) \[](#page-206-0)[}](#page-206-0) [207\]](#page-206-0) mit den Zählerbausteinen verbunden (siehe [ST\\_MBUS\\_Communication \[](#page-206-0) $\blacktriangleright$  [207\]](#page-206-0)).

# **RECKHOFF**

#### **Voraussetzungen**

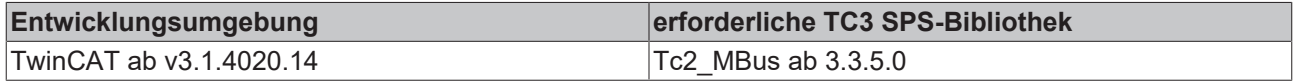

## <span id="page-110-0"></span>**4.1.18.2 FB\_MBUS\_IST\_IstameterIII**

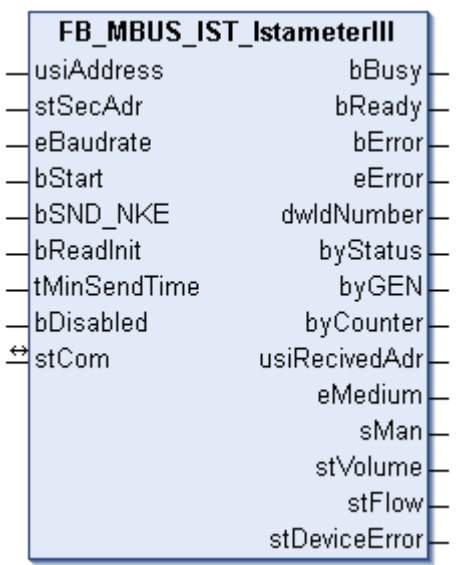

Dieser Baustein dient zum Auslesen von Wasserzählern der Firma Ista:

-istameter III

Der Baustein kann nur zusammen mit dem Baustein [FB\\_MBUSKL6781\(\) \[](#page-18-0)▶ [19\]](#page-18-0) ausgeführt werden.

Die Geräte werden von einer Batterie versorgt, daher ist die Anzahl der Auslesungen auf ein Maximum beschränkt. Ein interner Zähler verhindert eine häufigere Kommunikation als im Durchschnitt 96 mal täglich. Der Anwender muss dafür sorgen, dass die Abfrage nicht häufiger stattfindet.

#### [Funktionsweise des Bausteins \[](#page-9-0)[}](#page-9-0) [10\]](#page-9-0)

#### **VAR\_INPUT**

```
usiAddress : USINT;
stSecAdr : ST_MBUS_SecAdr;
eBaudrate : E_MBUS_Baudrate := eMBUS_Baud2400;
bStart : BOOL;
bSND NKE : BOOL := TRUE;
bReadInit : BOOL := TRUE;
tMinSendTime : TIME := t#2s;
bDisabled : BOOL := FALSE;
```
**usiAddress:** [Primäradresse \[](#page-11-0)[}](#page-11-0) [12\]](#page-11-0) des Zählers, der mit diesem Baustein ausgelesen werden soll.

**stSecAdr:** [Sekundäradresse \[](#page-11-1)[}](#page-11-1) [12\]](#page-11-1) des Zählers, der mit diesem Baustein ausgelesen werden soll (siehe [ST\\_MBUS\\_SecAdr \[](#page-208-0) $\blacktriangleright$  [209\]](#page-208-0)).

**eBaudrate:** 300, 2400 Baud (siehe [E\\_MBUS\\_Baudrate \[](#page-200-0)[}](#page-200-0) [201\]](#page-200-0)).

**bStart:** Auf positive Flanke dieses Eingangs wird der Zähler einmal ausgelesen.

**bSND\_NKE:** TRUE initialisiert den Zähler bei jedem Auslesen und stellt den Zähler auf das erste Telegramm (SND\_NKE).

**bReadInit:** Bei Neustart der SPS wird der Zähler 1-mal ausgelesen.

**tMinSendTime:** Standard t#2s. Nach Ablauf der hier eingestellten Zeit wird ein Zähler erneut ausgelesen. Bei t#0s wird der Zähler nicht ausgelesen und kann mit *bStart* manuell ausgelesen werden.

**bDisabled:** TRUE =Abwahl des Bausteins.

#### **VAR\_OUTPUT**

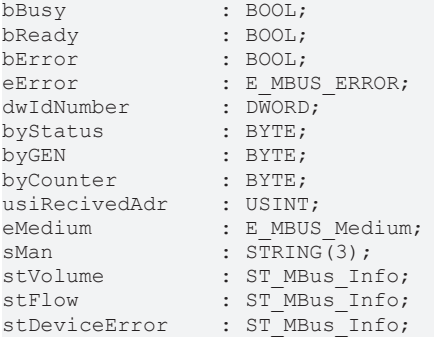

**bBusy:** Der *bBusy* Ausgang ist TRUE, solange das Auslesen des Zählers läuft.

**bReady:** Der *bReady* Ausgang ist für einen Zyklus TRUE, wenn das Auslesen des Zählers beendet wurde.

**bError:** Der Ausgang wird TRUE, sobald ein Fehler auftritt. Dieser Fehler wird über die Variable *eError* beschrieben.

**eError:** Der Ausgang gibt im Fehlerfall einen Fehlercode aus (siehe [E\\_MBUS\\_ERROR \[](#page-201-0)[}](#page-201-0) [202\]](#page-201-0)). Gleichzeitig wird bError = TRUE.

**dwIdNumber:** Seriennummer des Zählers (Sekundäradresse).

**byStatus:** Status des Gerätes.

**byGEN:** Software-Version des Gerätes.

**byCounter:** Anzahl der Zugriffe des Masters auf Daten des jeweiligen Slaves.

**usiRecivedAdr:** Empfangene Primäradresse (0-250).

**eMedium:** Medium (siehe [E\\_MBUS\\_Medium \[](#page-203-0)[}](#page-203-0) [204\]](#page-203-0)).

**sMan:** Herstellerkurzzeichen.

**stVolume:** Zählerstand, verbrauchtes Wasser (siehe [ST\\_MBus\\_Info \[](#page-207-0)[}](#page-207-0) [208\]](#page-207-0)).

**stFlow:** aktueller Wasserverbrauch (siehe [ST\\_MBus\\_Info \[](#page-207-0)▶ [208\]](#page-207-0)).

**stDeviceError:** Fehlermeldung vom Gerät (siehe [ST\\_MBus\\_Info \[](#page-207-0)[}](#page-207-0) [208\]](#page-207-0)).

#### **VAR\_IN\_OUT**

stCom : ST\_MBUS\_Communication;

**stCom:** Über diese Struktur wird der Baustein [FB\\_MBUSKL6781\(\) \[](#page-206-0)[}](#page-206-0) [207\]](#page-206-0) mit den Zählerbausteinen verbunden (siehe [ST\\_MBUS\\_Communication \[](#page-206-0) $\blacktriangleright$  [207\]](#page-206-0)).

#### **Voraussetzungen**

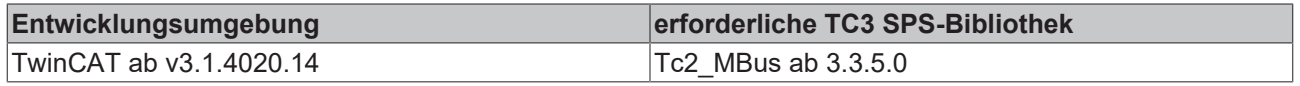

## <span id="page-112-0"></span>**4.1.18.3 FB\_MBUS\_IST\_PulsonicII**

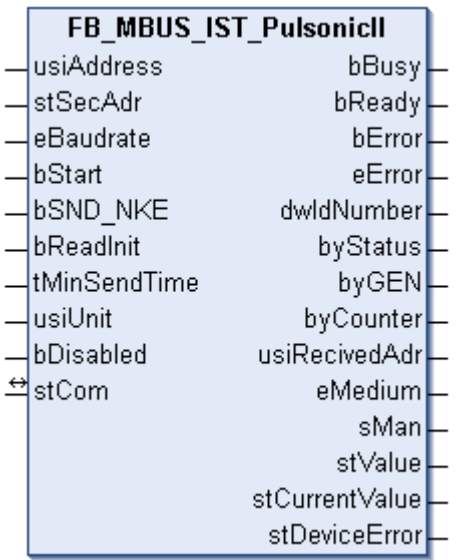

Dieser Baustein dient zum Auslesen von Energiezählern mit Impulsausgang der Firma Ista:

-Pulsonic II

Der Baustein kann nur zusammen mit dem Baustein [FB\\_MBUSKL6781\(\) \[](#page-18-0)[}](#page-18-0) [19\]](#page-18-0) ausgeführt werden.

#### **Maximale Anzahl von Auslesungen**

Die Geräte werden von einer Batterie versorgt, daher ist die Anzahl der Auslesungen auf ein Maximum beschränkt. Ein interner Zähler verhindert eine häufigere Kommunikation als im Durchschnitt 96x täglich. Der Anwender muss dafür sorgen, dass die Abfrage nicht häufiger stattfindet.

[Funktionsweise des Bausteins \[](#page-9-0)[}](#page-9-0) [10\]](#page-9-0)

#### **VAR\_INPUT**

```
usiAddress : USINT;
stSecAdr : ST_MBUS_SecAdr;
eBaudrate : E_MBUS_Baudrate := eMBUS_Baud2400;
bStart : BOOL;
bSND NKE : BOOL := TRUE;
bReadInit : BOOL := TRUE;
tMinSendTime : TIME := t#2s;
usiUnit : USINT;
bDisabled : BOOL := FALSE;
```
**usiAddress:** [Primäradresse \[](#page-11-0)[}](#page-11-0) [12\]](#page-11-0) des Zählers, der mit diesem Baustein ausgelesen werden soll.

**stSecAdr:** [Sekundäradresse \[](#page-11-1)[}](#page-11-1) [12\]](#page-11-1) des Zählers, der mit diesem Baustein ausgelesen werden soll (siehe [ST\\_MBUS\\_SecAdr \[](#page-208-0) $\triangleright$  [209\]](#page-208-0)).

**eBaudrate:** 300, 2400 Baud (siehe [E\\_MBUS\\_Baudrate \[](#page-200-0)[}](#page-200-0) [201\]](#page-200-0)).

**bStart:** Auf positive Flanke dieses Eingangs wird der Zähler einmal ausgelesen.

**bSND\_NKE:** TRUE initialisiert den Zähler bei jedem Auslesen und stellt den Zähler auf das erste Telegramm (SND\_NKE).

**bReadInit:** Bei Neustart der SPS wird der Zähler 1-mal ausgelesen.

**tMinSendTime:** Standard t#2s. Nach Ablauf der hier eingestellten Zeit wird ein Zähler erneut ausgelesen. Bei t#0s wird der Zähler nicht ausgelesen und kann mit *bStart* manuell ausgelesen werden.

**usiUnit:** Einheit der Energiewerte, die der Baustein ausgeben soll. 0=W(h) / 1=KW(h) / 2 =MW(h) / 3=GW(h).

#### **bDisabled:** TRUE = Abwahl des Bausteins.

#### **VAR\_OUTPUT**

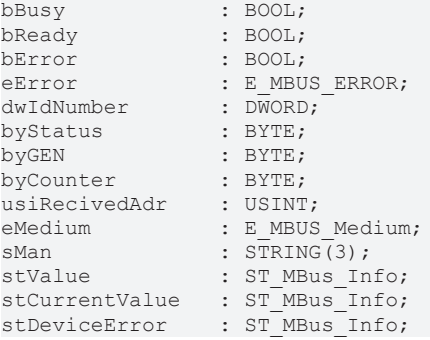

**bBusy:** Der *bBusy* Ausgang ist TRUE, solange das Auslesen des Zählers läuft.

**bReady:** Der *bReady* Ausgang ist für einen Zyklus TRUE, wenn das Auslesen des Zählers beendet wurde.

**bError:** Der Ausgang wird TRUE, sobald ein Fehler auftritt. Dieser Fehler wird über die Variable *eError* beschrieben.

**eError:** Der Ausgang gibt im Fehlerfall einen Fehlercode aus (siehe [E\\_MBUS\\_ERROR \[](#page-201-0)[}](#page-201-0) [202\]](#page-201-0)). Gleichzeitig wird bError = TRUE.

**dwIdNumber:** Seriennummer des Zählers (Sekundäradresse).

**byStatus:** Status des Gerätes.

**byGEN:** Software-Version des Gerätes.

**byCounter:** Anzahl der Zugriffe des Masters auf Daten des jeweiligen Slaves.

**usiRecivedAdr:** Empfangene Primäradresse (0-250).

**eMedium:** Medium (siehe **[E\\_MBUS\\_Medium \[](#page-203-0)** $\blacktriangleright$  [204\]](#page-203-0)).

**sMan:** Herstellerkurzzeichen.

**stValue:** Aktueller Verbrauchswert (siehe [ST\\_MBus\\_Info \[](#page-207-0)[}](#page-207-0) [208\]](#page-207-0)).

**stCurrentValue:** Aktueller Durchfluss / Leistung (siehe [ST\\_MBus\\_Info \[](#page-207-0)[}](#page-207-0) [208\]](#page-207-0)).

**stDeviceError:** Fehlermeldung vom Gerät (siehe [ST\\_MBus\\_Info \[](#page-207-0)[}](#page-207-0) [208\]](#page-207-0)).

#### **VAR\_IN\_OUT**

stCom : ST\_MBUS\_Communication;

stCom: Über diese Struktur wird der Baustein [FB\\_MBUSKL6781\(\) \[](#page-206-0)<sup>[}](#page-206-0)</sup> [207\]](#page-206-0) mit den Zählerbausteinen verbunden (siehe [ST\\_MBUS\\_Communication \[](#page-206-0)[}](#page-206-0) [207\]](#page-206-0)).

#### **Voraussetzungen**

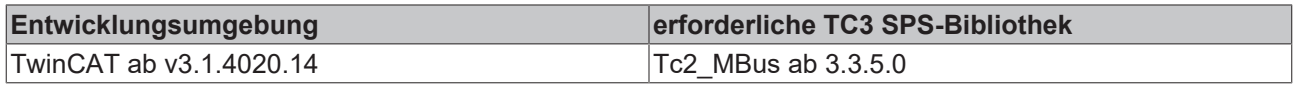

## <span id="page-114-0"></span>**4.1.18.4 FB\_MBUS\_IST\_SensonicII**

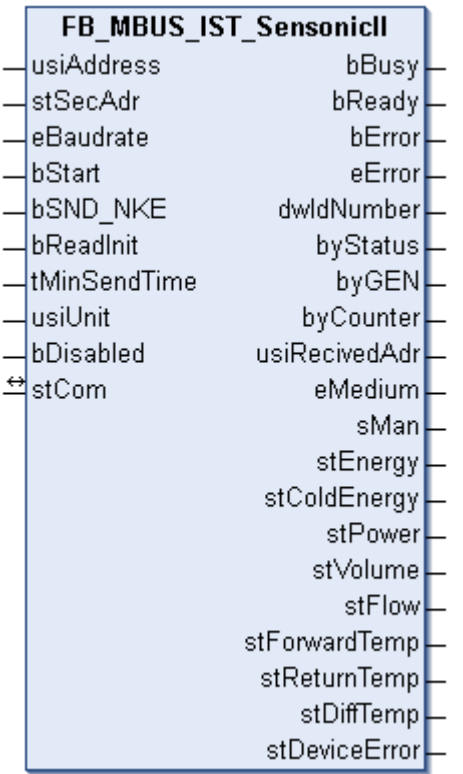

Dieser Baustein dient zum Auslesen von Wärmezählern der Firma Ista:

-Sensonic II

Der Baustein kann nur zusammen mit dem Baustein [FB\\_MBUSKL6781\(\) \[](#page-18-0)▶ [19\]](#page-18-0) ausgeführt werden.

#### **Maximal Anzahl der Auslesungen**

Die Geräte werden von einer Batterie versorgt, daher ist die Anzahl der Auslesungen auf ein Maximum beschränkt. Ein interner Zähler verhindert eine häufigere Kommunikation als im Durchschnitt 96x täglich. Der Anwender muss dafür sorgen, dass die Abfrage nicht häufiger stattfindet.

[Funktionsweise des Bausteins \[](#page-9-0)[}](#page-9-0) [10\]](#page-9-0)

#### **VAR\_INPUT**

```
usiAddress : USINT;
stSecAdr : ST_MBUS_SecAdr;
eBaudrate : E_MBUS_Baudrate := eMBUS_Baud2400;
bStart : BOOL;
bSND NKE : BOOL := TRUE;
bReadInit : BOOL := TRUE;
tMinSendTime : TIME := t#2s;
usiUnit : USINT;
bDisabled : BOOL := FALSE;
```
**usiAddress:** [Primäradresse \[](#page-11-0)[}](#page-11-0) [12\]](#page-11-0) des Zählers, der mit diesem Baustein ausgelesen werden soll.

**stSecAdr:** [Sekundäradresse \[](#page-11-1)[}](#page-11-1) [12\]](#page-11-1) des Zählers, der mit diesem Baustein ausgelesen werden soll (siehe [ST\\_MBUS\\_SecAdr \[](#page-208-0)> [209\]](#page-208-0)).

**eBaudrate:** 300, 2400 Baud (siehe [E\\_MBUS\\_Baudrate \[](#page-200-0)[}](#page-200-0) [201\]](#page-200-0)).

**bStart:** Auf positive Flanke dieses Eingangs wird der Zähler einmal ausgelesen.

**bSND\_NKE:** TRUE initialisiert den Zähler bei jedem Auslesen und stellt den Zähler auf das erste Telegramm (SND\_NKE).

**bReadInit:** Bei Neustart der SPS wird der Zähler 1-mal ausgelesen.

**tMinSendTime:** Standard t#2s. Nach Ablauf der hier eingestellten Zeit wird ein Zähler erneut ausgelesen. Bei t#0s wird der Zähler nicht ausgelesen und kann mit *bStart* manuell ausgelesen werden.

**usiUnit:** Einheit der Energiewerte, die der Baustein ausgeben soll. 0=W(h) / 1=KW(h) / 2 =MW(h) / 3=GW(h).

**bDisabled:** TRUE = Abwahl des Bausteins.

#### **VAR\_OUTPUT**

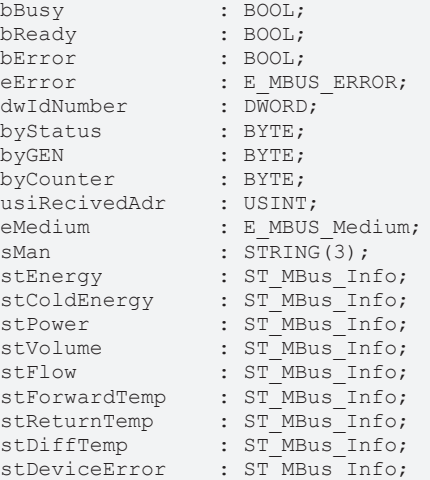

**bBusy:** Der *bBusy* Ausgang ist TRUE, solange das Auslesen des Zählers läuft.

**bReady:** Der *bReady* Ausgang ist für einen Zyklus TRUE, wenn das Auslesen des Zählers beendet wurde.

**bError:** Der Ausgang wird TRUE, sobald ein Fehler auftritt. Dieser Fehler wird über die Variable *eError* beschrieben.

**eError:** Der Ausgang gibt im Fehlerfall einen Fehlercode aus (siehe [E\\_MBUS\\_ERROR \[](#page-201-0) $\blacktriangleright$  [202\]](#page-201-0)). Gleichzeitig wird bError = TRUE.

**dwIdNumber:** Seriennummer des Zählers (Sekundäradresse).

**byStatus:** Status des Gerätes.

**byGEN:** Software-Version des Gerätes.

**byCounter:** Anzahl der Zugriffe des Masters auf Daten des jeweiligen Slaves.

**usiRecivedAdr:** Empfangene Primäradresse (0-250).

**eMedium:** Medium (siehe [E\\_MBUS\\_Medium \[](#page-203-0)[}](#page-203-0) [204\]](#page-203-0)).

**sMan:** Herstellerkurzzeichen.

**stEnergy:** Zählerstand, verbrauchte Energie (siehe [ST\\_MBus\\_Info \[](#page-207-0)[}](#page-207-0) [208\]](#page-207-0)).

**stColdEnergy:** Zählerstand, verbrauchte Kälteenergie (siehe [ST\\_MBus\\_Info \[](#page-207-0)▶ [208\]](#page-207-0)).

**stPower:** Aktueller Energieverbrauch, Leistung (siehe [ST\\_MBus\\_Info \[](#page-207-0)▶ [208\]](#page-207-0)).

**stVolume:** Zählerstand, verbrauchtes Wasser (siehe [ST\\_MBus\\_Info \[](#page-207-0)[}](#page-207-0) [208\]](#page-207-0)).

**stFlow:** Aktueller Wasserverbrauch (siehe [ST\\_MBus\\_Info \[](#page-207-0) $\blacktriangleright$  [208\]](#page-207-0)).

stForwardTemp: Vorlauftemperatur (siehe [ST\\_MBus\\_Info \[](#page-207-0) $\blacktriangleright$  [208\]](#page-207-0)).

**stReturnTemp:** Rücklauftemperatur (siehe [ST\\_MBus\\_Info \[](#page-207-0)[}](#page-207-0) [208\]](#page-207-0)).

**stDiffTemp:** Temperaturdifferenz (siehe [ST\\_MBus\\_Info \[](#page-207-0)[}](#page-207-0) [208\]](#page-207-0)).

**stDeviceError:** Fehlermeldung vom Gerät (siehe [ST\\_MBus\\_Info \[](#page-207-0)[}](#page-207-0) [208\]](#page-207-0)).

#### **VAR\_IN\_OUT**

stCom : ST\_MBUS\_Communication;

**stCom:** Über diese Struktur wird der Baustein [FB\\_MBUSKL6781\(\) \[](#page-206-0)[}](#page-206-0) [207\]](#page-206-0) mit den Zählerbausteinen verbunden (siehe [ST\\_MBUS\\_Communication \[](#page-206-0) $\blacktriangleright$  [207\]](#page-206-0)).

#### **Voraussetzungen**

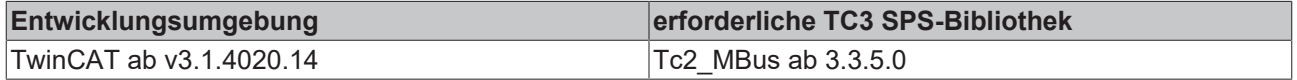

## **4.1.19 Itron**

Diese Bausteine geben nur eine Auswahl der gängigsten Daten aus. Diese Daten sind auf den jeweiligen Seiten unter "VAR\_OUTPUT" beschrieben. Werden mehr oder alle Daten benötigt, sollten die Bausteine [FB\\_MBUS\\_General \[](#page-76-0) $\blacktriangleright$  [77\]](#page-76-0), [FB\\_MBUS\\_General\\_Ext \[](#page-80-0) $\blacktriangleright$  [81\]](#page-80-0) oder [FB\\_MBUS\\_General\\_Param \[](#page-84-0) $\blacktriangleright$  [85\]](#page-84-0) aus dem Ordner "[General \[](#page-74-0)[}](#page-74-0) [75\]](#page-74-0)" benutzt werden. Beachten Sie, dass diese Bausteine nicht auf BC- und BX-Systemen lauffähig sind. Müssen Daten an das Gerät gesendet werden (z.B. Einstellung der Primäradresse), kann der Baustein [FB\\_MBUS\\_General\\_Send \[](#page-86-0) $\triangleright$  [87\]](#page-86-0) verwendet werden.

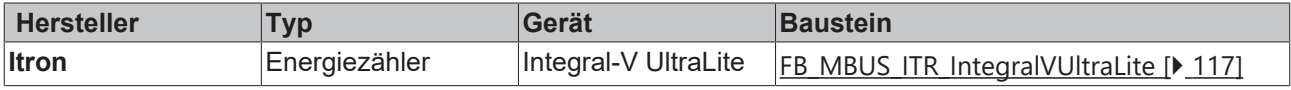

### <span id="page-116-0"></span>**4.1.19.1 FB\_MBUS\_ITR\_IntegralVUltraLite**

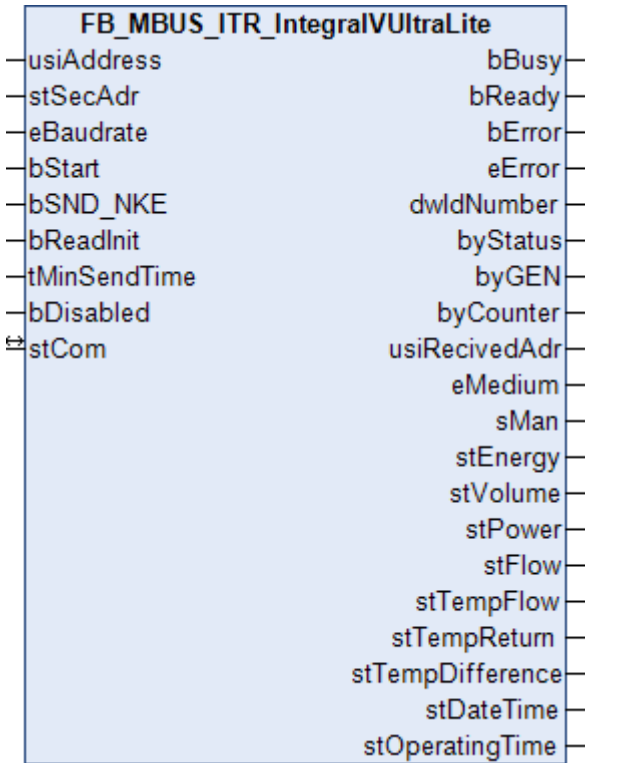

Dieser Baustein dient zum Auslesen von Energiezählern der Firma Itron.

Der Baustein kann nur zusammen mit dem Baustein [FB\\_MBUSKL6781\(\) \[](#page-18-0)[}](#page-18-0) [19\]](#page-18-0) ausgeführt werden.

#### [Funktionsweise des Bausteins \[](#page-9-0)[}](#page-9-0) [10\]](#page-9-0)

#### **VAR\_INPUT**

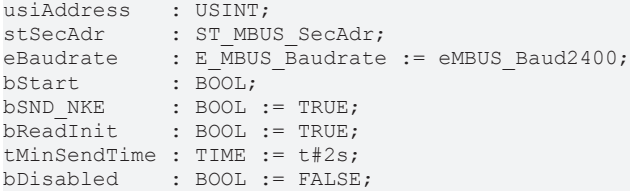

**usiAddress:** [Primäradresse \[](#page-11-0)[}](#page-11-0) [12\]](#page-11-0) des Zählers, der mit diesem Baustein ausgelesen werden soll.

**stSecAdr:** [Sekundäradresse \[](#page-11-1)[}](#page-11-1) [12\]](#page-11-1) des Zählers, der mit diesem Baustein ausgelesen werden soll (siehe [ST\\_MBUS\\_SecAdr \[](#page-208-0) $\blacktriangleright$  [209\]](#page-208-0)).

**eBaudrate:** 300, 2400 Baud (siehe [E\\_MBUS\\_Baudrate \[](#page-200-0)[}](#page-200-0) [201\]](#page-200-0)).

**bStart:** Auf positive Flanke dieses Eingangs wird der Zähler einmal ausgelesen.

**bSND\_NKE:** TRUE initialisiert den Zähler bei jedem Auslesen und stellt den Zähler auf das erste Telegramm (SND\_NKE).

**bReadInit:** Bei Neustart der SPS wird der Zähler einmal ausgelesen.

**tMinSendTime:** Standard t#2s. Nach Ablauf der hier eingestellten Zeit wird ein Zähler erneut ausgelesen. Bei t#0s wird der Zähler nicht ausgelesen und kann mit *bStart* manuell ausgelesen werden.

**bDisabled:** TRUE = Abwahl des Bausteins.

#### **VAR\_OUTPUT**

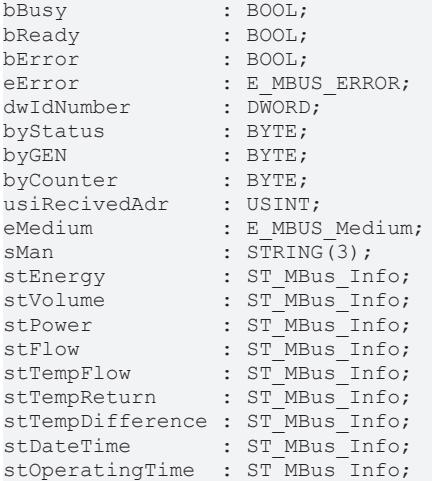

**bBusy:** Der *bBusy* Ausgang ist TRUE, solange das Auslesen des Zählers läuft.

**bReady:** Der *bReady* Ausgang ist für einen Zyklus TRUE, wenn das Auslesen des Zählers beendet wurde.

**bError:** Der Ausgang wird TRUE, sobald ein Fehler auftritt. Dieser Fehler wird über die Variable *eError* beschrieben.

**eError:** Der Ausgang gibt im Fehlerfall einen Fehlercode aus (siehe [E\\_MBUS\\_ERROR \[](#page-201-0)[}](#page-201-0) [202\]](#page-201-0)). Gleichzeitig wird bError = TRUE.

**dwIdNumber:** Seriennummer des Zählers (Sekundäradresse).

**byStatus:** Status des Gerätes.

**byGEN:** Software-Version des Gerätes.

**byCounter:** Anzahl der Zugriffe des Masters auf Daten des jeweiligen Slaves.

**usiRecivedAdr:** Empfangene Primäradresse (0-250).

**eMedium:** Medium (siehe [E\\_MBUS\\_Medium \[](#page-203-0)[}](#page-203-0) [204\]](#page-203-0)).

**sMan:** Herstellerkurzzeichen.

stEnergy: Aktuelle Energie (siehe [ST\\_MBus\\_Info \[](#page-207-0) $\blacktriangleright$  [208\]](#page-207-0)).

**stVolume:** Aktuelles Volumen (siehe [ST\\_MBus\\_Info \[](#page-207-0)[}](#page-207-0) [208\]](#page-207-0)).

stPower: Aktuelle Leistung (siehe **[ST\\_MBus\\_Info \[](#page-207-0)** $\blacktriangleright$  [208\]](#page-207-0)).

stFlow: Aktueller Durchfluss (siehe **[ST\\_MBus\\_Info \[](#page-207-0)** $\blacktriangleright$  [208\]](#page-207-0)).

stTempFlow: Aktuelle Vorlauftemperatur (siehe [ST\\_MBus\\_Info \[](#page-207-0) $\blacktriangleright$  [208\]](#page-207-0)).

**stTempReturn:** Aktuelle Rücklauftemperatur (siehe [ST\\_MBus\\_Info \[](#page-207-0)[}](#page-207-0) [208\]](#page-207-0)).

stTempDifference: Aktuelle Temperaturdifferenz (siehe [ST\\_MBus\\_Info \[](#page-207-0) $\blacktriangleright$  [208\]](#page-207-0)).

**stDateTime:** Datum und Zeit (siehe [ST\\_MBus\\_Info \[](#page-207-0)[}](#page-207-0) [208\]](#page-207-0)).

**stOperatingTime:** Bertriebszeit (siehe [ST\\_MBus\\_Info \[](#page-207-0)[}](#page-207-0) [208\]](#page-207-0)).

#### **VAR\_IN\_OUT**

stCom : ST\_MBUS\_Communication;

**stCom:** Über diese Struktur wird der Baustein [FB\\_MBUSKL6781\(\) \[](#page-206-0)[}](#page-206-0) [207\]](#page-206-0) mit den Zählerbausteinen verbunden (siehe [ST\\_MBUS\\_Communication \[](#page-206-0)[}](#page-206-0) [207\]](#page-206-0)).

#### **Voraussetzungen**

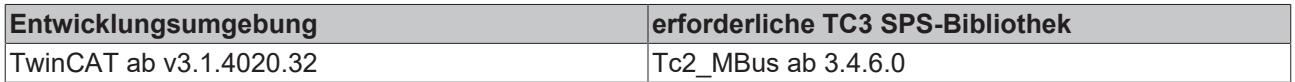

### **4.1.20 Janitza**

Diese Bausteine geben nur eine Auswahl der gängigsten Daten aus. Diese Daten sind auf den jeweiligen Seiten unter "VAR\_OUTPUT" beschrieben. Werden mehr oder alle Daten benötigt, sollten die Bausteine [FB\\_MBUS\\_General \[](#page-76-0) $\blacktriangleright$  [77\]](#page-76-0), [FB\\_MBUS\\_General\\_Ext \[](#page-80-0) $\blacktriangleright$  [81\]](#page-80-0) oder [FB\\_MBUS\\_General\\_Param \[](#page-84-0) $\blacktriangleright$  [85\]](#page-84-0) aus dem Ordner "[General \[](#page-74-0)[}](#page-74-0) [75\]](#page-74-0)" benutzt werden. Beachten Sie, dass diese Bausteine nicht auf BC- und BX-Systemen lauffähig sind. Müssen Daten an das Gerät gesendet werden (z.B. Einstellung der Primäradresse), kann der Baustein [FB\\_MBUS\\_General\\_Send \[](#page-86-0) $\triangleright$  [87\]](#page-86-0) verwendet werden.

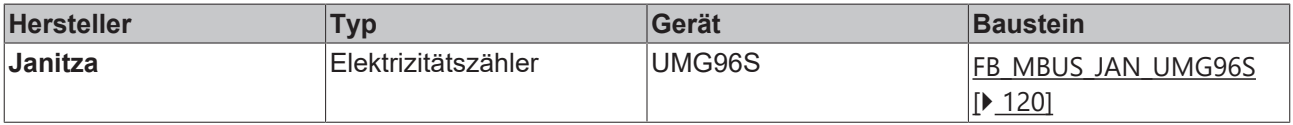

## <span id="page-119-0"></span>**4.1.20.1 FB\_MBUS\_JAN\_UMG96S**

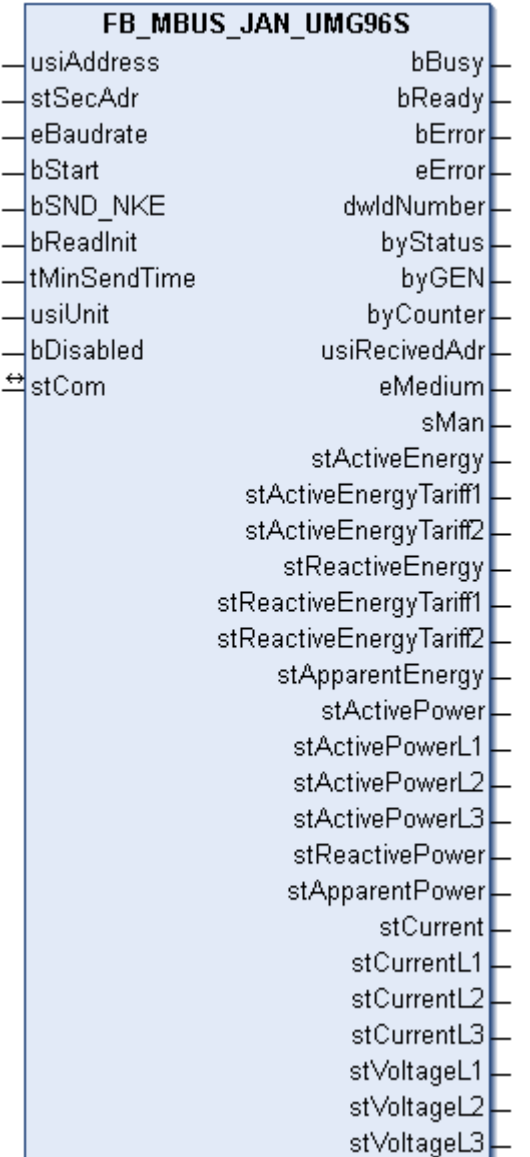

Dieser Baustein dient zum Auslesen von Elektrizitätszählern der Firma Janitza:

-UMG96S

Der Baustein kann nur zusammen mit dem Baustein [FB\\_MBUSKL6781\(\) \[](#page-18-0)▶ [19\]](#page-18-0) ausgeführt werden.

[Funktionsweise des Bausteins \[](#page-9-0)[}](#page-9-0) [10\]](#page-9-0)

#### **VAR\_INPUT**

```
usiAddress   : USINT;
stSecAdr : ST_MBUS_SecAdr;
eBaudrate : E_MBUS_Baudrate := eMBUS_Baud2400;
bStart : BOOL;
bSND NKE : BOOL := TRUE;
bReadInit : BOOL := TRUE;
tMinSendTime : TIME := t#2s;
usiUnit : USINT;
bDisabled : BOOL := FALSE;
```
usiAddress: [Primäradresse \[](#page-11-0)▶ [12\]](#page-11-0) des Zählers, der mit diesem Baustein ausgelesen werden soll.

**stSecAdr:** [Sekundäradresse \[](#page-11-1)[}](#page-11-1) [12\]](#page-11-1) des Zählers, der mit diesem Baustein ausgelesen werden soll (siehe [ST\\_MBUS\\_SecAdr \[](#page-208-0) $\blacktriangleright$  [209\]](#page-208-0)).

**eBaudrate:** 300, 2400, 9600 Baud (siehe [E\\_MBUS\\_Baudrate \[](#page-200-0)[}](#page-200-0) [201\]](#page-200-0)).

**bStart:** Auf positive Flanke dieses Eingangs wird der Zähler einmal ausgelesen.

**bSND\_NKE:** TRUE initialisiert den Zähler bei jedem Auslesen und stellt den Zähler auf das erste Telegramm (SND\_NKE).

**bReadInit:** Bei Neustart der SPS wird der Zähler 1-mal ausgelesen.

**tMinSendTime:** Standard t#2s. Nach Ablauf der hier eingestellten Zeit wird ein Zähler erneut ausgelesen. Bei t#0s wird der Zähler nicht ausgelesen und kann mit *bStart* manuell ausgelesen werden.

**usiUnit:** Einheit der Energiewerte, die der Baustein ausgeben soll. 0=W(h) / 1=KW(h) / 2 =MW(h) /  $3 = GW(h)$ .

**bDisabled:** TRUE = Abwahl des Bausteins.

#### **VAR\_OUTPUT**

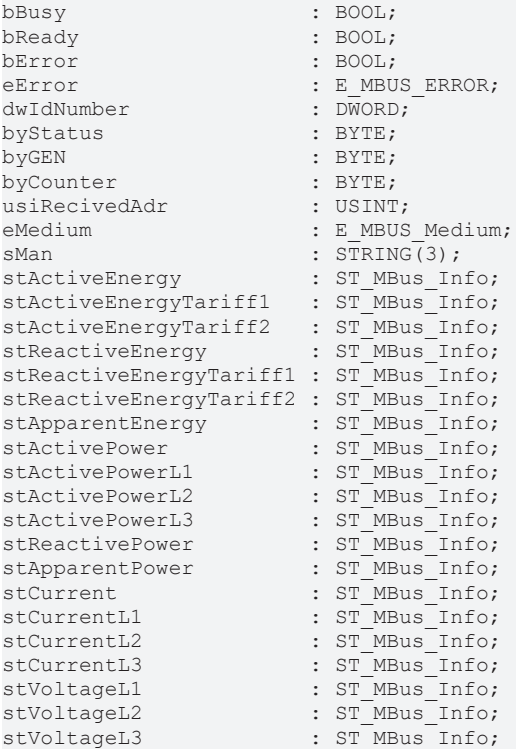

**stActiveEnergy:** Wirkarbeit ohne Rücklaufsperre (Telegramm2, Datenpunkt 14) (siehe [ST\\_MBus\\_Info](#page-207-0) [\[](#page-207-0)[}](#page-207-0) [208\]](#page-207-0)).

**stActiveEnergyTariff1:** Wirkarbeit, bezogen (Telegramm2, Datenpunkt 15) (siehe [ST\\_MBus\\_Info \[](#page-207-0)[}](#page-207-0) [208\]](#page-207-0)).

**stActiveEnergyTariff2:** Wirkarbeit, geliefert (Telegramm2, Datenpunkt 16) (siehe [ST\\_MBus\\_Info \[](#page-207-0)[}](#page-207-0) [208\]](#page-207-0)).

**stReactiveEnergy:** Blindarbeit, induktiv (Telegramm2, Datenpunkt 17) (siehe [ST\\_MBus\\_Info \[](#page-207-0)[}](#page-207-0) [208\]](#page-207-0)).

**stReactiveEnergyTariff1:** Blindarbeit, kapazitiv (Telegramm2, Datenpunkt 18) (siehe [ST\\_MBus\\_Info \[](#page-207-0)[}](#page-207-0) [208\]](#page-207-0)).

**stReactiveEnergyTariff2:** Blindarbeit, ohne Rücklaufsperre (Telegramm2, Datenpunkt 19) (siehe [ST\\_MBus\\_Info \[](#page-207-0)[}](#page-207-0) [208\]](#page-207-0)).

stApparentEnergy: Scheinarbeit (Telegramm2, Datenpunkt 20) (siehe [ST\\_MBus\\_Info \[](#page-207-0)▶ [208\]](#page-207-0)).

**stActivePower:** Momentaner Verbrauch, Leistung, gesamt (Telegramm2, Datenpunkt 29) (siehe [ST\\_MBus\\_Info \[](#page-207-0) $\blacktriangleright$  [208\]](#page-207-0)).

**stActivePowerL1:** Momentaner Verbrauch, Leistung, Phase L1 (Telegramm2, Datenpunkt 38) (siehe [ST\\_MBus\\_Info \[](#page-207-0)[}](#page-207-0) [208\]](#page-207-0)).

**stActivePowerL2:** Momentaner Verbrauch, Leistung, Phase L2 (Telegramm2, Datenpunkt 39) (siehe [ST\\_MBus\\_Info \[](#page-207-0)▶ [208\]](#page-207-0)).

**stActivePowerL3:** Momentaner Verbrauch, Leistung, Phase L3 (Telegramm2, Datenpunkt 40) (siehe [ST\\_MBus\\_Info \[](#page-207-0) $\blacktriangleright$  [208\]](#page-207-0)).

stReactivePower: Blindleistung (Telegramm2, Datenpunkt 30) (siehe [ST\\_MBus\\_Info \[](#page-207-0)▶ [208\]](#page-207-0)).

**stApparentPower:** Scheinleistung (Telegramm2, Datenpunkt 31) (siehe [ST\\_MBus\\_Info \[](#page-207-0)[}](#page-207-0) [208\]](#page-207-0)).

**stCurrent:** Strom (Telegramm2, Datenpunkt 28) (siehe [ST\\_MBus\\_Info \[](#page-207-0)[}](#page-207-0) [208\]](#page-207-0)).

**stCurrentL1:** Strom L1 (Telegramm2, Datenpunkt 35) (siehe [ST\\_MBus\\_Info \[](#page-207-0)[}](#page-207-0) [208\]](#page-207-0)).

stCurrentL2: Strom L2 (Telegramm2, Datenpunkt 36) (siehe [ST\\_MBus\\_Info \[](#page-207-0)▶ [208\]](#page-207-0)).

**stCurrentL3:** Strom L3 (Telegramm2, Datenpunkt 37) (siehe [ST\\_MBus\\_Info \[](#page-207-0)[}](#page-207-0) [208\]](#page-207-0)).

**stVoltageL1:** Spannung L1 (Telegramm2, Datenpunkt 32) (siehe [ST\\_MBus\\_Info \[](#page-207-0)[}](#page-207-0) [208\]](#page-207-0)).

**stVoltageL2:** Spannung L2 (Telegramm2, Datenpunkt 33) (siehe [ST\\_MBus\\_Info \[](#page-207-0)[}](#page-207-0) [208\]](#page-207-0)).

**stVoltageL3:** Spannung L3 (Telegramm2, Datenpunkt 34) (siehe [ST\\_MBus\\_Info \[](#page-207-0)[}](#page-207-0) [208\]](#page-207-0)).

#### **VAR\_IN\_OUT**

stCom : ST\_MBUS\_Communication;

**stCom:** Über diese Struktur wird der Baustein [FB\\_MBUSKL6781\(\) \[](#page-206-0)[}](#page-206-0) [207\]](#page-206-0) mit den Zählerbausteinen verbunden (siehe [ST\\_MBUS\\_Communication \[](#page-206-0) $\blacktriangleright$  [207\]](#page-206-0)).

#### **Voraussetzungen**

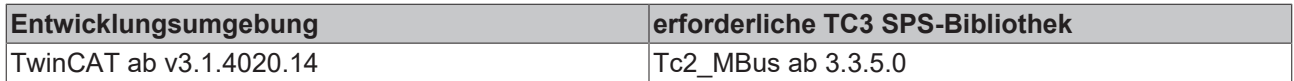

## **4.1.21 Kamstrup**

Diese Bausteine geben nur eine Auswahl der gängigsten Daten aus. Diese Daten sind auf den jeweiligen Seiten unter "VAR\_OUTPUT" beschrieben. Werden mehr oder alle Daten benötigt, sollten die Bausteine [FB\\_MBUS\\_General \[](#page-76-0) $\blacktriangleright$  [77\]](#page-76-0), [FB\\_MBUS\\_General\\_Ext \[](#page-80-0) $\blacktriangleright$  [81\]](#page-80-0) oder [FB\\_MBUS\\_General\\_Param \[](#page-84-0) $\blacktriangleright$  [85\]](#page-84-0) aus dem Ordner "[General \[](#page-74-0)[}](#page-74-0) [75\]](#page-74-0)" benutzt werden. Beachten Sie, dass diese Bausteine nicht auf BC- und BX-Systemen lauffähig sind. Müssen Daten an das Gerät gesendet werden (z.B. Einstellung der Primäradresse), kann der Baustein [FB\\_MBUS\\_General\\_Send \[](#page-86-0) $\triangleright$  [87\]](#page-86-0) verwendet werden.

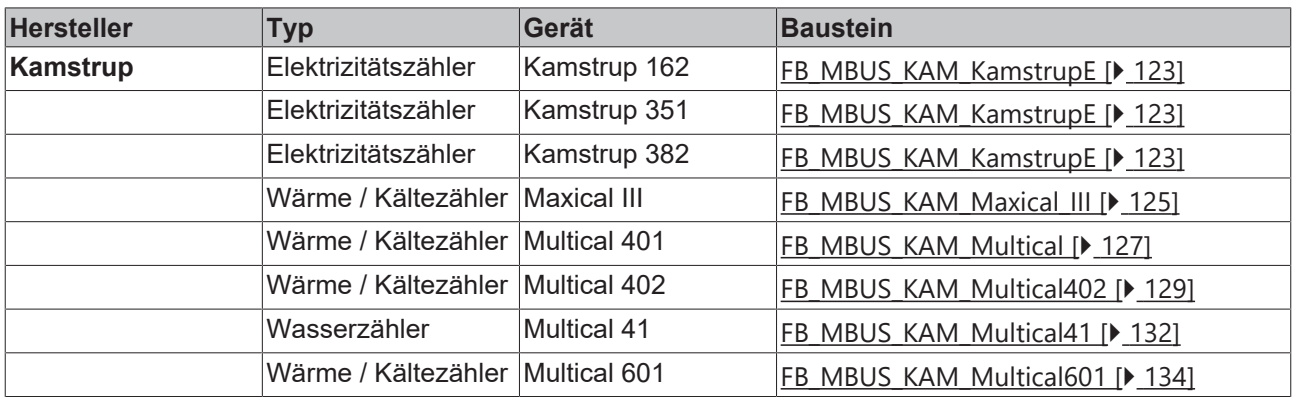

## <span id="page-122-0"></span>**4.1.21.1 FB\_MBUS\_KAM\_KamstrupE**

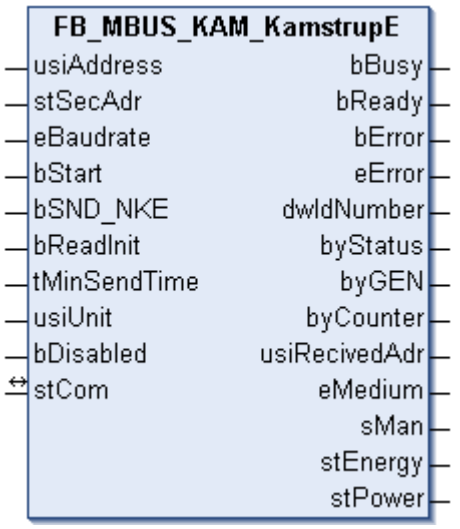

Dieser Baustein dient zum Auslesen von Elektrizitätszählern der Firma Kamstrup:

-Kamstrup 162

-Kamstrup 351

-Kamstrup 382

Der Baustein kann nur zusammen mit dem Baustein [FB\\_MBUSKL6781\(\) \[](#page-18-0)▶ [19\]](#page-18-0) ausgeführt werden.

[Funktionsweise des Bausteins \[](#page-9-0)[}](#page-9-0) [10\]](#page-9-0)

#### **VAR\_INPUT**

```
usiAddress : USINT;
stSecAdr : ST_MBUS_SecAdr;
eBaudrate : E_MBUS_Baudrate := eMBUS_Baud2400;
bStart : BOOL;
bSND NKE : BOOL := TRUE;
bReadInit : BOOL := TRUE;
tMinSendTime : TIME := t#2s;
usiUnit : USINT;
bDisabled : BOOL := FALSE;
```
usiAddress: [Primäradresse \[](#page-11-0) $\blacktriangleright$  [12\]](#page-11-0) des Zählers, der mit diesem Baustein ausgelesen werden soll.

**stSecAdr:** [Sekundäradresse \[](#page-11-1)[}](#page-11-1) [12\]](#page-11-1) des Zählers, der mit diesem Baustein ausgelesen werden soll (siehe [ST\\_MBUS\\_SecAdr \[](#page-208-0) $\triangleright$  [209\]](#page-208-0)).

**eBaudrate:** 300, 2400 Baud (siehe [E\\_MBUS\\_Baudrate \[](#page-200-0)[}](#page-200-0) [201\]](#page-200-0)).

**bStart:** Auf positive Flanke dieses Eingangs wird der Zähler einmal ausgelesen.

**bSND\_NKE:** TRUE initialisiert den Zähler bei jedem Auslesen und stellt den Zähler auf das erste Telegramm (SND\_NKE).

**bReadInit:** Bei Neustart der SPS wird der Zähler 1-mal ausgelesen.

**tMinSendTime:** Standard t#2s. Nach Ablauf der hier eingestellten Zeit wird ein Zähler erneut ausgelesen. Bei t#0s wird der Zähler nicht ausgelesen und kann mit *bStart* manuell ausgelesen werden.

**usiUnit:** Einheit der Energiewerte, die der Baustein ausgeben soll. 0=W(h) / 1=KW(h) / 2 =MW(h) / 3=GW(h).

**bDisabled:** TRUE = Abwahl des Bausteins.

### **VAR\_OUTPUT**

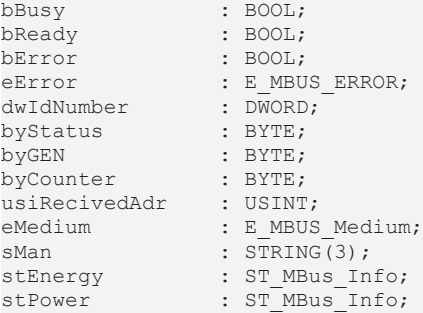

**bBusy:** Der *bBusy* Ausgang ist TRUE, solange das Auslesen des Zählers läuft.

**bReady:** Der *bReady* Ausgang ist für einen Zyklus TRUE, wenn das Auslesen des Zählers beendet wurde.

**bError:** Der Ausgang wird TRUE, sobald ein Fehler auftritt. Dieser Fehler wird über die Variable *eError* beschrieben.

**eError:** Der Ausgang gibt im Fehlerfall einen Fehlercode aus (siehe [E\\_MBUS\\_ERROR \[](#page-201-0)[}](#page-201-0) [202\]](#page-201-0)). Gleichzeitig wird bError = TRUE.

**dwIdNumber:** Seriennummer des Zählers (Sekundäradresse).

**byStatus:** Status des Gerätes.

**byGEN:** Software-Version des Gerätes.

**byCounter:** Anzahl der Zugriffe des Masters auf Daten des jeweiligen Slaves.

**usiRecivedAdr:** Empfangene Primäradresse (0-250).

**eMedium:** Medium (siehe [E\\_MBUS\\_Medium \[](#page-203-0)[}](#page-203-0) [204\]](#page-203-0)).

**sMan:** Herstellerkurzzeichen.

**stEnergy:** Zählerstand, verbrauchte Energie (siehe [ST\\_MBus\\_Info \[](#page-207-0)[}](#page-207-0) [208\]](#page-207-0)).

**stPower:** Aktueller Energieverbrauch, Leistung (siehe [ST\\_MBus\\_Info \[](#page-207-0)[}](#page-207-0) [208\]](#page-207-0)).

#### **VAR\_IN\_OUT**

stCom : ST\_MBUS\_Communication;

**stCom:** Über diese Struktur wird der Baustein [FB\\_MBUSKL6781\(\) \[](#page-206-0)[}](#page-206-0) [207\]](#page-206-0) mit den Zählerbausteinen verbunden (siehe [ST\\_MBUS\\_Communication \[](#page-206-0)[}](#page-206-0) [207\]](#page-206-0)).

#### **Voraussetzungen**

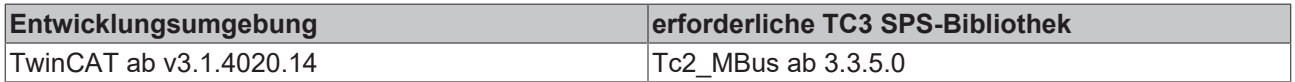

## <span id="page-124-0"></span>**4.1.21.2 FB\_MBUS\_KAM\_Maxical\_III**

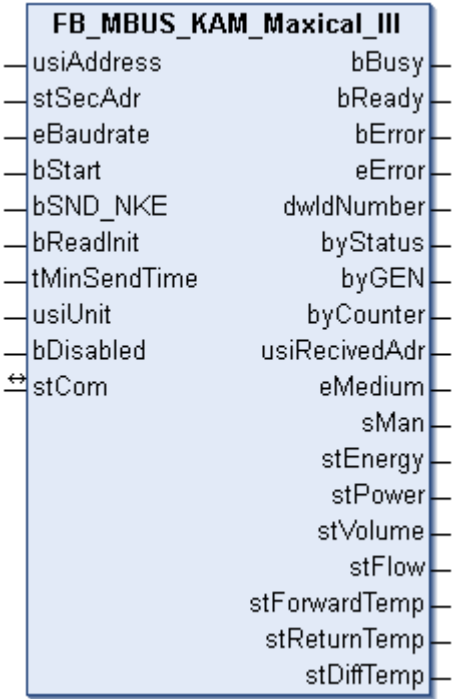

Dieser Baustein dient zum Auslesen von Wärme- / Kältezählern der Firma Kamstrup:

-Maxical III

Der Baustein kann nur zusammen mit dem Baustein [FB\\_MBUSKL6781\(\) \[](#page-18-0)▶ [19\]](#page-18-0) ausgeführt werden.

[Funktionsweise des Bausteins \[](#page-9-0)[}](#page-9-0) [10\]](#page-9-0)

#### **VAR\_INPUT**

```
usiAddress : USINT;
stSecAdr : ST_MBUS_SecAdr;
eBaudrate : E_MBUS_Baudrate := eMBUS_Baud2400;
bStart : BOOL;
bSND NKE : BOOL := TRUE;
bReadInit : BOOL := TRUE;
tMinSendTime : TIME := t#2s;
usiUnit : USTNT:
bDisabled : BOOL := FALSE;
```
usiAddress: [Primäradresse \[](#page-11-0)▶ [12\]](#page-11-0) des Zählers, der mit diesem Baustein ausgelesen werden soll.

**stSecAdr:** [Sekundäradresse \[](#page-11-1)[}](#page-11-1) [12\]](#page-11-1) des Zählers, der mit diesem Baustein ausgelesen werden soll (siehe [ST\\_MBUS\\_SecAdr \[](#page-208-0) $\triangleright$  [209\]](#page-208-0)).

**eBaudrate:** 300, 2400 Baud (siehe [E\\_MBUS\\_Baudrate \[](#page-200-0)[}](#page-200-0) [201\]](#page-200-0)).

**bStart:** Auf positive Flanke dieses Eingangs wird der Zähler einmal ausgelesen.

**bSND\_NKE:** TRUE initialisiert den Zähler bei jedem Auslesen und stellt den Zähler auf das erste Telegramm (SND\_NKE).

**bReadInit:** Bei Neustart der SPS wird der Zähler 1-mal ausgelesen.

**tMinSendTime:** Standard t#2s. Nach Ablauf der hier eingestellten Zeit wird ein Zähler erneut ausgelesen. Bei t#0s wird der Zähler nicht ausgelesen und kann mit *bStart* manuell ausgelesen werden.

**usiUnit:** Einheit der Energiewerte, die der Baustein ausgeben soll. 0=W(h) / 1=KW(h) / 2 =MW(h) / 3=GW(h).

**bDisabled:** TRUE = Abwahl des Bausteins.

### **VAR\_OUTPUT**

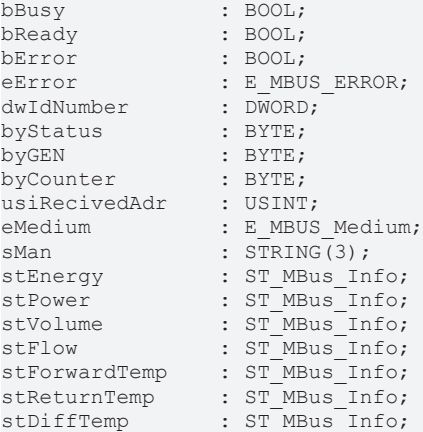

**bBusy:** Der *bBusy* Ausgang ist TRUE, solange das Auslesen des Zählers läuft.

**bReady:** Der *bReady* Ausgang ist für einen Zyklus TRUE, wenn das Auslesen des Zählers beendet wurde.

**bError:** Der Ausgang wird TRUE, sobald ein Fehler auftritt. Dieser Fehler wird über die Variable *eError* beschrieben.

**eError:** Der Ausgang gibt im Fehlerfall einen Fehlercode aus (siehe [E\\_MBUS\\_ERROR \[](#page-201-0)[}](#page-201-0) [202\]](#page-201-0)). Gleichzeitig wird bError = TRUE.

**dwIdNumber:** Seriennummer des Zählers (Sekundäradresse).

**byStatus:** Status des Gerätes.

**byGEN:** Software-Version des Gerätes.

**byCounter:** Anzahl der Zugriffe des Masters auf Daten des jeweiligen Slaves.

**usiRecivedAdr:** Empfangene Primäradresse (0-250).

**eMedium:** Medium (siehe **[E\\_MBUS\\_Medium \[](#page-203-0)▶ [204\]](#page-203-0)).** 

**sMan:** Herstellerkurzzeichen.

**stEnergy:** Zählerstand, verbrauchte Energie (siehe [ST\\_MBus\\_Info \[](#page-207-0)[}](#page-207-0) [208\]](#page-207-0)).

**stPower:** Aktueller Energieverbrauch, Leistung (siehe [ST\\_MBus\\_Info \[](#page-207-0)[}](#page-207-0) [208\]](#page-207-0)).

**stVolume:** Zählerstand, verbrauchtes Wasser (siehe [ST\\_MBus\\_Info \[](#page-207-0)[}](#page-207-0) [208\]](#page-207-0)).

**stFlow:** Aktueller Wasserverbrauch (siehe [ST\\_MBus\\_Info \[](#page-207-0)▶ [208\]](#page-207-0)).

**stForwardTemp:** Vorlauftemperatur (siehe [ST\\_MBus\\_Info \[](#page-207-0)[}](#page-207-0) [208\]](#page-207-0)).

**stReturnTemp:** Rücklauftemperatur (siehe [ST\\_MBus\\_Info \[](#page-207-0)[}](#page-207-0) [208\]](#page-207-0)).

**stDiffTemp:** Temperaturdifferenz (siehe [ST\\_MBus\\_Info \[](#page-207-0)[}](#page-207-0) [208\]](#page-207-0)).

#### **VAR\_IN\_OUT**

stCom : ST\_MBUS\_Communication;

**stCom:** Über diese Struktur wird der Baustein [FB\\_MBUSKL6781\(\) \[](#page-206-0)[}](#page-206-0) [207\]](#page-206-0) mit den Zählerbausteinen verbunden (siehe [ST\\_MBUS\\_Communication \[](#page-206-0) $\blacktriangleright$  [207\]](#page-206-0)).

#### **Voraussetzungen**

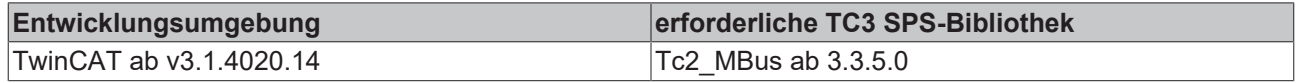

## <span id="page-126-0"></span>**4.1.21.3 FB\_MBUS\_KAM\_Multical**

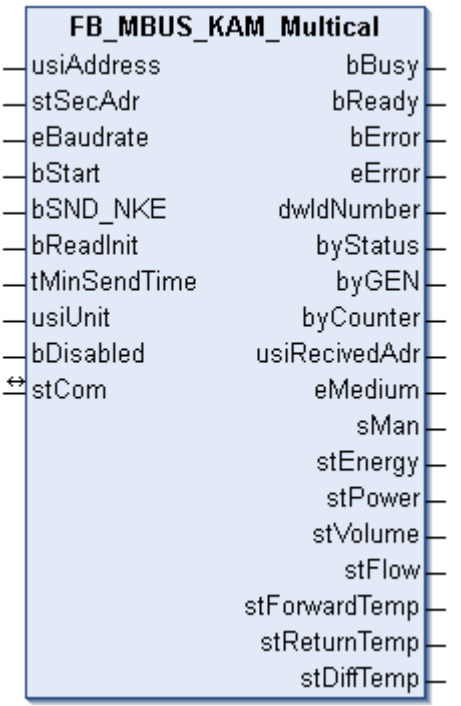

Dieser Baustein dient zum Auslesen von Wärme- / Kältezählern der Firma Kamstrup:

-Multical 401

-Multical 601

Der Baustein kann nur zusammen mit dem Baustein [FB\\_MBUSKL6781\(\) \[](#page-18-0)▶ [19\]](#page-18-0) ausgeführt werden.

[Funktionsweise des Bausteins \[](#page-9-0)[}](#page-9-0) [10\]](#page-9-0)

#### **VAR\_INPUT**

```
usiAddress : USINT;
stSecAdr : ST_MBUS_SecAdr;
eBaudrate : E_MBUS_Baudrate := eMBUS_Baud2400;
bStart : BOOL;
bSND NKE : BOOL := TRUE;
bReadInit : BOOL := TRUE;
tMinSendTime : TIME := t#2s;
usiUnit : USINT;
bDisabled : BOOL := FALSE;
```
**usiAddress:** [Primäradresse \[](#page-11-0)[}](#page-11-0) [12\]](#page-11-0) des Zählers, der mit diesem Baustein ausgelesen werden soll.

**stSecAdr:** [Sekundäradresse \[](#page-11-1)[}](#page-11-1) [12\]](#page-11-1) des Zählers, der mit diesem Baustein ausgelesen werden soll (siehe [ST\\_MBUS\\_SecAdr \[](#page-208-0) $\triangleright$  [209\]](#page-208-0)).

**eBaudrate:** 300, 2400 Baud (siehe [E\\_MBUS\\_Baudrate \[](#page-200-0) $\blacktriangleright$  [201\]](#page-200-0)).

**bStart:** Auf positive Flanke dieses Eingangs wird der Zähler einmal ausgelesen.

**bSND\_NKE:** TRUE initialisiert den Zähler bei jedem Auslesen und stellt den Zähler auf das erste Telegramm (SND\_NKE).

**bReadInit:** Bei Neustart der SPS wird der Zähler 1-mal ausgelesen.

**tMinSendTime:** Standard t#2s. Nach Ablauf der hier eingestellten Zeit wird ein Zähler erneut ausgelesen. Bei t#0s wird der Zähler nicht ausgelesen und kann mit *bStart* manuell ausgelesen werden.

**usiUnit:** Einheit der Energiewerte, die der Baustein ausgeben soll. 0=W(h) / 1=KW(h) / 2 =MW(h) / 3=GW(h).

**bDisabled:** TRUE = Abwahl des Bausteins.

#### **VAR\_OUTPUT**

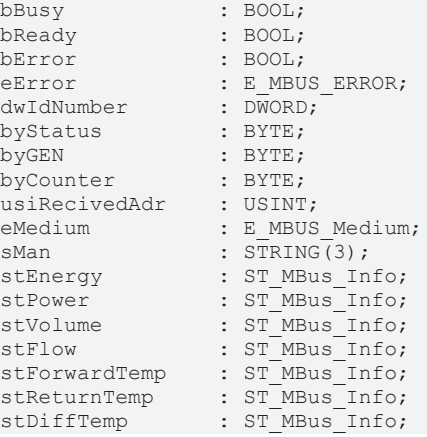

**bBusy:** Der *bBusy* Ausgang ist TRUE, solange das Auslesen des Zählers läuft.

**bReady:** Der *bReady* Ausgang ist für einen Zyklus TRUE, wenn das Auslesen des Zählers beendet wurde.

**bError:** Der Ausgang wird TRUE, sobald ein Fehler auftritt. Dieser Fehler wird über die Variable *eError* beschrieben.

**eError:** Der Ausgang gibt im Fehlerfall einen Fehlercode aus (siehe [E\\_MBUS\\_ERROR \[](#page-201-0)[}](#page-201-0) [202\]](#page-201-0)). Gleichzeitig wird bError = TRUE.

**dwIdNumber:** Seriennummer des Zählers (Sekundäradresse).

**byStatus:** Status des Gerätes.

**byGEN:** Software-Version des Gerätes.

**byCounter:** Anzahl der Zugriffe des Masters auf Daten des jeweiligen Slaves.

**usiRecivedAdr:** Empfangene Primäradresse (0-250).

**eMedium:** Medium (siehe **[E\\_MBUS\\_Medium \[](#page-203-0)** $\sqrt{204}$  $\sqrt{204}$ ]).

**sMan:** Herstellerkurzzeichen.

**stEnergy:** Zählerstand, verbrauchte Energie (siehe [ST\\_MBus\\_Info \[](#page-207-0)[}](#page-207-0) [208\]](#page-207-0)).

stPower: Aktueller Energieverbrauch, Leistung (siehe [ST\\_MBus\\_Info \[](#page-207-0) $\blacktriangleright$  [208\]](#page-207-0)).

**stVolume:** Zählerstand, verbrauchtes Wasser (siehe [ST\\_MBus\\_Info \[](#page-207-0) $\blacktriangleright$  [208\]](#page-207-0)).

stFlow: Aktueller Wasserverbrauch (siehe [ST\\_MBus\\_Info \[](#page-207-0) $\blacktriangleright$  [208\]](#page-207-0)).

stForwardTemp: Vorlauftemperatur (siehe [ST\\_MBus\\_Info \[](#page-207-0) $\blacktriangleright$  [208\]](#page-207-0)).

stReturnTemp: Rücklauftemperatur (siehe [ST\\_MBus\\_Info \[](#page-207-0) $\blacktriangleright$  [208\]](#page-207-0)).

**stDiffTemp:** Temperaturdifferenz (siehe [ST\\_MBus\\_Info \[](#page-207-0)[}](#page-207-0) [208\]](#page-207-0)).

#### **VAR\_IN\_OUT**

stCom : ST\_MBUS\_Communication;

stCom: Über diese Struktur wird der Baustein [FB\\_MBUSKL6781\(\) \[](#page-206-0)▶ [207\]](#page-206-0) mit den Zählerbausteinen verbunden (siehe [ST\\_MBUS\\_Communication \[](#page-206-0)[}](#page-206-0) [207\]](#page-206-0)).

# **BECKHOFF**

### **Voraussetzungen**

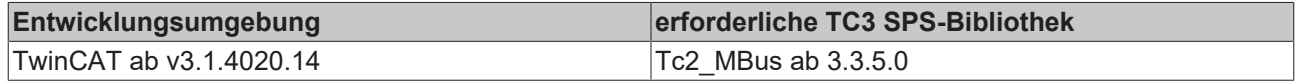

## <span id="page-128-0"></span>**4.1.21.4 FB\_MBUS\_KAM\_Multical402**

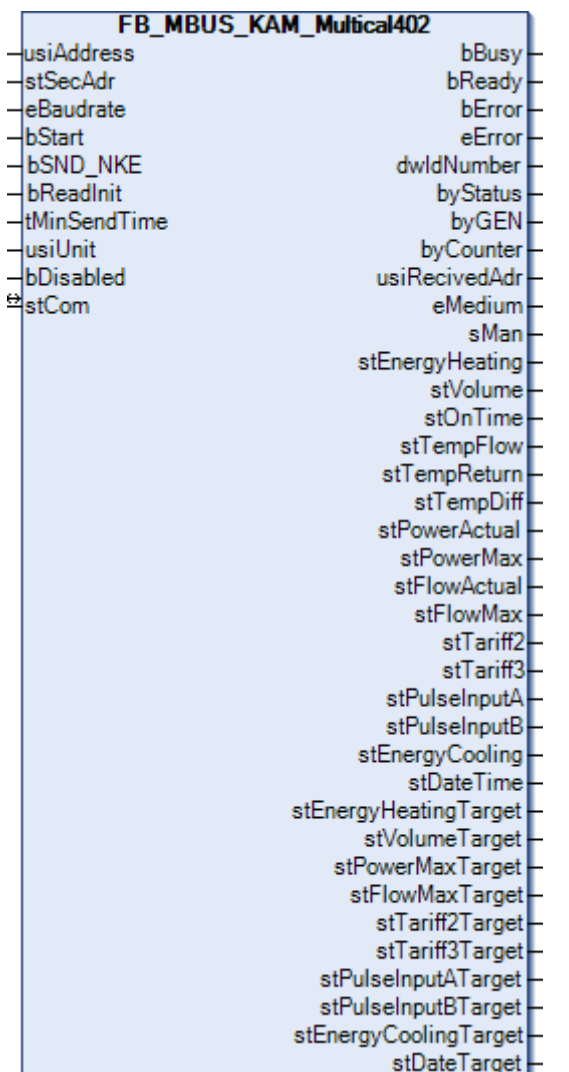

Dieser Baustein dient zum Auslesen von Energiezählern der Firma Kamstrup.

Der Baustein kann nur zusammen mit dem Baustein [FB\\_MBUSKL6781\(\) \[](#page-18-0)▶ [19\]](#page-18-0) ausgeführt werden.

[Funktionsweise des Bausteins \[](#page-9-0)[}](#page-9-0) [10\]](#page-9-0)

#### **VAR\_INPUT**

```
usiAddress   : USINT;
stSecAdr : ST_MBUS_SecAdr;
eBaudrate : E_MBUS_Baudrate := eMBUS_Baud2400;
bStart : BOOL;
bSND NKE : BOOL := TRUE;
bReadInit : BOOL := TRUE;
tMinSendTime : TIME := t#2s;
bDisabled : BOOL := FALSE;
```
usiAddress: [Primäradresse \[](#page-11-0) $\blacktriangleright$  [12\]](#page-11-0) des Zählers, der mit diesem Baustein ausgelesen werden soll.

**stSecAdr:** [Sekundäradresse \[](#page-11-1)[}](#page-11-1) [12\]](#page-11-1) des Zählers, der mit diesem Baustein ausgelesen werden soll (siehe [ST\\_MBUS\\_SecAdr \[](#page-208-0)> [209\]](#page-208-0)).

**eBaudrate:** 300, 2400, 9600 Baud (siehe [E\\_MBUS\\_Baudrate \[](#page-200-0)[}](#page-200-0) [201\]](#page-200-0)).

**bStart:** Auf positive Flanke dieses Eingangs wird der Zähler einmal ausgelesen.

**bSND\_NKE:** TRUE initialisiert den Zähler bei jedem Auslesen und stellt den Zähler auf das erste Telegramm (SND\_NKE).

**bReadInit:** Bei Neustart der SPS wird der Zähler 1-mal ausgelesen.

**tMinSendTime:** Standard t#2s. Nach Ablauf der hier eingestellten Zeit wird ein Zähler erneut ausgelesen. Bei t#0s wird der Zähler nicht ausgelesen und kann mit *bStart* manuell ausgelesen werden.

**usiUnit:** Einheit der Energiewerte, die der Baustein ausgeben soll. 0=W(h) / 1=KW(h) / 2 =MW(h) / 3=GW(h).

**bDisabled:** TRUE = Abwahl des Bausteins.

#### **VAR\_OUTPUT**

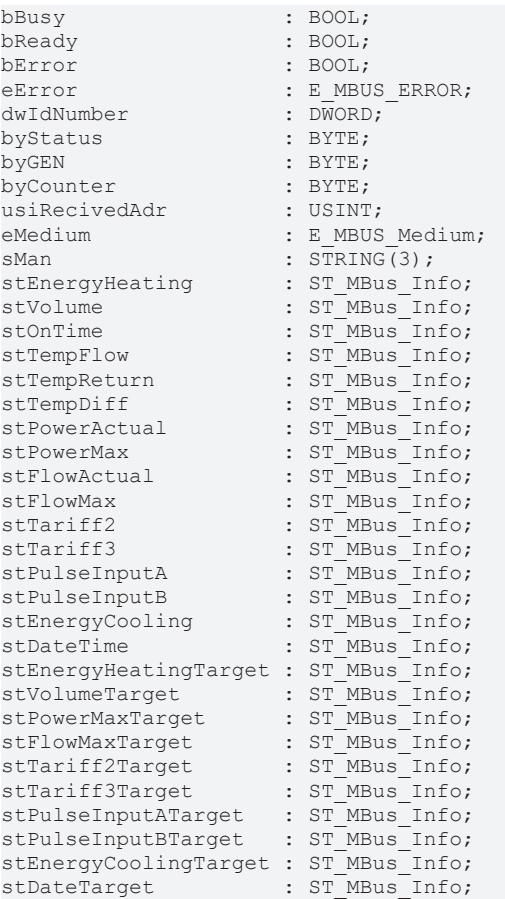

**stEnergyHeating:** Wärmeenergie (siehe [ST\\_MBus\\_Info \[](#page-207-0)[}](#page-207-0) [208\]](#page-207-0)).

**stVolume:** Verbrauchtes Fernwärmewasser (siehe [ST\\_MBus\\_Info \[](#page-207-0)[}](#page-207-0) [208\]](#page-207-0)).

stOnTime: Betriebsstunden (siehe [ST\\_MBus\\_Info \[](#page-207-0) $\blacktriangleright$  [208\]](#page-207-0)).

**stTempFlow:** Aktuelle Vorlauftemperatur (siehe [ST\\_MBus\\_Info \[](#page-207-0)▶ [208\]](#page-207-0)).

**stTempReturn:** Aktuelle Rücklauftemperatur (siehe [ST\\_MBus\\_Info \[](#page-207-0)[}](#page-207-0) [208\]](#page-207-0)).

**stTempDiff:** Aktuelle Temperaturdifferenz (siehe [ST\\_MBus\\_Info \[](#page-207-0)[}](#page-207-0) [208\]](#page-207-0)).

**stPowerActual:** Aktuelle Wirkleistung (siehe [ST\\_MBus\\_Info \[](#page-207-0)[}](#page-207-0) [208\]](#page-207-0)).

# **BECKHOFF**

**stPowerMax:** Wirkleistung (maximal) (siehe [ST\\_MBus\\_Info \[](#page-207-0)[}](#page-207-0) [208\]](#page-207-0)). **stFlowActual:** Aktueller Durchfluss (siehe [ST\\_MBus\\_Info \[](#page-207-0)[}](#page-207-0) [208\]](#page-207-0)). **stFlowMax:** Durchfluss (maximal) (siehe [ST\\_MBus\\_Info \[](#page-207-0)[}](#page-207-0) [208\]](#page-207-0)). **stTariff2:** Tarif 2 (siehe [ST\\_MBus\\_Info \[](#page-207-0)[}](#page-207-0) [208\]](#page-207-0)). **stTariff3:** Tarif 3 (siehe [ST\\_MBus\\_Info \[](#page-207-0)[}](#page-207-0) [208\]](#page-207-0)). **stPulseInputA:** Impulseingang A (siehe [ST\\_MBus\\_Info \[](#page-207-0)[}](#page-207-0) [208\]](#page-207-0)). **stPulseInputB:** Impulseingang B (siehe [ST\\_MBus\\_Info \[](#page-207-0)[}](#page-207-0) [208\]](#page-207-0)). **stEnergyCooling:** Kühlenergie (siehe [ST\\_MBus\\_Info \[](#page-207-0)[}](#page-207-0) [208\]](#page-207-0)). stDateTime: Datum und Uhrzeit (siehe [ST\\_MBus\\_Info \[](#page-207-0) $\blacktriangleright$  [208\]](#page-207-0)). **stEnergyHeatingTarget:** Siehe Angaben des Herstellers (siehe [ST\\_MBus\\_Info \[](#page-207-0)[}](#page-207-0) [208\]](#page-207-0)). **stVolumeTarget:** Siehe Angaben des Herstellers (siehe [ST\\_MBus\\_Info \[](#page-207-0)[}](#page-207-0) [208\]](#page-207-0)). **stPowerMaxTarget:** Siehe Angaben des Herstellers (siehe [ST\\_MBus\\_Info \[](#page-207-0)[}](#page-207-0) [208\]](#page-207-0)). **stFlowMaxTarget:** Siehe Angaben des Herstellers (siehe [ST\\_MBus\\_Info \[](#page-207-0)[}](#page-207-0) [208\]](#page-207-0)). **stTariff2Target:** Siehe Angaben des Herstellers (siehe [ST\\_MBus\\_Info \[](#page-207-0)[}](#page-207-0) [208\]](#page-207-0)). **stTariff3Target:** Siehe Angaben des Herstellers (siehe [ST\\_MBus\\_Info \[](#page-207-0)[}](#page-207-0) [208\]](#page-207-0)). **stPulseInputATarget:** Siehe Angaben des Herstellers (siehe [ST\\_MBus\\_Info \[](#page-207-0)[}](#page-207-0) [208\]](#page-207-0)). **stPulseInputBTarget:** Siehe Angaben des Herstellers (siehe [ST\\_MBus\\_Info \[](#page-207-0)[}](#page-207-0) [208\]](#page-207-0)). **stEnergyCoolingTarget:** Siehe Angaben des Herstellers (siehe [ST\\_MBus\\_Info \[](#page-207-0)[}](#page-207-0) [208\]](#page-207-0)). **stDateTarget:** Siehe Angaben des Herstellers (siehe [ST\\_MBus\\_Info \[](#page-207-0)[}](#page-207-0) [208\]](#page-207-0)).

#### **VAR\_IN\_OUT**

stCom : ST\_MBUS\_Communication;

**stCom:** Über diese Struktur wird der Baustein [FB\\_MBUSKL6781\(\) \[](#page-206-0)[}](#page-206-0) [207\]](#page-206-0) mit den Zählerbausteinen verbunden (siehe [ST\\_MBUS\\_Communication \[](#page-206-0) $\blacktriangleright$  [207\]](#page-206-0)).

#### **Voraussetzungen**

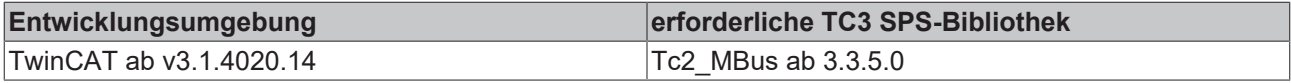

## <span id="page-131-0"></span>**4.1.21.5 FB\_MBUS\_KAM\_Multical41**

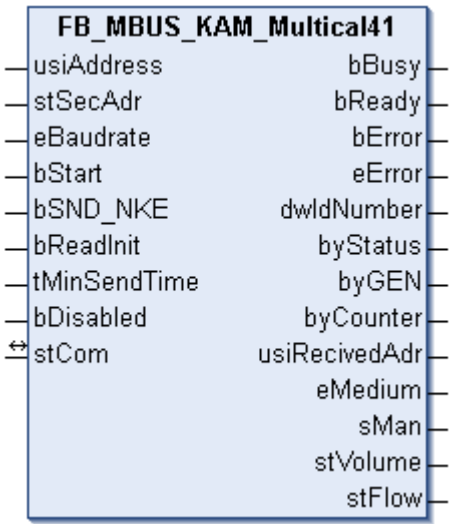

Dieser Baustein dient zum Auslesen von Wasserzählern der Firma Kamstrup:

-Multical 41

Der Baustein kann nur zusammen mit dem Baustein [FB\\_MBUSKL6781\(\) \[](#page-18-0)▶ [19\]](#page-18-0) ausgeführt werden.

[Funktionsweise des Bausteins \[](#page-9-0)[}](#page-9-0) [10\]](#page-9-0)

#### **VAR\_INPUT**

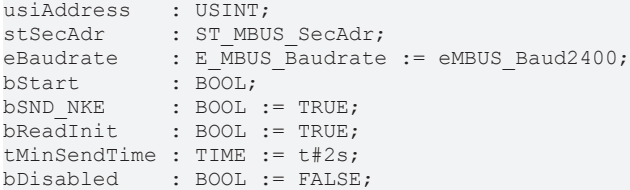

**usiAddress:** [Primäradresse \[](#page-11-0)[}](#page-11-0) [12\]](#page-11-0) des Zählers, der mit diesem Baustein ausgelesen werden soll.

**stSecAdr:** [Sekundäradresse \[](#page-11-1)[}](#page-11-1) [12\]](#page-11-1) des Zählers, der mit diesem Baustein ausgelesen werden soll (siehe [ST\\_MBUS\\_SecAdr \[](#page-208-0) $\triangleright$  [209\]](#page-208-0)).

**eBaudrate:** 300, 2400 Baud (siehe [E\\_MBUS\\_Baudrate \[](#page-200-0) $\blacktriangleright$  [201\]](#page-200-0)).

**bStart:** Auf positive Flanke dieses Eingangs wird der Zähler einmal ausgelesen.

**bSND\_NKE:** TRUE initialisiert den Zähler bei jedem Auslesen und stellt den Zähler auf das erste Telegramm (SND\_NKE).

**bReadInit:** Bei Neustart der SPS wird der Zähler 1-mal ausgelesen.

**tMinSendTime:** Standard t#2s. Nach Ablauf der hier eingestellten Zeit wird ein Zähler erneut ausgelesen. Bei t#0s wird der Zähler nicht ausgelesen und kann mit *bStart* manuell ausgelesen werden.

**bDisabled:** TRUE =Abwahl des Bausteins.

#### **VAR\_OUTPUT**

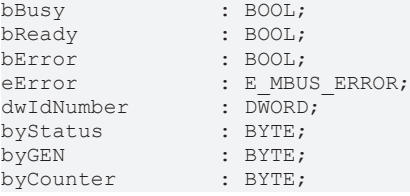

# **BECKHOFF**

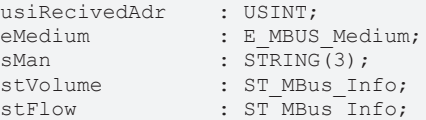

**bBusy:** Der *bBusy* Ausgang ist TRUE, solange das Auslesen des Zählers läuft.

**bReady:** Der *bReady* Ausgang ist für einen Zyklus TRUE, wenn das Auslesen des Zählers beendet wurde.

**bError:** Der Ausgang wird TRUE, sobald ein Fehler auftritt. Dieser Fehler wird über die Variable *eError* beschrieben.

**eError:** Der Ausgang gibt im Fehlerfall einen Fehlercode aus (siehe [E\\_MBUS\\_ERROR \[](#page-201-0)[}](#page-201-0) [202\]](#page-201-0)). Gleichzeitig wird bError = TRUE.

**dwIdNumber:** Seriennummer des Zählers (Sekundäradresse).

**byStatus:** Status des Gerätes.

**byGEN:** Software-Version des Gerätes.

**byCounter:** Anzahl der Zugriffe des Masters auf Daten des jeweiligen Slaves.

**usiRecivedAdr:** Empfangene Primäradresse (0-250).

**eMedium:** Medium (siehe [E\\_MBUS\\_Medium \[](#page-203-0) $\blacktriangleright$  [204\]](#page-203-0)).

**sMan:** Herstellerkurzzeichen.

stVolume: Zählerstand, verbrauchtes Wasser (siehe [ST\\_MBus\\_Info \[](#page-207-0) $\blacktriangleright$  [208\]](#page-207-0)).

stFlow: Aktueller Wasserverbrauch (siehe [ST\\_MBus\\_Info \[](#page-207-0) $\blacktriangleright$  [208\]](#page-207-0)).

#### **VAR\_IN\_OUT**

stCom : ST\_MBUS\_Communication;

stCom: Über diese Struktur wird der Baustein [FB\\_MBUSKL6781\(\) \[](#page-206-0) $\blacktriangleright$  [207\]](#page-206-0) mit den Zählerbausteinen verbunden (siehe [ST\\_MBUS\\_Communication \[](#page-206-0) $\blacktriangleright$  [207\]](#page-206-0)).

#### **Voraussetzungen**

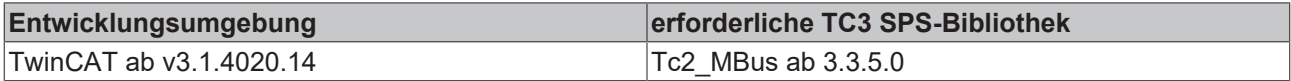

## <span id="page-133-0"></span>**4.1.21.6 FB\_MBUS\_KAM\_Multical601**

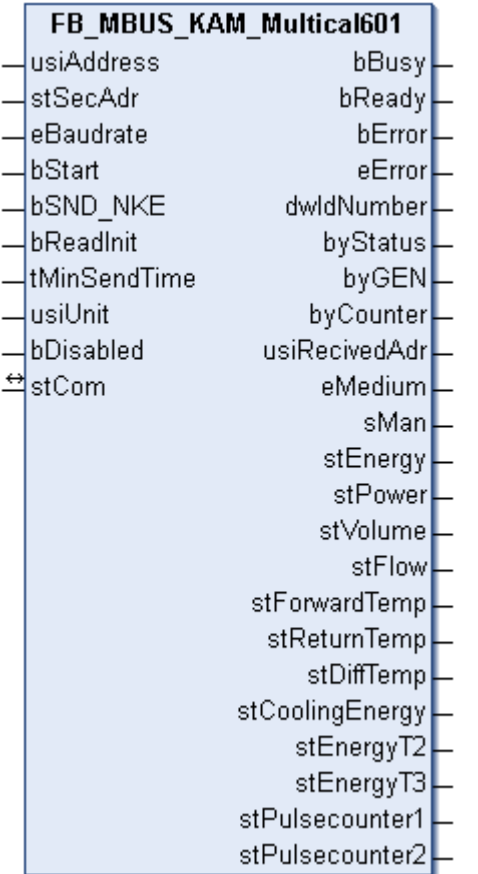

Dieser Baustein dient zum Auslesen von Wärme- / Kältezählern der Firma Kamstrup:

-Multical 601

Der Baustein kann nur zusammen mit dem Baustein [FB\\_MBUSKL6781\(\) \[](#page-18-0)▶ [19\]](#page-18-0) ausgeführt werden.

[Funktionsweise des Bausteins \[](#page-9-0)[}](#page-9-0) [10\]](#page-9-0)

#### **VAR\_INPUT**

```
usiAddress : USINT;
stSecAdr : ST_MBUS_SecAdr;
eBaudrate : E_MBUS_Baudrate := eMBUS_Baud2400;
bStart : BOOL;
bSND NKE : BOOL := TRUE;
bReadInit : BOOL := TRUE;
tMinSendTime : TIME := t#2s;
usiUnit : USINT;
bDisabled : BOOL := FALSE;
```
**usiAddress:** [Primäradresse \[](#page-11-0)[}](#page-11-0) [12\]](#page-11-0) des Zählers, der mit diesem Baustein ausgelesen werden soll.

**stSecAdr:** [Sekundäradresse \[](#page-11-1)[}](#page-11-1) [12\]](#page-11-1) des Zählers, der mit diesem Baustein ausgelesen werden soll (siehe [ST\\_MBUS\\_SecAdr \[](#page-208-0) $\triangleright$  [209\]](#page-208-0)).

**eBaudrate:** 300, 2400, 9600 Baud (siehe [E\\_MBUS\\_Baudrate \[](#page-200-0)[}](#page-200-0) [201\]](#page-200-0)).

**bStart:** Auf positive Flanke dieses Eingangs wird der Zähler einmal ausgelesen.

**bSND\_NKE:** TRUE initialisiert den Zähler bei jedem Auslesen und stellt den Zähler auf das erste Telegramm (SND\_NKE).

**bReadInit:** Bei Neustart der SPS wird der Zähler 1-mal ausgelesen.

# **BECKHOFF**

**tMinSendTime:** Standard t#2s. Nach Ablauf der hier eingestellten Zeit wird ein Zähler erneut ausgelesen. Bei t#0s wird der Zähler nicht ausgelesen und kann mit *bStart* manuell ausgelesen werden.

**usiUnit:** Einheit der Energiewerte, die der Baustein ausgeben soll. 0=W(h) / 1=KW(h) / 2 =MW(h) / 3=GW(h).

**bDisabled:** TRUE = Abwahl des Bausteins.

#### **VAR\_OUTPUT**

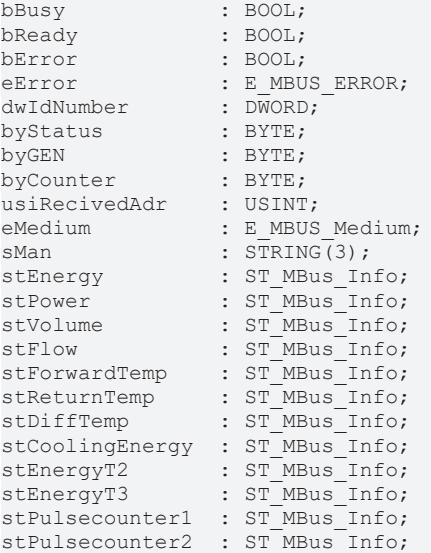

**bBusy:** Der *bBusy* Ausgang ist TRUE, solange das Auslesen des Zählers läuft.

**bReady:** Der *bReady* Ausgang ist für einen Zyklus TRUE, wenn das Auslesen des Zählers beendet wurde.

**bError:** Der Ausgang wird TRUE, sobald ein Fehler auftritt. Dieser Fehler wird über die Variable *eError* beschrieben.

**eError:** Der Ausgang gibt im Fehlerfall einen Fehlercode aus (siehe [E\\_MBUS\\_ERROR \[](#page-201-0) $\blacktriangleright$  [202\]](#page-201-0)). Gleichzeitig wird bError = TRUE.

**dwIdNumber:** Seriennummer des Zählers (Sekundäradresse).

**byStatus:** Status des Gerätes.

**byGEN:** Software-Version des Gerätes.

**byCounter:** Anzahl der Zugriffe des Masters auf Daten des jeweiligen Slaves.

**usiRecivedAdr:** Empfangene Primäradresse (0-250).

**eMedium:** Medium (siehe [E\\_MBUS\\_Medium \[](#page-203-0) $\triangleright$  [204\]](#page-203-0)).

**sMan:** Herstellerkurzzeichen.

**stEnergy:** Zählerstand, verbrauchte Energie (siehe [ST\\_MBus\\_Info \[](#page-207-0)[}](#page-207-0) [208\]](#page-207-0)).

**stPower:** Aktueller Energieverbrauch, Leistung (siehe [ST\\_MBus\\_Info \[](#page-207-0)[}](#page-207-0) [208\]](#page-207-0)).

**stVolume:** Zählerstand, verbrauchtes Wasser (siehe [ST\\_MBus\\_Info \[](#page-207-0)[}](#page-207-0) [208\]](#page-207-0)).

**stFlow:** Aktueller Wasserverbrauch (siehe [ST\\_MBus\\_Info \[](#page-207-0)[}](#page-207-0) [208\]](#page-207-0)).

**stForwardTemp:** Vorlauftemperatur (siehe [ST\\_MBus\\_Info \[](#page-207-0)[}](#page-207-0) [208\]](#page-207-0)).

**stReturnTemp:** Rücklauftemperatur (siehe [ST\\_MBus\\_Info \[](#page-207-0)[}](#page-207-0) [208\]](#page-207-0)).

**stDiffTemp:** Temperaturdifferenz (siehe [ST\\_MBus\\_Info \[](#page-207-0)[}](#page-207-0) [208\]](#page-207-0)).

**stCoolingEnergy:** Zählerstand, verbrauchte Kälteenergie (siehe [ST\\_MBus\\_Info \[](#page-207-0)[}](#page-207-0) [208\]](#page-207-0)).

**stEnergyT2:** Zählerstand, verbrauchte Energie, Tarif 2 (siehe [ST\\_MBus\\_Info \[](#page-207-0)[}](#page-207-0) [208\]](#page-207-0)).

**stEnergyT3:** Zählerstand, verbrauchte Energie, Tarif 3 (siehe [ST\\_MBus\\_Info \[](#page-207-0)[}](#page-207-0) [208\]](#page-207-0)).

**stPulsecounter1:** Pulszähler 1 (siehe [ST\\_MBus\\_Info \[](#page-207-0)[}](#page-207-0) [208\]](#page-207-0)).

**stPulsecounter2:** Pulszähler 2 (siehe [ST\\_MBus\\_Info \[](#page-207-0)[}](#page-207-0) [208\]](#page-207-0)).

#### **VAR\_IN\_OUT**

stCom : ST\_MBUS\_Communication;

stCom: Über diese Struktur wird der Baustein [FB\\_MBUSKL6781\(\) \[](#page-206-0)▶ [207\]](#page-206-0) mit den Zählerbausteinen verbunden (siehe [ST\\_MBUS\\_Communication \[](#page-206-0) $\blacktriangleright$  [207\]](#page-206-0)).

#### **Voraussetzungen**

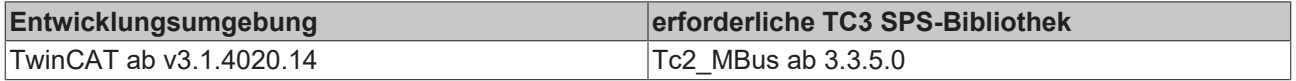

## **4.1.22 Kundo**

Diese Bausteine geben nur eine Auswahl der gängigsten Daten aus. Diese Daten sind auf den jeweiligen Seiten unter "VAR\_OUTPUT" beschrieben. Werden mehr oder alle Daten benötigt, sollten die Bausteine [FB\\_MBUS\\_General \[](#page-76-0) $\triangleright$  [77\]](#page-76-0), [FB\\_MBUS\\_General\\_Ext \[](#page-80-0) $\triangleright$  [81\]](#page-80-0) oder [FB\\_MBUS\\_General\\_Param \[](#page-84-0) $\triangleright$  [85\]](#page-84-0) aus dem Ordner "[General \[](#page-74-0)[}](#page-74-0) [75\]](#page-74-0)" benutzt werden. Beachten Sie, dass diese Bausteine nicht auf BC- und BX-Systemen lauffähig sind. Müssen Daten an das Gerät gesendet werden (z.B. Einstellung der Primäradresse), kann der Baustein [FB\\_MBUS\\_General\\_Send \[](#page-86-0) $\blacktriangleright$  [87\]](#page-86-0) verwendet werden.

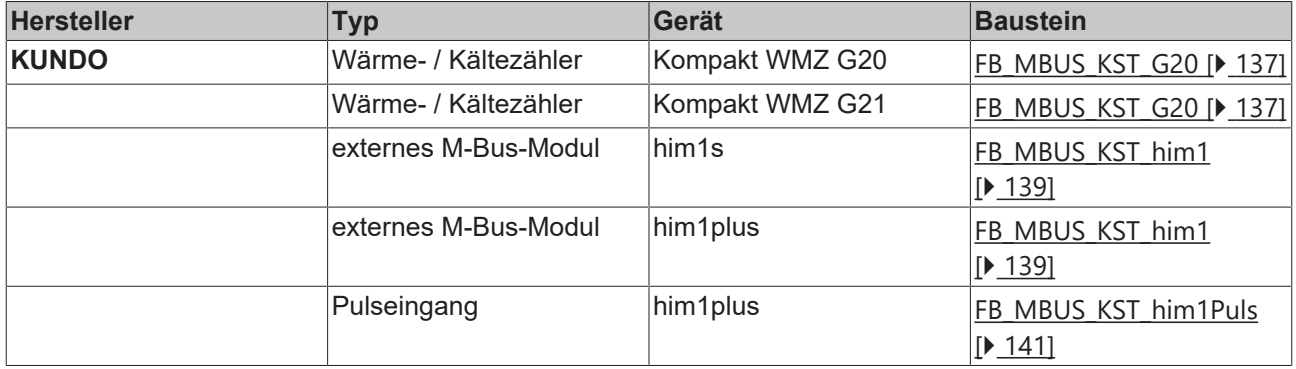

## <span id="page-136-0"></span>**4.1.22.1 FB\_MBUS\_KST\_G20**

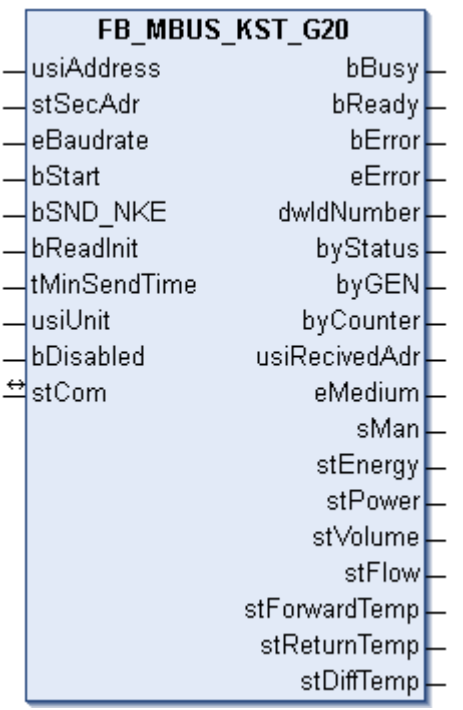

Dieser Baustein dient zum Auslesen von Wärme- / Kältezählern der Firma KUNDO System Technik:

-Kompakt WZM G20 (mit internem M-Bus-Modul)

-Kompakt WZM G21 (mit internem M-Bus-Modul)

Der Baustein kann nur zusammen mit dem Baustein [FB\\_MBUSKL6781\(\) \[](#page-18-0)▶ [19\]](#page-18-0) ausgeführt werden.

[Funktionsweise des Bausteins \[](#page-9-0)[}](#page-9-0) [10\]](#page-9-0)

#### **VAR\_INPUT**

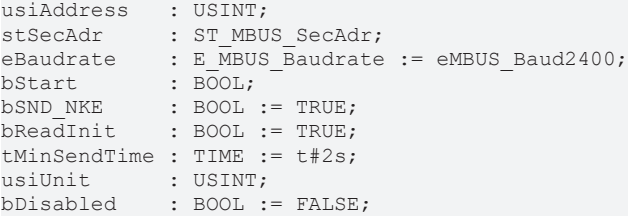

usiAddress: [Primäradresse \[](#page-11-0)▶ [12\]](#page-11-0) des Zählers, der mit diesem Baustein ausgelesen werden soll.

**stSecAdr:** [Sekundäradresse \[](#page-11-1)[}](#page-11-1) [12\]](#page-11-1) des Zählers, der mit diesem Baustein ausgelesen werden soll (siehe [ST\\_MBUS\\_SecAdr \[](#page-208-0) $\triangleright$  [209\]](#page-208-0)).

**eBaudrate:** 300, 2400, 9600 Baud (siehe [E\\_MBUS\\_Baudrate \[](#page-200-0)[}](#page-200-0) [201\]](#page-200-0)).

**bStart:** Auf positive Flanke dieses Eingangs wird der Zähler einmal ausgelesen.

**bSND\_NKE:** TRUE initialisiert den Zähler bei jedem Auslesen und stellt den Zähler auf das erste Telegramm (SND\_NKE).

**bReadInit:** Bei Neustart der SPS wird der Zähler 1-mal ausgelesen.

**tMinSendTime:** Standard t#2s. Nach Ablauf der hier eingestellten Zeit wird ein Zähler erneut ausgelesen. Bei t#0s wird der Zähler nicht ausgelesen und kann mit *bStart* manuell ausgelesen werden.

**usiUnit:** Einheit der Energiewerte, die der Baustein ausgeben soll. 0=W(h) / 1=KW(h) / 2 =MW(h) / 3=GW(h).

**bDisabled:** TRUE = Abwahl des Bausteins.

#### **VAR\_OUTPUT**

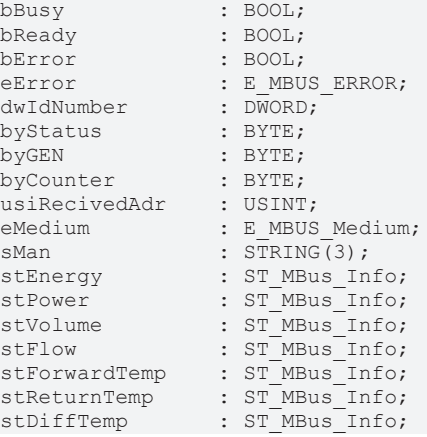

**bBusy:** Der *bBusy* Ausgang ist TRUE, solange das Auslesen des Zählers läuft.

**bReady:** Der *bReady* Ausgang ist für einen Zyklus TRUE, wenn das Auslesen des Zählers beendet wurde.

**bError:** Der Ausgang wird TRUE, sobald ein Fehler auftritt. Dieser Fehler wird über die Variable *eError* beschrieben.

**eError:** Der Ausgang gibt im Fehlerfall einen Fehlercode aus (siehe [E\\_MBUS\\_ERROR \[](#page-201-0)[}](#page-201-0) [202\]](#page-201-0)). Gleichzeitig wird bError = TRUE.

**dwIdNumber:** Seriennummer des Zählers (Sekundäradresse).

**byStatus:** Status des Gerätes.

**byGEN:** Software-Version des Gerätes.

**byCounter:** Anzahl der Zugriffe des Masters auf Daten des jeweiligen Slaves.

**usiRecivedAdr:** Empfangene Primäradresse (0-250).

**eMedium:** Medium (siehe **[E\\_MBUS\\_Medium \[](#page-203-0)** $\sqrt{204}$  $\sqrt{204}$ ]).

**sMan:** Herstellerkurzzeichen.

**stEnergy:** Zählerstand, verbrauchte Energie (siehe [ST\\_MBus\\_Info \[](#page-207-0)[}](#page-207-0) [208\]](#page-207-0)).

stPower: Aktueller Energieverbrauch, Leistung (siehe [ST\\_MBus\\_Info \[](#page-207-0) $\blacktriangleright$  [208\]](#page-207-0)).

**stVolume:** Zählerstand, verbrauchtes Wasser (siehe [ST\\_MBus\\_Info \[](#page-207-0) $\blacktriangleright$  [208\]](#page-207-0)).

stFlow: Aktueller Wasserverbrauch (siehe [ST\\_MBus\\_Info \[](#page-207-0) $\blacktriangleright$  [208\]](#page-207-0)).

stForwardTemp: Vorlauftemperatur (siehe [ST\\_MBus\\_Info \[](#page-207-0) $\blacktriangleright$  [208\]](#page-207-0)).

stReturnTemp: Rücklauftemperatur (siehe [ST\\_MBus\\_Info \[](#page-207-0) $\blacktriangleright$  [208\]](#page-207-0)).

**stDiffTemp:** Temperaturdifferenz (siehe [ST\\_MBus\\_Info \[](#page-207-0)[}](#page-207-0) [208\]](#page-207-0)).

#### **VAR\_IN\_OUT**

stCom : ST\_MBUS\_Communication;

stCom: Über diese Struktur wird der Baustein [FB\\_MBUSKL6781\(\) \[](#page-206-0)▶ [207\]](#page-206-0) mit den Zählerbausteinen verbunden (siehe [ST\\_MBUS\\_Communication \[](#page-206-0)[}](#page-206-0) [207\]](#page-206-0)).

# **RECKHOFF**

#### **Voraussetzungen**

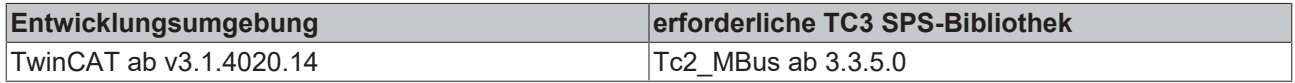

## <span id="page-138-0"></span>**4.1.22.2 FB\_MBUS\_KST\_him1**

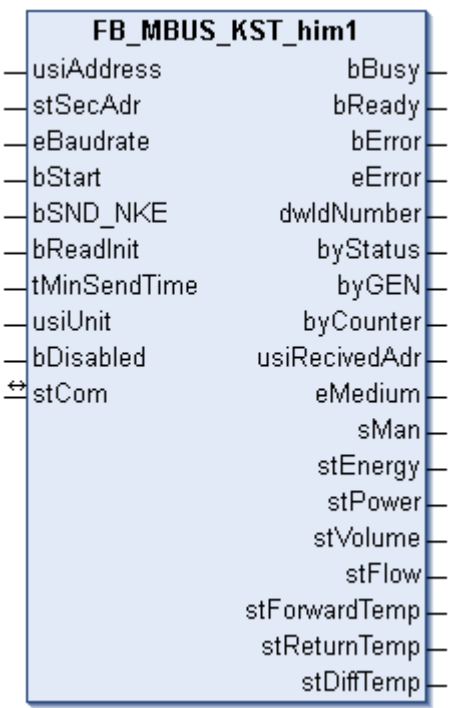

Dieser Baustein dient zum Auslesen von M-Bus-Modulen der Firma KUNDO System Technik:

-him1s

-him1plus

Mit diesen Modulen können Verbrauchsdaten aus einem KUNDO Rechenwerk ausgelesen werden.

Der Baustein kann nur zusammen mit dem Baustein [FB\\_MBUSKL6781\(\) \[](#page-18-0)▶ [19\]](#page-18-0) ausgeführt werden.

[Funktionsweise des Bausteins \[](#page-9-0)[}](#page-9-0) [10\]](#page-9-0)

#### **VAR\_INPUT**

```
usiAddress : USINT;
stSecAdr : ST_MBUS_SecAdr;
eBaudrate : E_MBUS_Baudrate := eMBUS_Baud2400;
bStart : BOOL;
bSND NKE : BOOL := TRUE;
bReadInit : BOOL := TRUE;
tMinSendTime : TIME := t#2s;
usiUnit : USINT;
bDisabled : BOOL := FALSE;
```
**usiAddress:** [Primäradresse \[](#page-11-0)[}](#page-11-0) [12\]](#page-11-0) des Zählers, der mit diesem Baustein ausgelesen werden soll.

**stSecAdr:** [Sekundäradresse \[](#page-11-1)[}](#page-11-1) [12\]](#page-11-1) des Zählers, der mit diesem Baustein ausgelesen werden soll (siehe [ST\\_MBUS\\_SecAdr \[](#page-208-0)> [209\]](#page-208-0)).

**eBaudrate:** 300, 2400 Baud (siehe [E\\_MBUS\\_Baudrate \[](#page-200-0)[}](#page-200-0) [201\]](#page-200-0)).

**bStart:** Auf positive Flanke dieses Eingangs wird der Zähler einmal ausgelesen.

**bSND\_NKE:** TRUE initialisiert den Zähler bei jedem Auslesen und stellt den Zähler auf das erste Telegramm (SND\_NKE).

**bReadInit:** Bei Neustart der SPS wird der Zähler 1-mal ausgelesen.

**tMinSendTime:** Standard t#2s. Nach Ablauf der hier eingestellten Zeit wird ein Zähler erneut ausgelesen. Bei t#0s wird der Zähler nicht ausgelesen und kann mit *bStart* manuell ausgelesen werden.

**usiUnit:** Einheit der Energiewerte, die der Baustein ausgeben soll. 0=W(h) / 1=KW(h) / 2 =MW(h) / 3=GW(h).

**bDisabled:** TRUE = Abwahl des Bausteins.

#### **VAR\_OUTPUT**

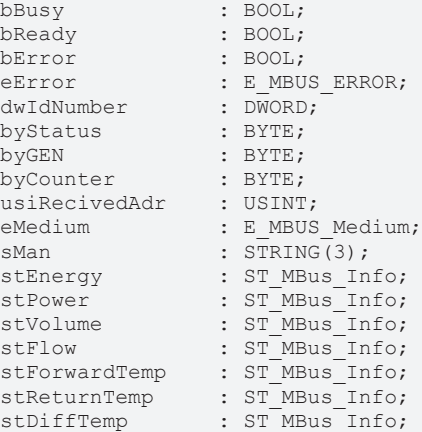

**bBusy:** Der *bBusy* Ausgang ist TRUE, solange das Auslesen des Zählers läuft.

**bReady:** Der *bReady* Ausgang ist für einen Zyklus TRUE, wenn das Auslesen des Zählers beendet wurde.

**bError:** Der Ausgang wird TRUE, sobald ein Fehler auftritt. Dieser Fehler wird über die Variable *eError* beschrieben.

**eError:** Der Ausgang gibt im Fehlerfall einen Fehlercode aus (siehe [E\\_MBUS\\_ERROR \[](#page-201-0)[}](#page-201-0) [202\]](#page-201-0)). Gleichzeitig wird bError = TRUE.

**dwIdNumber:** Seriennummer des Zählers (Sekundäradresse).

**byStatus:** Status des Gerätes.

**byGEN:** Software-Version des Gerätes.

**byCounter:** Anzahl der Zugriffe des Masters auf Daten des jeweiligen Slaves.

**usiRecivedAdr:** Empfangene Primäradresse (0-250).

**eMedium:** Medium (siehe [E\\_MBUS\\_Medium \[](#page-203-0)[}](#page-203-0) [204\]](#page-203-0)).

**sMan:** Herstellerkurzzeichen.

**stEnergy:** Zählerstand, verbrauchte Energie (siehe [ST\\_MBus\\_Info \[](#page-207-0)[}](#page-207-0) [208\]](#page-207-0)).

stPower: Aktueller Energieverbrauch, Leistung (siehe [ST\\_MBus\\_Info \[](#page-207-0) $\triangleright$  [208\]](#page-207-0)).

**stVolume:** Zählerstand, verbrauchtes Wasser (siehe [ST\\_MBus\\_Info \[](#page-207-0)[}](#page-207-0) [208\]](#page-207-0)).

**stFlow:** Aktueller Wasserverbrauch (siehe [ST\\_MBus\\_Info \[](#page-207-0)[}](#page-207-0) [208\]](#page-207-0)).

stForwardTemp: Vorlauftemperatur (siehe [ST\\_MBus\\_Info \[](#page-207-0) $\blacktriangleright$  [208\]](#page-207-0)).

stReturnTemp: Rücklauftemperatur (siehe [ST\\_MBus\\_Info \[](#page-207-0) $\blacktriangleright$  [208\]](#page-207-0)).

stDiffTemp: Temperaturdifferenz (siehe [ST\\_MBus\\_Info \[](#page-207-0) $\blacktriangleright$  [208\]](#page-207-0)).

# **RECKHOFF**

#### **VAR\_IN\_OUT**

stCom : ST\_MBUS\_Communication;

**stCom:** Über diese Struktur wird der Baustein [FB\\_MBUSKL6781\(\) \[](#page-206-0)[}](#page-206-0) [207\]](#page-206-0) mit den Zählerbausteinen verbunden (siehe [ST\\_MBUS\\_Communication \[](#page-206-0) $\blacktriangleright$  [207\]](#page-206-0)).

#### **Voraussetzungen**

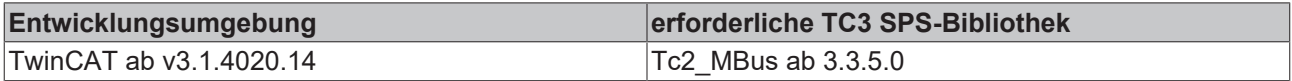

### <span id="page-140-0"></span>**4.1.22.3 FB\_MBUS\_KST\_him1Puls**

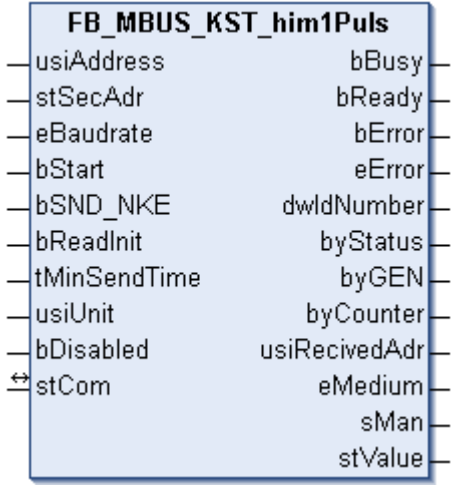

Dieser Baustein dient zum Auslesen von M-Bus-Modulen der Firma KUNDO System Technik:

-him1plus (Pulseingang)

usiAddress : USINT;

Der Baustein kann nur zusammen mit dem Baustein [FB\\_MBUSKL6781\(\) \[](#page-18-0)▶ [19\]](#page-18-0) ausgeführt werden.

[Funktionsweise des Bausteins \[](#page-9-0)[}](#page-9-0) [10\]](#page-9-0)

#### **VAR\_INPUT**

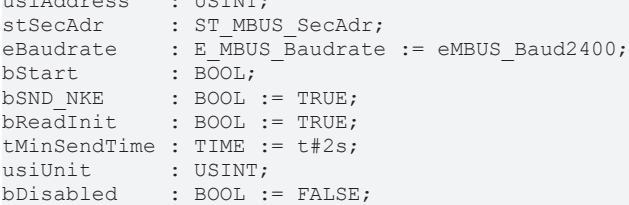

usiAddress: [Primäradresse \[](#page-11-0) $\blacktriangleright$  [12\]](#page-11-0) des Zählers, der mit diesem Baustein ausgelesen werden soll.

**stSecAdr:** [Sekundäradresse \[](#page-11-1)[}](#page-11-1) [12\]](#page-11-1) des Zählers, der mit diesem Baustein ausgelesen werden soll (siehe [ST\\_MBUS\\_SecAdr \[](#page-208-0)> [209\]](#page-208-0)).

**eBaudrate:** 300, 2400 Baud (siehe [E\\_MBUS\\_Baudrate \[](#page-200-0)[}](#page-200-0) [201\]](#page-200-0)).

**bStart:** Auf positive Flanke dieses Eingangs wird der Zähler einmal ausgelesen.

**bSND\_NKE:** TRUE initialisiert den Zähler bei jedem Auslesen und stellt den Zähler auf das erste Telegramm (SND\_NKE).

**bReadInit:** Bei Neustart der SPS wird der Zähler 1-mal ausgelesen.

**tMinSendTime:** Standard t#2s. Nach Ablauf der hier eingestellten Zeit wird ein Zähler erneut ausgelesen. Bei t#0s wird der Zähler nicht ausgelesen und kann mit *bStart* manuell ausgelesen werden.

**usiUnit:** Einheit der Energiewerte, die der Baustein ausgeben soll. 0=W(h) / 1=KW(h) / 2 =MW(h) / 3=GW(h).

**bDisabled:** TRUE = Abwahl des Bausteins.

#### **VAR\_OUTPUT**

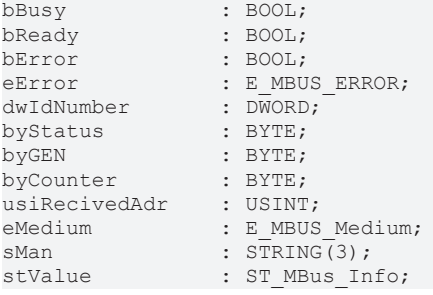

**bBusy:** Der *bBusy* Ausgang ist TRUE, solange das Auslesen des Zählers läuft.

**bReady:** Der *bReady* Ausgang ist für einen Zyklus TRUE, wenn das Auslesen des Zählers beendet wurde.

**bError:** Der Ausgang wird TRUE, sobald ein Fehler auftritt. Dieser Fehler wird über die Variable *eError* beschrieben.

**eError:** Der Ausgang gibt im Fehlerfall einen Fehlercode aus (siehe [E\\_MBUS\\_ERROR \[](#page-201-0)[}](#page-201-0) [202\]](#page-201-0)). Gleichzeitig wird bError = TRUE.

**dwIdNumber:** Seriennummer des Zählers (Sekundäradresse).

**byStatus:** Status des Gerätes.

**byGEN:** Software-Version des Gerätes.

**byCounter:** Anzahl der Zugriffe des Masters auf Daten des jeweiligen Slaves.

**usiRecivedAdr:** Empfangene Primäradresse (0-250).

**eMedium:** Medium (siehe [E\\_MBUS\\_Medium \[](#page-203-0)[}](#page-203-0) [204\]](#page-203-0)).

**sMan:** Herstellerkurzzeichen.

**stValue:** Zählerstand (siehe [ST\\_MBus\\_Info \[](#page-207-0)[}](#page-207-0) [208\]](#page-207-0)).

#### **VAR\_IN\_OUT**

stCom : ST\_MBUS\_Communication;

**stCom:** Über diese Struktur wird der Baustein [FB\\_MBUSKL6781\(\) \[](#page-206-0)[}](#page-206-0) [207\]](#page-206-0) mit den Zählerbausteinen verbunden (siehe [ST\\_MBUS\\_Communication \[](#page-206-0)[}](#page-206-0) [207\]](#page-206-0)).

#### **Voraussetzungen**

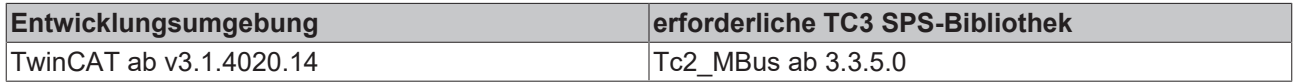

## **4.1.23 Landis & Gyr**

Diese Bausteine geben nur eine Auswahl der gängigsten Daten aus. Diese Daten sind auf den jeweiligen Seiten unter "VAR\_OUTPUT" beschrieben. Werden mehr oder alle Daten benötigt, sollten die Bausteine [FB\\_MBUS\\_General \[](#page-76-0) $\blacktriangleright$  [77\]](#page-76-0), [FB\\_MBUS\\_General\\_Ext \[](#page-80-0) $\blacktriangleright$  [81\]](#page-80-0) oder [FB\\_MBUS\\_General\\_Param \[](#page-84-0) $\blacktriangleright$  [85\]](#page-84-0) aus dem Ordner "[General \[](#page-74-0)[}](#page-74-0) [75\]](#page-74-0)" benutzt werden. Beachten Sie, dass diese Bausteine nicht auf BC- und BX-Systemen lauffähig sind. Müssen Daten an das Gerät gesendet werden (z.B. Einstellung der Primäradresse), kann der Baustein [FB\\_MBUS\\_General\\_Send \[](#page-86-0) $\triangleright$  [87\]](#page-86-0) verwendet werden.

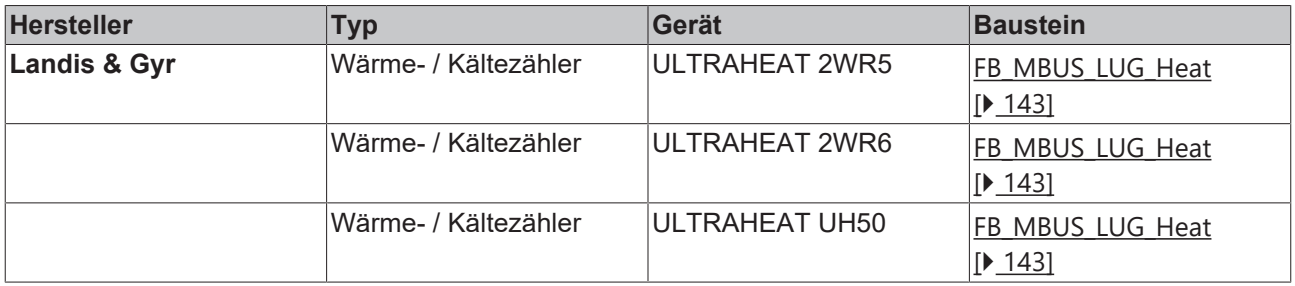

### <span id="page-142-0"></span>**4.1.23.1 FB\_MBUS\_LUG\_Heat**

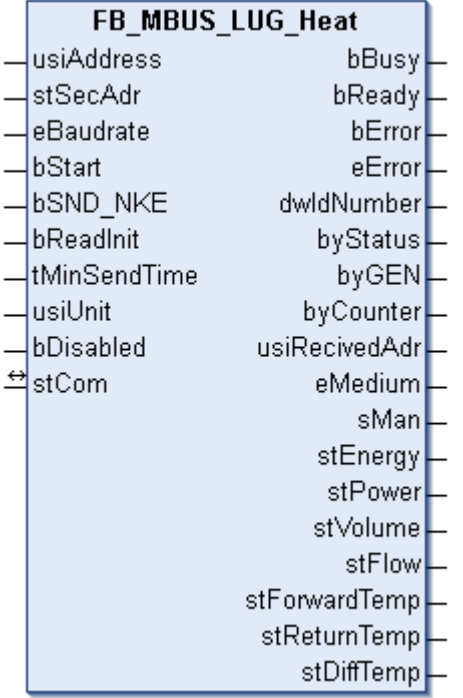

Dieser Baustein dient zum Auslesen von Wärme- / Kältezählern der Firma Landis & Gyr:

-2WR5

-2WR6

-UH50

Der Baustein kann nur zusammen mit dem Baustein [FB\\_MBUSKL6781\(\) \[](#page-18-0)▶ [19\]](#page-18-0) ausgeführt werden.

[Funktionsweise des Bausteins \[](#page-9-0)[}](#page-9-0) [10\]](#page-9-0)

#### **VAR\_INPUT**

```
usiAddress : USINT;
stSecAdr : ST_MBUS_SecAdr;
eBaudrate : E_MBUS_Baudrate := eMBUS_Baud2400;
bStart : BOOL;
bSND NKE : BOOL := TRUE;
bReadInit : BOOL := TRUE;
tMinSendTime : TIME := t#2s;<br>usiUnit : USTNT:
            : I^{\text{max}}bDisabled : BOOL := FALSE;
```
**usiAddress:** [Primäradresse \[](#page-11-0)[}](#page-11-0) [12\]](#page-11-0) des Zählers, der mit diesem Baustein ausgelesen werden soll.

**stSecAdr:** [Sekundäradresse \[](#page-11-1)[}](#page-11-1) [12\]](#page-11-1) des Zählers, der mit diesem Baustein ausgelesen werden soll (siehe [ST\\_MBUS\\_SecAdr \[](#page-208-0) $\triangleright$  [209\]](#page-208-0)).

**eBaudrate:** 300, 1200, 2400, 4800 Baud (siehe [E\\_MBUS\\_Baudrate \[](#page-200-0)[}](#page-200-0) [201\]](#page-200-0)).

**bStart:** Auf positive Flanke dieses Eingangs wird der Zähler einmal ausgelesen.

**bSND\_NKE:** TRUE initialisiert den Zähler bei jedem Auslesen und stellt den Zähler auf das erste Telegramm (SND\_NKE).

**bReadInit:** Bei Neustart der SPS wird der Zähler 1-mal ausgelesen.

**tMinSendTime:** Standard t#2s. Nach Ablauf der hier eingestellten Zeit wird ein Zähler erneut ausgelesen. Bei t#0s wird der Zähler nicht ausgelesen und kann mit *bStart* manuell ausgelesen werden.

**usiUnit:** Einheit der Energiewerte, die der Baustein ausgeben soll. 0=W(h) / 1=KW(h) / 2 =MW(h) / 3=GW(h).

**bDisabled:** TRUE = Abwahl des Bausteins.

#### **VAR\_OUTPUT**

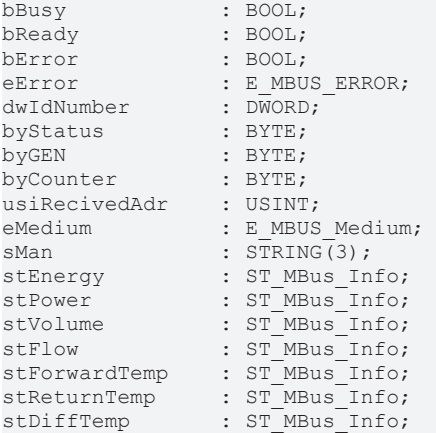

**bBusy:** Der *bBusy* Ausgang ist TRUE, solange das Auslesen des Zählers läuft.

**bReady:** Der *bReady* Ausgang ist für einen Zyklus TRUE, wenn das Auslesen des Zählers beendet wurde.

**bError:** Der Ausgang wird TRUE, sobald ein Fehler auftritt. Dieser Fehler wird über die Variable *eError* beschrieben.

**eError:** Der Ausgang gibt im Fehlerfall einen Fehlercode aus (siehe [E\\_MBUS\\_ERROR \[](#page-201-0)[}](#page-201-0) [202\]](#page-201-0)). Gleichzeitig wird bError = TRUE.

**dwIdNumber:** Seriennummer des Zählers (Sekundäradresse).

**byStatus:** Status des Gerätes.

**byGEN:** Software-Version des Gerätes.

**byCounter:** Anzahl der Zugriffe des Masters auf Daten des jeweiligen Slaves.

**usiRecivedAdr:** Empfangene Primäradresse (0-250).

**eMedium:** Medium (siehe [E\\_MBUS\\_Medium \[](#page-203-0)[}](#page-203-0) [204\]](#page-203-0)).

**sMan:** Herstellerkurzzeichen.

stEnergy: Zählerstand, verbrauchte Energie (siehe [ST\\_MBus\\_Info \[](#page-207-0) $\blacktriangleright$  [208\]](#page-207-0)).

**stPower:** Aktueller Energieverbrauch, Leistung (siehe [ST\\_MBus\\_Info \[](#page-207-0)[}](#page-207-0) [208\]](#page-207-0)).
**stVolume:** Zählerstand, verbrauchtes Wasser (siehe [ST\\_MBus\\_Info \[](#page-207-0)[}](#page-207-0) [208\]](#page-207-0)).

stFlow: Aktueller Wasserverbrauch (siehe [ST\\_MBus\\_Info \[](#page-207-0) $\blacktriangleright$  [208\]](#page-207-0)).

**stForwardTemp:** Vorlauftemperatur (siehe [ST\\_MBus\\_Info \[](#page-207-0)[}](#page-207-0) [208\]](#page-207-0)).

**stReturnTemp:** Rücklauftemperatur (siehe [ST\\_MBus\\_Info \[](#page-207-0)[}](#page-207-0) [208\]](#page-207-0)).

**stDiffTemp:** Temperaturdifferenz (siehe [ST\\_MBus\\_Info \[](#page-207-0)[}](#page-207-0) [208\]](#page-207-0)).

#### **VAR\_IN\_OUT**

stCom : ST\_MBUS\_Communication;

stCom: Über diese Struktur wird der Baustein [FB\\_MBUSKL6781\(\) \[](#page-206-0)▶ [207\]](#page-206-0) mit den Zählerbausteinen verbunden (siehe [ST\\_MBUS\\_Communication \[](#page-206-0) $\blacktriangleright$  [207\]](#page-206-0)).

#### **Voraussetzungen**

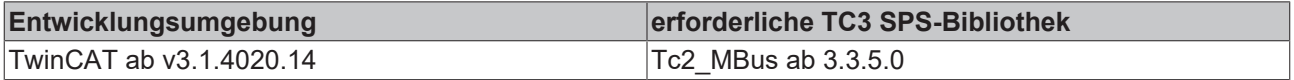

### **4.1.24 Metrima**

Diese Bausteine geben nur eine Auswahl der gängigsten Daten aus. Diese Daten sind auf den jeweiligen Seiten unter "VAR\_OUTPUT" beschrieben. Werden mehr oder alle Daten benötigt, sollten die Bausteine [FB\\_MBUS\\_General \[](#page-76-0) $\triangleright$  [77\]](#page-76-0), [FB\\_MBUS\\_General\\_Ext \[](#page-80-0) $\triangleright$  [81\]](#page-80-0) oder [FB\\_MBUS\\_General\\_Param \[](#page-84-0) $\triangleright$  [85\]](#page-84-0) aus dem Ordner "[General \[](#page-74-0)[}](#page-74-0) [75\]](#page-74-0)" benutzt werden. Beachten Sie, dass diese Bausteine nicht auf BC- und BX-Systemen lauffähig sind. Müssen Daten an das Gerät gesendet werden (z.B. Einstellung der Primäradresse), kann der Baustein [FB\\_MBUS\\_General\\_Send \[](#page-86-0)> [87\]](#page-86-0) verwendet werden.

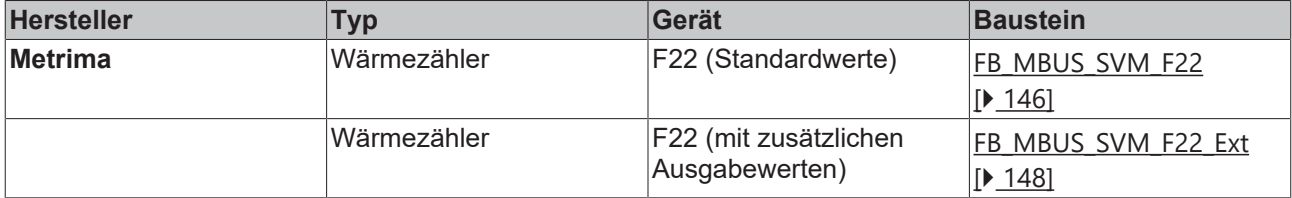

# <span id="page-145-0"></span>**4.1.24.1 FB\_MBUS\_SVM\_F22**

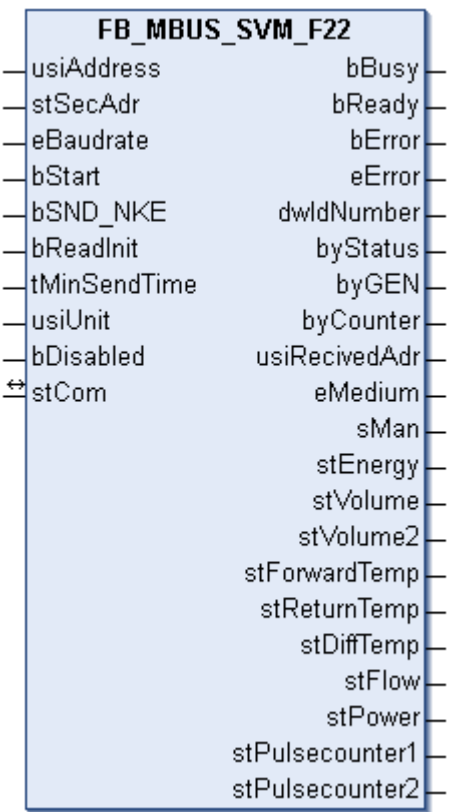

Dieser Baustein dient zum Auslesen von Wärmezählern der Firma Metrima:

-F22

Der Baustein kann nur zusammen mit dem Baustein [FB\\_MBUSKL6781\(\) \[](#page-18-0)▶ [19\]](#page-18-0) ausgeführt werden.

[Funktionsweise des Bausteins \[](#page-9-0)[}](#page-9-0) [10\]](#page-9-0)

#### **VAR\_INPUT**

```
usiAddress : USINT;
stSecAdr : ST_MBUS_SecAdr;
eBaudrate : E_MBUS_Baudrate := eMBUS_Baud2400;
bStart : BOOL;
bSND NKE : BOOL := TRUE;
bReadInit : BOOL := TRUE;
tMinSendTime : TIME := t#2s;<br>usiUnit : USINT;
            : USINT;
bDisabled    : BOOL := FALSE;
```
usiAddress: [Primäradresse \[](#page-11-0)▶ [12\]](#page-11-0) des Zählers, der mit diesem Baustein ausgelesen werden soll.

**stSecAdr:** [Sekundäradresse \[](#page-11-1)[}](#page-11-1) [12\]](#page-11-1) des Zählers, der mit diesem Baustein ausgelesen werden soll (siehe [ST\\_MBUS\\_SecAdr \[](#page-208-0) $\triangleright$  [209\]](#page-208-0)).

**eBaudrate:** 300, 2400, 9600 Baud (siehe [E\\_MBUS\\_Baudrate \[](#page-200-0)[}](#page-200-0) [201\]](#page-200-0)).

**bStart:** Auf positive Flanke dieses Eingangs wird der Zähler einmal ausgelesen.

**bSND\_NKE:** TRUE initialisiert den Zähler bei jedem Auslesen und stellt den Zähler auf das erste Telegramm (SND\_NKE).

**bReadInit:** Bei Neustart der SPS wird der Zähler 1-mal ausgelesen.

**tMinSendTime:** Standard t#2s. Nach Ablauf der hier eingestellten Zeit wird ein Zähler erneut ausgelesen. Bei t#0s wird der Zähler nicht ausgelesen und kann mit *bStart* manuell ausgelesen werden.

**usiUnit:** Einheit der Energiewerte, die der Baustein ausgeben soll. 0=W(h) / 1=KW(h) / 2 =MW(h) / 3=GW(h).

**bDisabled:** TRUE = Abwahl des Bausteins.

#### **VAR\_OUTPUT**

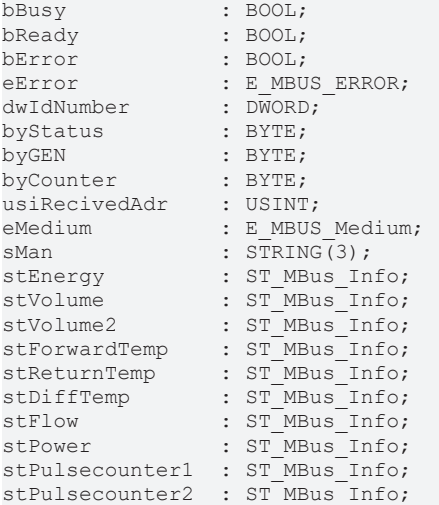

**bBusy:** Der *bBusy* Ausgang ist TRUE, solange das Auslesen des Zählers läuft.

**bReady:** Der *bReady* Ausgang ist für einen Zyklus TRUE, wenn das Auslesen des Zählers beendet wurde.

**bError:** Der Ausgang wird TRUE, sobald ein Fehler auftritt. Dieser Fehler wird über die Variable *eError* beschrieben.

**eError:** Der Ausgang gibt im Fehlerfall einen Fehlercode aus (siehe [E\\_MBUS\\_ERROR \[](#page-201-0)[}](#page-201-0) [202\]](#page-201-0)). Gleichzeitig wird bError = TRUE.

**dwIdNumber:** Seriennummer des Zählers (Sekundäradresse).

**byStatus:** Status des Gerätes.

**byGEN:** Software-Version des Gerätes.

**byCounter:** Anzahl der Zugriffe des Masters auf Daten des jeweiligen Slaves.

**usiRecivedAdr:** Empfangene Primäradresse (0-250).

**eMedium:** Medium (siehe [E\\_MBUS\\_Medium \[](#page-203-0)[}](#page-203-0) [204\]](#page-203-0)).

**sMan:** Herstellerkurzzeichen.

stEnergy: Zählerstand, verbrauchte Energie (siehe [ST\\_MBus\\_Info \[](#page-207-0) $\blacktriangleright$  [208\]](#page-207-0)).

**stVolume:** Zählerstand, verbrauchtes Wasser (siehe [ST\\_MBus\\_Info \[](#page-207-0)[}](#page-207-0) [208\]](#page-207-0)).

**stVolume2:** Akkumuliertes Volumen. Energieberechnung (siehe [ST\\_MBus\\_Info \[](#page-207-0)[}](#page-207-0) [208\]](#page-207-0)).

**stForwardTemp:** Vorlauftemperatur (siehe [ST\\_MBus\\_Info \[](#page-207-0)[}](#page-207-0) [208\]](#page-207-0)).

**stReturnTemp:** Rücklauftemperatur (siehe [ST\\_MBus\\_Info \[](#page-207-0)[}](#page-207-0) [208\]](#page-207-0)).

stDiffTemp: Temperaturdifferenz (siehe [ST\\_MBus\\_Info \[](#page-207-0) $\blacktriangleright$  [208\]](#page-207-0)).

**stFlow:** Aktueller Wasserverbrauch (siehe [ST\\_MBus\\_Info \[](#page-207-0)[}](#page-207-0) [208\]](#page-207-0)).

**stPower:** Aktueller Energieverbrauch, Leistung (siehe [ST\\_MBus\\_Info \[](#page-207-0) $\blacktriangleright$  [208\]](#page-207-0)).

stPulsecounter1: Pulszähler 1 (siehe [ST\\_MBus\\_Info \[](#page-207-0) $\triangleright$  [208\]](#page-207-0)).

**stPulsecounter2:** Pulszähler 2 (siehe [ST\\_MBus\\_Info \[](#page-207-0)[}](#page-207-0) [208\]](#page-207-0)).

#### **VAR\_IN\_OUT**

stCom : ST\_MBUS\_Communication;

stCom: Über diese Struktur wird der Baustein [FB\\_MBUSKL6781\(\) \[](#page-206-0)▶ [207\]](#page-206-0) mit den Zählerbausteinen verbunden (siehe [ST\\_MBUS\\_Communication \[](#page-206-0) $\blacktriangleright$  [207\]](#page-206-0)).

#### **Voraussetzungen**

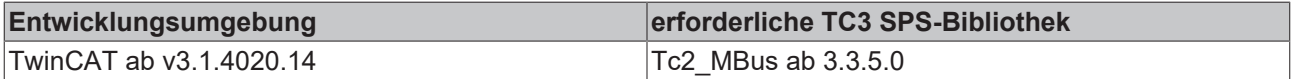

### <span id="page-147-0"></span>**4.1.24.2 FB\_MBUS\_SVM\_F22\_Ext**

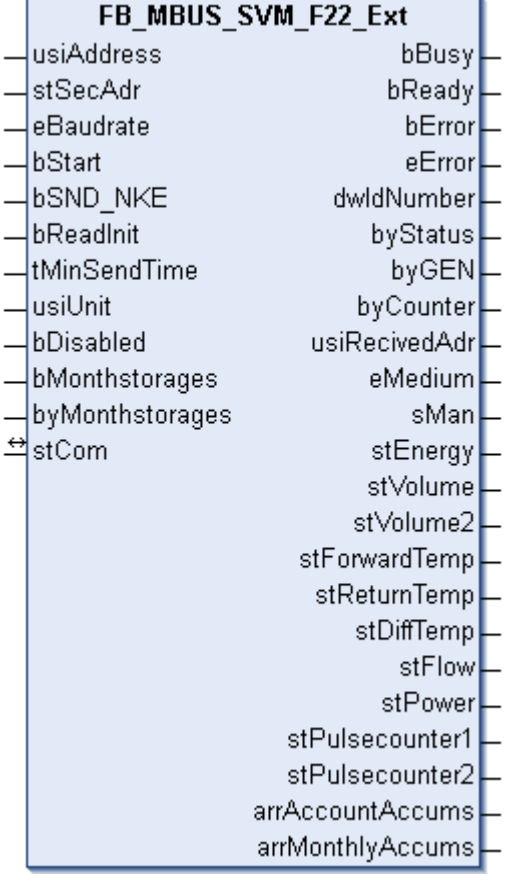

Dieser Baustein dient zum Auslesen von Wärmezählern der Firma Metrima:

-F22 (als [FB\\_MBUS\\_SVM\\_F22\(\) \[](#page-145-0)[}](#page-145-0) [146\]](#page-145-0), aber mit den erweiterten Ausgangswerten *arrAcountAccums* und *arrMonthlyAccums*.)

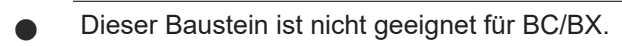

Der Baustein kann nur zusammen mit dem Baustein [FB\\_MBUSKL6781\(\) \[](#page-18-0)▶ [19\]](#page-18-0) ausgeführt werden.

[Funktionsweise des Bausteins \[](#page-9-0)[}](#page-9-0) [10\]](#page-9-0)

# RFCKHNFF

#### **VAR\_INPUT**

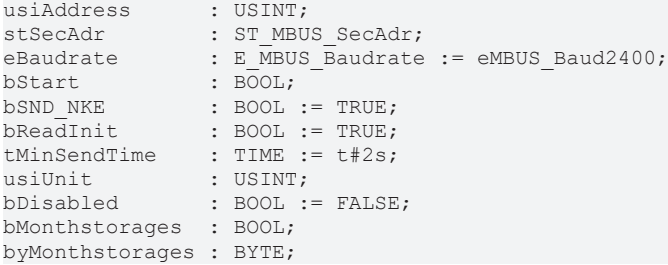

**usiAddress:** [Primäradresse \[](#page-11-0)[}](#page-11-0) [12\]](#page-11-0) des Zählers, der mit diesem Baustein ausgelesen werden soll.

**stSecAdr:** [Sekundäradresse \[](#page-11-1)[}](#page-11-1) [12\]](#page-11-1) des Zählers, der mit diesem Baustein ausgelesen werden soll (siehe [ST\\_MBUS\\_SecAdr \[](#page-208-0)> [209\]](#page-208-0)).

**eBaudrate:** 300, 2400, 9600 Baud (siehe [E\\_MBUS\\_Baudrate \[](#page-200-0)[}](#page-200-0) [201\]](#page-200-0)).

**bStart:** Auf positive Flanke dieses Eingangs wird der Zähler einmal ausgelesen.

**bSND\_NKE:** TRUE initialisiert den Zähler bei jedem Auslesen und stellt den Zähler auf das erste Telegramm (SND\_NKE).

**bReadInit:** Bei Neustart der SPS wird der Zähler 1-mal ausgelesen.

**tMinSendTime:** Standard t#2s. Nach Ablauf der hier eingestellten Zeit wird ein Zähler erneut ausgelesen. Bei t#0s wird der Zähler nicht ausgelesen und kann mit *bStart* manuell ausgelesen werden.

**usiUnit:** Einheit der Energiewerte, die der Baustein ausgeben soll. 0=W(h) / 1=KW(h) / 2 =MW(h) / 3=GW(h).

**bDisabled:** TRUE = Abwahl des Bausteins.

**bMonthstorages:** =False, Stichtage und monatliche Werte werden nicht ausgelesen (arrAccountAccums und arrMonthlyAccums) / = TRUE, Stichtage und monatliche Werte werden ausgelesen (arrAccountAccums und arrMonthlyAccums). Anzahl der monatlichen Werte (arrMonthlyAccums) ist veränderbar und richtet sich nach der Variable byMonthstorages.

**byMonthstorages:** Anzahl der monatlichen Werte (arrMonthlyAccums), maximal 37 Werte. Gilt nur, wenn byMonthstorages = TRUE.

#### **VAR\_OUTPUT**

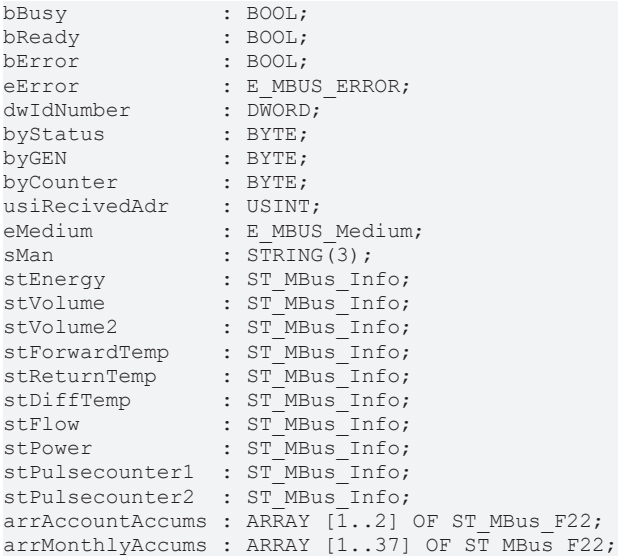

**bBusy:** Der *bBusy* Ausgang ist TRUE, solange das Auslesen des Zählers läuft.

**bReady:** Der *bReady* Ausgang ist für einen Zyklus TRUE, wenn das Auslesen des Zählers beendet wurde.

**bError:** Der Ausgang wird TRUE, sobald ein Fehler auftritt. Dieser Fehler wird über die Variable *eError* beschrieben.

**eError:** Der Ausgang gibt im Fehlerfall einen Fehlercode aus (siehe [E\\_MBUS\\_ERROR \[](#page-201-0)[}](#page-201-0) [202\]](#page-201-0)). Gleichzeitig wird bError = TRUE.

**dwIdNumber:** Seriennummer des Zählers (Sekundäradresse).

**byStatus:** Status des Gerätes.

**byGEN:** Software-Version des Gerätes.

**byCounter:** Anzahl der Zugriffe des Masters auf Daten des jeweiligen Slaves.

**usiRecivedAdr:** Empfangene Primäradresse (0-250).

**eMedium:** Medium (siehe [E\\_MBUS\\_Medium \[](#page-203-0)[}](#page-203-0) [204\]](#page-203-0)).

**sMan:** Herstellerkurzzeichen.

**stEnergy:** Zählerstand, verbrauchte Energie (siehe [ST\\_MBus\\_Info \[](#page-207-0)[}](#page-207-0) [208\]](#page-207-0)).

**stVolume:** Zählerstand, verbrauchtes Wasser (siehe [ST\\_MBus\\_Info \[](#page-207-0)[}](#page-207-0) [208\]](#page-207-0)).

**stVolume2:** Akkumuliertes Volumen. Energieberechnung (siehe [ST\\_MBus\\_Info \[](#page-207-0)[}](#page-207-0) [208\]](#page-207-0)).

**stForwardTemp:** Vorlauftemperatur (siehe [ST\\_MBus\\_Info \[](#page-207-0)[}](#page-207-0) [208\]](#page-207-0)).

**stReturnTemp:** Rücklauftemperatur (siehe [ST\\_MBus\\_Info \[](#page-207-0)[}](#page-207-0) [208\]](#page-207-0)).

**stDiffTemp:** Temperaturdifferenz (siehe [ST\\_MBus\\_Info \[](#page-207-0)[}](#page-207-0) [208\]](#page-207-0)).

**stFlow:** Aktueller Wasserverbrauch (siehe [ST\\_MBus\\_Info \[](#page-207-0)[}](#page-207-0) [208\]](#page-207-0)).

stPower: Aktueller Energieverbrauch, Leistung (siehe [ST\\_MBus\\_Info \[](#page-207-0) $\blacktriangleright$  [208\]](#page-207-0)).

**stPulsecounter1:** Pulszähler 1 (siehe [ST\\_MBus\\_Info \[](#page-207-0)[}](#page-207-0) [208\]](#page-207-0)).

**stPulsecounter2:** Pulszähler 2 (siehe [ST\\_MBus\\_Info \[](#page-207-0)[}](#page-207-0) [208\]](#page-207-0)).

**arrAccountAccums:** 2 Stichtagswerte (Energie, Volumen 1, Volumen 2, Pulszähler 1,Pulszähler 2, Datum). Werte werden nur ausgelesen, wenn bMonthstorages = TRUE (siehe [ST\\_MBus\\_F22 \[](#page-209-0) $\blacktriangleright$  [210\]](#page-209-0)).

**arrMonthlyAccums:** Maximal 37 monatliche Werte (Energie, Volumen 1, Volumen 2, Pulszähler 1,Pulszähler 2, Datum). Werte werden nur ausgelesen, wenn bMonthstorages = TRUE. Die Anzahl der Werte richtet sich nach der Variable byMonthstorages (siehe [ST\\_MBus\\_F22 \[](#page-209-0) $\blacktriangleright$  [210\]](#page-209-0)).

#### **VAR\_IN\_OUT**

stCom : ST\_MBUS\_Communication;

**stCom:** Über diese Struktur wird der Baustein [FB\\_MBUSKL6781\(\) \[](#page-206-0)[}](#page-206-0) [207\]](#page-206-0) mit den Zählerbausteinen verbunden (siehe [ST\\_MBUS\\_Communication \[](#page-206-0) $\blacktriangleright$  [207\]](#page-206-0)).

#### **Voraussetzungen**

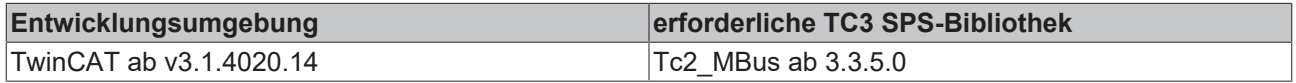

# **4.1.25 NZR**

Diese Bausteine geben nur eine Auswahl der gängigsten Daten aus. Diese Daten sind auf den jeweiligen Seiten unter "VAR\_OUTPUT" beschrieben. Werden mehr oder alle Daten benötigt, sollten die Bausteine [FB\\_MBUS\\_General \[](#page-76-0) $\blacktriangleright$  [77\]](#page-76-0), [FB\\_MBUS\\_General\\_Ext \[](#page-80-0) $\blacktriangleright$  [81\]](#page-80-0) oder [FB\\_MBUS\\_General\\_Param \[](#page-84-0) $\blacktriangleright$  [85\]](#page-84-0) aus dem Ordner

"[General \[](#page-74-0)[}](#page-74-0) [75\]](#page-74-0)" benutzt werden. Beachten Sie, dass diese Bausteine nicht auf BC- und BX-Systemen lauffähig sind. Müssen Daten an das Gerät gesendet werden (z.B. Einstellung der Primäradresse), kann der Baustein [FB\\_MBUS\\_General\\_Send \[](#page-86-0) $\triangleright$  [87\]](#page-86-0) verwendet werden.

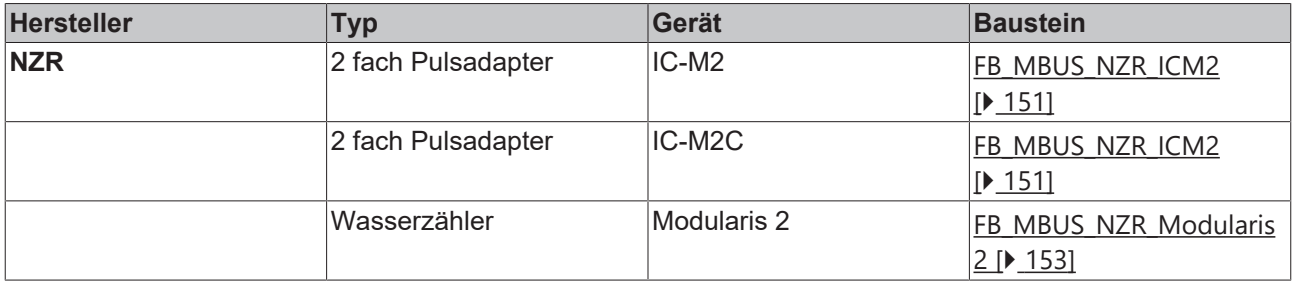

### <span id="page-150-0"></span>**4.1.25.1 FB\_MBUS\_NZR\_ICM2**

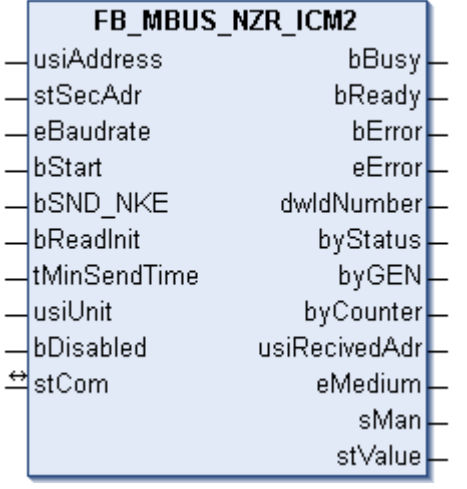

Dieser Baustein dient zum Auslesen von Energiezählern mit Impulsausgang der Firma NZR:

-IC-M2

-IC-M2C

Der Baustein kann nur zusammen mit dem Baustein [FB\\_MBUSKL6781\(\) \[](#page-18-0)▶ [19\]](#page-18-0) ausgeführt werden.

An einen IC-M2/IC-M2C können bis zu 2 Impulsgeber gleichzeitig angeschlossen werden. Das IC-M2/IC-M2C verhält sich wie 2 eigenständige Slaves.

#### [Funktionsweise des Bausteins \[](#page-9-0)[}](#page-9-0) [10\]](#page-9-0)

#### **VAR\_INPUT**

```
usiAddress : USINT;
stSecAdr : ST_MBUS_SecAdr;
eBaudrate : E_MBUS_Baudrate := eMBUS_Baud2400;
bStart : BOOL;
bStart : BOOL;<br>bSND_NKE : BOOL := TRUE;<br>bReadInit : BOOL := TRUE;
              BOOL := TRUE;tMinSendTime : TIME := t#2s;
usiUnit : USINT;
bDisabled : BOOL := FALSE;
```
**usiAddress:** [Primäradresse \[](#page-11-0)[}](#page-11-0) [12\]](#page-11-0) des Zählers, der mit diesem Baustein ausgelesen werden soll.

**stSecAdr:** [Sekundäradresse \[](#page-11-1)[}](#page-11-1) [12\]](#page-11-1) des Zählers, der mit diesem Baustein ausgelesen werden soll (siehe [ST\\_MBUS\\_SecAdr \[](#page-208-0) $\triangleright$  [209\]](#page-208-0)).

**eBaudrate:** 300, 2400 Baud (siehe [E\\_MBUS\\_Baudrate \[](#page-200-0)[}](#page-200-0) [201\]](#page-200-0)).

**bStart:** Auf positive Flanke dieses Eingangs wird der Zähler einmal ausgelesen.

**bSND\_NKE:** TRUE initialisiert den Zähler bei jedem Auslesen und stellt den Zähler auf das erste Telegramm (SND\_NKE).

**bReadInit:** Bei Neustart der SPS wird der Zähler 1-mal ausgelesen.

**tMinSendTime:** Standard t#2s. Nach Ablauf der hier eingestellten Zeit wird ein Zähler erneut ausgelesen. Bei t#0s wird der Zähler nicht ausgelesen und kann mit *bStart* manuell ausgelesen werden.

**usiUnit:** Einheit der Energiewerte, die der Baustein ausgeben soll. 0=W(h) / 1=KW(h) / 2 =MW(h) / 3=GW(h).

**bDisabled:** TRUE = Abwahl des Bausteins.

#### **VAR\_OUTPUT**

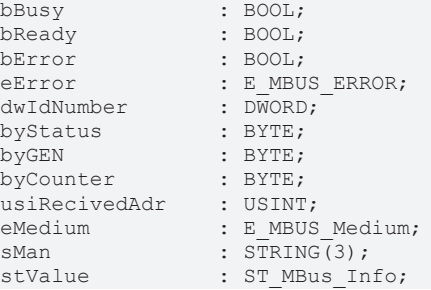

**bBusy:** Der *bBusy* Ausgang ist TRUE, solange das Auslesen des Zählers läuft.

**bReady:** Der *bReady* Ausgang ist für einen Zyklus TRUE, wenn das Auslesen des Zählers beendet wurde.

**bError:** Der Ausgang wird TRUE, sobald ein Fehler auftritt. Dieser Fehler wird über die Variable *eError* beschrieben.

**eError:** Der Ausgang gibt im Fehlerfall einen Fehlercode aus (siehe [E\\_MBUS\\_ERROR \[](#page-201-0)[}](#page-201-0) [202\]](#page-201-0)). Gleichzeitig wird bError = TRUE.

**dwIdNumber:** Seriennummer des Zählers (Sekundäradresse).

**byStatus:** Status des Gerätes.

**byGEN:** Software-Version des Gerätes.

**byCounter:** Anzahl der Zugriffe des Masters auf Daten des jeweiligen Slaves.

**usiRecivedAdr:** Empfangene Primäradresse (0-250).

**eMedium:** Medium (siehe [E\\_MBUS\\_Medium \[](#page-203-0)[}](#page-203-0) [204\]](#page-203-0)).

**sMan:** Herstellerkurzzeichen.

**stValue:** Zählerstand (siehe [ST\\_MBus\\_Info \[](#page-207-0)[}](#page-207-0) [208\]](#page-207-0)).

#### **VAR\_IN\_OUT**

stCom : ST\_MBUS\_Communication;

**stCom:** Über diese Struktur wird der Baustein [FB\\_MBUSKL6781\(\) \[](#page-206-0)[}](#page-206-0) [207\]](#page-206-0) mit den Zählerbausteinen verbunden (siehe [ST\\_MBUS\\_Communication \[](#page-206-0) $\blacktriangleright$  [207\]](#page-206-0)).

#### **Voraussetzungen**

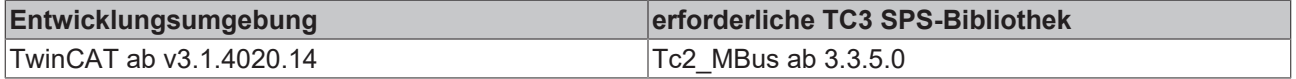

### <span id="page-152-0"></span>**4.1.25.2 FB\_MBUS\_NZR\_Modularis2**

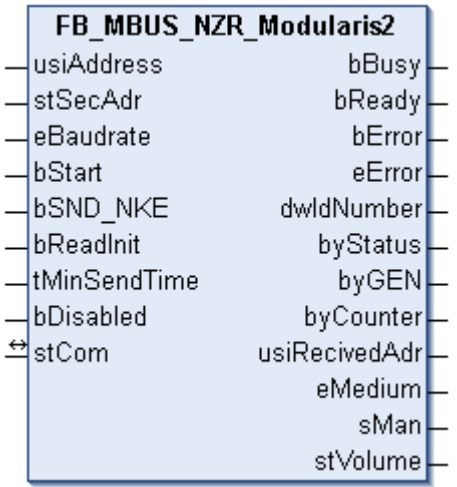

Dieser Baustein dient zum Auslesen von Wasserzählern der Firma NZR:

#### -Modularis 2

Der Baustein kann nur zusammen mit dem Baustein [FB\\_MBUSKL6781\(\) \[](#page-18-0)▶ [19\]](#page-18-0) ausgeführt werden.

[Funktionsweise des Bausteins \[](#page-9-0)[}](#page-9-0) [10\]](#page-9-0)

#### **VAR\_INPUT**

```
usiAddress : USINT;
stSecAdr : ST_MBUS_SecAdr;
eBaudrate : E_MBUS_Baudrate := eMBUS_Baud2400;
bStart : BOOL;
bSND NKE : BOOL := TRUE;
bReadInit : BOOL := TRUE;
tMinSendTime : TIME := t#2s;
bDisabled : BOOL := FALSE;
```
**usiAddress:** [Primäradresse \[](#page-11-0)[}](#page-11-0) [12\]](#page-11-0) des Zählers, der mit diesem Baustein ausgelesen werden soll.

**stSecAdr:** [Sekundäradresse \[](#page-11-1)[}](#page-11-1) [12\]](#page-11-1) des Zählers, der mit diesem Baustein ausgelesen werden soll (siehe [ST\\_MBUS\\_SecAdr \[](#page-208-0) $\blacktriangleright$  [209\]](#page-208-0)).

**eBaudrate:** 300, 2400 Baud (siehe [E\\_MBUS\\_Baudrate \[](#page-200-0) $\blacktriangleright$  [201\]](#page-200-0)).

**bStart:** Auf positive Flanke dieses Eingangs wird der Zähler einmal ausgelesen.

**bSND\_NKE:** TRUE initialisiert den Zähler bei jedem Auslesen und stellt den Zähler auf das erste Telegramm (SND\_NKE).

**bReadInit:** Bei Neustart der SPS wird der Zähler 1-mal ausgelesen.

**tMinSendTime:** Standard t#2s. Nach Ablauf der hier eingestellten Zeit wird ein Zähler erneut ausgelesen. Bei t#0s wird der Zähler nicht ausgelesen und kann mit *bStart* manuell ausgelesen werden.

**bDisabled:** TRUE =Abwahl des Bausteins.

#### **VAR\_OUTPUT**

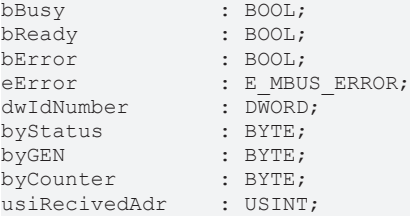

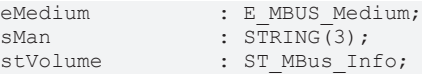

**bBusy:** Der *bBusy* Ausgang ist TRUE, solange das Auslesen des Zählers läuft.

**bReady:** Der *bReady* Ausgang ist für einen Zyklus TRUE, wenn das Auslesen des Zählers beendet wurde.

**bError:** Der Ausgang wird TRUE, sobald ein Fehler auftritt. Dieser Fehler wird über die Variable *eError* beschrieben.

**eError:** Der Ausgang gibt im Fehlerfall einen Fehlercode aus (siehe [E\\_MBUS\\_ERROR \[](#page-201-0)[}](#page-201-0) [202\]](#page-201-0)). Gleichzeitig wird bError = TRUE.

**dwIdNumber:** Seriennummer des Zählers (Sekundäradresse).

**byStatus:** Status des Gerätes.

**byGEN:** Software-Version des Gerätes.

**byCounter:** Anzahl der Zugriffe des Masters auf Daten des jeweiligen Slaves.

**usiRecivedAdr:** Empfangene Primäradresse (0-250).

**eMedium:** Medium (siehe [E\\_MBUS\\_Medium \[](#page-203-0)[}](#page-203-0) [204\]](#page-203-0)).

**sMan:** Herstellerkurzzeichen.

**stVolume:** Zählerstand, verbrauchtes Wasser (siehe [ST\\_MBus\\_Info \[](#page-207-0)[}](#page-207-0) [208\]](#page-207-0)).

#### **VAR\_IN\_OUT**

stCom : ST\_MBUS\_Communication;

**stCom:** Über diese Struktur wird der Baustein [FB\\_MBUSKL6781\(\) \[](#page-206-0)[}](#page-206-0) [207\]](#page-206-0) mit den Zählerbausteinen verbunden (siehe [ST\\_MBUS\\_Communication \[](#page-206-0)[}](#page-206-0) [207\]](#page-206-0)).

#### **Voraussetzungen**

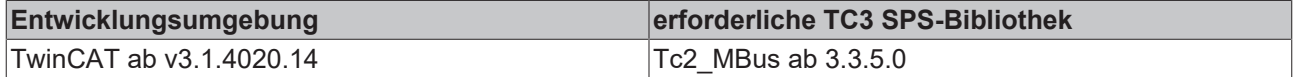

# **4.1.26 OPTEC**

Diese Bausteine geben nur eine Auswahl der gängigsten Daten aus. Diese Daten sind auf den jeweiligen Seiten unter "VAR\_OUTPUT" beschrieben. Werden mehr oder alle Daten benötigt, sollten die Bausteine [FB\\_MBUS\\_General \[](#page-76-0)> [77\]](#page-76-0), [FB\\_MBUS\\_General\\_Ext \[](#page-80-0)> [81\]](#page-80-0) oder [FB\\_MBUS\\_General\\_Param \[](#page-84-0)> [85\]](#page-84-0) aus dem Ordner "[General \[](#page-74-0)[}](#page-74-0) [75\]](#page-74-0)" benutzt werden. Beachten Sie, dass diese Bausteine nicht auf BC- und BX-Systemen lauffähig sind. Müssen Daten an das Gerät gesendet werden (z.B. Einstellung der Primäradresse), kann der Baustein [FB\\_MBUS\\_General\\_Send \[](#page-86-0) $\triangleright$  [87\]](#page-86-0) verwendet werden.

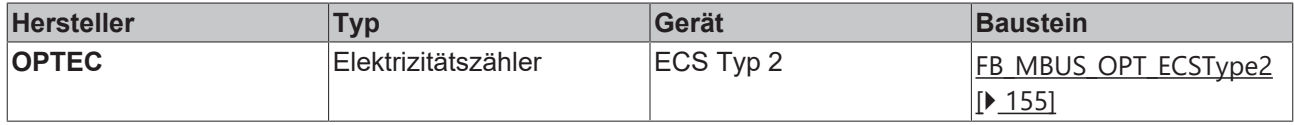

# <span id="page-154-0"></span>**4.1.26.1 FB\_MBUS\_OPT\_ECSType2**

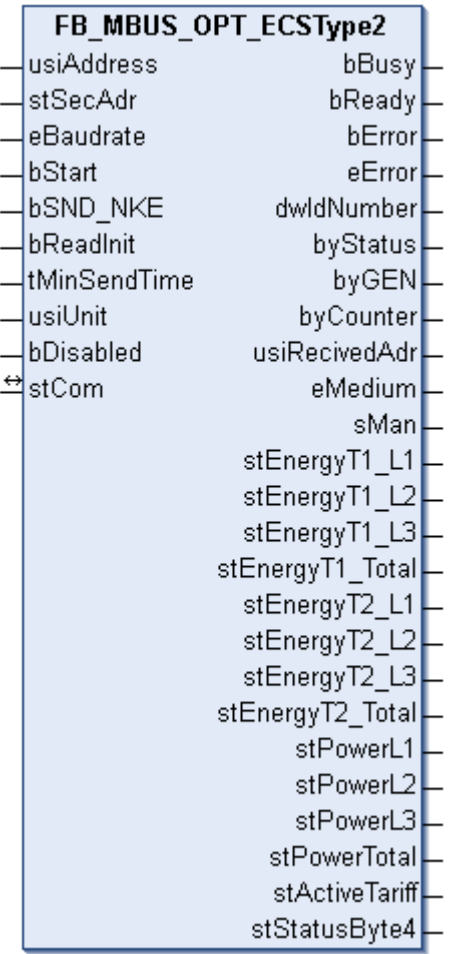

Dieser Baustein dient zum Auslesen von Elektrizitätszählern der Firma OPTEC:

-ECS (Default Auslesedaten Typ 2)

Der Baustein kann nur zusammen mit dem Baustein [FB\\_MBUSKL6781\(\) \[](#page-18-0)▶ [19\]](#page-18-0) ausgeführt werden.

[Funktionsweise des Bausteins \[](#page-9-0)[}](#page-9-0) [10\]](#page-9-0)

#### **VAR\_INPUT**

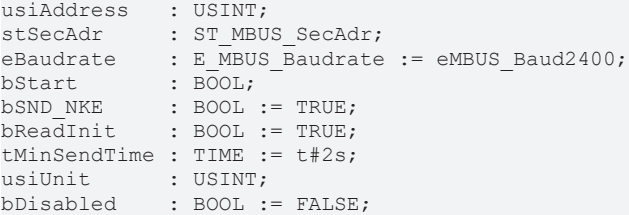

**usiAddress:** [Primäradresse \[](#page-11-0)[}](#page-11-0) [12\]](#page-11-0) des Zählers, der mit diesem Baustein ausgelesen werden soll.

**stSecAdr:** [Sekundäradresse \[](#page-11-1)[}](#page-11-1) [12\]](#page-11-1) des Zählers, der mit diesem Baustein ausgelesen werden soll (siehe [ST\\_MBUS\\_SecAdr \[](#page-208-0) $\triangleright$  [209\]](#page-208-0)).

**eBaudrate:** 300, 600, 1200, 2400, 4800, 9600 Baud (siehe [E\\_MBUS\\_Baudrate \[](#page-200-0)[}](#page-200-0) [201\]](#page-200-0)).

**bStart:** Auf positive Flanke dieses Eingangs wird der Zähler einmal ausgelesen.

**bSND\_NKE:** TRUE initialisiert den Zähler bei jedem Auslesen und stellt den Zähler auf das erste Telegramm (SND\_NKE).

**bReadInit:** Bei Neustart der SPS wird der Zähler 1-mal ausgelesen.

**tMinSendTime:** Standard t#2s. Nach Ablauf der hier eingestellten Zeit wird ein Zähler erneut ausgelesen. Bei t#0s wird der Zähler nicht ausgelesen und kann mit *bStart* manuell ausgelesen werden.

**usiUnit:** Einheit der Energiewerte, die der Baustein ausgeben soll. 0=W(h) / 1=KW(h) / 2 =MW(h) / 3=GW(h).

**bDisabled:** TRUE = Abwahl des Bausteins.

#### **VAR\_OUTPUT**

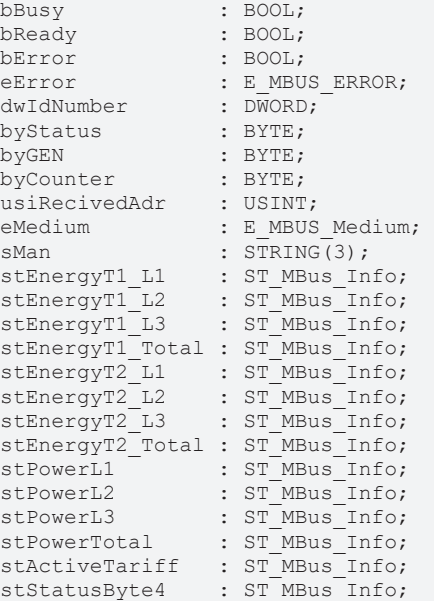

**bBusy:** Der *bBusy* Ausgang ist TRUE, solange das Auslesen des Zählers läuft.

**bReady:** Der *bReady* Ausgang ist für einen Zyklus TRUE, wenn das Auslesen des Zählers beendet wurde.

**bError:** Der Ausgang wird TRUE, sobald ein Fehler auftritt. Dieser Fehler wird über die Variable *eError* beschrieben.

**eError:** Der Ausgang gibt im Fehlerfall einen Fehlercode aus (siehe [E\\_MBUS\\_ERROR \[](#page-201-0)[}](#page-201-0) [202\]](#page-201-0)). Gleichzeitig wird bError = TRUE.

**dwIdNumber:** Seriennummer des Zählers (Sekundäradresse).

**byStatus:** Status des Gerätes.

**byGEN:** Software-Version des Gerätes.

**byCounter:** Anzahl der Zugriffe des Masters auf Daten des jeweiligen Slaves.

**usiRecivedAdr:** Empfangene Primäradresse (0-250).

**eMedium:** Medium (siehe [E\\_MBUS\\_Medium \[](#page-203-0)[}](#page-203-0) [204\]](#page-203-0)).

**sMan:** Herstellerkurzzeichen.

stEnergyT1\_L1: Zählerstand, verbrauchte Wirkenergie, Tarif 1, Phase L1 (siehe [ST\\_MBus\\_Info \[](#page-207-0)▶ [208\]](#page-207-0)).

**stEnergyT1\_L2:** Zählerstand, verbrauchte Wirkenergie, Tarif 1, Phase L2 (siehe [ST\\_MBus\\_Info \[](#page-207-0)[}](#page-207-0) [208\]](#page-207-0)).

**stEnergyT1\_L3:** Zählerstand, verbrauchte Wirkenergie, Tarif 1, Phase L3 (siehe [ST\\_MBus\\_Info \[](#page-207-0)[}](#page-207-0) [208\]](#page-207-0)).

**stEnergyT1\_Total:** Zählerstand, verbrauchte Wirkenergie, Tarif 1, gesamt (siehe [ST\\_MBus\\_Info \[](#page-207-0)[}](#page-207-0) [208\]](#page-207-0)).

**stEnergyT2\_L1:** Zählerstand, verbrauchte Wirkenergie, Tarif 2, Phase L1 (siehe [ST\\_MBus\\_Info \[](#page-207-0)[}](#page-207-0) [208\]](#page-207-0)).

# **BECKHOFF**

**stEnergyT2\_L2:** Zählerstand, verbrauchte Wirkenergie, Tarif 2, Phase L2 (siehe [ST\\_MBus\\_Info \[](#page-207-0)[}](#page-207-0) [208\]](#page-207-0)).

**stEnergyT2\_L3:** Zählerstand, verbrauchte Wirkenergie, Tarif 2, Phase L3 (siehe [ST\\_MBus\\_Info \[](#page-207-0)[}](#page-207-0) [208\]](#page-207-0)).

stEnergyT2\_Total: Zählerstand, verbrauchte Wirkenergie, Tarif 2, gesamt (siehe [ST\\_MBus\\_Info \[](#page-207-0)▶ [208\]](#page-207-0)).

**stPowerL1:** Momentaner Verbrauch, Leistung, Phase L1 (siehe [ST\\_MBus\\_Info \[](#page-207-0)[}](#page-207-0) [208\]](#page-207-0)).

**stPowerL2:** Momentaner Verbrauch, Leistung, Phase L2 (siehe [ST\\_MBus\\_Info \[](#page-207-0)[}](#page-207-0) [208\]](#page-207-0)).

stPowerL3: Momentaner Verbrauch, Leistung, Phase L3 (siehe [ST\\_MBus\\_Info \[](#page-207-0)▶ [208\]](#page-207-0)).

**stPowerTotal:** Momentaner Verbrauch, Leistung, gesamt (siehe [ST\\_MBus\\_Info \[](#page-207-0)[}](#page-207-0) [208\]](#page-207-0)).

**stActiveTariff:** Aktueller Tarif (siehe [ST\\_MBus\\_Info \[](#page-207-0)[}](#page-207-0) [208\]](#page-207-0)).

**stStatusByte4:** Range Overflow Alarms (siehe [ST\\_MBus\\_Info \[](#page-207-0)[}](#page-207-0) [208\]](#page-207-0)).

#### **VAR\_IN\_OUT**

stCom : ST\_MBUS\_Communication;

stCom: Über diese Struktur wird der Baustein [FB\\_MBUSKL6781\(\) \[](#page-206-0)▶ [207\]](#page-206-0) mit den Zählerbausteinen verbunden (siehe [ST\\_MBUS\\_Communication \[](#page-206-0)[}](#page-206-0) [207\]](#page-206-0)).

#### **Voraussetzungen**

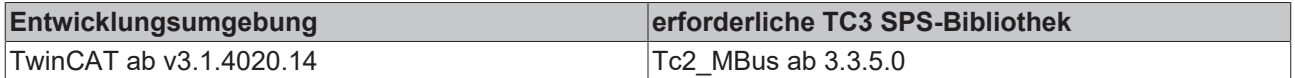

# **4.1.27 Relay**

Diese Bausteine geben nur eine Auswahl der gängigsten Daten aus. Diese Daten sind auf den jeweiligen Seiten unter "VAR\_OUTPUT" beschrieben. Werden mehr oder alle Daten benötigt, sollten die Bausteine [FB\\_MBUS\\_General \[](#page-76-0) $\blacktriangleright$  [77\]](#page-76-0), [FB\\_MBUS\\_General\\_Ext \[](#page-80-0) $\blacktriangleright$  [81\]](#page-80-0) oder [FB\\_MBUS\\_General\\_Param \[](#page-84-0) $\blacktriangleright$  [85\]](#page-84-0) aus dem Ordner "[General \[](#page-74-0)[}](#page-74-0) [75\]](#page-74-0)" benutzt werden. Beachten Sie, dass diese Bausteine nicht auf BC- und BX-Systemen lauffähig sind. Müssen Daten an das Gerät gesendet werden (z.B. Einstellung der Primäradresse), kann der Baustein [FB\\_MBUS\\_General\\_Send \[](#page-86-0) $\triangleright$  [87\]](#page-86-0) verwendet werden.

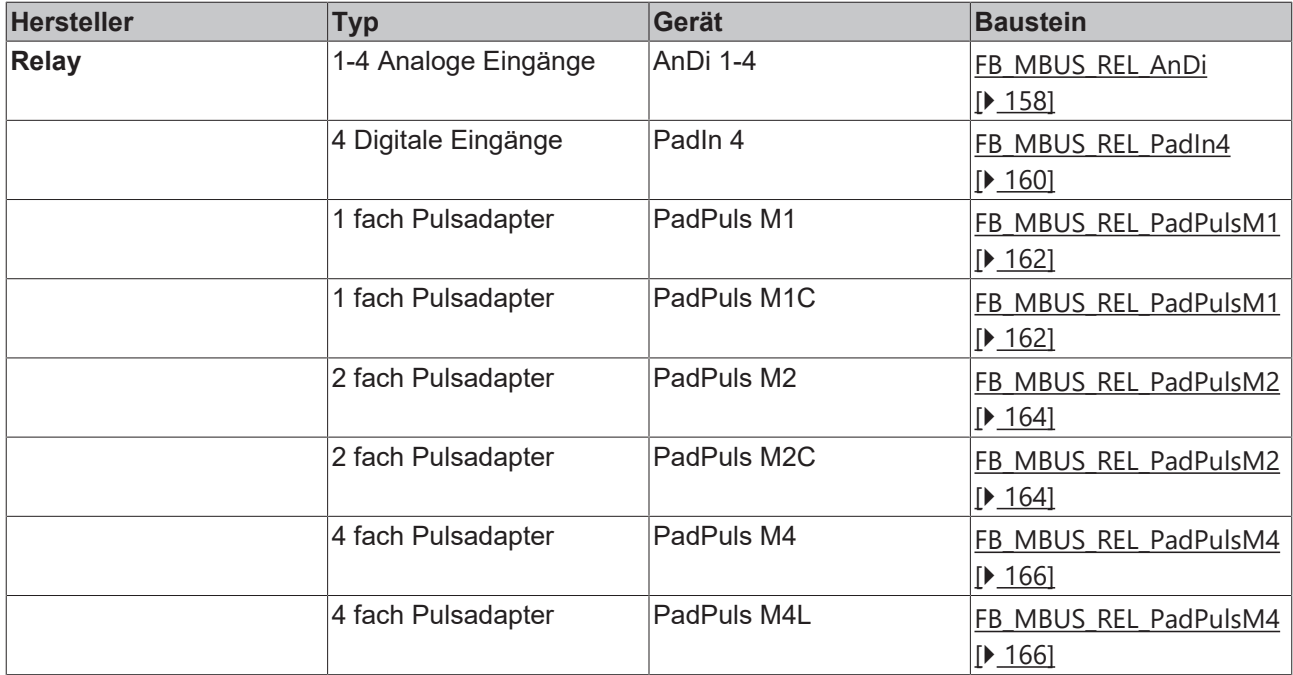

# <span id="page-157-0"></span>**4.1.27.1 FB\_MBUS\_REL\_AnDi**

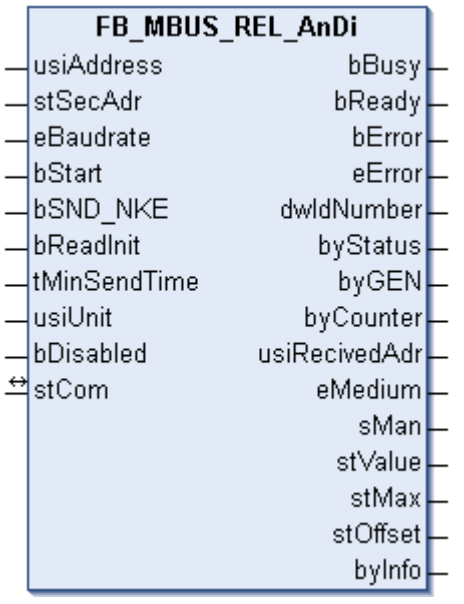

Dieser Baustein dient zum Auslesen von Analog Umsetzern der Firma Relay:

-AnDi 1 (1x 0/4-20mA oder 0-10V)

-AnDi 2 (2x 0/4-20mA oder 0-10V)

-AnDi 3 (3x 0/4-20mA oder 0-10V)

-AnDi 4 (4x 0/4-20mA oder 0-10V)

Der Baustein kann nur zusammen mit dem Baustein [FB\\_MBUSKL6781\(\) \[](#page-18-0)▶ [19\]](#page-18-0) ausgeführt werden.

An einen AnDi 4 können bis zu 4 Sensoren gleichzeitig angeschlossen werden. Das AnDi 4 verhält sich wie 4 eigenständige Slaves.

[Funktionsweise des Bausteins \[](#page-9-0)[}](#page-9-0) [10\]](#page-9-0)

#### **VAR\_INPUT** usiAddress : USINT;

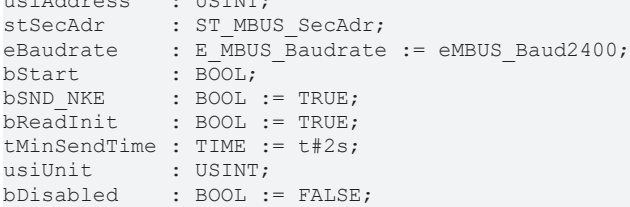

**usiAddress:** [Primäradresse \[](#page-11-0)[}](#page-11-0) [12\]](#page-11-0) des Zählers, der mit diesem Baustein ausgelesen werden soll.

**stSecAdr:** [Sekundäradresse \[](#page-11-1)[}](#page-11-1) [12\]](#page-11-1) des Zählers, der mit diesem Baustein ausgelesen werden soll (siehe [ST\\_MBUS\\_SecAdr \[](#page-208-0) $\blacktriangleright$  [209\]](#page-208-0)).

**eBaudrate:** 300, 2400 Baud (siehe [E\\_MBUS\\_Baudrate \[](#page-200-0)[}](#page-200-0) [201\]](#page-200-0)).

**bStart:** Auf positive Flanke dieses Eingangs wird der Zähler einmal ausgelesen.

**bSND\_NKE:** TRUE initialisiert den Zähler bei jedem Auslesen und stellt den Zähler auf das erste Telegramm (SND\_NKE).

**bReadInit:** Bei Neustart der SPS wird der Zähler 1-mal ausgelesen.

**tMinSendTime:** Standard t#2s. Nach Ablauf der hier eingestellten Zeit wird ein Zähler erneut ausgelesen. Bei t#0s wird der Zähler nicht ausgelesen und kann mit *bStart* manuell ausgelesen werden.

**usiUnit:** Einheit der Energiewerte, die der Baustein ausgeben soll. 0=W(h) / 1=KW(h) / 2 =MW(h) / 3=GW(h).

**bDisabled:** TRUE = Abwahl des Bausteins.

#### **VAR\_OUTPUT**

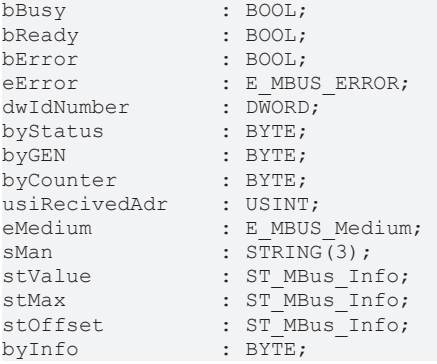

**bBusy:** Der *bBusy* Ausgang ist TRUE, solange das Auslesen des Zählers läuft.

**bReady:** Der *bReady* Ausgang ist für einen Zyklus TRUE, wenn das Auslesen des Zählers beendet wurde.

**bError:** Der Ausgang wird TRUE, sobald ein Fehler auftritt. Dieser Fehler wird über die Variable *eError* beschrieben.

**eError:** Der Ausgang gibt im Fehlerfall einen Fehlercode aus (siehe [E\\_MBUS\\_ERROR \[](#page-201-0) $\blacktriangleright$  [202\]](#page-201-0)). Gleichzeitig wird bError = TRUE.

**dwIdNumber:** Seriennummer des Zählers (Sekundäradresse).

**byStatus:** Status des Gerätes.

**byGEN:** Software-Version des Gerätes.

**byCounter:** Anzahl der Zugriffe des Masters auf Daten des jeweiligen Slaves.

**usiRecivedAdr:** Empfangene Primäradresse (0-250).

**eMedium:** Medium (siehe [E\\_MBUS\\_Medium \[](#page-203-0)[}](#page-203-0) [204\]](#page-203-0)).

**sMan:** Herstellerkurzzeichen.

**stValue:** Zählerstand.

**stMax:** Maximalwert.

**stOffset:** Offset.

**byInfo:** Informationsbyte.

nBit7-4: Information über die im AnDi4 eingebauten A/D-Module nBit3: Protection-Bit (1: Schutz aktiviert) nBit2-1: Nr. des aktuellen Meßeingangs (0: Port1 ... 3: Port4) nBit0: I/U-Messung (1: Strommessung)

#### **VAR\_IN\_OUT**

stCom : ST\_MBUS\_Communication;

stCom: Über diese Struktur wird der Baustein [FB\\_MBUSKL6781\(\) \[](#page-206-0)▶ [207\]](#page-206-0) mit den Zählerbausteinen verbunden (siehe [ST\\_MBUS\\_Communication \[](#page-206-0)[}](#page-206-0) [207\]](#page-206-0)).

#### **Voraussetzungen**

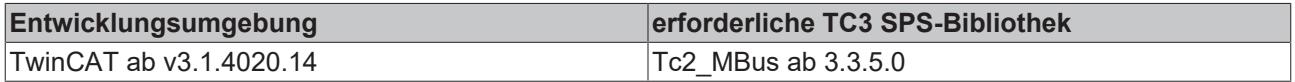

# <span id="page-159-0"></span>**4.1.27.2 FB\_MBUS\_REL\_PadIn4**

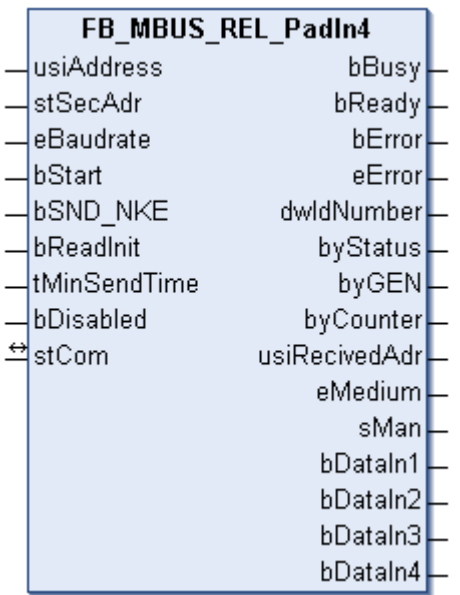

Dieser Baustein dient zum Auslesen von Digitalen Eingängen der Firma Relay:

-PadIn 4 (4 digitale Eingänge)

Der Baustein kann nur zusammen mit dem Baustein [FB\\_MBUSKL6781\(\) \[](#page-18-0)[}](#page-18-0) [19\]](#page-18-0) ausgeführt werden.

[Funktionsweise des Bausteins \[](#page-9-0)[}](#page-9-0) [10\]](#page-9-0)

#### **VAR\_INPUT**

```
usiAddress : USINT;
stSecAdr : ST_MBUS_SecAdr;
eBaudrate : E_MBUS_Baudrate := eMBUS_Baud2400;
bStart : BOOL;
bSND NKE : BOOL := TRUE;
bReadInit : BOOL := TRUE;
tMinSendTime : TIME := t#2s;
bDisabled : BOOL := FALSE;
```
**usiAddress:** [Primäradresse \[](#page-11-0)[}](#page-11-0) [12\]](#page-11-0) des Zählers, der mit diesem Baustein ausgelesen werden soll.

**stSecAdr:** [Sekundäradresse \[](#page-11-1)[}](#page-11-1) [12\]](#page-11-1) des Zählers, der mit diesem Baustein ausgelesen werden soll (siehe [ST\\_MBUS\\_SecAdr \[](#page-208-0)> [209\]](#page-208-0)).

**eBaudrate:** 300, 2400, 9600 Baud (siehe [E\\_MBUS\\_Baudrate \[](#page-200-0)[}](#page-200-0) [201\]](#page-200-0)).

**bStart:** Auf positive Flanke dieses Eingangs wird der Zähler einmal ausgelesen.

**bSND\_NKE:** TRUE initialisiert den Zähler bei jedem Auslesen und stellt den Zähler auf das erste Telegramm (SND\_NKE).

**bReadInit:** Bei Neustart der SPS wird der Zähler 1-mal ausgelesen.

**tMinSendTime:** Standard t#2s. Nach Ablauf der hier eingestellten Zeit wird ein Zähler erneut ausgelesen. Bei t#0s wird der Zähler nicht ausgelesen und kann mit *bStart* manuell ausgelesen werden.

**bDisabled:** TRUE =Abwahl des Bausteins.

#### **VAR\_OUTPUT**

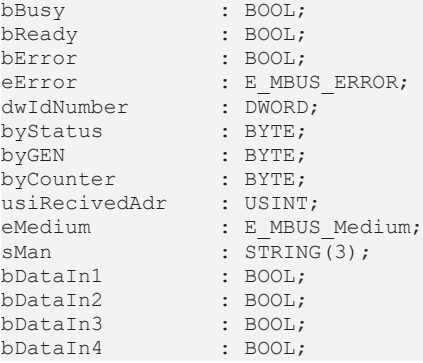

**bBusy:** Der *bBusy* Ausgang ist TRUE, solange das Auslesen des Zählers läuft.

**bReady:** Der *bReady* Ausgang ist für einen Zyklus TRUE, wenn das Auslesen des Zählers beendet wurde.

**bError:** Der Ausgang wird TRUE, sobald ein Fehler auftritt. Dieser Fehler wird über die Variable *eError* beschrieben.

**eError:** Der Ausgang gibt im Fehlerfall einen Fehlercode aus (siehe [E\\_MBUS\\_ERROR \[](#page-201-0)[}](#page-201-0) [202\]](#page-201-0)). Gleichzeitig wird bError = TRUE.

**dwIdNumber:** Seriennummer des Zählers (Sekundäradresse).

**byStatus:** Status des Gerätes.

**byGEN:** Software-Version des Gerätes.

**byCounter:** Anzahl der Zugriffe des Masters auf Daten des jeweiligen Slaves.

**usiRecivedAdr:** Empfangene Primäradresse (0-250).

**eMedium:** Medium (siehe [E\\_MBUS\\_Medium \[](#page-203-0)[}](#page-203-0) [204\]](#page-203-0)).

**sMan:** Herstellerkurzzeichen.

**bDataIn1:** Digitaler Eingang 1.

**bDataIn2:** Digitaler Eingang 2.

**bDataIn3:** Digitaler Eingang 3.

**bDataIn4:** Digitaler Eingang 4.

#### **VAR\_IN\_OUT**

stCom : ST\_MBUS\_Communication;

**stCom:** Über diese Struktur wird der Baustein [FB\\_MBUSKL6781\(\) \[](#page-206-0)[}](#page-206-0) [207\]](#page-206-0) mit den Zählerbausteinen verbunden (siehe [ST\\_MBUS\\_Communication \[](#page-206-0) $\blacktriangleright$  [207\]](#page-206-0)).

#### **Voraussetzungen**

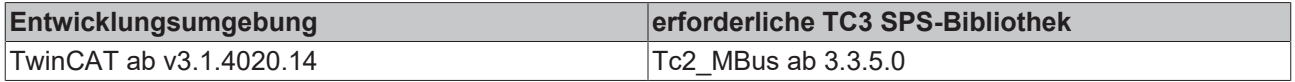

# <span id="page-161-0"></span>**4.1.27.3 FB\_MBUS\_REL\_PadPulsM1**

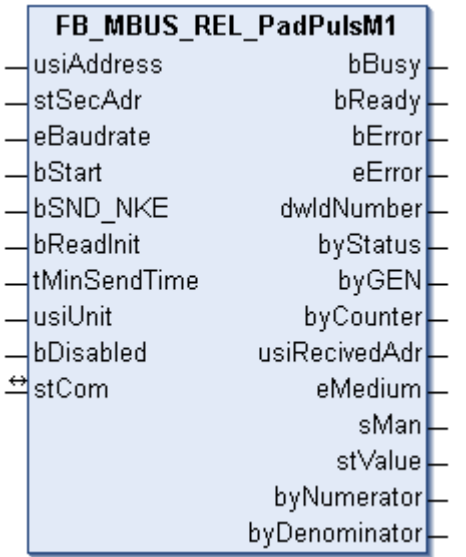

Dieser Baustein dient zum Auslesen von Energiezählern mit Impulsausgang der Firma Relay:

-PadPuls M1

-PadPuls M1C

Der Baustein kann nur zusammen mit dem Baustein [FB\\_MBUSKL6781\(\) \[](#page-18-0)▶ [19\]](#page-18-0) ausgeführt werden.

[Funktionsweise des Bausteins \[](#page-9-0)[}](#page-9-0) [10\]](#page-9-0)

#### **VAR\_INPUT**

```
usiAddress : USINT;
stSecAdr : ST_MBUS_SecAdr;
eBaudrate : E_MBUS_Baudrate := eMBUS_Baud2400;
bStart : BOOL;<br>bSND_NKE : BOOL;
bSND NKE : BOOL := TRUE;
bReadInit : BOOL := TRUE;
tMinSendTime : TIME := t#2s;
usiUnit : USINT:
bDisabled : BOOL := FALSE;
```
**usiAddress:** [Primäradresse \[](#page-11-0)[}](#page-11-0) [12\]](#page-11-0) des Zählers, der mit diesem Baustein ausgelesen werden soll.

**stSecAdr:** [Sekundäradresse \[](#page-11-1)[}](#page-11-1) [12\]](#page-11-1) des Zählers, der mit diesem Baustein ausgelesen werden soll (siehe [ST\\_MBUS\\_SecAdr \[](#page-208-0)> [209\]](#page-208-0)).

**eBaudrate:** 300, 2400, 9600 Baud (siehe [E\\_MBUS\\_Baudrate \[](#page-200-0)[}](#page-200-0) [201\]](#page-200-0)).

**bStart:** Auf positive Flanke dieses Eingangs wird der Zähler einmal ausgelesen.

**bSND\_NKE:** TRUE initialisiert den Zähler bei jedem Auslesen und stellt den Zähler auf das erste Telegramm (SND\_NKE).

**bReadInit:** Bei Neustart der SPS wird der Zähler 1-mal ausgelesen.

**tMinSendTime:** Standard t#2s. Nach Ablauf der hier eingestellten Zeit wird ein Zähler erneut ausgelesen. Bei t#0s wird der Zähler nicht ausgelesen und kann mit *bStart* manuell ausgelesen werden.

usiUnit: Einheit der Energiewerte, die der Baustein ausgeben soll. 0=W(h) / 1=KW(h) / 2 =MW(h) / 3=GW(h).

**bDisabled:** TRUE = Abwahl des Bausteins.

#### **VAR\_OUTPUT**

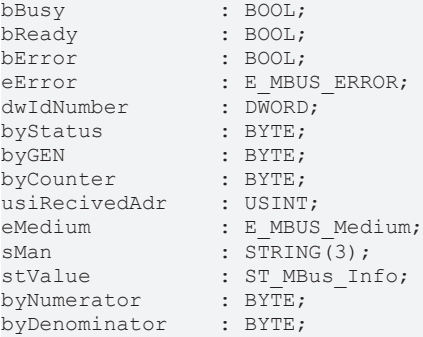

**bBusy:** Der *bBusy* Ausgang ist TRUE, solange das Auslesen des Zählers läuft.

**bReady:** Der *bReady* Ausgang ist für einen Zyklus TRUE, wenn das Auslesen des Zählers beendet wurde.

**bError:** Der Ausgang wird TRUE, sobald ein Fehler auftritt. Dieser Fehler wird über die Variable *eError* beschrieben.

**eError:** Der Ausgang gibt im Fehlerfall einen Fehlercode aus (siehe [E\\_MBUS\\_ERROR \[](#page-201-0)[}](#page-201-0) [202\]](#page-201-0)). Gleichzeitig wird bError = TRUE.

**dwIdNumber:** Seriennummer des Zählers (Sekundäradresse).

**byStatus:** Status des Gerätes.

**byGEN:** Software-Version des Gerätes.

**byCounter:** Anzahl der Zugriffe des Masters auf Daten des jeweiligen Slaves.

**usiRecivedAdr:** Empfangene Primäradresse (0-250).

**eMedium:** Medium (siehe [E\\_MBUS\\_Medium \[](#page-203-0)[}](#page-203-0) [204\]](#page-203-0)).

**sMan:** Herstellerkurzzeichen.

stValue: Zählerstand (siehe **[ST\\_MBus\\_Info \[](#page-207-0)** $\blacktriangleright$  [208\]](#page-207-0)).

**byNumerator:** Zähler Pulswertigkeit (Bereich jeweils 1..255).

**byDenominator:** Nenner Pulswertigkeit (Bereich jeweils 1..255).

#### **VAR\_IN\_OUT**

stCom : ST\_MBUS\_Communication;

**stCom:** Über diese Struktur wird der Baustein [FB\\_MBUSKL6781\(\) \[](#page-206-0)[}](#page-206-0) [207\]](#page-206-0) mit den Zählerbausteinen verbunden (siehe [ST\\_MBUS\\_Communication \[](#page-206-0) $\blacktriangleright$  [207\]](#page-206-0)).

#### **Voraussetzungen**

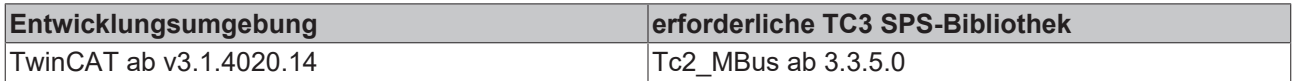

# <span id="page-163-0"></span>**4.1.27.4 FB\_MBUS\_REL\_PadPulsM2**

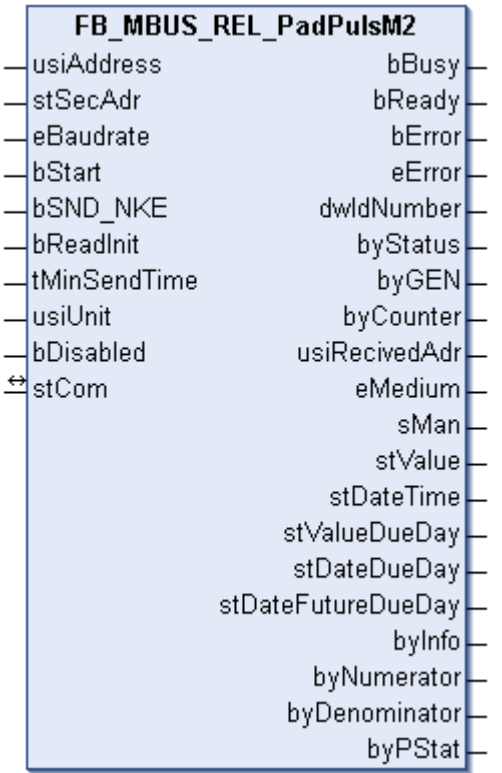

Dieser Baustein dient zum Auslesen von Energiezählern mit Impulsausgang der Firma Relay:

-PadPuls M2

-PadPuls M2C

Der Baustein kann nur zusammen mit dem Baustein [FB\\_MBUSKL6781\(\) \[](#page-18-0)[}](#page-18-0) [19\]](#page-18-0) ausgeführt werden.

An einen PadPuls 2/PadPuls 2C können bis zu 2 Impulsgeber gleichzeitig angeschlossen werden. Das PadPuls 2/PadPuls 2C verhält sich wie 2 eigenständige Slaves.

#### [Funktionsweise des Bausteins \[](#page-9-0)[}](#page-9-0) [10\]](#page-9-0)

#### **VAR\_INPUT**

usiAddress : USINT; stSecAdr : ST\_MBUS\_SecAdr; eBaudrate : E\_MBUS\_Baudrate := eMBUS\_Baud2400; bStart : BOOL;  $b$ SND NKE : BOOL := TRUE; bReadInit : BOOL := TRUE; tMinSendTime : TIME := t#2s; usiUnit : USINT: bDisabled : BOOL := FALSE;

**usiAddress:** [Primäradresse \[](#page-11-0)[}](#page-11-0) [12\]](#page-11-0) des Zählers, der mit diesem Baustein ausgelesen werden soll.

**stSecAdr:** [Sekundäradresse \[](#page-11-1)[}](#page-11-1) [12\]](#page-11-1) des Zählers, der mit diesem Baustein ausgelesen werden soll (siehe [ST\\_MBUS\\_SecAdr \[](#page-208-0)> [209\]](#page-208-0)).

**eBaudrate:** 300, 2400, 9600 Baud (siehe [E\\_MBUS\\_Baudrate \[](#page-200-0)[}](#page-200-0) [201\]](#page-200-0)).

**bStart:** Auf positive Flanke dieses Eingangs wird der Zähler einmal ausgelesen.

**bSND\_NKE:** TRUE initialisiert den Zähler bei jedem Auslesen und stellt den Zähler auf das erste Telegramm (SND\_NKE).

**bReadInit:** Bei Neustart der SPS wird der Zähler 1-mal ausgelesen.

# **BECKHOFF**

**tMinSendTime:** Standard t#2s. Nach Ablauf der hier eingestellten Zeit wird ein Zähler erneut ausgelesen. Bei t#0s wird der Zähler nicht ausgelesen und kann mit *bStart* manuell ausgelesen werden.

**usiUnit:** Einheit der Energiewerte, die der Baustein ausgeben soll. 0=W(h) / 1=KW(h) / 2 =MW(h) / 3=GW(h).

**bDisabled:** TRUE = Abwahl des Bausteins.

#### **VAR\_OUTPUT**

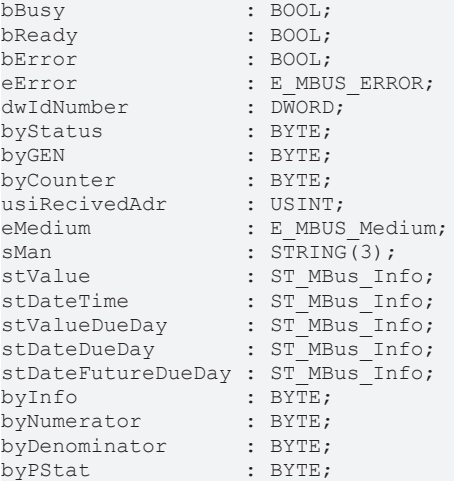

**bBusy:** Der *bBusy* Ausgang ist TRUE, solange das Auslesen des Zählers läuft.

**bReady:** Der *bReady* Ausgang ist für einen Zyklus TRUE, wenn das Auslesen des Zählers beendet wurde.

**bError:** Der Ausgang wird TRUE, sobald ein Fehler auftritt. Dieser Fehler wird über die Variable *eError* beschrieben.

**eError:** Der Ausgang gibt im Fehlerfall einen Fehlercode aus (siehe [E\\_MBUS\\_ERROR \[](#page-201-0)[}](#page-201-0) [202\]](#page-201-0)). Gleichzeitig wird bError = TRUE.

**dwIdNumber:** Seriennummer des Zählers (Sekundäradresse).

**byStatus:** Status des Gerätes.

**byGEN:** Software-Version des Gerätes.

**byCounter:** Anzahl der Zugriffe des Masters auf Daten des jeweiligen Slaves.

**usiRecivedAdr:** Empfangene Primäradresse (0-250).

**eMedium:** Medium (siehe [E\\_MBUS\\_Medium \[](#page-203-0)[}](#page-203-0) [204\]](#page-203-0)).

**sMan:** Herstellerkurzzeichen.

stValue: Zählerstand (siehe [ST\\_MBus\\_Info \[](#page-207-0) $\blacktriangleright$  [208\]](#page-207-0)).

stDateTime: Aktuelles Datum (siehe [ST\\_MBus\\_Info \[](#page-207-0) $\blacktriangleright$  [208\]](#page-207-0)).

**stValueDueDay:** Stichtagszählerstand (siehe [ST\\_MBus\\_Info \[](#page-207-0)[}](#page-207-0) [208\]](#page-207-0)).

stDateDueDay: Letztes Stichdatum (siehe [ST\\_MBus\\_Info \[](#page-207-0) $\blacktriangleright$  [208\]](#page-207-0)).

**stDateFutureDueDay:** Zukünftiges Stichtagsdatum (siehe [ST\\_MBus\\_Info \[](#page-207-0)[}](#page-207-0) [208\]](#page-207-0)).

**byInfo:** Informationsbyte (Tarif und Abtastmethode).

**byNumerator:** Zähler der Pulswertigkeit (1..99).

**byDenominator:** Nenner der Pulswertigkeit (1..255, 0 -> 256).

**byPStat:** Portstatus (aktueller Kontaktzustand an den Porteingängen).

#### **VAR\_IN\_OUT**

stCom : ST\_MBUS\_Communication;

stCom: Über diese Struktur wird der Baustein [FB\\_MBUSKL6781\(\) \[](#page-206-0)▶ [207\]](#page-206-0) mit den Zählerbausteinen verbunden (siehe [ST\\_MBUS\\_Communication \[](#page-206-0) $\blacktriangleright$  [207\]](#page-206-0)).

#### **Voraussetzungen**

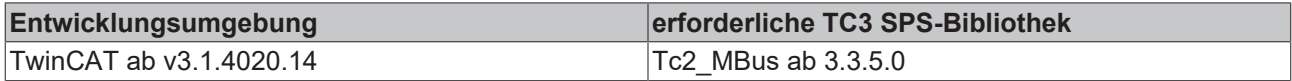

## <span id="page-165-0"></span>**4.1.27.5 FB\_MBUS\_REL\_PadPulsM4**

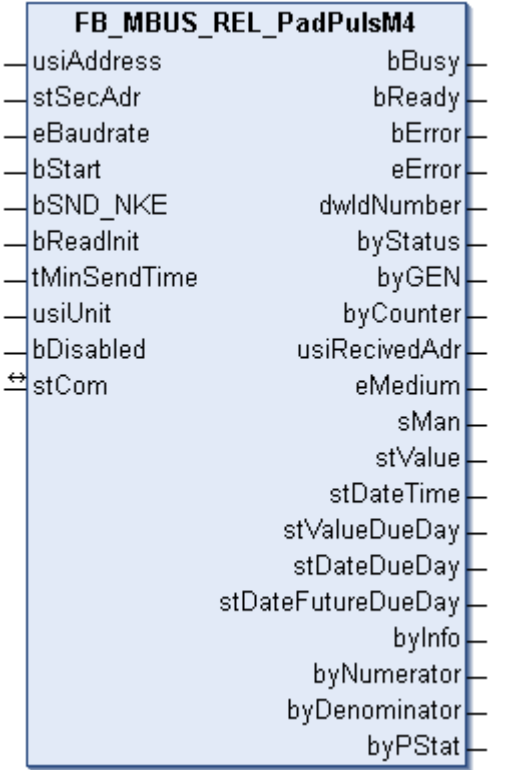

Dieser Baustein dient zum Auslesen von Energiezählern mit Impulsausgang der Firma Relay:

-PadPuls M4

-PadPuls M4L

Der Baustein kann nur zusammen mit dem Baustein [FB\\_MBUSKL6781\(\) \[](#page-18-0)▶ [19\]](#page-18-0) ausgeführt werden.

An einen PadPuls 4/PadPuls 4L können bis zu 4 Impulsgeber gleichzeitig angeschlossen werden. Das PadPuls 4/PadPuls 4L verhält sich wie 4 eigenständige Slaves.

#### [Funktionsweise des Bausteins \[](#page-9-0)[}](#page-9-0) [10\]](#page-9-0)

#### **VAR\_INPUT**

```
usiAddress   : USINT;
stSecAdr : ST_MBUS_SecAdr;
eBaudrate : E_MBUS_Baudrate := eMBUS_Baud2400;
bStart : BOOL;
bSND NKE : BOOL := TRUE;
bReadInit : BOOL := TRUE;
tMinSendTime : TIME := t#2s;
usiUnit : USINT;
bDisabled : BOOL := FALSE;
```
**usiAddress:** [Primäradresse \[](#page-11-0)[}](#page-11-0) [12\]](#page-11-0) des Zählers, der mit diesem Baustein ausgelesen werden soll.

**stSecAdr:** [Sekundäradresse \[](#page-11-1)[}](#page-11-1) [12\]](#page-11-1) des Zählers, der mit diesem Baustein ausgelesen werden soll (siehe [ST\\_MBUS\\_SecAdr \[](#page-208-0) $\triangleright$  [209\]](#page-208-0)).

**eBaudrate:** 300, 2400, 9600 Baud (siehe [E\\_MBUS\\_Baudrate \[](#page-200-0)[}](#page-200-0) [201\]](#page-200-0)).

**bStart:** Auf positive Flanke dieses Eingangs wird der Zähler einmal ausgelesen.

**bSND\_NKE:** TRUE initialisiert den Zähler bei jedem Auslesen und stellt den Zähler auf das erste Telegramm (SND\_NKE).

**bReadInit:** Bei Neustart der SPS wird der Zähler 1-mal ausgelesen.

**tMinSendTime:** Standard t#2s. Nach Ablauf der hier eingestellten Zeit wird ein Zähler erneut ausgelesen. Bei t#0s wird der Zähler nicht ausgelesen und kann mit *bStart* manuell ausgelesen werden.

**usiUnit:** Einheit der Energiewerte, die der Baustein ausgeben soll. 0=W(h) / 1=KW(h) / 2 =MW(h) / 3=GW(h).

**bDisabled:** TRUE = Abwahl des Bausteins.

#### **VAR\_OUTPUT**

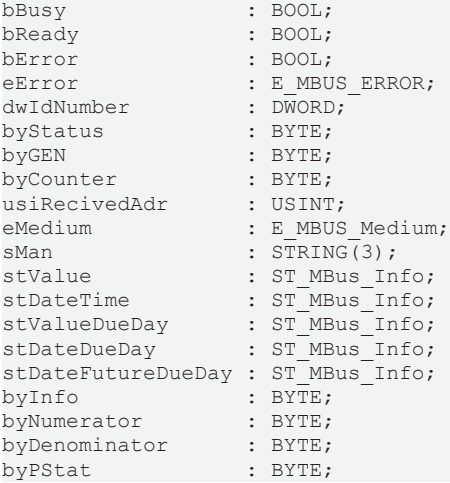

**bBusy:** Der *bBusy* Ausgang ist TRUE, solange das Auslesen des Zählers läuft.

**bReady:** Der *bReady* Ausgang ist für einen Zyklus TRUE, wenn das Auslesen des Zählers beendet wurde.

**bError:** Der Ausgang wird TRUE, sobald ein Fehler auftritt. Dieser Fehler wird über die Variable *eError* beschrieben.

**eError:** Der Ausgang gibt im Fehlerfall einen Fehlercode aus (siehe [E\\_MBUS\\_ERROR \[](#page-201-0)[}](#page-201-0) [202\]](#page-201-0)). Gleichzeitig wird bError = TRUE.

**dwIdNumber:** Seriennummer des Zählers (Sekundäradresse).

**byStatus:** Status des Gerätes.

**byGEN:** Software-Version des Gerätes.

**byCounter:** Anzahl der Zugriffe des Masters auf Daten des jeweiligen Slaves.

**usiRecivedAdr:** Empfangene Primäradresse (0-250).

**eMedium:** Medium (siehe [E\\_MBUS\\_Medium \[](#page-203-0)[}](#page-203-0) [204\]](#page-203-0)).

**sMan:** Herstellerkurzzeichen.

**stValue:** Zählerstand (siehe [ST\\_MBus\\_Info \[](#page-207-0)[}](#page-207-0) [208\]](#page-207-0)).

**stDateTime:** Aktuelles Datum (siehe [ST\\_MBus\\_Info \[](#page-207-0)[}](#page-207-0) [208\]](#page-207-0)).

**stValueDueDay:** Stichtagszählerstand (siehe [ST\\_MBus\\_Info \[](#page-207-0)[}](#page-207-0) [208\]](#page-207-0)).

stDateDueDay: Letztes Stichdatum (siehe [ST\\_MBus\\_Info \[](#page-207-0) $\blacktriangleright$  [208\]](#page-207-0)).

**stDateFutureDueDay:** Zukünftiges Stichtagsdatum (siehe [ST\\_MBus\\_Info \[](#page-207-0)[}](#page-207-0) [208\]](#page-207-0)).

**byInfo:** Informationsbyte (Tarif und Abtastmethode).

**byNumerator:** Zähler der Pulswertigkeit (1..99).

**byDenominator:** Nenner der Pulswertigkeit (1..255, 0 -> 256).

**byPStat:** Portstatus (aktueller Kontaktzustand an den Porteingängen).

#### **VAR\_IN\_OUT**

stCom : ST\_MBUS\_Communication;

**stCom:** Über diese Struktur wird der Baustein [FB\\_MBUSKL6781\(\) \[](#page-206-0)[}](#page-206-0) [207\]](#page-206-0) mit den Zählerbausteinen verbunden (siehe [ST\\_MBUS\\_Communication \[](#page-206-0) $\blacktriangleright$  [207\]](#page-206-0)).

#### **Voraussetzungen**

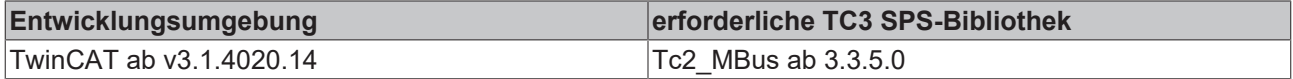

### **4.1.28 Saia-Burgess**

Diese Bausteine geben nur eine Auswahl der gängigsten Daten aus. Diese Daten sind auf den jeweiligen Seiten unter "VAR\_OUTPUT" beschrieben. Werden mehr oder alle Daten benötigt, sollten die Bausteine [FB\\_MBUS\\_General \[](#page-76-0) $\triangleright$  [77\]](#page-76-0), [FB\\_MBUS\\_General\\_Ext \[](#page-80-0) $\triangleright$  [81\]](#page-80-0) oder [FB\\_MBUS\\_General\\_Param \[](#page-84-0) $\triangleright$  [85\]](#page-84-0) aus dem Ordner "[General \[](#page-74-0) $\blacktriangleright$  [75\]](#page-74-0)" benutzt werden. Beachten Sie, dass diese Bausteine nicht auf BC- und BX-Systemen lauffähig sind. Müssen Daten an das Gerät gesendet werden (z.B. Einstellung der Primäradresse), kann der Baustein [FB\\_MBUS\\_General\\_Send \[](#page-86-0) $\triangleright$  [87\]](#page-86-0) verwendet werden.

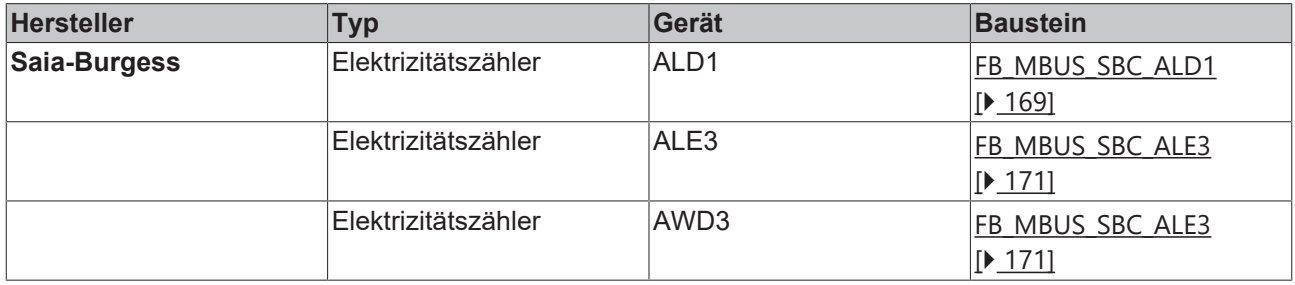

## <span id="page-168-0"></span>**4.1.28.1 FB\_MBUS\_SBC\_ALD1**

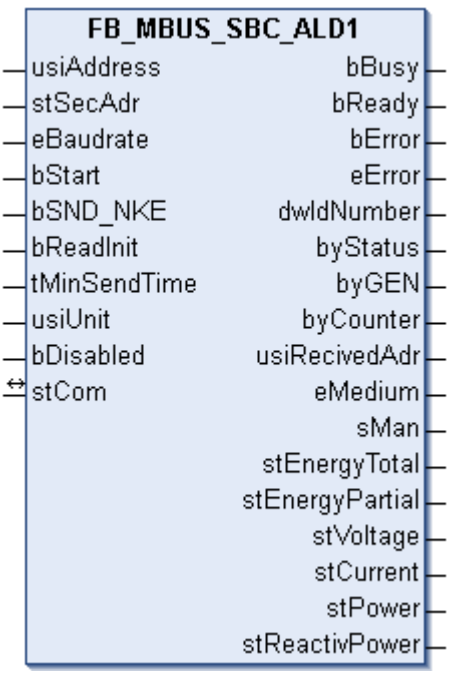

Dieser Baustein dient zum Auslesen von Elektrizitätszählern der Firma Saia-Burgess:

-ALD1

Der Baustein kann nur zusammen mit dem Baustein [FB\\_MBUSKL6781\(\) \[](#page-18-0)▶ [19\]](#page-18-0) ausgeführt werden.

[Funktinsweise des Bausteins \[](#page-9-0)[}](#page-9-0) [10\]](#page-9-0)

#### **VAR\_INPUT**

```
usiAddress : USINT;
stSecAdr : ST_MBUS_SecAdr;
eBaudrate : E_MBUS_Baudrate := eMBUS_Baud2400;
bStart : BOOL;
bSND NKE : BOOL := TRUE;
bReadInit : BOOL := TRUE;
tMinSendTime : TIME := t#2s;
usiUnit : USINT;
bDisabled : BOOL := FALSE;
```
**usiAddress:** [Primäradresse \[](#page-11-0)[}](#page-11-0) [12\]](#page-11-0) des Zählers, der mit diesem Baustein ausgelesen werden soll.

**stSecAdr:** [Sekundäradresse \[](#page-11-1)[}](#page-11-1) [12\]](#page-11-1) des Zählers, der mit diesem Baustein ausgelesen werden soll (siehe [ST\\_MBUS\\_SecAdr \[](#page-208-0) $\triangleright$  [209\]](#page-208-0)).

**eBaudrate:** 300, 2400, 9600 Baud (siehe [E\\_MBUS\\_Baudrate \[](#page-200-0)[}](#page-200-0) [201\]](#page-200-0)).

**bStart:** Auf positive Flanke dieses Eingangs wird der Zähler einmal ausgelesen.

**bSND\_NKE:** TRUE initialisiert den Zähler bei jedem Auslesen und stellt den Zähler auf das erste Telegramm (SND\_NKE).

**bReadInit:** Bei Neustart der SPS wird der Zähler 1-mal ausgelesen.

**tMinSendTime:** Standard t#2s. Nach Ablauf der hier eingestellten Zeit wird ein Zähler erneut ausgelesen. Bei t#0s wird der Zähler nicht ausgelesen und kann mit *bStart* manuell ausgelesen werden.

**usiUnit:** Einheit der Energiewerte, die der Baustein ausgeben soll. 0=W(h) / 1=KW(h) / 2 =MW(h) / 3=GW(h).

**bDisabled:** TRUE = Abwahl des Bausteins.

### **VAR\_OUTPUT**

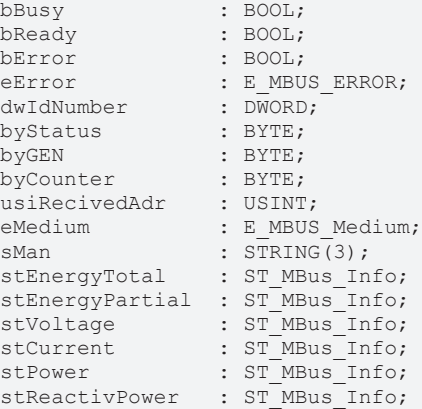

**bBusy:** Der *bBusy* Ausgang ist TRUE, solange das Auslesen des Zählers läuft.

**bReady:** Der *bReady* Ausgang ist für einen Zyklus TRUE, wenn das Auslesen des Zählers beendet wurde.

**bError:** Der Ausgang wird TRUE, sobald ein Fehler auftritt. Dieser Fehler wird über die Variable *eError* beschrieben.

**eError:** Der Ausgang gibt im Fehlerfall einen Fehlercode aus (siehe [E\\_MBUS\\_ERROR \[](#page-201-0)[}](#page-201-0) [202\]](#page-201-0)). Gleichzeitig wird bError = TRUE.

**dwIdNumber:** Seriennummer des Zählers (Sekundäradresse).

**byStatus:** Status des Gerätes.

**byGEN:** Software-Version des Gerätes.

**byCounter:** Anzahl der Zugriffe des Masters auf Daten des jeweiligen Slaves.

**usiRecivedAdr:** Empfangene Primäradresse (0-250).

**eMedium:** Medium (siehe [E\\_MBUS\\_Medium \[](#page-203-0)[}](#page-203-0) [204\]](#page-203-0)).

**sMan:** Herstellerkurzzeichen.

**stEnergyTotal:** Zählerstand, Energie gesamt (siehe [ST\\_MBus\\_Info \[](#page-207-0)[}](#page-207-0) [208\]](#page-207-0)).

**stEnergyPartial:** Zählerstand, partieller Energieverbrauch. Dieser Wert ist rückstellbar (siehe [ST\\_MBus\\_Info](#page-207-0) [\[](#page-207-0)[}](#page-207-0) [208\]](#page-207-0)).

**stVoltage:** Spannung (siehe [ST\\_MBus\\_Info \[](#page-207-0)[}](#page-207-0) [208\]](#page-207-0)).

**stCurrent:** Strom (siehe [ST\\_MBus\\_Info \[](#page-207-0)[}](#page-207-0) [208\]](#page-207-0)).

**stPower:** Leistung (siehe [ST\\_MBus\\_Info \[](#page-207-0)[}](#page-207-0) [208\]](#page-207-0)).

**stReactivPower:** Blindleistung (siehe [ST\\_MBus\\_Info \[](#page-207-0)[}](#page-207-0) [208\]](#page-207-0)).

#### **VAR\_IN\_OUT**

stCom : ST\_MBUS\_Communication;

**stCom:** Über diese Struktur wird der Baustein [FB\\_MBUSKL6781\(\) \[](#page-206-0)[}](#page-206-0) [207\]](#page-206-0) mit den Zählerbausteinen verbunden (siehe [ST\\_MBUS\\_Communication \[](#page-206-0) $\blacktriangleright$  [207\]](#page-206-0)).

#### **Voraussetzungen**

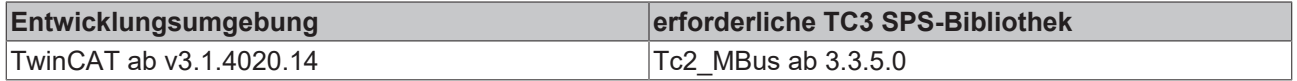

## <span id="page-170-0"></span>**4.1.28.2 FB\_MBUS\_SBC\_ALE3**

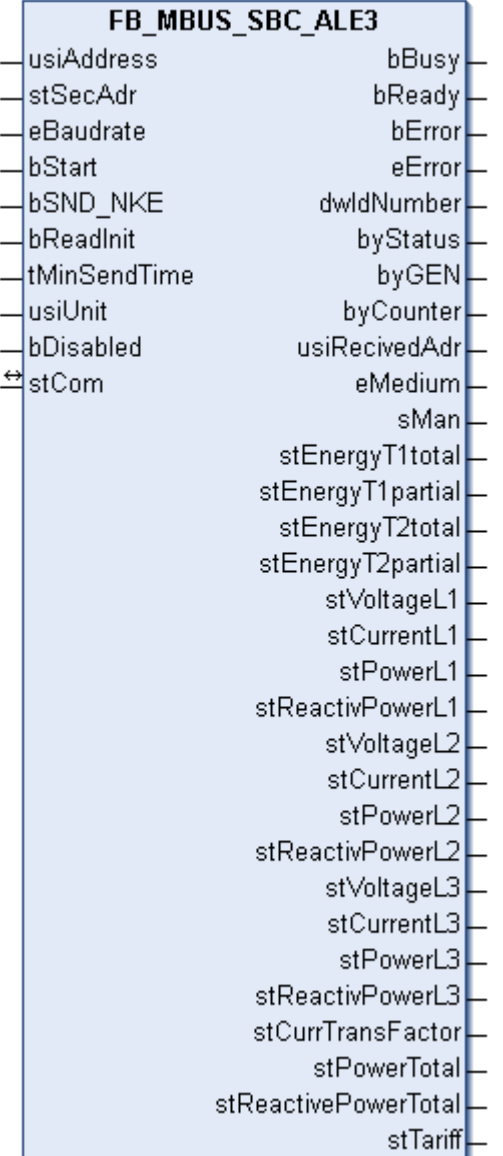

Dieser Baustein dient zum Auslesen von Elektrizitätszählern der Firma Saia-Burgess:

-ALE3

-AWD3

Der Baustein kann nur zusammen mit dem Baustein [FB\\_MBUSKL6781\(\) \[](#page-18-0)▶ [19\]](#page-18-0) ausgeführt werden.

[Funktinsweise des Bausteins \[](#page-9-0)[}](#page-9-0) [10\]](#page-9-0)

#### **VAR\_INPUT**

```
usiAddress : USINT;
stSecAdr : ST_MBUS_SecAdr;
eBaudrate : E_MBUS_Baudrate := eMBUS_Baud2400;
bStart : BOOL;
bSND NKE : BOOL := TRUE;
bReadInit : BOOL := TRUE;
tMinSendTime : TIME := t#2s;
usiUnit : USINT;
bDisabled : BOOL := FALSE;
```
usiAddress: [Primäradresse \[](#page-11-0)▶ [12\]](#page-11-0) des Zählers, der mit diesem Baustein ausgelesen werden soll.

**stSecAdr:** [Sekundäradresse \[](#page-11-1)[}](#page-11-1) [12\]](#page-11-1) des Zählers, der mit diesem Baustein ausgelesen werden soll (siehe [ST\\_MBUS\\_SecAdr \[](#page-208-0) $\blacktriangleright$  [209\]](#page-208-0)).

**eBaudrate:** 300, 2400, 9600 Baud (siehe [E\\_MBUS\\_Baudrate \[](#page-200-0)[}](#page-200-0) [201\]](#page-200-0)).

**bStart:** Auf positive Flanke dieses Eingangs wird der Zähler einmal ausgelesen.

**bSND\_NKE:** TRUE initialisiert den Zähler bei jedem Auslesen und stellt den Zähler auf das erste Telegramm (SND\_NKE).

**bReadInit:** Bei Neustart der SPS wird der Zähler 1-mal ausgelesen.

**tMinSendTime:** Standard t#2s. Nach Ablauf der hier eingestellten Zeit wird ein Zähler erneut ausgelesen. Bei t#0s wird der Zähler nicht ausgelesen und kann mit *bStart* manuell ausgelesen werden.

**usiUnit:** Einheit der Energiewerte, die der Baustein ausgeben soll. 0=W(h) / 1=KW(h) / 2 =MW(h) / 3=GW(h).

**bDisabled:** TRUE = Abwahl des Bausteins.

#### **VAR\_OUTPUT**

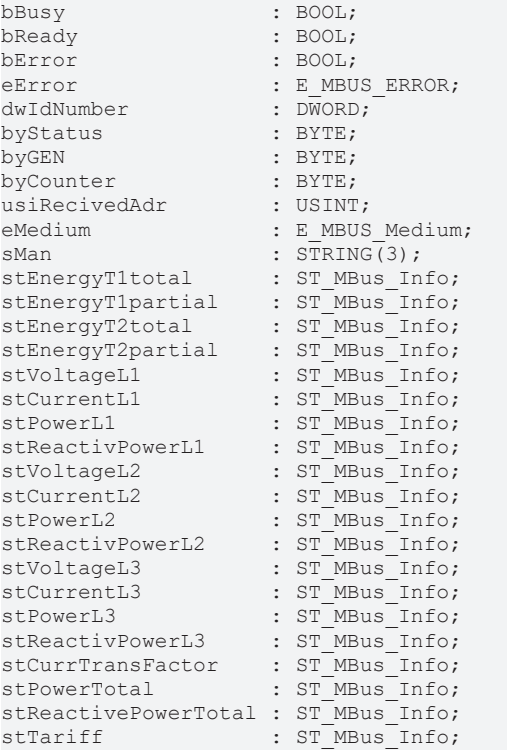

**bBusy:** Der *bBusy* Ausgang ist TRUE, solange das Auslesen des Zählers läuft.

**bReady:** Der *bReady* Ausgang ist für einen Zyklus TRUE, wenn das Auslesen des Zählers beendet wurde.

**bError:** Der Ausgang wird TRUE, sobald ein Fehler auftritt. Dieser Fehler wird über die Variable *eError* beschrieben.

**eError:** Der Ausgang gibt im Fehlerfall einen Fehlercode aus (siehe [E\\_MBUS\\_ERROR \[](#page-201-0)[}](#page-201-0) [202\]](#page-201-0)). Gleichzeitig wird bError = TRUE.

**dwIdNumber:** Seriennummer des Zählers (Sekundäradresse).

**byStatus:** Status des Gerätes.

**byGEN:** Software-Version des Gerätes.

**byCounter:** Anzahl der Zugriffe des Masters auf Daten des jeweiligen Slaves.

**usiRecivedAdr:** Empfangene Primäradresse (0-250).

**eMedium:** Medium (siehe [E\\_MBUS\\_Medium \[](#page-203-0)[}](#page-203-0) [204\]](#page-203-0)).

**sMan:** Herstellerkurzzeichen.

**stEnergyT1total:** Zählerstand, Energie gesamt Tarif 1 (siehe [ST\\_MBus\\_Info \[](#page-207-0)[}](#page-207-0) [208\]](#page-207-0)).

**stEnergyT1partial:** Zählerstand, partieller Energieverbrauch Tarif 1. Dieser Wert ist rückstellbar (siehe [ST\\_MBus\\_Info \[](#page-207-0) $\blacktriangleright$  [208\]](#page-207-0)).

**stEnergyT2total:** Zählerstand, Energie gesamt Tarif 2 (siehe [ST\\_MBus\\_Info \[](#page-207-0)[}](#page-207-0) [208\]](#page-207-0)).

**stEnergyT2partial:** Zählerstand, partieller Energieverbrauch Tarif 2. Dieser Wert ist rückstellbar (siehe [ST\\_MBus\\_Info \[](#page-207-0)[}](#page-207-0) [208\]](#page-207-0)).

**stVoltageL1:** Spannung Phase L1 (siehe [ST\\_MBus\\_Info \[](#page-207-0)[}](#page-207-0) [208\]](#page-207-0)).

**stCurrentL1:** Strom Phase L1 (siehe [ST\\_MBus\\_Info \[](#page-207-0)[}](#page-207-0) [208\]](#page-207-0)).

**stPowerL1:** Leistung Phase L1 (siehe [ST\\_MBus\\_Info \[](#page-207-0)[}](#page-207-0) [208\]](#page-207-0)).

**stReactivPowerL1:** Blindleistung Phase L1 (siehe [ST\\_MBus\\_Info \[](#page-207-0)[}](#page-207-0) [208\]](#page-207-0)).

**stVoltageL2:** Spannung Phase L2 (siehe [ST\\_MBus\\_Info \[](#page-207-0)[}](#page-207-0) [208\]](#page-207-0)).

**stCurrentL2:** Strom Phase L2 (siehe [ST\\_MBus\\_Info \[](#page-207-0)[}](#page-207-0) [208\]](#page-207-0)).

**stPowerL2:** Leistung Phase L2 (siehe [ST\\_MBus\\_Info \[](#page-207-0)[}](#page-207-0) [208\]](#page-207-0)).

**stReactivPowerL2:** Blindleistung Phase L2 (siehe [ST\\_MBus\\_Info \[](#page-207-0)[}](#page-207-0) [208\]](#page-207-0)).

**stVoltageL3:** Spannung Phase L3 (siehe [ST\\_MBus\\_Info \[](#page-207-0)[}](#page-207-0) [208\]](#page-207-0)).

**stCurrentL3:** Strom Phase L3 (siehe [ST\\_MBus\\_Info \[](#page-207-0)[}](#page-207-0) [208\]](#page-207-0)).

**stPowerL3:** Leistung Phase L3 (siehe [ST\\_MBus\\_Info \[](#page-207-0)[}](#page-207-0) [208\]](#page-207-0)).

**stReactivPowerL3:** Blindleistung Phase L3 (siehe [ST\\_MBus\\_Info \[](#page-207-0)[}](#page-207-0) [208\]](#page-207-0)).

**stCurrTransFactor:** Wandlerverhältnis (=0 für ALE3 Geräte) (siehe [ST\\_MBus\\_Info \[](#page-207-0)[}](#page-207-0) [208\]](#page-207-0)).

**stPowerTotal:** Leistung gesamt (siehe [ST\\_MBus\\_Info \[](#page-207-0)[}](#page-207-0) [208\]](#page-207-0)).

**stReactivePowerTotal:** Blindleistung gesamt (siehe [ST\\_MBus\\_Info \[](#page-207-0)[}](#page-207-0) [208\]](#page-207-0)).

**stTariff:** Aktueller Tarif (=0 für AWD3 Geräte) (siehe [ST\\_MBus\\_Info \[](#page-207-0)[}](#page-207-0) [208\]](#page-207-0)).

#### **VAR\_IN\_OUT**

stCom : ST\_MBUS\_Communication;

**stCom:** Über diese Struktur wird der Baustein [FB\\_MBUSKL6781\(\) \[](#page-206-0)[}](#page-206-0) [207\]](#page-206-0) mit den Zählerbausteinen verbunden (siehe [ST\\_MBUS\\_Communication \[](#page-206-0)[}](#page-206-0) [207\]](#page-206-0)).

#### **Voraussetzungen**

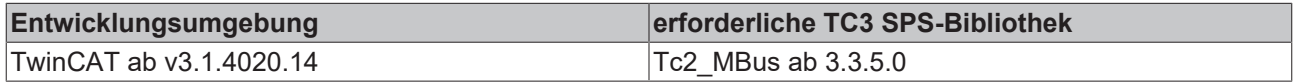

### **4.1.29 Schlumberger**

Diese Bausteine geben nur eine Auswahl der gängigsten Daten aus. Diese Daten sind auf den jeweiligen Seiten unter "VAR\_OUTPUT" beschrieben. Werden mehr oder alle Daten benötigt, sollten die Bausteine [FB\\_MBUS\\_General \[](#page-76-0) $\triangleright$  [77\]](#page-76-0), [FB\\_MBUS\\_General\\_Ext \[](#page-80-0) $\triangleright$  [81\]](#page-80-0) oder [FB\\_MBUS\\_General\\_Param \[](#page-84-0) $\triangleright$  [85\]](#page-84-0) aus dem Ordner "[General \[](#page-74-0)[}](#page-74-0) [75\]](#page-74-0)" benutzt werden. Beachten Sie, dass diese Bausteine nicht auf BC- und BX-Systemen lauffähig sind. Müssen Daten an das Gerät gesendet werden (z.B. Einstellung der Primäradresse), kann der Baustein [FB\\_MBUS\\_General\\_Send \[](#page-86-0) $\triangleright$  [87\]](#page-86-0) verwendet werden.

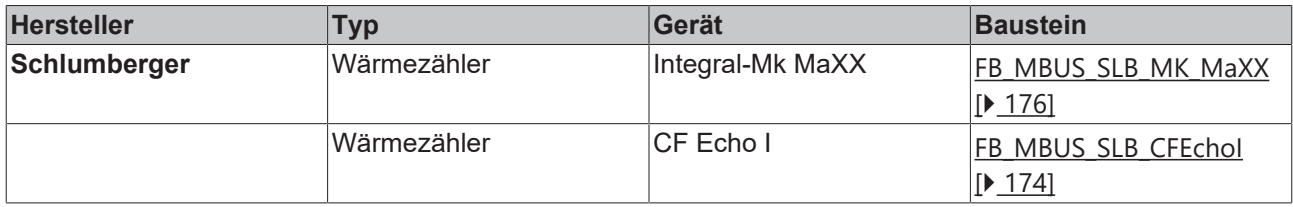

## <span id="page-173-0"></span>**4.1.29.1 FB\_MBUS\_SLB\_CFEchoI**

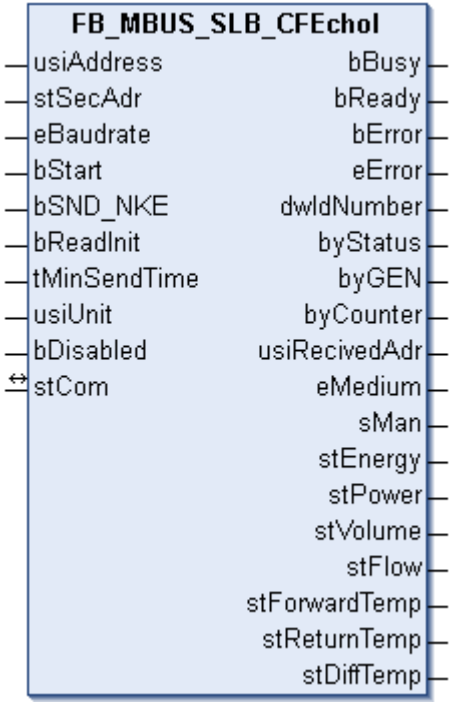

Dieser Baustein dient zum Auslesen von Wärmezählern der Firma Schlumberger:

-CF Echo I

Der Baustein kann nur zusammen mit dem Baustein [FB\\_MBUSKL6781\(\) \[](#page-18-0)▶ [19\]](#page-18-0) ausgeführt werden.

[Funktionsweise des Bausteins \[](#page-9-0)[}](#page-9-0) [10\]](#page-9-0)

#### **VAR\_INPUT**

```
usiAddress : USINT;
stSecAdr : ST_MBUS_SecAdr;
eBaudrate : E_MBUS_Baudrate := eMBUS_Baud2400;
bStart : BOOL;
bStart : BOOL;<br>bSND_NKE : BOOL := TRUE;<br>bReadInit : BOOL := TRUE;
              \vdots BOOL \vdots TRUE;
tMinSendTime : TIME := t#2s;
usiUnit : USINT;
bDisabled : BOOL := FALSE;
```
**usiAddress:** [Primäradresse \[](#page-11-0)[}](#page-11-0) [12\]](#page-11-0) des Zählers, der mit diesem Baustein ausgelesen werden soll.

**stSecAdr:** [Sekundäradresse \[](#page-11-1)[}](#page-11-1) [12\]](#page-11-1) des Zählers, der mit diesem Baustein ausgelesen werden soll (siehe [ST\\_MBUS\\_SecAdr \[](#page-208-0) $\blacktriangleright$  [209\]](#page-208-0)).

**eBaudrate:** 300, 2400 Baud (siehe [E\\_MBUS\\_Baudrate \[](#page-200-0)[}](#page-200-0) [201\]](#page-200-0)).

**bStart:** Auf positive Flanke dieses Eingangs wird der Zähler einmal ausgelesen.

**bSND\_NKE:** TRUE initialisiert den Zähler bei jedem Auslesen und stellt den Zähler auf das erste Telegramm (SND\_NKE).

**bReadInit:** Bei Neustart der SPS wird der Zähler 1-mal ausgelesen.

**tMinSendTime:** Standard t#2s. Nach Ablauf der hier eingestellten Zeit wird ein Zähler erneut ausgelesen. Bei t#0s wird der Zähler nicht ausgelesen und kann mit *bStart* manuell ausgelesen werden.

**usiUnit:** Einheit der Energiewerte, die der Baustein ausgeben soll. 0=W(h) / 1=KW(h) / 2 =MW(h) / 3=GW(h).

**bDisabled:** TRUE = Abwahl des Bausteins.

#### **VAR\_OUTPUT**

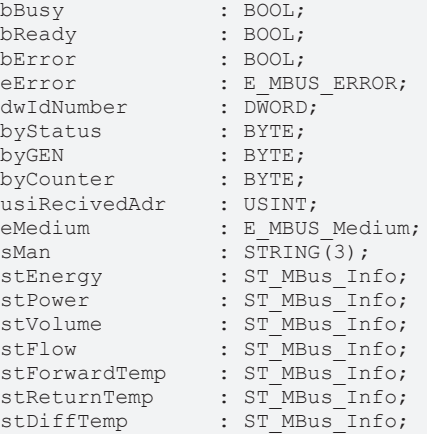

**bBusy:** Der *bBusy* Ausgang ist TRUE, solange das Auslesen des Zählers läuft.

**bReady:** Der *bReady* Ausgang ist für einen Zyklus TRUE, wenn das Auslesen des Zählers beendet wurde.

**bError:** Der Ausgang wird TRUE, sobald ein Fehler auftritt. Dieser Fehler wird über die Variable *eError* beschrieben.

**eError:** Der Ausgang gibt im Fehlerfall einen Fehlercode aus (siehe [E\\_MBUS\\_ERROR \[](#page-201-0)[}](#page-201-0) [202\]](#page-201-0)). Gleichzeitig wird bError = TRUE.

**dwIdNumber:** Seriennummer des Zählers (Sekundäradresse).

**byStatus:** Status des Gerätes.

**byGEN:** Software-Version des Gerätes.

**byCounter:** Anzahl der Zugriffe des Masters auf Daten des jeweiligen Slaves.

**usiRecivedAdr:** Empfangene Primäradresse (0-250).

**eMedium:** Medium (siehe [E\\_MBUS\\_Medium \[](#page-203-0)[}](#page-203-0) [204\]](#page-203-0)).

**sMan:** Herstellerkurzzeichen.

**stEnergy:** Zählerstand, verbrauchte Energie (siehe [ST\\_MBus\\_Info \[](#page-207-0)[}](#page-207-0) [208\]](#page-207-0)).

**stPower:** Aktueller Energieverbrauch, Leistung (siehe [ST\\_MBus\\_Info \[](#page-207-0)[}](#page-207-0) [208\]](#page-207-0)).

**stVolume:** Zählerstand, verbrauchtes Wasser (siehe [ST\\_MBus\\_Info \[](#page-207-0)[}](#page-207-0) [208\]](#page-207-0)).

**stFlow:** Aktueller Wasserverbrauch (siehe [ST\\_MBus\\_Info \[](#page-207-0)[}](#page-207-0) [208\]](#page-207-0)).

stForwardTemp: Vorlauftemperatur (siehe [ST\\_MBus\\_Info \[](#page-207-0) $\blacktriangleright$  [208\]](#page-207-0)).

**stReturnTemp:** Rücklauftemperatur (siehe [ST\\_MBus\\_Info \[](#page-207-0)[}](#page-207-0) [208\]](#page-207-0)).

stDiffTemp: Temperaturdifferenz (siehe [ST\\_MBus\\_Info \[](#page-207-0) $\blacktriangleright$  [208\]](#page-207-0)).

#### **VAR\_IN\_OUT**

stCom : ST\_MBUS\_Communication;

stCom: Über diese Struktur wird der Baustein [FB\\_MBUSKL6781\(\) \[](#page-206-0)▶ [207\]](#page-206-0) mit den Zählerbausteinen verbunden (siehe [ST\\_MBUS\\_Communication \[](#page-206-0) $\blacktriangleright$  [207\]](#page-206-0)).

#### **Voraussetzungen**

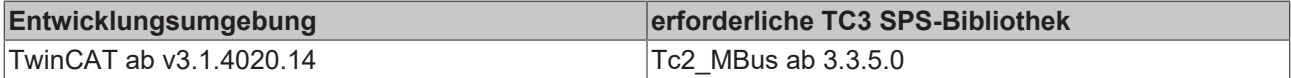

### <span id="page-175-0"></span>**4.1.29.2 FB\_MBUS\_SLB\_MK\_MaXX**

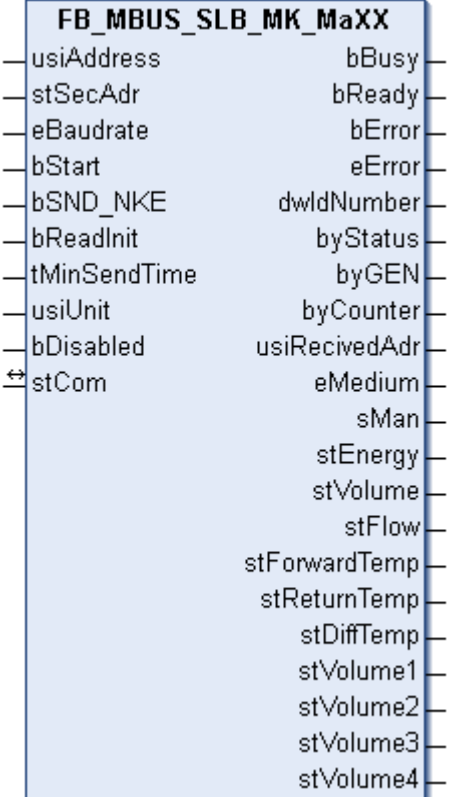

Dieser Baustein dient zum Auslesen von Wärmezählern der Firma Schlumberger:

-Integral-MK Maxx / An dieses Gerät können bis zu 4 zusätzliche Wasserzähler angeschlossen werden.

Der Baustein kann nur zusammen mit dem Baustein [FB\\_MBUSKL6781\(\) \[](#page-18-0)▶ [19\]](#page-18-0) ausgeführt werden.

[Funktionsweise des Bausteins \[](#page-9-0)[}](#page-9-0) [10\]](#page-9-0)

#### **VAR\_INPUT**

```
usiAddress : USINT;
stSecAdr : ST_MBUS_SecAdr;
eBaudrate : E_MBUS_Baudrate := eMBUS_Baud2400;
bStart : BOOL;
bSND NKE : BOOL := TRUE;
bReadInit : BOOL := TRUE;
tMinSendTime : TIME := t#2s;
usiUnit : USINT;
bDisabled : BOOL := FALSE;
```
**usiAddress:** [Primäradresse \[](#page-11-0)[}](#page-11-0) [12\]](#page-11-0) des Zählers, der mit diesem Baustein ausgelesen werden soll.

**stSecAdr:** [Sekundäradresse \[](#page-11-1)[}](#page-11-1) [12\]](#page-11-1) des Zählers, der mit diesem Baustein ausgelesen werden soll (siehe [ST\\_MBUS\\_SecAdr \[](#page-208-0) $\triangleright$  [209\]](#page-208-0)).

**eBaudrate:** 300, 2400 Baud (siehe [E\\_MBUS\\_Baudrate \[](#page-200-0)[}](#page-200-0) [201\]](#page-200-0)).

**bStart:** Auf positive Flanke dieses Eingangs wird der Zähler einmal ausgelesen.

**bSND\_NKE:** TRUE initialisiert den Zähler bei jedem Auslesen und stellt den Zähler auf das erste Telegramm (SND\_NKE).

**bReadInit:** Bei Neustart der SPS wird der Zähler 1-mal ausgelesen.

**tMinSendTime:** Standard t#2s. Nach Ablauf der hier eingestellten Zeit wird ein Zähler erneut ausgelesen. Bei t#0s wird der Zähler nicht ausgelesen und kann mit *bStart* manuell ausgelesen werden.

**usiUnit:** Einheit der Energiewerte, die der Baustein ausgeben soll. 0=W(h) / 1=KW(h) / 2 =MW(h) / 3=GW(h).

**bDisabled:** TRUE = Abwahl des Bausteins.

#### **VAR\_OUTPUT**

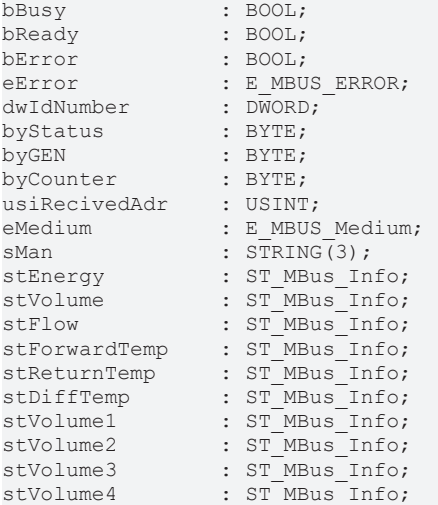

**bBusy:** Der *bBusy* Ausgang ist TRUE, solange das Auslesen des Zählers läuft.

**bReady:** Der *bReady* Ausgang ist für einen Zyklus TRUE, wenn das Auslesen des Zählers beendet wurde.

**bError:** Der Ausgang wird TRUE, sobald ein Fehler auftritt. Dieser Fehler wird über die Variable *eError* beschrieben.

**eError:** Der Ausgang gibt im Fehlerfall einen Fehlercode aus (siehe [E\\_MBUS\\_ERROR \[](#page-201-0)[}](#page-201-0) [202\]](#page-201-0)). Gleichzeitig wird bError = TRUE.

**dwIdNumber:** Seriennummer des Zählers (Sekundäradresse).

**byStatus:** Status des Gerätes.

**byGEN:** Software-Version des Gerätes.

**byCounter:** Anzahl der Zugriffe des Masters auf Daten des jeweiligen Slaves.

**usiRecivedAdr:** Empfangene Primäradresse (0-250).

**eMedium:** Medium (siehe [E\\_MBUS\\_Medium \[](#page-203-0)[}](#page-203-0) [204\]](#page-203-0)).

**sMan:** Herstellerkurzzeichen.

**stEnergy:** Zählerstand, verbrauchte Energie (siehe [ST\\_MBus\\_Info \[](#page-207-0)[}](#page-207-0) [208\]](#page-207-0)).

**stVolume:** Zählerstand, verbrauchtes Wasser (siehe [ST\\_MBus\\_Info \[](#page-207-0)[}](#page-207-0) [208\]](#page-207-0)).

**stFlow:** Aktueller Wasserverbrauch (siehe [ST\\_MBus\\_Info \[](#page-207-0)[}](#page-207-0) [208\]](#page-207-0)).

**stForwardTemp:** Vorlauftemperatur (siehe [ST\\_MBus\\_Info \[](#page-207-0)[}](#page-207-0) [208\]](#page-207-0)).

**stReturnTemp:** Rücklauftemperatur (siehe [ST\\_MBus\\_Info \[](#page-207-0)[}](#page-207-0) [208\]](#page-207-0)).

**stDiffTemp:** Temperaturdifferenz (siehe [ST\\_MBus\\_Info \[](#page-207-0)[}](#page-207-0) [208\]](#page-207-0)).

**stVolume1:** Zählerstand vom zusätzlichen Wasserzähler 1 (siehe [ST\\_MBus\\_Info \[](#page-207-0)[}](#page-207-0) [208\]](#page-207-0)).

stVolume2: Zählerstand vom zusätzlichen Wasserzähler 2 (siehe [ST\\_MBus\\_Info \[](#page-207-0)▶ [208\]](#page-207-0)).

**stVolume3:** Zählerstand vom zusätzlichen Wasserzähler 3 (siehe [ST\\_MBus\\_Info \[](#page-207-0)[}](#page-207-0) [208\]](#page-207-0)).

**stVolume4:** Zählerstand vom zusätzlichen Wasserzähler 4 (siehe [ST\\_MBus\\_Info \[](#page-207-0)[}](#page-207-0) [208\]](#page-207-0)).

#### **VAR\_IN\_OUT**

stCom : ST\_MBUS\_Communication;

stCom: Über diese Struktur wird der Baustein [FB\\_MBUSKL6781\(\) \[](#page-206-0)▶ [207\]](#page-206-0) mit den Zählerbausteinen verbunden (siehe [ST\\_MBUS\\_Communication \[](#page-206-0)[}](#page-206-0) [207\]](#page-206-0)).

#### **Voraussetzungen**

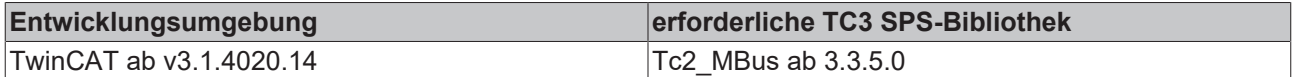

# **4.1.30 Schneider Electric**

Diese Bausteine geben nur eine Auswahl der gängigsten Daten aus. Diese Daten sind auf den jeweiligen Seiten unter "VAR\_OUTPUT" beschrieben. Werden mehr oder alle Daten benötigt, sollten die Bausteine [FB\\_MBUS\\_General \[](#page-76-0) $\blacktriangleright$  [77\]](#page-76-0), [FB\\_MBUS\\_General\\_Ext \[](#page-80-0) $\blacktriangleright$  [81\]](#page-80-0) oder [FB\\_MBUS\\_General\\_Param \[](#page-84-0) $\blacktriangleright$  [85\]](#page-84-0) aus dem Ordner "[General \[](#page-74-0)[}](#page-74-0) [75\]](#page-74-0)" benutzt werden. Beachten Sie, dass diese Bausteine nicht auf BC- und BX-Systemen lauffähig sind. Müssen Daten an das Gerät gesendet werden (z.B. Einstellung der Primäradresse), kann der Baustein [FB\\_MBUS\\_General\\_Send \[](#page-86-0) $\triangleright$  [87\]](#page-86-0) verwendet werden.

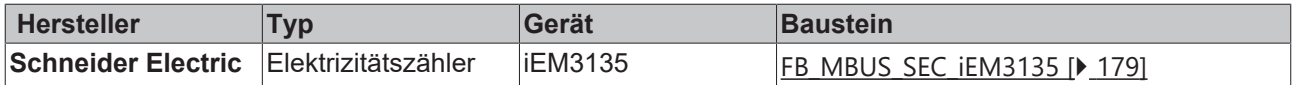

### <span id="page-178-0"></span>**4.1.30.1 FB\_MBUS\_SEC\_iEM3135**

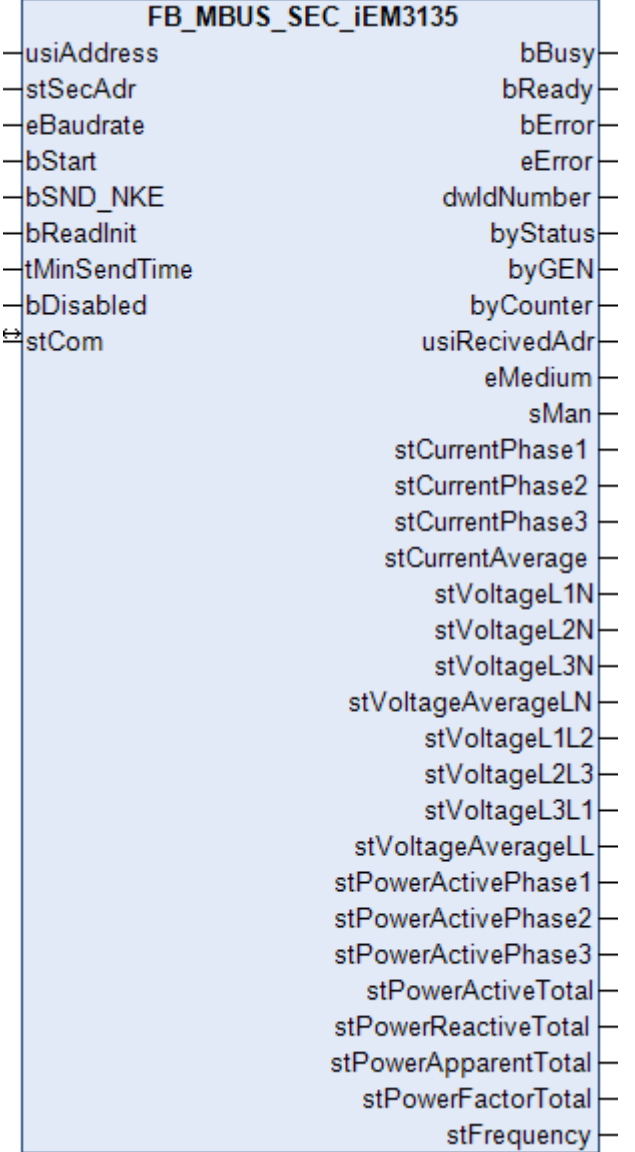

Dieser Baustein dient zum Auslesen von Elektrizitätszählern der Firma Schneider Electric.

Der Baustein kann nur zusammen mit dem Baustein [FB\\_MBUSKL6781\(\) \[](#page-18-0)▶ [19\]](#page-18-0) ausgeführt werden.

[Funktionsweise des Bausteins \[](#page-9-0)[}](#page-9-0) [10\]](#page-9-0)

#### **VAR\_INPUT**

```
usiAddress : USINT;
stSecAdr : ST_MBUS_SecAdr;
eBaudrate : E_MBUS_Baudrate := eMBUS_Baud2400;
bStart : BOOL;
bSND NKE : BOOL := TRUE;
bSND_NKE : BOOL := TRUE;<br>bReadInit : BOOL := TRUE;
tMinSendTime : TIME := t#2s;
bDisabled : BOOL := FALSE;
```
usiAddress: [Primäradresse \[](#page-11-0)▶ [12\]](#page-11-0) des Zählers, der mit diesem Baustein ausgelesen werden soll.

**stSecAdr:** [Sekundäradresse \[](#page-11-1)[}](#page-11-1) [12\]](#page-11-1) des Zählers, der mit diesem Baustein ausgelesen werden soll (siehe [ST\\_MBUS\\_SecAdr \[](#page-208-0) $\triangleright$  [209\]](#page-208-0)).

**eBaudrate:** 300..9600 Baud (siehe [E\\_MBUS\\_Baudrate \[](#page-200-0)[}](#page-200-0) [201\]](#page-200-0)).

**bStart:** Auf positive Flanke dieses Eingangs wird der Zähler einmal ausgelesen.

**bSND\_NKE:** TRUE initialisiert den Zähler bei jedem Auslesen und stellt den Zähler auf das erste Telegramm (SND\_NKE).

**bReadInit:** Bei Neustart der SPS wird der Zähler einmal ausgelesen.

**tMinSendTime:** Standard t#2s. Nach Ablauf der hier eingestellten Zeit wird ein Zähler erneut ausgelesen. Bei t#0s wird der Zähler nicht ausgelesen und kann mit *bStart* manuell ausgelesen werden.

**bDisabled:** TRUE = Abwahl des Bausteins.

#### **VAR\_OUTPUT**

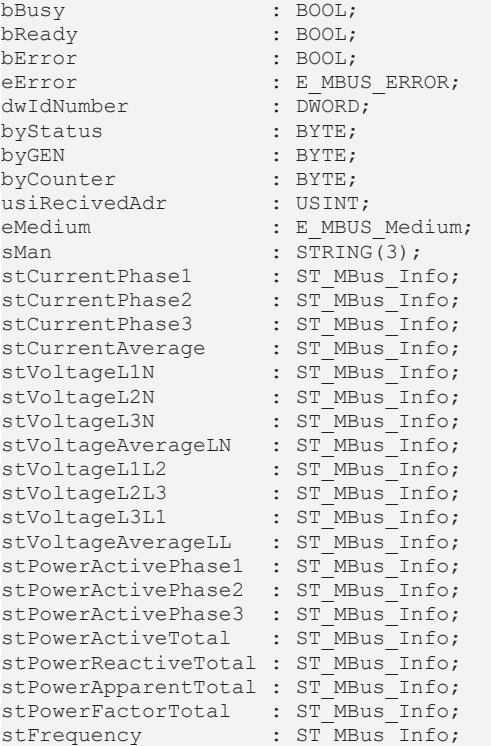

**bBusy:** Der *bBusy* Ausgang ist TRUE, solange das Auslesen des Zählers läuft.

**bReady:** Der *bReady* Ausgang ist für einen Zyklus TRUE, wenn das Auslesen des Zählers beendet wurde.

**bError:** Der Ausgang wird TRUE, sobald ein Fehler auftritt. Dieser Fehler wird über die Variable *eError* beschrieben.

**eError:** Der Ausgang gibt im Fehlerfall einen Fehlercode aus (siehe [E\\_MBUS\\_ERROR \[](#page-201-0) $\blacktriangleright$  [202\]](#page-201-0)). Gleichzeitig wird bError = TRUE.

**dwIdNumber:** Seriennummer des Zählers (Sekundäradresse).

**byStatus:** Status des Gerätes.

**byGEN:** Software-Version des Gerätes.

**byCounter:** Anzahl der Zugriffe des Masters auf Daten des jeweiligen Slaves.

**usiRecivedAdr:** Empfangene Primäradresse (0-250).

**eMedium:** Medium (siehe [E\\_MBUS\\_Medium \[](#page-203-0)[}](#page-203-0) [204\]](#page-203-0)).

**sMan:** Herstellerkurzzeichen.

**stCurrentPhase1:** Stromstärke Phase 1 (siehe [ST\\_MBus\\_Info \[](#page-207-0)[}](#page-207-0) [208\]](#page-207-0)).

**stCurrentPhase2:** Stromstärke Phase 2 (siehe [ST\\_MBus\\_Info \[](#page-207-0)[}](#page-207-0) [208\]](#page-207-0)).

**stCurrentPhase3:** Stromstärke Phase 3 (siehe [ST\\_MBus\\_Info \[](#page-207-0)[}](#page-207-0) [208\]](#page-207-0)).
**stCurrentAverage:** Mittelwert Stromstärke (siehe [ST\\_MBus\\_Info \[](#page-207-0)[}](#page-207-0) [208\]](#page-207-0)).

stVoltageL1N: Spannung L1-N (siehe [ST\\_MBus\\_Info \[](#page-207-0) $\blacktriangleright$  [208\]](#page-207-0)).

**stVoltageL2N:** Spannung L2-N (siehe [ST\\_MBus\\_Info \[](#page-207-0)[}](#page-207-0) [208\]](#page-207-0)).

**stVoltageL3N:** Spannung L3-N (siehe [ST\\_MBus\\_Info \[](#page-207-0)[}](#page-207-0) [208\]](#page-207-0)).

**stVoltageAverageLN:** Mittelwert Spannung L-N (siehe [ST\\_MBus\\_Info \[](#page-207-0) $\blacktriangleright$  [208\]](#page-207-0)).

**stVoltageL1L2:** Spannung L1-L2 (siehe [ST\\_MBus\\_Info \[](#page-207-0)[}](#page-207-0) [208\]](#page-207-0)).

stVoltageL2L3: Spannung L2-L3 (siehe [ST\\_MBus\\_Info \[](#page-207-0) $\blacktriangleright$  [208\]](#page-207-0)).

**stVoltageL3L1:** Spannung L3-L1 (siehe [ST\\_MBus\\_Info \[](#page-207-0)[}](#page-207-0) [208\]](#page-207-0)).

**stVoltageAverageLL:** Mittelwert Spannung L-L (siehe [ST\\_MBus\\_Info \[](#page-207-0)[}](#page-207-0) [208\]](#page-207-0)).

**stPowerActivePhase1:** Wirkleistung Phase 1 (siehe [ST\\_MBus\\_Info \[](#page-207-0)[}](#page-207-0) [208\]](#page-207-0)).

**stPowerActivePhase2:** Wirkleistung Phase 2 (siehe [ST\\_MBus\\_Info \[](#page-207-0)[}](#page-207-0) [208\]](#page-207-0)).

**stPowerActivePhase3:** Wirkleistung Phase 3 (siehe [ST\\_MBus\\_Info \[](#page-207-0)[}](#page-207-0) [208\]](#page-207-0)).

**stPowerActiveTotal:** Gesamte Wirkleistung (siehe [ST\\_MBus\\_Info \[](#page-207-0)[}](#page-207-0) [208\]](#page-207-0)).

**stPowerReactiveTotal:** Gesamte Blindleistung (siehe [ST\\_MBus\\_Info \[](#page-207-0)[}](#page-207-0) [208\]](#page-207-0)).

**stPowerApparentTotal:** Gesamte Scheinleistung (siehe [ST\\_MBus\\_Info \[](#page-207-0)[}](#page-207-0) [208\]](#page-207-0)).

**stPowerFactorTotal:** Leistungsfaktor (siehe [ST\\_MBus\\_Info \[](#page-207-0) $\blacktriangleright$  [208\]](#page-207-0)).

**stFrequency:** Frequenz (siehe [ST\\_MBus\\_Info \[](#page-207-0)[}](#page-207-0) [208\]](#page-207-0)).

#### **VAR\_IN\_OUT**

stCom : ST\_MBUS\_Communication;

**stCom:** Über diese Struktur wird der Baustein [FB\\_MBUSKL6781\(\) \[](#page-206-0)[}](#page-206-0) [207\]](#page-206-0) mit den Zählerbausteinen verbunden (siehe [ST\\_MBUS\\_Communication \[](#page-206-0)[}](#page-206-0) [207\]](#page-206-0)).

#### **Voraussetzungen**

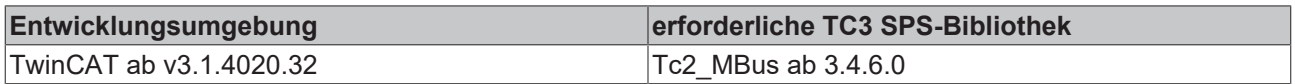

## **4.1.31 Sensus**

Diese Bausteine geben nur eine Auswahl der gängigsten Daten aus. Diese Daten sind auf den jeweiligen Seiten unter "VAR\_OUTPUT" beschrieben. Werden mehr oder alle Daten benötigt, sollten die Bausteine [FB\\_MBUS\\_General \[](#page-76-0) $\blacktriangleright$  [77\]](#page-76-0), [FB\\_MBUS\\_General\\_Ext \[](#page-80-0) $\blacktriangleright$  [81\]](#page-80-0) oder [FB\\_MBUS\\_General\\_Param \[](#page-84-0) $\blacktriangleright$  [85\]](#page-84-0) aus dem Ordner "[General \[](#page-74-0)[}](#page-74-0) [75\]](#page-74-0)" benutzt werden. Beachten Sie, dass diese Bausteine nicht auf BC- und BX-Systemen lauffähig sind. Müssen Daten an das Gerät gesendet werden (z.B. Einstellung der Primäradresse), kann der Baustein [FB\\_MBUS\\_General\\_Send \[](#page-86-0) $\triangleright$  [87\]](#page-86-0) verwendet werden.

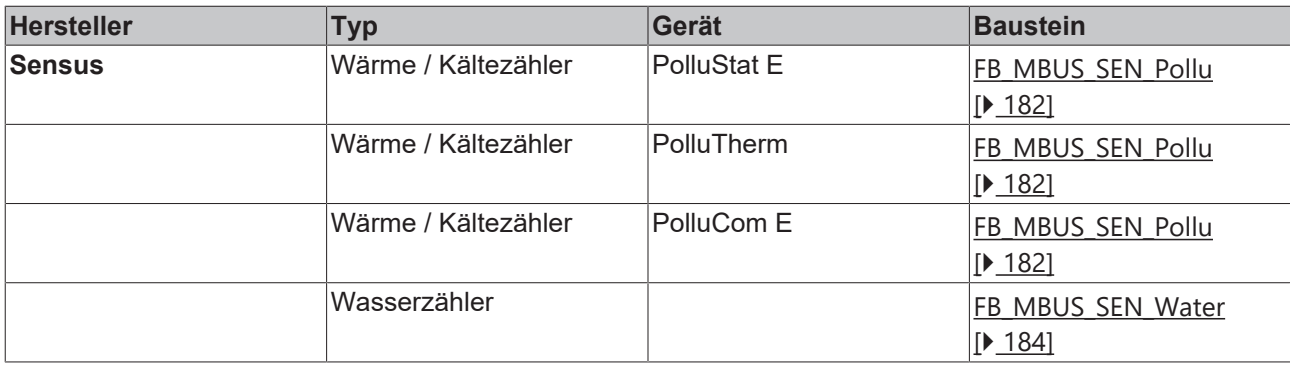

## <span id="page-181-0"></span>**4.1.31.1 FB\_MBUS\_SEN\_Pollu**

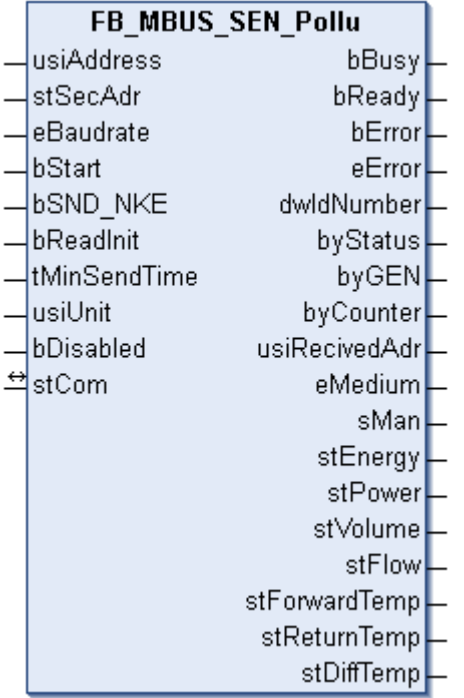

Dieser Baustein dient zum Auslesen von Wärme / Kältezählern der Firma Sensus:

-PolluStat E

-PolluCom E

-PolluTherm

Der Baustein kann nur zusammen mit dem Baustein [FB\\_MBUSKL6781\(\) \[](#page-18-0)▶ [19\]](#page-18-0) ausgeführt werden.

[Funktionsweise des Bausteins \[](#page-9-0)[}](#page-9-0) [10\]](#page-9-0)

#### **VAR\_INPUT**

```
usiAddress : USINT;
stSecAdr : ST_MBUS_SecAdr;
eBaudrate : E_MBUS_Baudrate := eMBUS_Baud2400;
bStart : BOOL;
bSND NKE : BOOL := TRUE;
bReadInit : BOOL := TRUE;
tMinSendTime : TIME := t#2s;
usiUnit : USINT;
bDisabled : BOOL := FALSE;
```
usiAddress: [Primäradresse \[](#page-11-0) $\blacktriangleright$  [12\]](#page-11-0) des Zählers, der mit diesem Baustein ausgelesen werden soll.

**stSecAdr:** [Sekundäradresse \[](#page-11-1)[}](#page-11-1) [12\]](#page-11-1) des Zählers, der mit diesem Baustein ausgelesen werden soll (siehe [ST\\_MBUS\\_SecAdr \[](#page-208-0)> [209\]](#page-208-0)).

**eBaudrate:** 300, 2400, 9600 Baud (siehe [E\\_MBUS\\_Baudrate \[](#page-200-0)[}](#page-200-0) [201\]](#page-200-0)).

**bStart:** Auf positive Flanke dieses Eingangs wird der Zähler einmal ausgelesen.

**bSND\_NKE:** TRUE initialisiert den Zähler bei jedem Auslesen und stellt den Zähler auf das erste Telegramm (SND\_NKE).

**bReadInit:** Bei Neustart der SPS wird der Zähler 1-mal ausgelesen.

**tMinSendTime:** Standard t#2s. Nach Ablauf der hier eingestellten Zeit wird ein Zähler erneut ausgelesen. Bei t#0s wird der Zähler nicht ausgelesen und kann mit *bStart* manuell ausgelesen werden.

**usiUnit:** Einheit der Energiewerte, die der Baustein ausgeben soll. 0=W(h) / 1=KW(h) / 2 =MW(h) / 3=GW(h).

**bDisabled:** TRUE = Abwahl des Bausteins.

#### **VAR\_OUTPUT**

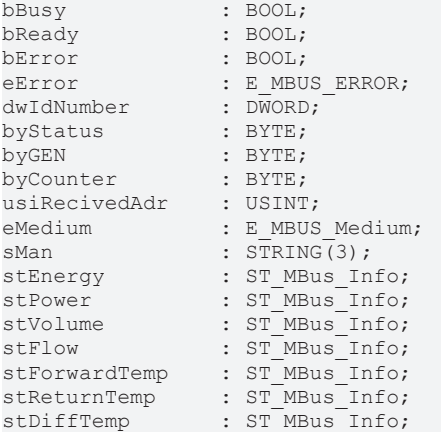

**bBusy:** Der *bBusy* Ausgang ist TRUE, solange das Auslesen des Zählers läuft.

**bReady:** Der *bReady* Ausgang ist für einen Zyklus TRUE, wenn das Auslesen des Zählers beendet wurde.

**bError:** Der Ausgang wird TRUE, sobald ein Fehler auftritt. Dieser Fehler wird über die Variable *eError* beschrieben.

**eError:** Der Ausgang gibt im Fehlerfall einen Fehlercode aus (siehe [E\\_MBUS\\_ERROR \[](#page-201-0)[}](#page-201-0) [202\]](#page-201-0)). Gleichzeitig wird bError = TRUE.

**dwIdNumber:** Seriennummer des Zählers (Sekundäradresse).

**byStatus:** Status des Gerätes.

**byGEN:** Software-Version des Gerätes.

**byCounter:** Anzahl der Zugriffe des Masters auf Daten des jeweiligen Slaves.

**usiRecivedAdr:** Empfangene Primäradresse (0-250).

**eMedium:** Medium (siehe [E\\_MBUS\\_Medium \[](#page-203-0)[}](#page-203-0) [204\]](#page-203-0)).

**sMan:** Herstellerkurzzeichen.

stEnergy: Zählerstand, verbrauchte Energie (siehe [ST\\_MBus\\_Info \[](#page-207-0) $\blacktriangleright$  [208\]](#page-207-0)).

**stPower:** Aktueller Energieverbrauch, Leistung (siehe [ST\\_MBus\\_Info \[](#page-207-0)[}](#page-207-0) [208\]](#page-207-0)).

**stVolume:** Zählerstand, verbrauchtes Wasser (siehe [ST\\_MBus\\_Info \[](#page-207-0)[}](#page-207-0) [208\]](#page-207-0)).

**stFlow:** Aktueller Wasserverbrauch (siehe [ST\\_MBus\\_Info \[](#page-207-0)[}](#page-207-0) [208\]](#page-207-0)).

**stForwardTemp:** Vorlauftemperatur (siehe [ST\\_MBus\\_Info \[](#page-207-0)[}](#page-207-0) [208\]](#page-207-0)).

**stReturnTemp:** Rücklauftemperatur (siehe [ST\\_MBus\\_Info \[](#page-207-0)[}](#page-207-0) [208\]](#page-207-0)).

**stDiffTemp:** Temperaturdifferenz (siehe [ST\\_MBus\\_Info \[](#page-207-0)[}](#page-207-0) [208\]](#page-207-0)).

#### **VAR\_IN\_OUT**

stCom : ST\_MBUS\_Communication;

stCom: Über diese Struktur wird der Baustein [FB\\_MBUSKL6781\(\) \[](#page-206-0)▶ [207\]](#page-206-0) mit den Zählerbausteinen verbunden (siehe [ST\\_MBUS\\_Communication \[](#page-206-0) $\blacktriangleright$  [207\]](#page-206-0)).

#### **Voraussetzungen**

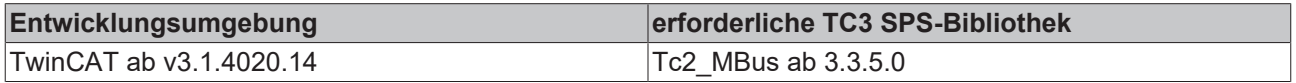

### <span id="page-183-0"></span>**4.1.31.2 FB\_MBUS\_SEN\_Water**

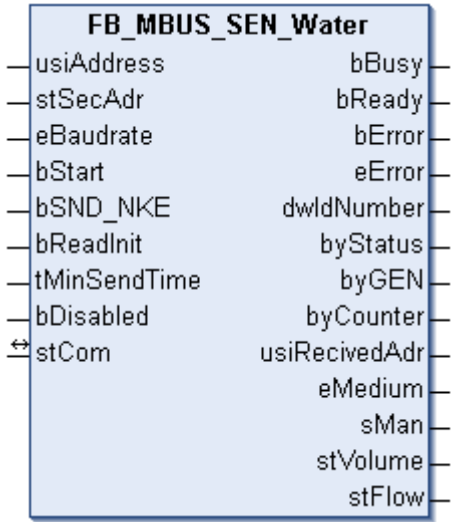

Dieser Baustein dient zum Auslesen von Wasserzählern der Firma Sensus.

Der Baustein kann nur zusammen mit dem Baustein [FB\\_MBUSKL6781\(\) \[](#page-18-0)▶ [19\]](#page-18-0) ausgeführt werden.

[Funktionsweise des Bausteins \[](#page-9-0)[}](#page-9-0) [10\]](#page-9-0)

#### **VAR\_INPUT**

```
usiAddress   : USINT;
stSecAdr : ST_MBUS_SecAdr;
eBaudrate : E_MBUS_Baudrate := eMBUS_Baud2400;
bStart : BOOL;
bSND NKE : BOOL := TRUE;
bReadInit : BOOL := TRUE;
tMinSendTime : TIME := t#2s;
bDisabled : BOOL := FALSE;
```
usiAddress: [Primäradresse \[](#page-11-0)▶ [12\]](#page-11-0) des Zählers, der mit diesem Baustein ausgelesen werden soll.

**stSecAdr:** [Sekundäradresse \[](#page-11-1)[}](#page-11-1) [12\]](#page-11-1) des Zählers, der mit diesem Baustein ausgelesen werden soll (siehe [ST\\_MBUS\\_SecAdr \[](#page-208-0)> [209\]](#page-208-0)).

**eBaudrate:** 300, 2400, 9600 Baud (siehe **[E\\_MBUS\\_Baudrate \[](#page-200-0)**▶ [201\]](#page-200-0)).

**bStart:** Auf positive Flanke dieses Eingangs wird der Zähler einmal ausgelesen.

**bSND\_NKE:** TRUE initialisiert den Zähler bei jedem Auslesen und stellt den Zähler auf das erste Telegramm (SND\_NKE).

**bReadInit:** Bei Neustart der SPS wird der Zähler 1-mal ausgelesen.

**tMinSendTime:** Standard t#2s. Nach Ablauf der hier eingestellten Zeit wird ein Zähler erneut ausgelesen. Bei t#0s wird der Zähler nicht ausgelesen und kann mit *bStart* manuell ausgelesen werden.

**bDisabled:** TRUE =Abwahl des Bausteins.

#### **VAR\_OUTPUT**

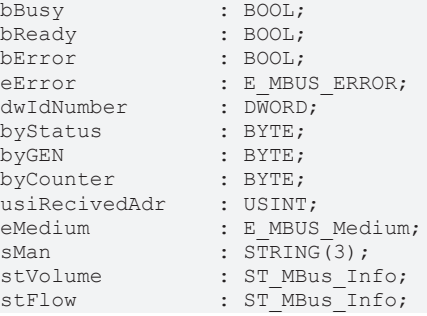

**bBusy:** Der *bBusy* Ausgang ist TRUE, solange das Auslesen des Zählers läuft.

**bReady:** Der *bReady* Ausgang ist für einen Zyklus TRUE, wenn das Auslesen des Zählers beendet wurde.

**bError:** Der Ausgang wird TRUE, sobald ein Fehler auftritt. Dieser Fehler wird über die Variable *eError* beschrieben.

**eError:** Der Ausgang gibt im Fehlerfall einen Fehlercode aus (siehe [E\\_MBUS\\_ERROR \[](#page-201-0)[}](#page-201-0) [202\]](#page-201-0)). Gleichzeitig wird bError = TRUE.

**dwIdNumber:** Seriennummer des Zählers (Sekundäradresse).

**byStatus:** Status des Gerätes.

**byGEN:** Software-Version des Gerätes.

**byCounter:** Anzahl der Zugriffe des Masters auf Daten des jeweiligen Slaves.

**usiRecivedAdr:** Empfangene Primäradresse (0-250).

**eMedium:** Medium (siehe **[E\\_MBUS\\_Medium \[](#page-203-0)** $\sqrt{204}$  $\sqrt{204}$ ]).

**sMan:** Herstellerkurzzeichen.

**stVolume:** Zählerstand, verbrauchtes Wasser (siehe [ST\\_MBus\\_Info \[](#page-207-0)[}](#page-207-0) [208\]](#page-207-0)).

**stFlow:** Aktueller Wasserverbrauch (siehe [ST\\_MBus\\_Info \[](#page-207-0)▶ [208\]](#page-207-0)).

#### **VAR\_IN\_OUT**

stCom : ST\_MBUS\_Communication;

stCom: Über diese Struktur wird der Baustein [FB\\_MBUSKL6781\(\) \[](#page-206-0)▶ [207\]](#page-206-0) mit den Zählerbausteinen verbunden (siehe [ST\\_MBUS\\_Communication \[](#page-206-0) $\blacktriangleright$  [207\]](#page-206-0)).

#### **Voraussetzungen**

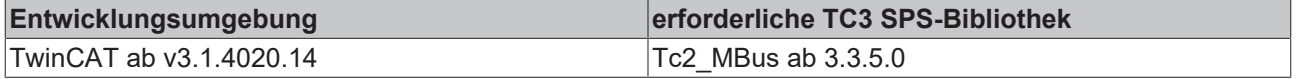

## **4.1.32 Sontex**

Diese Bausteine geben nur eine Auswahl der gängigsten Daten aus. Diese Daten sind auf den jeweiligen Seiten unter "VAR\_OUTPUT" beschrieben. Werden mehr oder alle Daten benötigt, sollten die Bausteine [FB\\_MBUS\\_General \[](#page-76-0) $\triangleright$  [77\]](#page-76-0), [FB\\_MBUS\\_General\\_Ext \[](#page-80-0) $\triangleright$  [81\]](#page-80-0) oder [FB\\_MBUS\\_General\\_Param \[](#page-84-0) $\triangleright$  [85\]](#page-84-0) aus dem Ordner "[General \[](#page-74-0)[}](#page-74-0) [75\]](#page-74-0)" benutzt werden. Beachten Sie, dass diese Bausteine nicht auf BC- und BX-Systemen lauffähig sind. Müssen Daten an das Gerät gesendet werden (z.B. Einstellung der Primäradresse), kann der Baustein [FB\\_MBUS\\_General\\_Send \[](#page-86-0) $\triangleright$  [87\]](#page-86-0) verwendet werden.

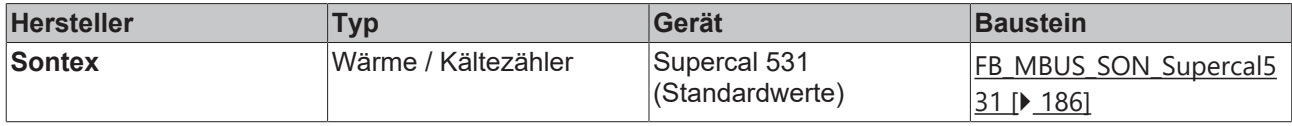

## <span id="page-185-0"></span>**4.1.32.1 FB\_MBUS\_SON\_Supercal531**

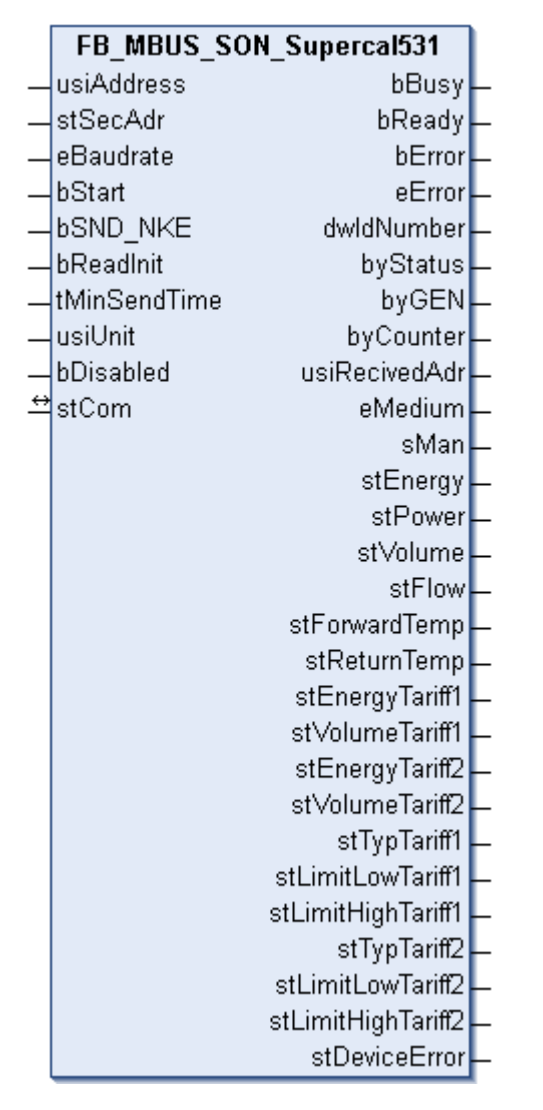

Dieser Baustein dient zum Auslesen von Wärme / Kältezählern der Firma Sontex:

-Supercal 531

Der Baustein kann nur zusammen mit dem Baustein [FB\\_MBUSKL6781\(\) \[](#page-18-0)[}](#page-18-0) [19\]](#page-18-0) ausgeführt werden.

[Funktionsweise des Bausteins \[](#page-9-0)[}](#page-9-0) [10\]](#page-9-0)

## RFCKHNFF

#### **VAR\_INPUT**

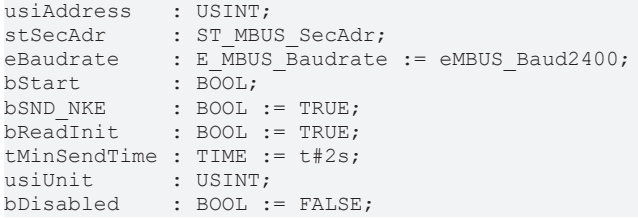

**usiAddress:** [Primäradresse \[](#page-11-0)[}](#page-11-0) [12\]](#page-11-0) des Zählers, der mit diesem Baustein ausgelesen werden soll.

**stSecAdr:** [Sekundäradresse \[](#page-11-1)[}](#page-11-1) [12\]](#page-11-1) des Zählers, der mit diesem Baustein ausgelesen werden soll (siehe [ST\\_MBUS\\_SecAdr \[](#page-208-0) $\blacktriangleright$  [209\]](#page-208-0)).

**eBaudrate:** 300, 2400, 9600 Baud (siehe [E\\_MBUS\\_Baudrate \[](#page-200-0)[}](#page-200-0) [201\]](#page-200-0)).

**bStart:** Auf positive Flanke dieses Eingangs wird der Zähler einmal ausgelesen.

**bSND\_NKE:** TRUE initialisiert den Zähler bei jedem Auslesen und stellt den Zähler auf das erste Telegramm (SND\_NKE).

**bReadInit:** Bei Neustart der SPS wird der Zähler 1-mal ausgelesen.

**tMinSendTime:** Standard t#2s. Nach Ablauf der hier eingestellten Zeit wird ein Zähler erneut ausgelesen. Bei t#0s wird der Zähler nicht ausgelesen und kann mit *bStart* manuell ausgelesen werden.

**usiUnit:** Einheit der Energiewerte, die der Baustein ausgeben soll. 0=W(h) / 1=KW(h) / 2 =MW(h) / 3=GW(h).

**bDisabled:** TRUE = Abwahl des Bausteins.

#### **VAR\_OUTPUT**

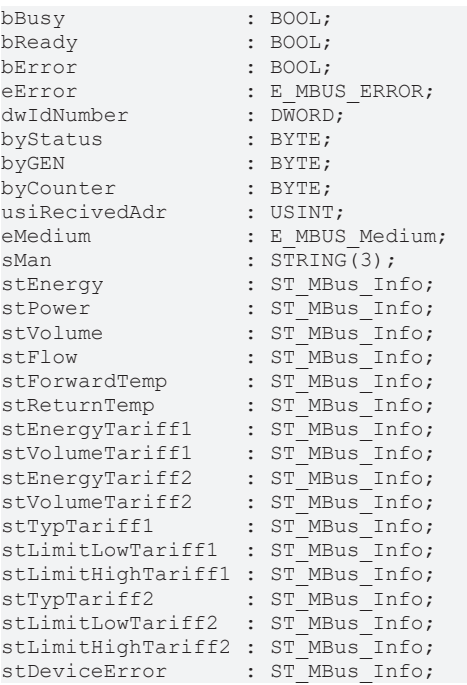

**bBusy:** Der *bBusy* Ausgang ist TRUE, solange das Auslesen des Zählers läuft.

**bReady:** Der *bReady* Ausgang ist für einen Zyklus TRUE, wenn das Auslesen des Zählers beendet wurde.

**bError:** Der Ausgang wird TRUE, sobald ein Fehler auftritt. Dieser Fehler wird über die Variable *eError* beschrieben.

**eError:** Der Ausgang gibt im Fehlerfall einen Fehlercode aus (siehe [E\\_MBUS\\_ERROR \[](#page-201-0)[}](#page-201-0) [202\]](#page-201-0)). Gleichzeitig wird bError = TRUE.

**dwIdNumber:** Seriennummer des Zählers (Sekundäradresse).

**byStatus:** Status des Gerätes.

**byGEN:** Software-Version des Gerätes.

**byCounter:** Anzahl der Zugriffe des Masters auf Daten des jeweiligen Slaves.

**usiRecivedAdr:** Empfangene Primäradresse (0-250).

**eMedium:** Medium (siehe [E\\_MBUS\\_Medium \[](#page-203-0)[}](#page-203-0) [204\]](#page-203-0)).

**sMan:** Herstellerkurzzeichen.

**stEnergy:** Zählerstand, verbrauchte Energie (siehe [ST\\_MBus\\_Info \[](#page-207-0)[}](#page-207-0) [208\]](#page-207-0)).

**stPower:** Aktueller Energieverbrauch, Leistung (siehe [ST\\_MBus\\_Info \[](#page-207-0)[}](#page-207-0) [208\]](#page-207-0)).

**stVolume:** Zählerstand, verbrauchtes Wasser (siehe [ST\\_MBus\\_Info \[](#page-207-0)[}](#page-207-0) [208\]](#page-207-0)).

**stFlow:** Aktueller Wasserverbrauch (siehe [ST\\_MBus\\_Info \[](#page-207-0)[}](#page-207-0) [208\]](#page-207-0)).

stForwardTemp: Vorlauftemperatur (siehe [ST\\_MBus\\_Info \[](#page-207-0) $\blacktriangleright$  [208\]](#page-207-0)).

**stReturnTemp:** Rücklauftemperatur (siehe [ST\\_MBus\\_Info \[](#page-207-0)[}](#page-207-0) [208\]](#page-207-0)).

**stEnergyTariff1:** Zählerstand, verbrauchte Energie Tarif 1 (siehe [ST\\_MBus\\_Info \[](#page-207-0)[}](#page-207-0) [208\]](#page-207-0)).

**stVolumeTariff1:** Zählerstand, verbrauchtes Wasser Tarif 1 (siehe [ST\\_MBus\\_Info \[](#page-207-0)[}](#page-207-0) [208\]](#page-207-0)).

stEnergyTariff2: Zählerstand, verbrauchte Energie Tarif 2 (siehe [ST\\_MBus\\_Info \[](#page-207-0)▶ [208\]](#page-207-0)).

**stVolumeTariff2:** Zählerstand, verbrauchtes Wasser Tarif 2 (siehe [ST\\_MBus\\_Info \[](#page-207-0)[}](#page-207-0) [208\]](#page-207-0)).

**stTypTariff1:** Type Tarif 1 (siehe [ST\\_MBus\\_Info \[](#page-207-0)[}](#page-207-0) [208\]](#page-207-0)).

**stLimitLowTariff1:** Unterer Grenzwert Tarif 1 (siehe [ST\\_MBus\\_Info \[](#page-207-0)[}](#page-207-0) [208\]](#page-207-0)).

**stLimitHighTariff1:** Oberer Grenzwert Tarif 1 (siehe [ST\\_MBus\\_Info \[](#page-207-0)[}](#page-207-0) [208\]](#page-207-0)).

**stTypTariff2:** Type Tarif 2 (siehe [ST\\_MBus\\_Info \[](#page-207-0)[}](#page-207-0) [208\]](#page-207-0)).

**stLimitLowTariff2:** Unterer Grenzwert Tarif 2 (siehe [ST\\_MBus\\_Info \[](#page-207-0)[}](#page-207-0) [208\]](#page-207-0)).

**stLimitHighTariff2:** Oberer Grenzwert Tarif 2 (siehe [ST\\_MBus\\_Info \[](#page-207-0)[}](#page-207-0) [208\]](#page-207-0)).

stDeviceError: Fehlermeldung vom Gerät (siehe [ST\\_MBus\\_Info \[](#page-207-0) $\triangleright$  [208\]](#page-207-0)).

#### **VAR\_IN\_OUT**

stCom : ST\_MBUS\_Communication;

stCom: Über diese Struktur wird der Baustein [FB\\_MBUSKL6781\(\) \[](#page-206-0) $\blacktriangleright$  [207\]](#page-206-0) mit den Zählerbausteinen verbunden (siehe [ST\\_MBUS\\_Communication \[](#page-206-0) $\blacktriangleright$  [207\]](#page-206-0)).

#### **Voraussetzungen**

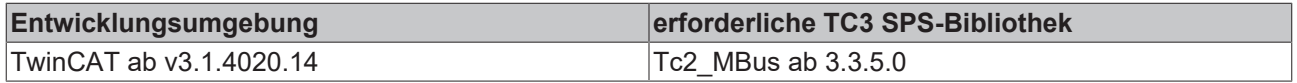

## **4.1.33 TIP**

Diese Bausteine geben nur eine Auswahl der gängigsten Daten aus. Diese Daten sind auf den jeweiligen Seiten unter "VAR\_OUTPUT" beschrieben. Werden mehr oder alle Daten benötigt, sollten die Bausteine [FB\\_MBUS\\_General \[](#page-76-0) $\blacktriangleright$  [77\]](#page-76-0), [FB\\_MBUS\\_General\\_Ext \[](#page-80-0) $\blacktriangleright$  [81\]](#page-80-0) oder [FB\\_MBUS\\_General\\_Param \[](#page-84-0) $\blacktriangleright$  [85\]](#page-84-0) aus dem Ordner "[General \[](#page-74-0)[}](#page-74-0) [75\]](#page-74-0)" benutzt werden. Beachten Sie, dass diese Bausteine nicht auf BC- und BX-Systemen lauffähig sind. Müssen Daten an das Gerät gesendet werden (z.B. Einstellung der Primäradresse), kann der Baustein [FB\\_MBUS\\_General\\_Send \[](#page-86-0) $\triangleright$  [87\]](#page-86-0) verwendet werden.

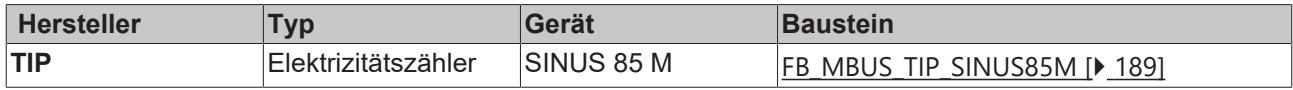

## <span id="page-188-0"></span>**4.1.33.1 FB\_MBUS\_TIP\_SINUS85M**

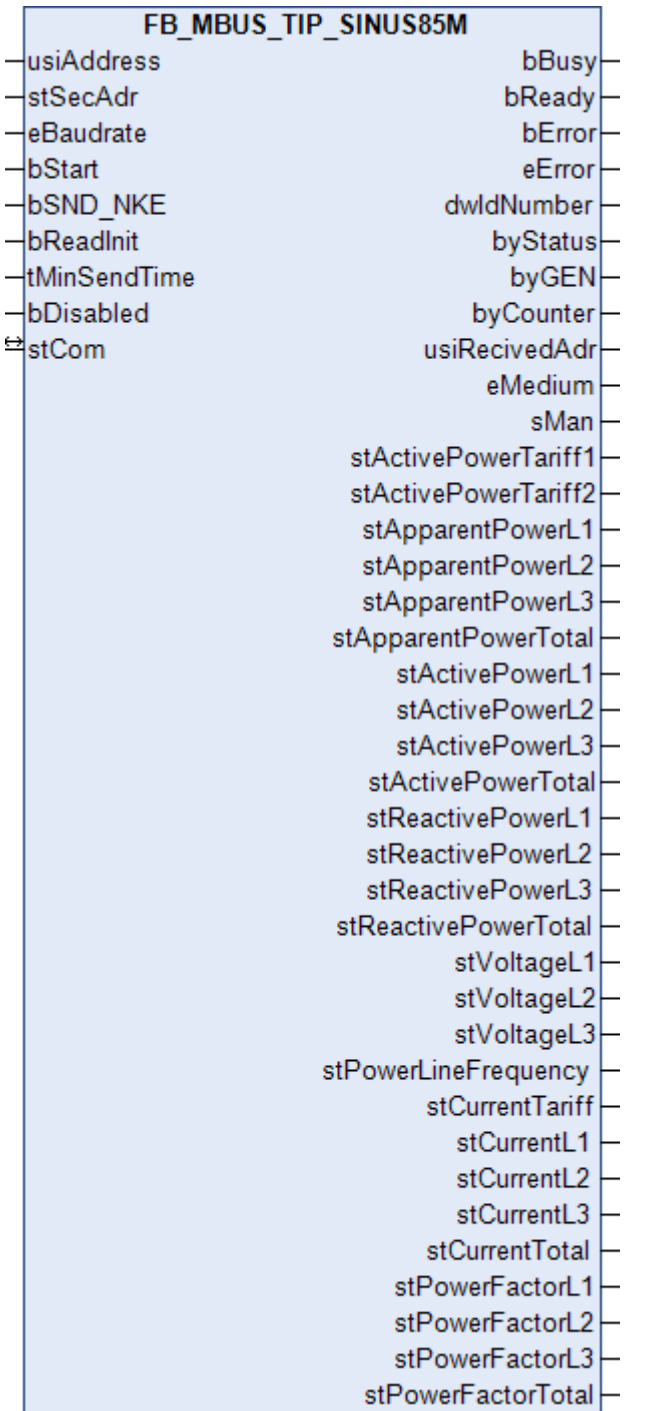

Dieser Baustein dient zum Auslesen von Elektrizitätszählern der Firma Thüringer Industrie Produkte GmbH.

Der Baustein kann nur zusammen mit dem Baustein [FB\\_MBUSKL6781\(\) \[](#page-18-0)[}](#page-18-0) [19\]](#page-18-0) ausgeführt werden.

#### [Funktionsweise des Bausteins \[](#page-9-0)[}](#page-9-0) [10\]](#page-9-0)

#### **VAR\_INPUT**

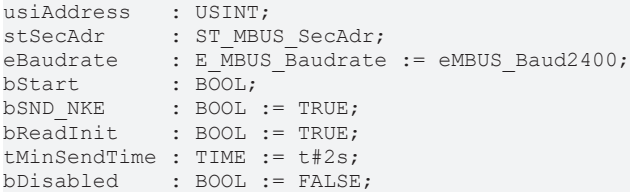

**usiAddress:** [Primäradresse \[](#page-11-0)[}](#page-11-0) [12\]](#page-11-0) des Zählers, der mit diesem Baustein ausgelesen werden soll.

**stSecAdr:** [Sekundäradresse \[](#page-11-1)[}](#page-11-1) [12\]](#page-11-1) des Zählers, der mit diesem Baustein ausgelesen werden soll (siehe [ST\\_MBUS\\_SecAdr \[](#page-208-0)> [209\]](#page-208-0)).

**eBaudrate:** 300, 600, 1200, 2400, 4800, 9600 Baud (siehe [E\\_MBUS\\_Baudrate \[](#page-200-0)[}](#page-200-0) [201\]](#page-200-0)).

**bStart:** Auf positive Flanke dieses Eingangs wird der Zähler einmal ausgelesen.

**bSND\_NKE:** TRUE initialisiert den Zähler bei jedem Auslesen und stellt den Zähler auf das erste Telegramm (SND\_NKE).

**bReadInit:** Bei Neustart der SPS wird der Zähler einmal ausgelesen.

**tMinSendTime:** Standard t#2s. Nach Ablauf der hier eingestellten Zeit wird ein Zähler erneut ausgelesen. Bei t#0s wird der Zähler nicht ausgelesen und kann mit *bStart* manuell ausgelesen werden.

**bDisabled:** TRUE = Abwahl des Bausteins.

#### **VAR\_OUTPUT**

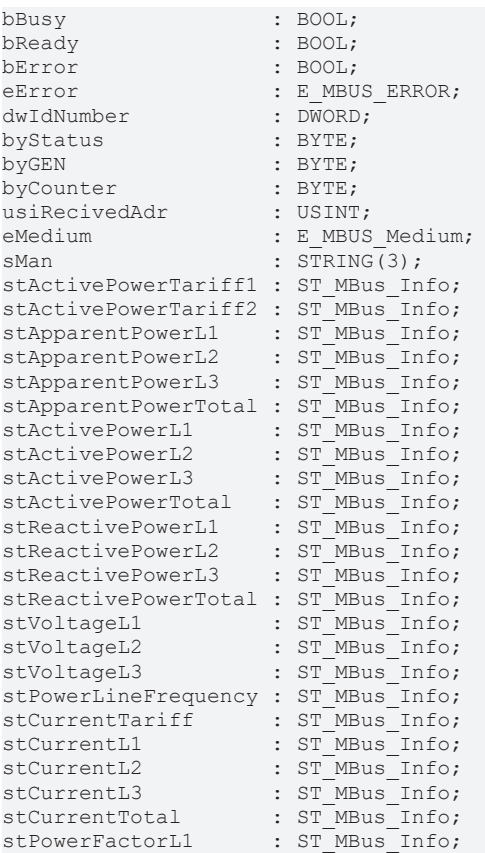

stPowerFactorL2 : ST\_MBus\_Info;  $: ST$ MBus $Info;$ stPowerFactorTotal : ST\_MBus\_Info;

**bBusy:** Der *bBusy* Ausgang ist TRUE, solange das Auslesen des Zählers läuft.

**bReady:** Der *bReady* Ausgang ist für einen Zyklus TRUE, wenn das Auslesen des Zählers beendet wurde.

**bError:** Der Ausgang wird TRUE, sobald ein Fehler auftritt. Dieser Fehler wird über die Variable *eError* beschrieben.

**eError:** Der Ausgang gibt im Fehlerfall einen Fehlercode aus (siehe [E\\_MBUS\\_ERROR \[](#page-201-0)[}](#page-201-0) [202\]](#page-201-0)). Gleichzeitig wird bError = TRUE.

**dwIdNumber:** Seriennummer des Zählers (Sekundäradresse).

**byStatus:** Status des Gerätes.

**byGEN:** Software-Version des Gerätes.

**byCounter:** Anzahl der Zugriffe des Masters auf Daten des jeweiligen Slaves.

**usiRecivedAdr:** Empfangene Primäradresse (0-250).

**eMedium:** Medium (siehe [E\\_MBUS\\_Medium \[](#page-203-0)[}](#page-203-0) [204\]](#page-203-0)).

**sMan:** Herstellerkurzzeichen.

**stActivePowerTariff1:** Wirkenergie Import Tarif 1 (siehe [ST\\_MBus\\_Info \[](#page-207-0)[}](#page-207-0) [208\]](#page-207-0)).

**stActivePowerTariff2:** Wirkenergie Import Tarif 2 (siehe [ST\\_MBus\\_Info \[](#page-207-0)[}](#page-207-0) [208\]](#page-207-0)).

**stApparentPowerL1:** Aktuelle Scheinleistung L1 (siehe [ST\\_MBus\\_Info \[](#page-207-0)[}](#page-207-0) [208\]](#page-207-0)).

**stApparentPowerL2:** Aktuelle Scheinleistung L2 (siehe [ST\\_MBus\\_Info \[](#page-207-0)[}](#page-207-0) [208\]](#page-207-0)).

**stApparentPowerL3:** Aktuelle Scheinleistung L3 (siehe [ST\\_MBus\\_Info \[](#page-207-0)[}](#page-207-0) [208\]](#page-207-0)).

**stApparentPowerTotal:** Aktuelle Scheinleistung Total (siehe [ST\\_MBus\\_Info \[](#page-207-0)[}](#page-207-0) [208\]](#page-207-0)).

**stActivePowerL1:** Aktuelle Wirkleistung Phase L1 (siehe [ST\\_MBus\\_Info \[](#page-207-0)[}](#page-207-0) [208\]](#page-207-0)).

**stActivePowerL2:** Aktuelle Wirkleistung Phase L2 (siehe [ST\\_MBus\\_Info \[](#page-207-0)[}](#page-207-0) [208\]](#page-207-0)).

**stActivePowerL3:** Aktuelle Wirkleistung Phase L3 (siehe [ST\\_MBus\\_Info \[](#page-207-0)[}](#page-207-0) [208\]](#page-207-0)).

**stActivePowerTotal:** Aktuelle Wirkleistung Total (siehe [ST\\_MBus\\_Info \[](#page-207-0)[}](#page-207-0) [208\]](#page-207-0)).

**stReactivePowerL1:** Aktuelle Blindleistung Phase L1 (siehe [ST\\_MBus\\_Info \[](#page-207-0)[}](#page-207-0) [208\]](#page-207-0)).

**stReactivePowerL2:** Aktuelle Blindleistung Phase L2 (siehe [ST\\_MBus\\_Info \[](#page-207-0)[}](#page-207-0) [208\]](#page-207-0)).

**stReactivePowerL3:** Aktuelle Blindleistung Phase L3 (siehe [ST\\_MBus\\_Info \[](#page-207-0)[}](#page-207-0) [208\]](#page-207-0)).

**stReactivePowerTotal:** Aktuelle Blindleistung Total (siehe [ST\\_MBus\\_Info \[](#page-207-0)[}](#page-207-0) [208\]](#page-207-0)).

stVoltageL1: Aktuelle Spannung Phase L1 (siehe [ST\\_MBus\\_Info \[](#page-207-0) $\triangleright$  [208\]](#page-207-0)).

**stVoltageL2:** Aktuelle Spannung Phase L2 (siehe [ST\\_MBus\\_Info \[](#page-207-0)[}](#page-207-0) [208\]](#page-207-0)).

**stVoltageL3:** Aktuelle Spannung Phase L3 (siehe [ST\\_MBus\\_Info \[](#page-207-0)[}](#page-207-0) [208\]](#page-207-0)).

**stPowerLineFrequency:** Aktuelle Netzfrequenz (siehe [ST\\_MBus\\_Info \[](#page-207-0)[}](#page-207-0) [208\]](#page-207-0)).

**stCurrentTariff:** Momentan aktueller Tarif (siehe [ST\\_MBus\\_Info \[](#page-207-0)[}](#page-207-0) [208\]](#page-207-0)).

**stCurrentL1:** Aktuelle Strom Phase L1 (siehe [ST\\_MBus\\_Info \[](#page-207-0)[}](#page-207-0) [208\]](#page-207-0)).

**stCurrentL2:** Aktuelle Strom Phase L2 (siehe [ST\\_MBus\\_Info \[](#page-207-0)[}](#page-207-0) [208\]](#page-207-0)).

**stCurrentL3:** Aktuelle Strom Phase L3 (siehe [ST\\_MBus\\_Info \[](#page-207-0)[}](#page-207-0) [208\]](#page-207-0)).

**stCurrentTotal:** Aktuelle Strom Total (siehe [ST\\_MBus\\_Info \[](#page-207-0)[}](#page-207-0) [208\]](#page-207-0)).

**stPowerFactorL1:** Aktuelle Formfaktor Phase L1 (cos Phi) (siehe [ST\\_MBus\\_Info \[](#page-207-0)[}](#page-207-0) [208\]](#page-207-0)).

**stPowerFactorL2:** Aktuelle Formfaktor Phase L2 (cos Phi) (siehe [ST\\_MBus\\_Info \[](#page-207-0)▶ [208\]](#page-207-0)).

stPowerFactorL3: Aktuelle Formfaktor Phase L3 (cos Phi) (siehe [ST\\_MBus\\_Info \[](#page-207-0)▶ [208\]](#page-207-0)).

**stPowerFactorTotal:** Aktuelle Formfaktor Total (cos Phi) (siehe [ST\\_MBus\\_Info \[](#page-207-0) $\blacktriangleright$  [208\]](#page-207-0)).

#### **VAR\_IN\_OUT**

stCom : ST\_MBUS\_Communication;

stCom: Über diese Struktur wird der Baustein [FB\\_MBUSKL6781\(\) \[](#page-206-0) $\blacktriangleright$  [207\]](#page-206-0) mit den Zählerbausteinen verbunden (siehe [ST\\_MBUS\\_Communication \[](#page-206-0) $\blacktriangleright$  [207\]](#page-206-0)).

#### **Voraussetzungen**

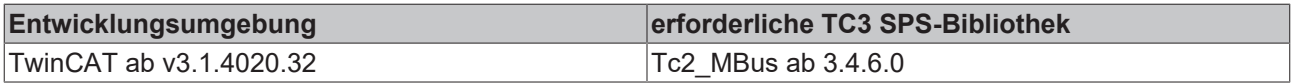

## **4.1.34 Zenner**

Diese Bausteine geben nur eine Auswahl der gängigsten Daten aus. Diese Daten sind auf den jeweiligen Seiten unter "VAR\_OUTPUT" beschrieben. Werden mehr oder alle Daten benötigt, sollten die Bausteine [FB\\_MBUS\\_General \[](#page-76-0)> [77\]](#page-76-0), [FB\\_MBUS\\_General\\_Ext \[](#page-80-0)> [81\]](#page-80-0) oder [FB\\_MBUS\\_General\\_Param \[](#page-84-0)> [85\]](#page-84-0) aus dem Ordner "[General \[](#page-74-0)[}](#page-74-0) [75\]](#page-74-0)" benutzt werden. Beachten Sie, dass diese Bausteine nicht auf BC- und BX-Systemen lauffähig sind. Müssen Daten an das Gerät gesendet werden (z.B. Einstellung der Primäradresse), kann der Baustein [FB\\_MBUS\\_General\\_Send \[](#page-86-0) $\triangleright$  [87\]](#page-86-0) verwendet werden.

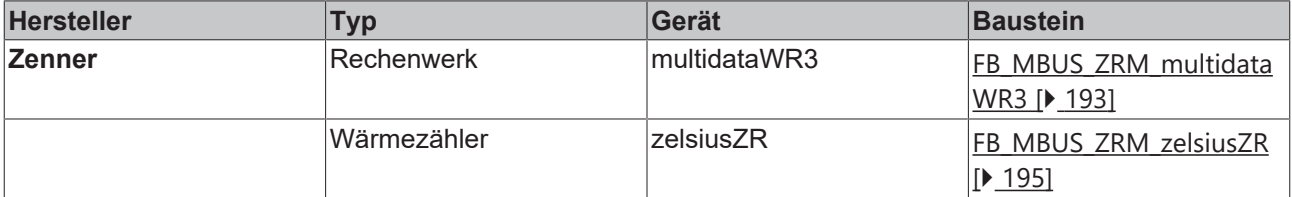

## <span id="page-192-0"></span>**4.1.34.1 FB\_MBUS\_ZRM\_multidataWR3**

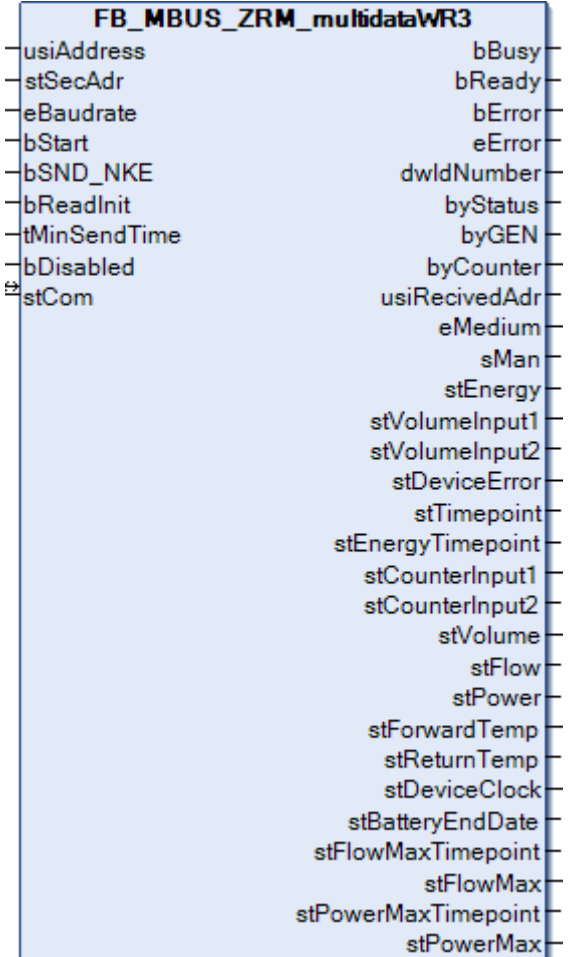

Dieser Baustein dient zum Auslesen von Rechenwerken der Firma Zenner.

Der Baustein kann nur zusammen mit dem Baustein [FB\\_MBUSKL6781\(\) \[](#page-18-0)▶ [19\]](#page-18-0) ausgeführt werden.

[Funktionsweise des Bausteins \[](#page-9-0)[}](#page-9-0) [10\]](#page-9-0)

#### **VAR\_INPUT**

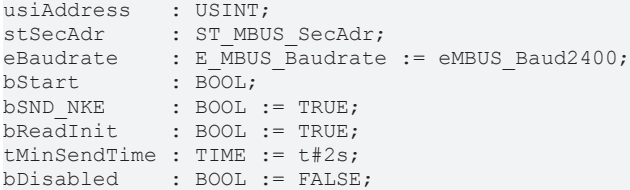

**usiAddress:** [Primäradresse \[](#page-11-0)[}](#page-11-0) [12\]](#page-11-0) des Zählers, der mit diesem Baustein ausgelesen werden soll.

**stSecAdr:** [Sekundäradresse \[](#page-11-1)[}](#page-11-1) [12\]](#page-11-1) des Zählers, der mit diesem Baustein ausgelesen werden soll (siehe [ST\\_MBUS\\_SecAdr \[](#page-208-0) $\blacktriangleright$  [209\]](#page-208-0)).

**eBaudrate:** 300, 2400, 9600 Baud (siehe [E\\_MBUS\\_Baudrate \[](#page-200-0)[}](#page-200-0) [201\]](#page-200-0)).

**bStart:** Auf positive Flanke dieses Eingangs wird der Zähler einmal ausgelesen.

**bSND\_NKE:** TRUE initialisiert den Zähler bei jedem Auslesen und stellt den Zähler auf das erste Telegramm (SND\_NKE).

**bReadInit:** Bei Neustart der SPS wird der Zähler 1-mal ausgelesen.

**tMinSendTime:** Standard t#2s. Nach Ablauf der hier eingestellten Zeit wird ein Zähler erneut ausgelesen. Bei t#0s wird der Zähler nicht ausgelesen und kann mit *bStart* manuell ausgelesen werden.

**bDisabled:** TRUE =Abwahl des Bausteins.

#### **VAR\_OUTPUT**

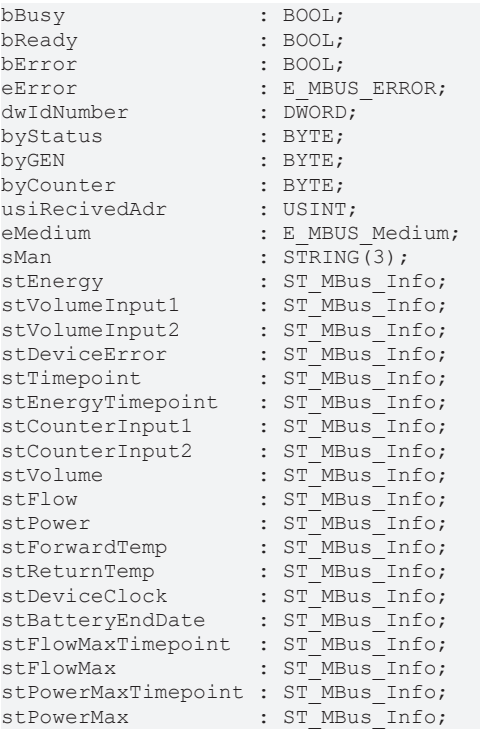

**bBusy:** Der *bBusy* Ausgang ist TRUE, solange das Auslesen des Zählers läuft.

**bReady:** Der *bReady* Ausgang ist für einen Zyklus TRUE, wenn das Auslesen des Zählers beendet wurde.

**bError:** Der Ausgang wird TRUE, sobald ein Fehler auftritt. Dieser Fehler wird über die Variable *eError* beschrieben.

**eError:** Der Ausgang gibt im Fehlerfall einen Fehlercode aus (siehe [E\\_MBUS\\_ERROR \[](#page-201-0)[}](#page-201-0) [202\]](#page-201-0)). Gleichzeitig wird bError = TRUE.

**dwIdNumber:** Seriennummer des Zählers (Sekundäradresse).

**byStatus:** Status des Gerätes.

**byGEN:** Software-Version des Gerätes.

**byCounter:** Anzahl der Zugriffe des Masters auf Daten des jeweiligen Slaves.

**usiRecivedAdr:** Empfangene Primäradresse (0-250).

**eMedium:** Medium (siehe **[E\\_MBUS\\_Medium \[](#page-203-0)** $\blacktriangleright$  [204\]](#page-203-0)).

**sMan:** Herstellerkurzzeichen.

**stEnergy:** Aktuelle Wärmeenergie (siehe [ST\\_MBus\\_Info \[](#page-207-0)[}](#page-207-0) [208\]](#page-207-0)).

stVolumeInput1: Volumen Eingang 1 (siehe [ST\\_MBus\\_Info \[](#page-207-0) $\blacktriangleright$  [208\]](#page-207-0)).

**stVolumeInput2:** Volumen Eingang 2 (siehe [ST\\_MBus\\_Info \[](#page-207-0)[}](#page-207-0) [208\]](#page-207-0)).

stDeviceError: Fehlerstatus MBus Ausgabe (siehe [ST\\_MBus\\_Info \[](#page-207-0) $\blacktriangleright$  [208\]](#page-207-0)).

stTimepoint: Stichtag (Datum und Zeit des nächsten Stichtags) (siehe [ST\\_MBus\\_Info \[](#page-207-0)▶ [208\]](#page-207-0)).

**stEnergyTimepoint:** Wärmeenergie am Stichtag (siehe [ST\\_MBus\\_Info \[](#page-207-0)[}](#page-207-0) [208\]](#page-207-0)).

**stCounterInput1:** Zählwert Eingang 1 am Stichtag (siehe [ST\\_MBus\\_Info \[](#page-207-0)[}](#page-207-0) [208\]](#page-207-0)).

**stCounterInput2:** Zählwert Eingang 2 am Stichtag (siehe [ST\\_MBus\\_Info \[](#page-207-0)[}](#page-207-0) [208\]](#page-207-0)).

**stVolume:** Volumen (siehe [ST\\_MBus\\_Info \[](#page-207-0)[}](#page-207-0) [208\]](#page-207-0)).

**stFlow:** Momentaner Durchfluss (siehe [ST\\_MBus\\_Info \[](#page-207-0)[}](#page-207-0) [208\]](#page-207-0)).

stPower: Leistung (siehe [ST\\_MBus\\_Info \[](#page-207-0) $\blacktriangleright$  [208\]](#page-207-0)).

**stForwardTemp:** Vorlauftemperatur (siehe [ST\\_MBus\\_Info \[](#page-207-0)[}](#page-207-0) [208\]](#page-207-0)).

**stReturnTemp:** Rücklauftemperatur (siehe [ST\\_MBus\\_Info \[](#page-207-0)[}](#page-207-0) [208\]](#page-207-0)).

**stDeviceClock:** Aktuelle Zeit des Zählers (siehe [ST\\_MBus\\_Info \[](#page-207-0)[}](#page-207-0) [208\]](#page-207-0)).

stBatteryEndDate: Vermutliche Haltbarkeit der Batterie (siehe [ST\\_MBus\\_Info \[](#page-207-0)▶ [208\]](#page-207-0)).

**stFlowMaxTimepoint:** Speicherzeitpunkt Maximalwert Durchfluss (absolut) (siehe [ST\\_MBus\\_Info \[](#page-207-0) $\blacktriangleright$  [208\]](#page-207-0)).

**stFlowMax:** Maximalwert Durchfluss (absolut) (siehe [ST\\_MBus\\_Info \[](#page-207-0) $\blacktriangleright$  [208\]](#page-207-0)).

**stPowerMaxTimepoint:** Speicherzeitpunkt Maximalwert Leistung (absolut) (siehe [ST\\_MBus\\_Info \[](#page-207-0)[}](#page-207-0) [208\]](#page-207-0)).

**stPowerMax:** Maximalwert Leistung (absolut) (siehe [ST\\_MBus\\_Info \[](#page-207-0)[}](#page-207-0) [208\]](#page-207-0)).

#### **VAR\_IN\_OUT**

stCom : ST\_MBUS\_Communication;

stCom: Über diese Struktur wird der Baustein [FB\\_MBUSKL6781\(\) \[](#page-206-0)▶ [207\]](#page-206-0) mit den Zählerbausteinen verbunden (siehe [ST\\_MBUS\\_Communication \[](#page-206-0) $\blacktriangleright$  [207\]](#page-206-0)).

#### **Voraussetzungen**

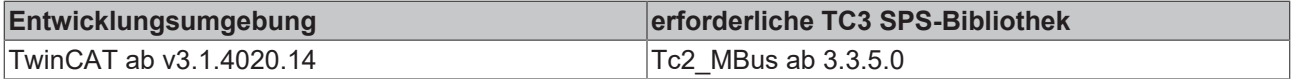

### <span id="page-194-0"></span>**4.1.34.2 FB\_MBUS\_ZRM\_zelsiusZR**

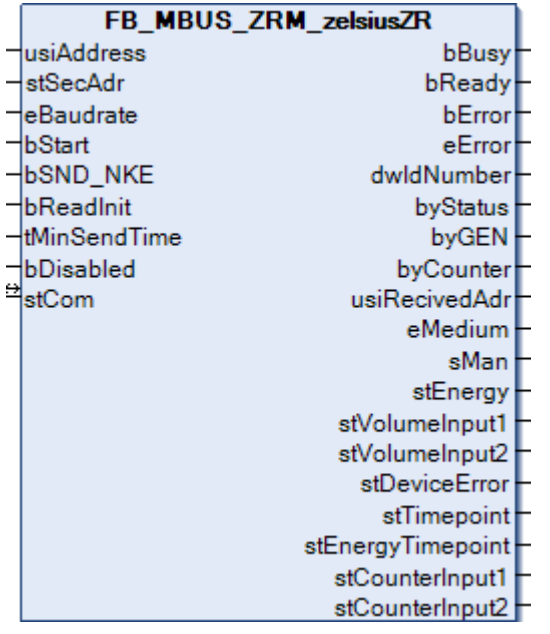

Dieser Baustein dient zum Auslesen von Wärmezählern der Firma Zenner.

Der Baustein kann nur zusammen mit dem Baustein [FB\\_MBUSKL6781\(\) \[](#page-18-0)[}](#page-18-0) [19\]](#page-18-0) ausgeführt werden.

[Funktionsweise des Bausteins \[](#page-9-0)[}](#page-9-0) [10\]](#page-9-0)

#### **VAR\_INPUT**

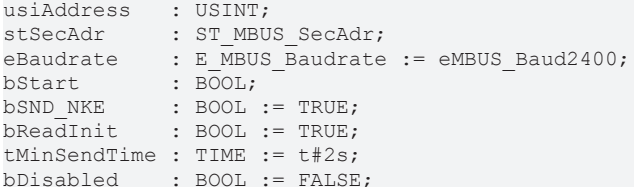

usiAddress: [Primäradresse \[](#page-11-0)▶ [12\]](#page-11-0) des Zählers, der mit diesem Baustein ausgelesen werden soll.

**stSecAdr:** [Sekundäradresse \[](#page-11-1)[}](#page-11-1) [12\]](#page-11-1) des Zählers, der mit diesem Baustein ausgelesen werden soll (siehe [ST\\_MBUS\\_SecAdr \[](#page-208-0) $\blacktriangleright$  [209\]](#page-208-0)).

**eBaudrate:** 300, 2400, 9600 Baud (siehe [E\\_MBUS\\_Baudrate \[](#page-200-0)[}](#page-200-0) [201\]](#page-200-0)).

**bStart:** Auf positive Flanke dieses Eingangs wird der Zähler einmal ausgelesen.

**bSND\_NKE:** TRUE initialisiert den Zähler bei jedem Auslesen und stellt den Zähler auf das erste Telegramm (SND\_NKE).

**bReadInit:** Bei Neustart der SPS wird der Zähler 1-mal ausgelesen.

**tMinSendTime:** Standard t#2s. Nach Ablauf der hier eingestellten Zeit wird ein Zähler erneut ausgelesen. Bei t#0s wird der Zähler nicht ausgelesen und kann mit *bStart* manuell ausgelesen werden.

**bDisabled:** TRUE =Abwahl des Bausteins.

#### **VAR\_OUTPUT**

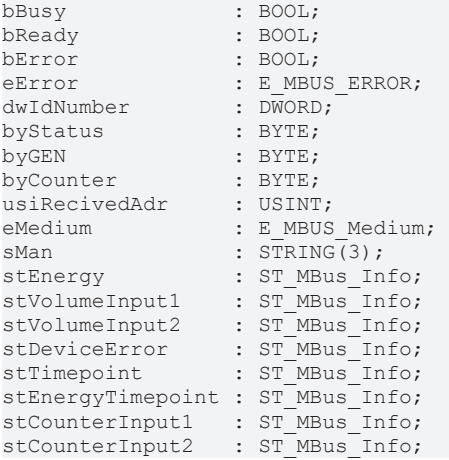

**bBusy:** Der *bBusy* Ausgang ist TRUE, solange das Auslesen des Zählers läuft.

**bReady:** Der *bReady* Ausgang ist für einen Zyklus TRUE, wenn das Auslesen des Zählers beendet wurde.

**bError:** Der Ausgang wird TRUE, sobald ein Fehler auftritt. Dieser Fehler wird über die Variable *eError* beschrieben.

**eError:** Der Ausgang gibt im Fehlerfall einen Fehlercode aus (siehe [E\\_MBUS\\_ERROR \[](#page-201-0)[}](#page-201-0) [202\]](#page-201-0)). Gleichzeitig wird bError = TRUE.

**dwIdNumber:** Seriennummer des Zählers (Sekundäradresse).

**byStatus:** Status des Gerätes.

**byGEN:** Software-Version des Gerätes.

**byCounter:** Anzahl der Zugriffe des Masters auf Daten des jeweiligen Slaves.

**usiRecivedAdr:** Empfangene Primäradresse (0-250).

**eMedium:** Medium (siehe **[E\\_MBUS\\_Medium \[](#page-203-0)** $\blacktriangleright$  [204\]](#page-203-0)).

**sMan:** Herstellerkurzzeichen.

**stEnergy:** Aktuelle Wärmeenergie (siehe [ST\\_MBus\\_Info \[](#page-207-0)[}](#page-207-0) [208\]](#page-207-0)).

**stVolumeInput1:** Volumen Eingang 1 (siehe [ST\\_MBus\\_Info \[](#page-207-0)[}](#page-207-0) [208\]](#page-207-0)).

**stVolumeInput2:** Volumen Eingang 2 (siehe [ST\\_MBus\\_Info \[](#page-207-0)[}](#page-207-0) [208\]](#page-207-0)).

stDeviceError: Fehlerstatus MBus Ausgabe (siehe [ST\\_MBus\\_Info \[](#page-207-0) $\blacktriangleright$  [208\]](#page-207-0)).

stTimepoint: Stichtag (Datum und Zeit des nächsten Stichtags) (siehe [ST\\_MBus\\_Info \[](#page-207-0)▶ [208\]](#page-207-0)).

**stEnergyTimepoint:** Wärmeenergie am Stichtag (siehe [ST\\_MBus\\_Info \[](#page-207-0)[}](#page-207-0) [208\]](#page-207-0)).

**stCounterInput1:** Zählwert Eingang 1 am Stichtag (siehe [ST\\_MBus\\_Info \[](#page-207-0)[}](#page-207-0) [208\]](#page-207-0)).

**stCounterInput2:** Zählwert Eingang 2 am Stichtag (siehe [ST\\_MBus\\_Info \[](#page-207-0)[}](#page-207-0) [208\]](#page-207-0)).

#### **VAR\_IN\_OUT**

stCom : ST\_MBUS\_Communication;

**stCom:** Über diese Struktur wird der Baustein [FB\\_MBUSKL6781\(\) \[](#page-206-0)[}](#page-206-0) [207\]](#page-206-0) mit den Zählerbausteinen verbunden (siehe [ST\\_MBUS\\_Communication \[](#page-206-0) $\blacktriangleright$  [207\]](#page-206-0)).

#### **Voraussetzungen**

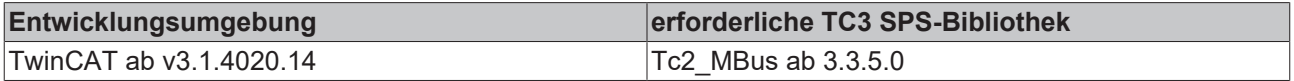

## **4.1.35 Fehlercodes**

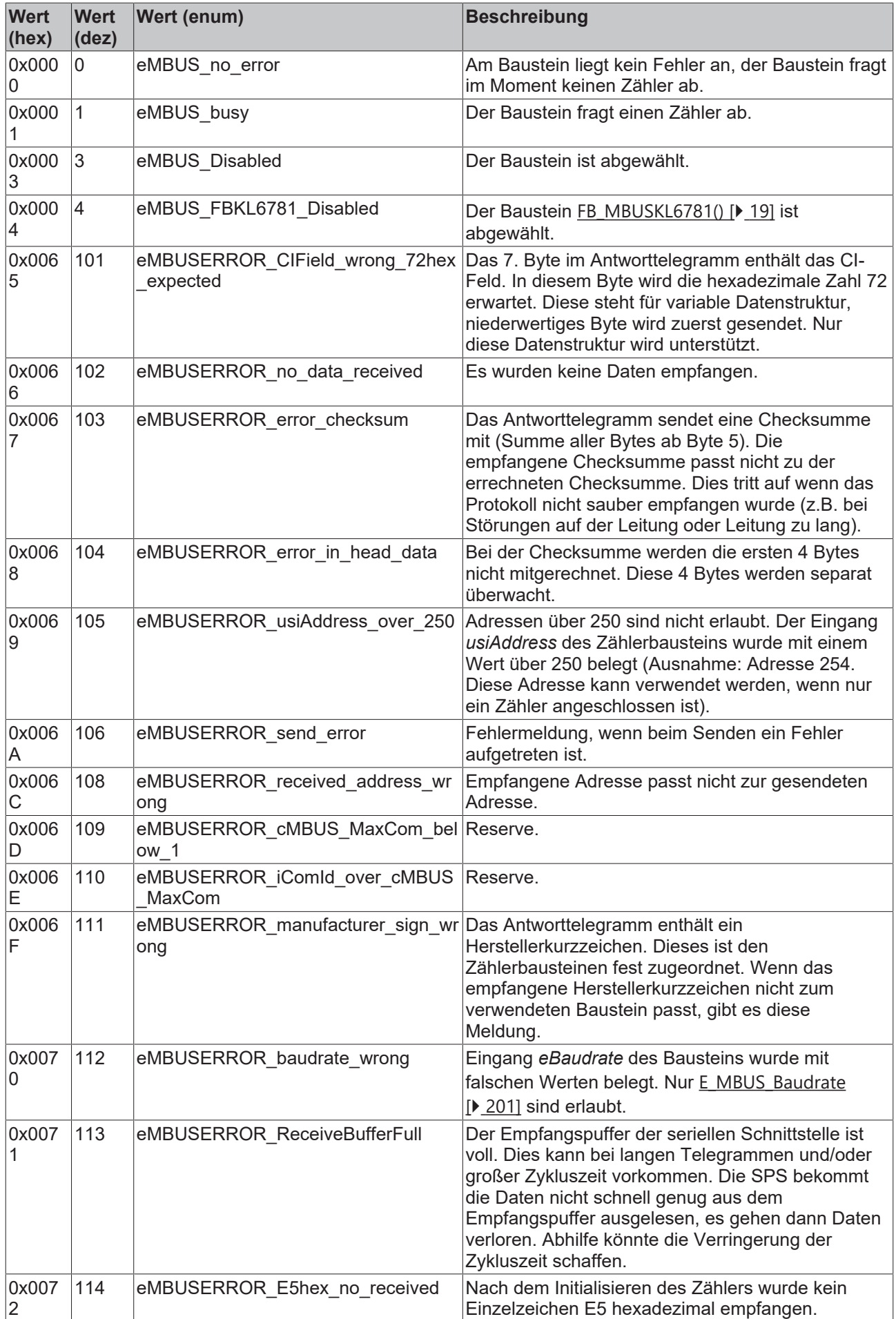

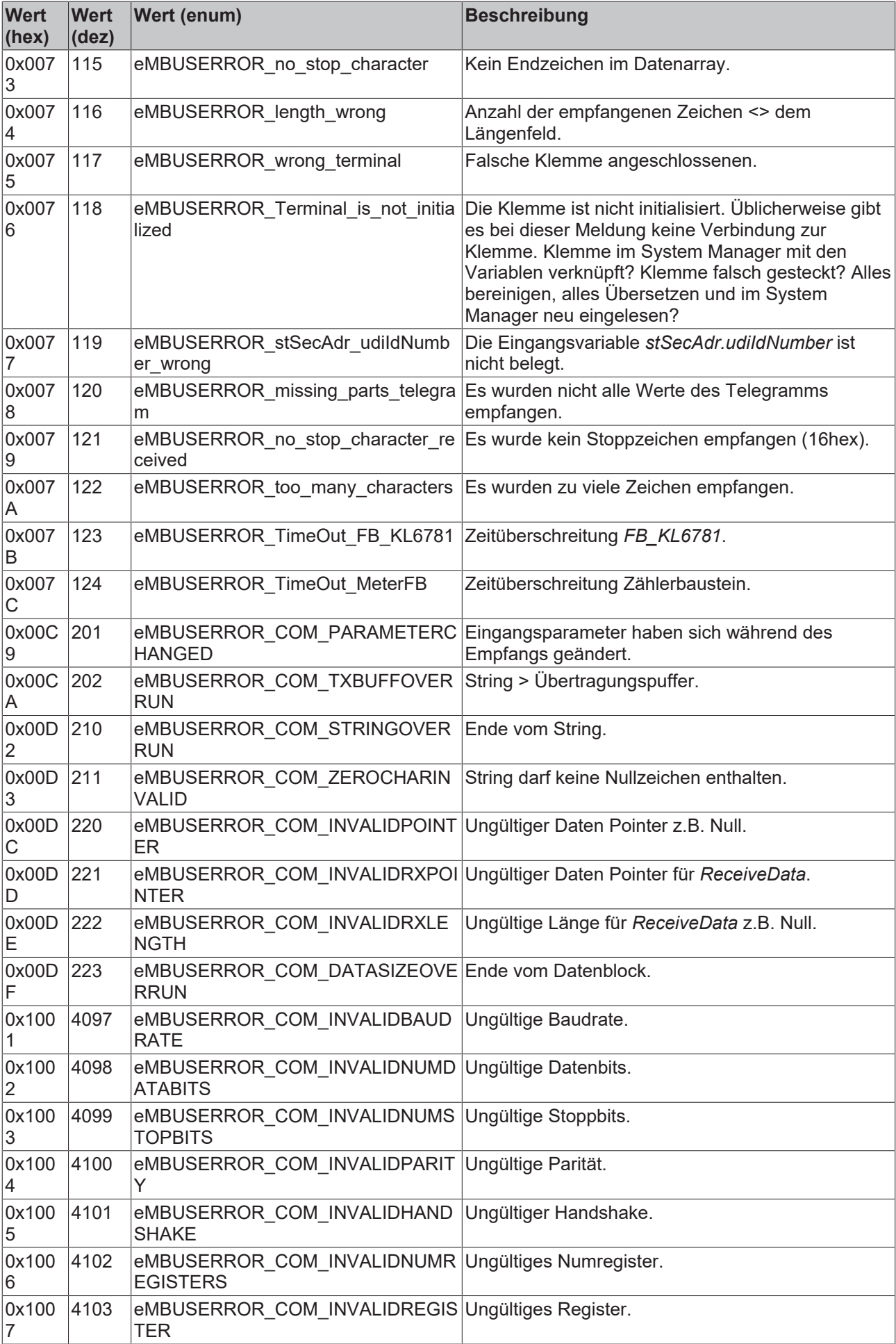

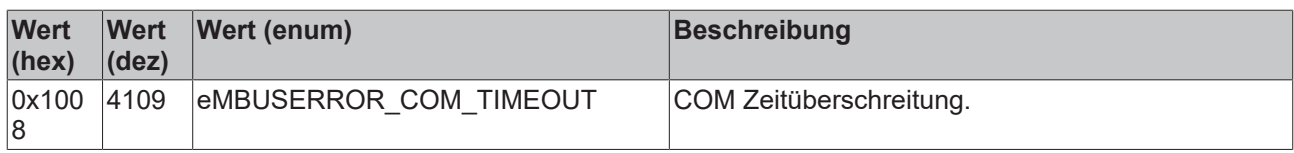

## **4.2 DUTs**

## <span id="page-200-0"></span>**4.2.1 Enums**

## **4.2.1.1 E\_MBUS\_Baudrate**

#### Einstellbare Baudraten

```
TYPE E MBUS Baudrate :
(
   eMBUS_NoBaudrate := 0,
eMBUS Baud300    := 30,
eMBUS Baud600    := 60,
eMBUS Baud1200   := 120,
eMBUS Baud2400  := 240,
eMBUS Baud4800   := 480,
eMBUS Baud9600   := 960
```
) END\_TYPE

**eMBUS\_NoBaudrate:** Standard Baudrate = 2400 Baud

**eMBUS\_Baud300:** 300 Baud

**eMBUS\_Baud600:** 600 Baud

**eMBUS\_Baud1200:** 1200 Baud

**eMBUS\_Baud2400:** 2400 Baud

**eMBUS\_Baud4800:** 4800 Baud

**eMBUS\_Baud9600:** 9600 Baud

Im Allgemeinen werden M-Bus-Zähler mit 2400 Baud ausgeliefert.

Die KL6781 unterstützt 300, 600, 1200, 2400, 4800, 9600 Baud.

Die Schnittstelle KL6781 wird beim Start der SPS oder beim Wechsel am Eingang *eBaudrate* auf *eBaudrate* eingestellt.

Baudraten über 2400 werden nicht von allen M-Bus-Geräten unterstützt.

#### Baudraten der M-Bus-Masterklemme KL6781 von Beckhoff KL6781 300 600 1.200 2.400 4.800 9.600

#### **Voraussetzungen**

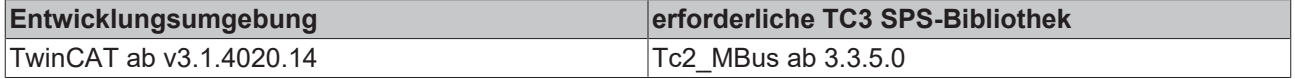

## <span id="page-201-0"></span>**4.2.1.2 E\_MBUS\_Error**

#### Fehlermeldungen.

```
TYPE E MBUS Error :
(
 \begin{array}{lll} \texttt{eMBUS\_no\_error} & & \texttt{:= 0,}\\ \texttt{eMBUS\_busv} & & \texttt{:= 1,} \end{array}\begin{array}{ccc}\n\text{eMBUS} & \text{bisy} \\
\text{eMBUS} & \text{Disable}\n\end{array} := 1,
   eMBUS_Disabled                          := 3,
 eMBUS FBKL6781 Disabled
   eMBUSERROR_CIField_wrong_72hex_expected := 101,
   eMBUSERROR_no_data_received             := 102,
   eMBUSERROR_error_checksum               := 103,
  eMBUSERROR_error_in_head_data           := 104,
  eMBUSERROR_usiAddress_over_250          := 105,
eMBUSERROR send error \qquad \qquad := 106,
eMBUSERROR received address wrong := 108,
  eMBUSERROR_cMBUS_MaxCom_below_1         := 109,
  eMBUSERROR_iComId_over_cMBUS_MaxCom     := 110,
eMBUSERROR manufacturer sign wrong := 111,
eMBUSERROR baudrate wrong := 112,
  eMBUSERROR_ReceiveBufferFull            := 113,
eMBUSERROR E5hex no received \qquad := 114,
eMBUSERROR no stop character \qquad := 115,
eMBUSERROR length wrong := 116,
  eMBUSERROR_wrong_terminal               := 117,
 eMBUSERROR_Terminal_is_not_initialized := 118,
 eMBUSERROR_stsecAdr_udiIdNumber_wrong := 119,<br>eMBUSERROR_missing parts telegram := 120,
 eMBUSERROR missing parts telegram
 eMBUSERROR no stop character received := 121,
eMBUSERROR too many characters := 122,
  eMBUSERROR_TimeOut_FB_KL6781            := 123,
  eMBUSERROR_TimeOut_MeterFB              := 124,
eMBUSERROR COM PARAMETERCHANGED := 201,
eMBUSERROR COM TXBUFFOVERRUN := 202,
eMBUSERROR COM STRINGOVERRUN := 210,
eMBUSERROR COM ZEROCHARINVALID \qquad \qquad := 211,eMBUSERROR COM INVALIDPOINTER := 220,
eMBUSERROR COM INVALIDRXPOINTER := 221,  eMBUSERROR_COM_INVALIDRXLENGTH          := 222,
  eMBUSERROR_COM_DATASIZEOVERRUN          := 223,
eMBUSERROR COM INVALIDBAUDRATE := 16#1001,
eMBUSERROR COM INVALIDNUMDATABITS := 16#1002,
eMBUSERROR COM INVALIDNUMSTOPBITS := 16#1003,
eMBUSERROR COM INVALIDPARITY \qquad \qquad := 16 \text{\#}1004,
eMBUSERROR COM INVALIDHANDSHAKE := 16#1005,
eMBUSERROR COM INVALIDNUMREGISTERS := 16#1006,
eMBUSERROR COM INVALIDREGISTER := 16#1007,
eMBUSERROR COM TIMEOUT \qquad \qquad := \qquad 16 \#1008
```
**eMBUS\_no\_error:** Am Baustein liegt kein Fehler an. Der Baustein fragt im Moment keinen Zähler ab.

**eMBUS\_busy:** Der Baustein fragt einen Zähler ab.

**eMBUS\_Disabled:** Der Baustein ist abgewählt.

**eMBUS\_FBKL6781\_Disabled:** Der Baustein [FB\\_MBUS\\_KL6781\(\) \[](#page-18-0)[}](#page-18-0) [19\]](#page-18-0) ist abgewählt.

**eMBUSERROR\_CIField\_wrong\_72hex\_expected:** Das 7. Byte im Antworttelegramm enthält das CI-Feld. In diesem Byte wird die hexadezimale Zahl 72 erwartet. Diese steht für variable Datenstruktur, niederwertiges Byte wird zuerst gesendet. Nur diese Datenstruktur wird unterstützt.

**eMBUSERROR\_no\_data\_received:** Es wurden keine Daten empfangen.

**eMBUSERROR\_error\_checksum:** Das Antworttelegramm sendet eine Checksumme mit (Summe aller Bytes ab Byte 5). Die empfangene Checksumme passt nicht zu der errechneten Checksumme. Dies tritt auf wenn das Protokoll nicht sauber empfangen wurde (z.B. bei Störungen auf der Leitung oder Leitung zu lang).

**eMBUSERROR\_error\_in\_head\_data:** Bei der Checksumme werden die ersten 4 Bytes nicht mitgerechnet. Diese 4 Bytes werden separat überwacht.

<sup>)</sup> END\_TYPE

**eMBUSERROR\_usiAddress\_over\_250:** Adressen über 250 sind nicht erlaubt. Der Eingang *usiAddress* des Zählerbausteins wurde mit einem Wert über 250 belegt (Ausnahme: Adresse 254. Diese Adresse kann verwendet werden, wenn nur ein Zähler angeschlossen ist).

**eMBUSERROR\_send\_error:** Fehlermeldung, wenn beim Senden ein Fehler aufgetreten ist.

**eMBUSERROR\_received\_address\_wrong:** Empfangene Adresse passt nicht zur gesendeten Adresse.

**eMBUSERROR\_cMBUS\_MaxCom\_below\_1:** Reserve.

**eMBUSERROR\_iComId\_over\_cMBUS\_MaxCom:** Reserve.

**eMBUSERROR\_manufacturer\_sign\_wrong:** Das Antworttelegramm enthält ein Herstellerkurzzeichen. Dieses ist den Zählerbausteinen fest zugeordnet. Wenn das empfangene Herstellerkurzzeichen nicht zum verwendeten Baustein passt, gibt es diese Meldung.

**eMBUSERROR\_baudrate\_wrong:** Eingang *eBaudrate* des Bausteins wurde mit falschen Werten belegt. Nur [E\\_MBUS\\_Baudrate \[](#page-200-0)▶ [201\]](#page-200-0) sind erlaubt.

**eMBUSERROR\_ReceiveBufferFull:** Der Empfangspuffer der seriellen Schnittstelle ist voll. Dies kann bei langen Telegrammen und/oder großer Zykluszeit vorkommen. Die SPS bekommt die Daten nicht schnell genug aus dem Empfangspuffer ausgelesen, es gehen dann Daten verloren. Abhilfe könnte die Verringerung der Zykluszeit schaffen.

**eMBUSERROR\_E5hex\_no\_received:** Nach dem Initialisieren des Zählers wurde kein Einzelzeichen E5 hexadezimal empfangen.

**eMBUSERROR\_no\_stop\_character:** Kein Endzeichen im Datenarray.

**eMBUSERROR\_length\_wrong:** Anzahl der empfangenen Zeichen <> dem Längenfeld.

**eMBUSERROR\_wrong\_terminal:** Falsche Klemme angeschlossenen.

**eMBUSERROR\_Terminal\_is\_not\_initialized:** Die Klemme ist nicht initialisiert. Üblicherweise gibt es bei dieser Meldung keine Verbindung zur Klemme. Klemme im System Manager mit den Variablen verknüpft? Klemme falsch gesteckt? Alles bereinigen, alles übersetzen und im System Manager neu eingelesen?

**eMBUSERROR\_stSecAdr\_udiIdNumber\_wrong:** Die Eingangsvariable *stSecAdr.udiIdNumber* ist nicht belegt

**eMBUSERROR\_missing\_parts\_telegram:** Es wurden nicht alle Werte des Telegramms empfangen.

**eMBUSERROR\_no\_stop\_character\_received:** Es wurde kein Stoppzeichen empfangen (16hex).

**eMBUSERROR\_too\_many\_characters:** Es wurden zu viele Zeichen empfangen.

**eMBUSERROR\_TimeOut\_FB\_KL6781:** Zeitüberschreitung *FB\_KL6781*.

**eMBUSERROR\_TimeOut\_MeterFB:** Zeitüberschreitung Zählerbaustein.

**eMBUSERROR\_COM\_PARAMETERCHANGED:** Eingangsparameter haben sich während des Empfangs geändert.

**eMBUSERROR\_COM\_TXBUFFOVERRUN:** String > Übertragungspuffer.

**eMBUSERROR\_COM\_STRINGOVERRUN:** Ende vom String.

**eMBUSERROR\_COM\_ZEROCHARINVALID:** String darf keine Nullzeichen enthalten.

**eMBUSERROR\_COM\_INVALIDPOINTER:** Ungültiger Daten Pointer z.B. Null.

**eMBUSERROR\_COM\_INVALIDRXPOINTER:** Ungültiger Daten Pointer für ReceiveData.

**eMBUSERROR\_COM\_INVALIDRXLENGTH:** Ungültige Länge für ReceiveData z.B. Null.

**eMBUSERROR\_COM\_DATASIZEOVERRUN:** Ende vom Datenblock.

**eMBUSERROR\_COM\_INVALIDBAUDRATE:** Ungültige Baudrate.

**eMBUSERROR\_COM\_INVALIDNUMDATABITS:** Ungültige Datenbits.

**eMBUSERROR\_COM\_INVALIDNUMSTOPBITS:** Ungültige Stoppbits.

**eMBUSERROR\_COM\_INVALIDPARITY:** Ungültige Parität.

**eMBUSERROR\_COM\_INVALIDHANDSHAKE:** Ungültiger Handshake.

**eMBUSERROR\_COM\_INVALIDNUMREGISTERS:** Ungültiges Numregister.

**eMBUSERROR\_COM\_INVALIDREGISTER:** Ungültiges Register.

**eMBUSERROR\_COM\_TIMEOUT:** COM Zeitüberschreitung.

**Voraussetzungen**

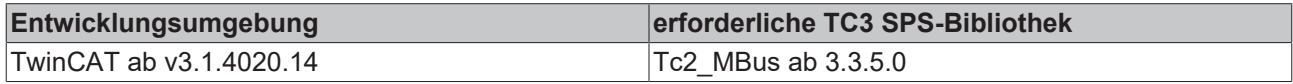

## <span id="page-203-1"></span>**4.2.1.3 E\_MBus\_Fct**

#### Funktion des Wertes.

```
TYPE E_MBus_Fct :
(
eMBUS ValueNull := -1,eMBUS InstantaneousValue := 0,
eMBUS Max := 1,eMBUS Min := 2,eMBUS ValueDuringErrorState := 3,eMBUS ManufacturerSpecific := 256
)
```
END\_TYPE

**eMBUS\_ValueNull:** Nicht zugewiesen.

**eMBUS\_InstantaneousValue:** Augenblicklicher Wert.

**eMBUS\_Max:** Maximum Wert.

**eMBUS\_Min:** Minimum Wert.

**eMBUS\_ValueDuringErrorState:** Fehlerbehafteter Wert.

**eMBUS\_ManufacturerSpecific:** Herstellerspezifisch.

#### **Voraussetzungen**

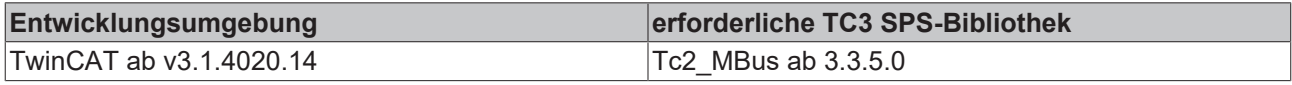

## <span id="page-203-0"></span>**4.2.1.4 E\_MBUS\_Medium**

#### Medium

```
TYPE E_MBUS_Medium :
(
 eMBUS_MediumNull := -1,<br>
eMBUS MediumOther := 0,  eMBUS_MediumOther                     := 0,
    eMBUS_MediumOil                       := 1,
   eMBUS_MediumElectricity               := 2,
    eMBUS_MediumGas                       := 3,
    eMBUS_MediumHeat_Outlet               := 4,
  eMBUS-MediumSteam<br>
eMBUS-MediumHot Water := 6,eMBUS-MediumHot_Mater<br>
eMBUS-MediumWater := 7,
  eMBUS MediumWater
    eMBUS_MediumHeat_Cost_Allocator       := 8,
  eMBUS MediumCompressed Air
    eMBUS_MediumCooling_load_meter_outlet := 10,
    eMBUS_MediumCooling_load_meter_intlet := 11,
   eMBUS_MediumHeat_inlet                := 12,
```
# **RECKHOFF**

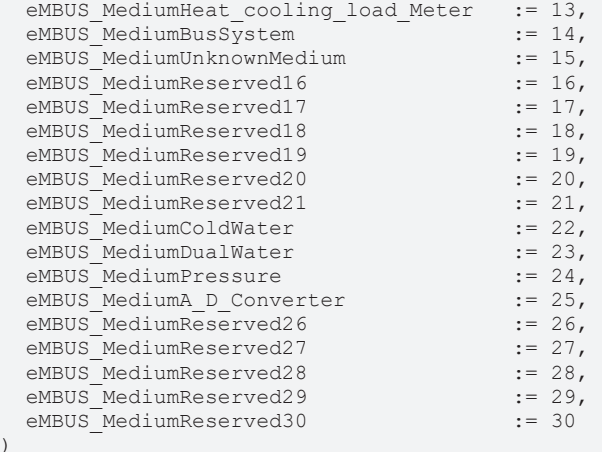

) END\_TYPE

**eMBUS\_MediumNull:** Nicht zugewiesen.

- **eMBUS\_MediumOther:** Anderes.
- **eMBUS\_MediumOil:** Öl.
- **eMBUS\_MediumElectricity:** Elektrizität.
- **eMBUS\_MediumGas:** Gas.

**eMBUS\_MediumHeat\_Outlet:** Wärme (Rücklauf).

**eMBUS\_MediumSteam:** Dampf.

**eMBUS\_MediumHot\_Water:** Warmwasser.

**eMBUS\_MediumWater:** Wasser.

**eMBUS\_MediumHeat\_Cost\_Allocator:** Heizkostenverteiler.

**eMBUS\_MediumCompressed\_Air:** Pressluft.

**eMBUS\_MediumCooling\_load\_meter\_outlet:** Kühlung (Rücklauf).

**eMBUS\_MediumCooling\_load\_meter\_intlet:** Kühlung (Vorlauf).

**eMBUS\_MediumHeat\_inlet:** Wärme (Vorlauf).

**eMBUS\_MediumHeat\_cooling\_load\_Meter:** Wärme / Kühlung.

**eMBUS\_MediumBusSystem:** Bus / System.

**eMBUS\_MediumUnknownMedium:** Unbekannt.

**eMBUS\_MediumReserved16:** Reserviert.

**eMBUS\_MediumReserved17:** Reserviert.

**eMBUS\_MediumReserved18:** Reserviert.

**eMBUS\_MediumReserved19:** Reserviert.

**eMBUS\_MediumReserved20:** Reserviert.

**eMBUS\_MediumReserved21:** Reserviert.

**eMBUS\_MediumColdWater:** Kaltwasser.

**eMBUS\_MediumDualWater:** Mischwasser.

**eMBUS\_MediumPressure:** Druck.

**eMBUS\_MediumA\_D\_Converter:** A/D Wandler.

**eMBUS\_MediumReserved26:** Reserviert.

**eMBUS\_MediumReserved27:** Reserviert.

**eMBUS\_MediumReserved28:** Reserviert.

**eMBUS\_MediumReserved29:** Reserviert.

**eMBUS\_MediumReserved30:** Reserviert.

**Voraussetzungen**

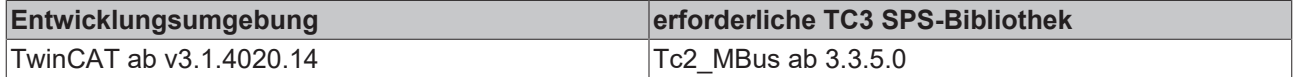

## <span id="page-205-1"></span>**4.2.2 Structures**

### **4.2.2.1 ST\_KL6781outData22B**

Prozessabbild der Ausgänge.

Wird im System Manager mit der Klemmen verknüpft.

```
TYPE ST_KL6781outData22B :
STRUCT
  Ctrl : WORD;
 D : ARRAY [0..21] OF BYTE;
END_STRUCT
END_TYPE
```
**Ctrl: Control Wort.** 

**D:** 22 Bytes für die Ausgangsdaten des M-Bus.

#### **Voraussetzungen**

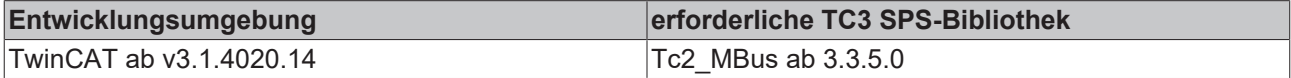

### <span id="page-205-0"></span>**4.2.2.2 ST\_KL6781inData22B**

Prozessabbild der Eingänge.

Wird im System Manager mit der Klemmen verknüpft.

```
TYPE ST_KL6781inData22B :
STRUCT
   Status : WORD;
 D : ARRAY [0..21] OF BYTE;
END_STRUCT
END_TYPE
```
**Status:** Status Wort.

**D:** 22 Bytes für die Eingangsdaten des M-Bus.

#### **Voraussetzungen**

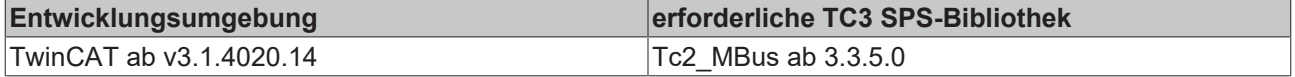

## <span id="page-206-0"></span>**4.2.2.3 ST\_MBUS\_Communication**

Interne Struktur.

Über diese Struktur wird der Baustein [FB\\_MBUSKL6781\(\) \[](#page-18-0)[}](#page-18-0) [19\]](#page-18-0) mit den Zählerbausteinen verbunden.

TYPE ST\_MBUS Communication : STRUCT<br>bStart bStart : BOOL; bBusy : BOOL; bSND\_NKE : BOOL; bSend : BOOL; bStartManuell : BOOL; bBlockadeSecAdr : BOOL; usiAddress : USINT; byCField : BYTE; stSecAdr : ST\_MBUS\_SecAdr; eError : E\_MBUS\_ERROR; eBaudrate : E MBUS Baudrate := eMBUS Baud2400;  $arrMBusLongFrame:  $ARRAY[1..260]$  OF BYTE;$ bySendByte : BYTE; uiMaxCount : UINT; uiCount : UINT; stKomRxBuffer : ST\_KL6781ComBuffer; stKomTxBuffer : ST\_KL6781ComBuffer; END\_STRUCT END\_TYPE

#### **bStart:** Start.

**bBusy:** Dieses Bit ist gesetzt, solange der Baustein aktiv ist.

**bSND\_NKE:** SND\_NKE wird gesendet.

**bSend:** Daten werden gesendet.

**bStartManuell:** Manueller Start.

**bBlockadeSecAdr:** Sperre bei sekundärer Adressierung.

**usiAddress:** Primäradresse.

**byCField:** C Feld.

**stSecAdr:** Sekundäre Adresse (siehe [ST\\_MBUS\\_SecAdr \[](#page-208-0)[}](#page-208-0) [209\]](#page-208-0)).

**eError:** Fehlernummer (siehe [E\\_MBUS\\_ERROR \[](#page-201-0) $\blacktriangleright$  [202\]](#page-201-0)).

**eBaudrate:** Baudrate (siehe [E\\_MBUS\\_Baudrate \[](#page-200-0)[}](#page-200-0) [201\]](#page-200-0)).

**arrMBusLongFrame:** Bytes die gesendet oder empfangen wurden.

**bySendByte:** Anzahl der Bytes, die gesendet werden.

**uiMaxCount:** Maximale Anzahl von Auslesebefehlen.

**uiCount:** Aktueller Auslesebefehl.

**stKomRxBuffer:** Empfangspuffer.

**stKomTxBuffer:** Sendepuffer.

#### **Voraussetzungen**

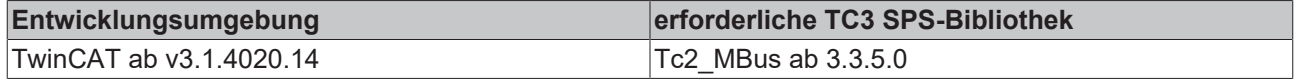

### **4.2.2.4 ST\_MBus\_Data**

**Werteinformation** 

```
TYPE ST_MBus_Data :
STRUCT
sValue : STRING(25);
sUnit : STRING(20);
sInfo : STRING;
eFct : E MBus Fct;
   iTariff : INT;
   iStorNo : INT;
iUnit : INT;
  byVIFE  : BYTE;
END_STRUCT
END_TYPE
```
**sValue:** Wert.

**sUnit:** Einheit.

**sInfo:** Information.

**eFct:** Funktion (siehe [E\\_MBus\\_Fct \[](#page-203-1) $\blacktriangleright$  [204\]](#page-203-1)).

**iTariff:** Tarif.

**iStorNo:** Speichernummer.

**iUnit:** Einheit (integer).

**byVIFE:** VIFE.

#### **Voraussetzungen**

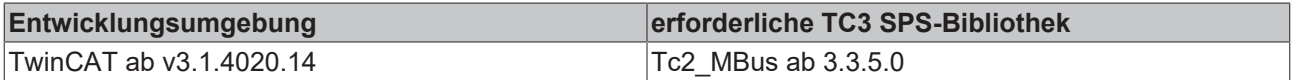

### **4.2.2.5 ST\_MBus\_Data2**

Struktur der Ausgangswerte im Baustein [FB\\_MBUS\\_General\\_Ext\(\) \[](#page-80-0) $\triangleright$  [81\]](#page-80-0).

```
TYPE ST_MBus_Data2 :
STRUCT
   arrData : ARRAY[1..cMBUS_MaxData] OF ST_MBus_Data;
END_STRUCT
END_TYPE
```
#### **arrData:** Werte.

#### **Voraussetzungen**

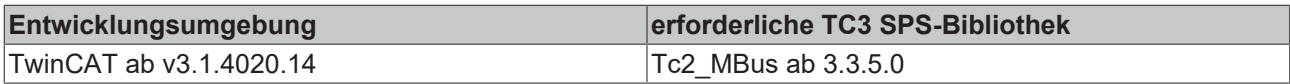

### <span id="page-207-0"></span>**4.2.2.6 ST\_MBus\_Info**

#### Werteinformation.

```
TYPE ST_MBus_Info :
STRUCT
  sValue : STRING(25);
 sUnit : STRING(20);
 eFct : E_MBus_Fct;
END_STRUCT
END_TYPE
```
#### **sValue:** Wert als String.

**sUnit:** Einheit des Wertes als String.

**eFct:** Funktion (siehe **[E\\_MBus\\_Fct \[](#page-203-1)** $\blacktriangleright$  [204\]](#page-203-1)).

M-Bus Geräte können sehr große Werte liefern, die als Zahl auf BC/BX Systemen nicht oder nur ungenau dargestellt werden können. Darum werden die Werte (*sValue*) als String geliefert.

#### **Voraussetzungen**

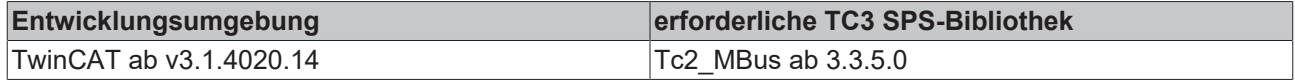

### <span id="page-208-0"></span>**4.2.2.7 ST\_MBUS\_SecAdr**

#### Sekundäradresse eines Zählers.

```
TYPE ST_MBUS_SecAdr :
STRUCT
 udiIdNumber : UDINT := 16#FFFFFFFFF;
 uiManufacturer : UINT := 16#FFFF;
usiVersion : USINT := 16#FF;
usiMedium : USINT := 16#FF;
END_STRUCT
END_TYPE
```
**udiIdNumber:** Seriennummer des Zählers.

**uiManufacturer:** Herstellerkurzzeichen.

**usiVersion:** Software Version des Zählers.

**usiMedium:** Medium.

#### **Voraussetzungen**

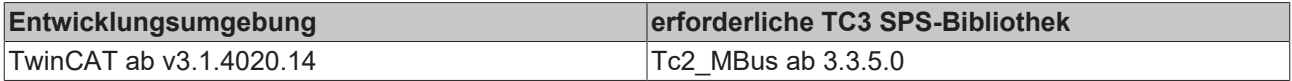

### **4.2.2.8 ST\_MBus\_Scan**

Informationen beim Scannen.

```
TYPE ST_MBus_Scan :
STRUCT
   usiAddress : USINT;
   dwIdNumber : DWORD;
byStatus : BYTE;
eMedium : E MBUS Medium;
sMan : STRING(3);
byGEN : BYTE;
END_STRUCT
END_TYPE
```
**usiAddress:** [Primäradresse \[](#page-11-0)[}](#page-11-0) [12\]](#page-11-0) des Zählers.

**dwIdNumber:** Seriennummer des Zählers (Sekundäradresse).

**byStatus:** Status.

**eMedium:** Medium (siehe **[E\\_MBUS\\_Medium \[](#page-203-0)** $\blacktriangleright$  [204\]](#page-203-0)).

**sMan:** Herstellerkurzzeichen.

**byGEN:** Software Version des Gerätes.

#### **Voraussetzungen**

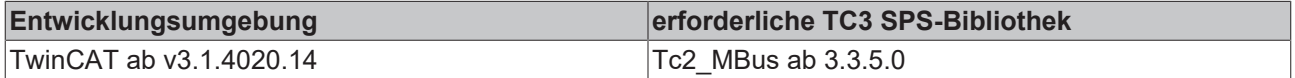

## **4.2.2.9 Hydrometer**

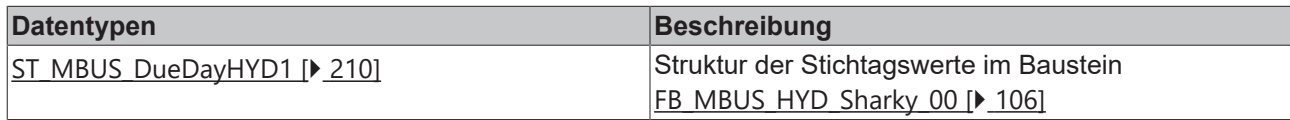

## <span id="page-209-0"></span>**4.2.2.9.1 ST\_MBUS\_DueDayHYD1**

Struktur der Stichtagswerte im Baustein [FB\\_MBUS\\_HYD\\_Sharky\\_00\(\) \[](#page-105-0) $\blacktriangleright$  [106\]](#page-105-0).

```
TYPE ST_MBUS_DueDayHYD1 :
STRUCT<br>stEnergy
 stEnergy : ST_MBus_Info;<br>stVolume : ST_MBus_Info;
 stVolume : ST_MBus_Info;<br>stTariff1 : ST_MBus_Info;
  stTariff1          : ST_MBus_Info;
  stTariff2          : ST_MBus_Info;
stDate : ST_MBus_Info;
  stDateFutureDueDay : ST_MBus_Info;
END_STRUCT
END_TYPE
```
**stEnergy:** Zählerstand Energie (siehe [ST\\_MBus\\_Info \[](#page-207-0)[}](#page-207-0) [208\]](#page-207-0)).

**stVolume:** Zählerstand Volumen (siehe [ST\\_MBus\\_Info \[](#page-207-0)[}](#page-207-0) [208\]](#page-207-0)).

**stTariff1:** Zählerstand Tarif 1 (siehe [ST\\_MBus\\_Info \[](#page-207-0)[}](#page-207-0) [208\]](#page-207-0)).

**stTariff2:** Zählerstand Tarif 2 (siehe [ST\\_MBus\\_Info \[](#page-207-0) $\blacktriangleright$  [208\]](#page-207-0)).

stDate: Datum des Stichtages (siehe [ST\\_MBus\\_Info \[](#page-207-0) $\blacktriangleright$  [208\]](#page-207-0)).

stDateFutureDueDay: Datum des zukünftigen Stichtages (siehe [ST\\_MBus\\_Info \[](#page-207-0)<sup>b</sup>\_[208\]](#page-207-0)).

#### **Voraussetzungen**

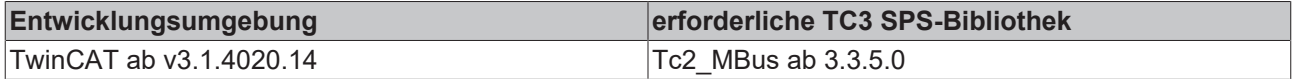

#### **4.2.2.10 Metrima**

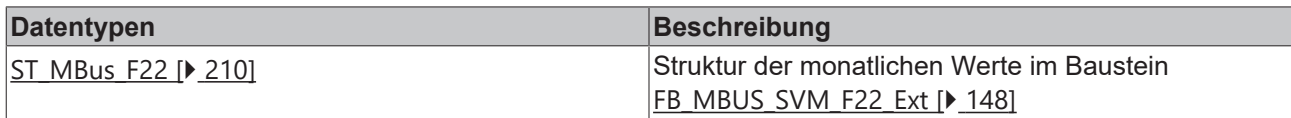

### <span id="page-209-1"></span>**4.2.2.10.1 ST\_MBus\_F22**

Struktur der monatlichen Werte im Baustein [FB\\_MBUS\\_SVM\\_F22\\_Ext\(\) \[](#page-147-0) $\blacktriangleright$  [148\]](#page-147-0).

```
TYPE ST_MBus_F22 :
STRUCT<br>stEnergy
stEnergy : ST_MBus_Info;
stVolume : ST_MBus_Info;
stVolume2 : ST_MBus_Info;
 stPulsecounter1 : ST_MBus_Info;
 stPulsecounter2 : ST_MBus_Info;
 stDate : ST_MBus_Info;
END_STRUCT
END_TYPE
```
**stEnergy:** Zählerstand Energie (siehe [ST\\_MBus\\_Info \[](#page-207-0)[}](#page-207-0) [208\]](#page-207-0)).

**stVolume:** Zählerstand Volumen (siehe [ST\\_MBus\\_Info \[](#page-207-0)[}](#page-207-0) [208\]](#page-207-0)).

**stVolume2:** Zählerstand Volumen (siehe [ST\\_MBus\\_Info \[](#page-207-0)[}](#page-207-0) [208\]](#page-207-0)).

**stPulsecounter1:** Zählerstand Impulszähler 1 (siehe [ST\\_MBus\\_Info \[](#page-207-0)[}](#page-207-0) [208\]](#page-207-0)).

**stPulsecounter2:** Zählerstand Impulszähler 2 (siehe [ST\\_MBus\\_Info \[](#page-207-0)[}](#page-207-0) [208\]](#page-207-0)).

**stDate:** Datum (siehe [ST\\_MBus\\_Info \[](#page-207-0)[}](#page-207-0) [208\]](#page-207-0)).

#### **Voraussetzungen**

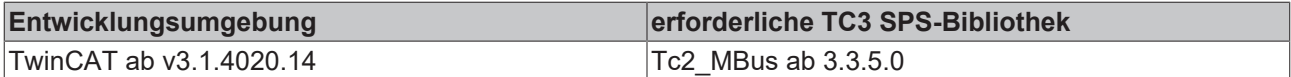

## **4.3 GLVs**

## **4.3.1 Globale\_Variablen\_MBUS**

Werden sie im Programm deklariert, wird beim Übersetzen des Programms eine Warnmeldung erzeugt, da die Konstante bereits vorhanden ist. Diese Warnung kann ignoriert werden.

```
VAR_GLOBAL CONSTANT
    cMBUS_MaxData      := 40,
    cMBUS_MaxTelegrams := 5,
    cMBUS_MaxDataParam := 10,
END_VAR
```
**cMBUS\_MaxData:** Diese Konstante gilt für alle Instanzen der Bausteine [FB\\_MBUS\\_General\(\) \[](#page-76-0)[}](#page-76-0) [77\]](#page-76-0), [FB\\_MBUS\\_General\\_Ext\(\) \[](#page-80-0) $> 81$ ] und [FB\\_MBUS\\_General\\_Param\(\) \[](#page-84-0) $> 85$ ]. Sie gibt an, wie viele Daten maximal in einem Telegramm eines Zählers erwartet werden.

**cMBUS\_MaxTelegrams:** Diese Konstante gilt für alle Instanzen des Bausteins [FB\\_MBUS\\_General\\_Ext\(\)](#page-80-0) [\[](#page-80-0)[}](#page-80-0) [81\]](#page-80-0). Sie gibt an, wie viele Telegramme maximal erwartet werden.

**cMBUS\_MaxDataParam:** Diese Konstante gilt für alle Instanzen der Bausteine [FB\\_MBUS\\_General\\_Param\(\)](#page-84-0) [\[](#page-84-0)[}](#page-84-0) [85\]](#page-84-0). Sie gibt an, wie viele Werte die Instanzen des Bausteins [FB\\_MBUS\\_General\\_Param\(\) \[](#page-84-0)[}](#page-84-0) [85\]](#page-84-0) maximal anzeigen sollen.

## **4.4 Integration in TwinCAT**

## **4.4.1 KL6781 mit CX5120**

Dieses Beispiel beschreibt, wie ein einfaches SPS-Programm für M-Bus in TwinCAT geschrieben werden kann und wie es mit der Hardware verknüpft wird. Es soll ein Zähler mit vier digitalen Eingängen ausgelesen werden.

Beispiel: [https://infosys.beckhoff.com/content/1031/tcplclib\\_tc2\\_mbus/Resources/6218378891.zip](https://infosys.beckhoff.com/content/1031/tcplclib_tc2_mbus/Resources/6218378891.zip)

#### **Hardware**

#### **Einrichtung der Komponenten**

Es wird folgende Hardware benötigt:

- 1x Embedded-PC CX5120
- 1x M-Bus-Masterklemme KL6781
- 1x Endklemme KL9010

Richten Sie die Hardware sowie die M-Bus-Komponenten wie in den entsprechenden Dokumentationen beschrieben ein.

Dieses Beispiel geht davon aus, dass die Adresse des Zählers bekannt ist.

#### **Software**

#### **Erstellung des SPS-Programms**

Erstellen Sie ein neues "TwinCAT XAE Project" und legen Sie ein "Standard PLC Project" an.

Fügen Sie im SPS-Projekt unter **References** die Bibliothek Tc2\_MBus hinzu.

Erzeugen Sie eine globale Variablenliste mit den Namen GVL\_MBus und legen Sie die folgenden Variablen an:

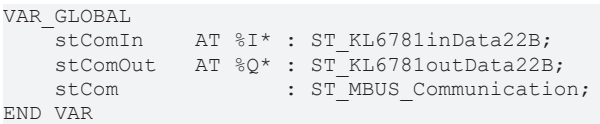

**stComIn:** Eingangsvariable der M-Bus-Klemme (siehe [ST\\_KL6781inData22B \[](#page-205-0)[}](#page-205-0) [206\]](#page-205-0)).

**stComOut:** Ausgangsvariable der M-Bus-Klemme (siehe [ST\\_KL6781outData22B \[](#page-205-1)[}](#page-205-1) [206\]](#page-205-1))

**stCom:** Wird für die Kommunikation mit M-Bus benötigt (siehe [ST\\_MBUS\\_Communication \[](#page-206-0) $\blacktriangleright$  [207\]](#page-206-0)).

Legen Sie ein Programm (CFC) für die Hintergrundkommunikation mit M-Bus an. In diesem wird der Baustein [FB\\_MBUSKL6781 \[](#page-18-0) $\blacktriangleright$  [19\]](#page-18-0) aufgerufen. Achten Sie beim Kommunikationsbaustein darauf, mit stComIn, stComOut und stCom zu verknüpfen.

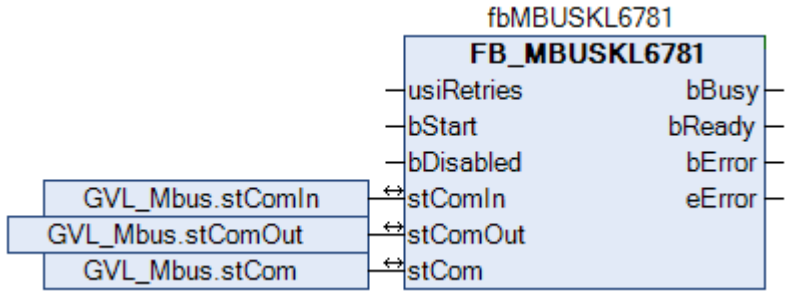

Legen Sie ein MAIN-Programm (CFC) an, in dem der Baustein [FB\\_MBUS\\_REL\\_PadIn4 \[](#page-159-0)▶ [160\]](#page-159-0) aufgerufen wird. Der Eingang *usiAddress* des Zählerbausteins wird mit der lokalen Variable *usiAddress* verknüpft und *stCom* mit der globalen Variable *stCom*.

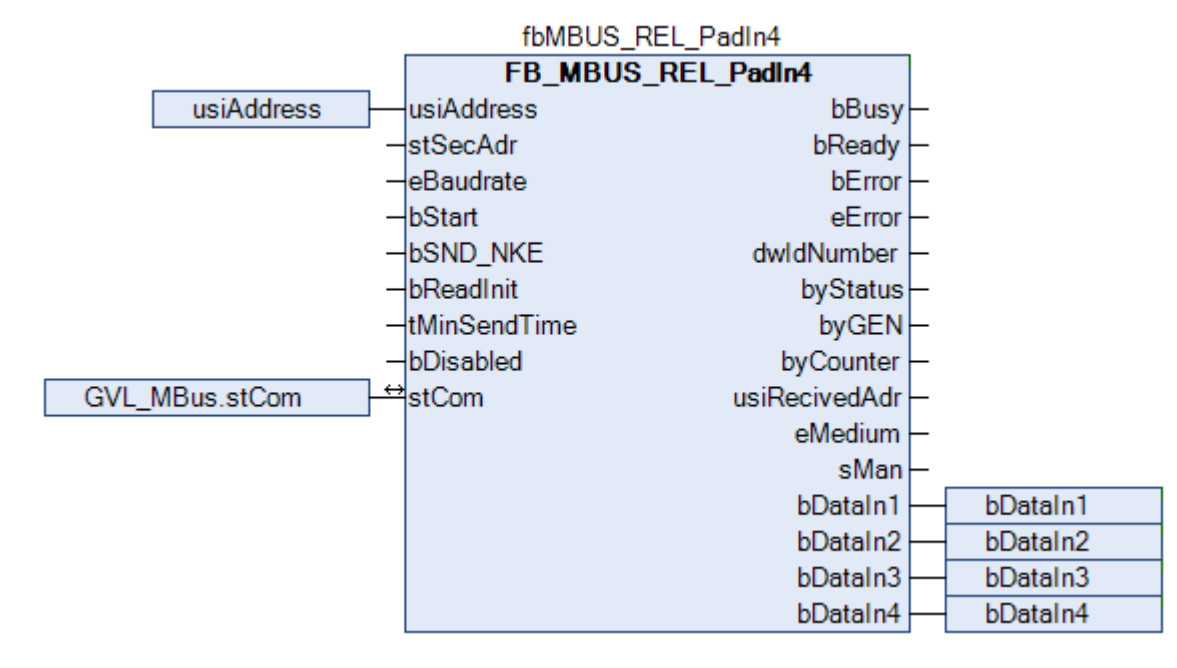

Navigieren Sie in den Bereich der Taskkonfiguration und konfigurieren die PlcTask. Exemplarisch erhält die Task die Priorität 16 und eine Zykluszeit von 6 ms.

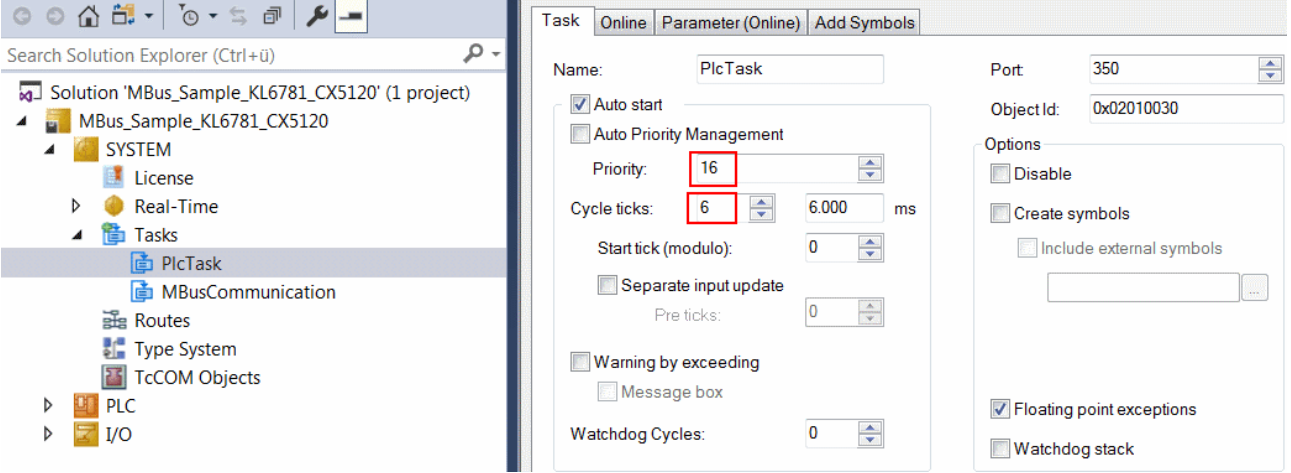

Legen Sie eine weitere Task für die Hintergrundkommunikation an. Geben Sie dieser Task eine höhere Priorität (kleinere Zahl) und eine niedrigere Intervall-Zeit als der PLCTask.

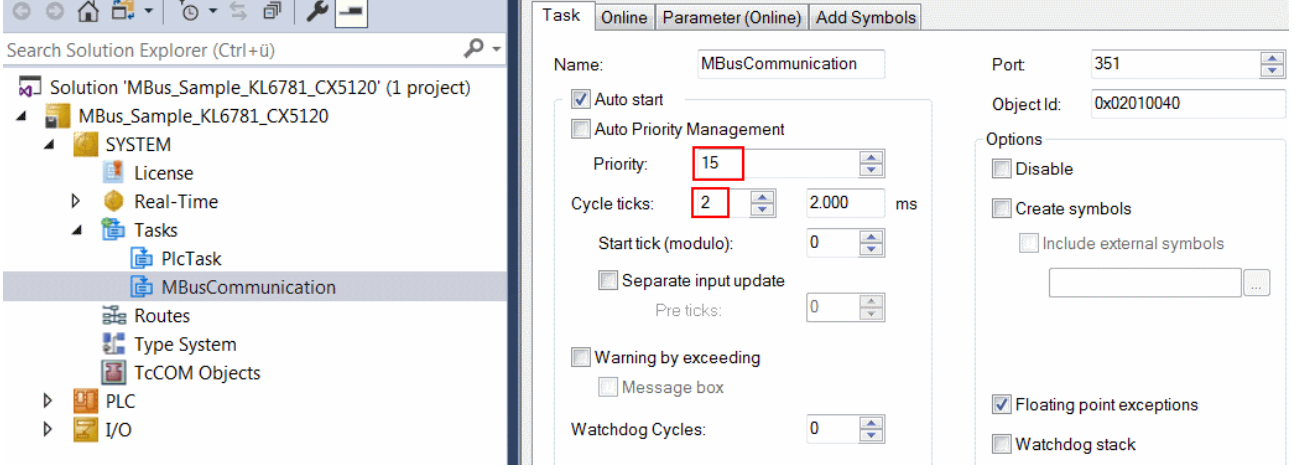

Fügen Sie dieser Task das Programm für die Kommunikation zu. Genauere Information zur Taskkonfiguration finden Sie in der Beschreibung des Bausteins [FB\\_MBUSKL6781 \[](#page-18-0)▶ [19\]](#page-18-0).

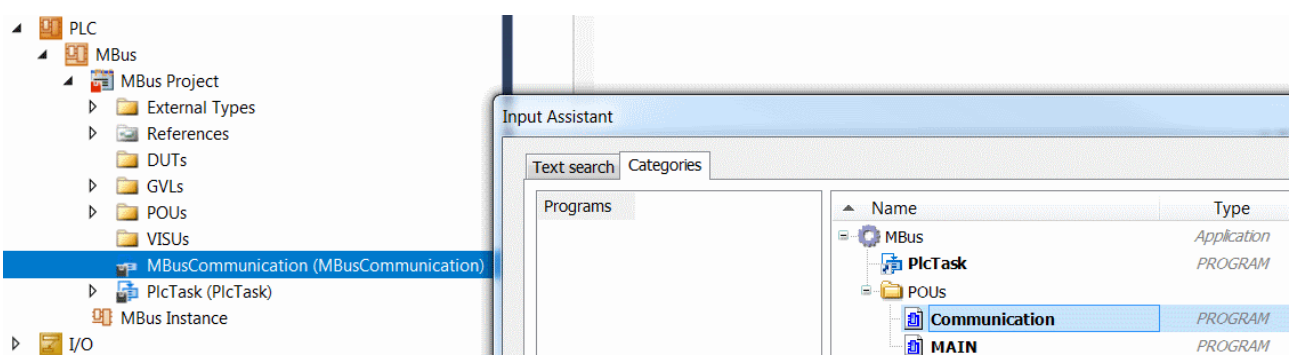

### **E/A Konfiguration**

Wählen Sie als Zielsystem den CX und lassen Sie nach dessen Hardware suchen. Im Bereich der SPS, in der Instanz des Projekts sehen Sie, dass die Ein- und Ausgangsvariablen den entsprechenden Tasks zugeordnet sind.

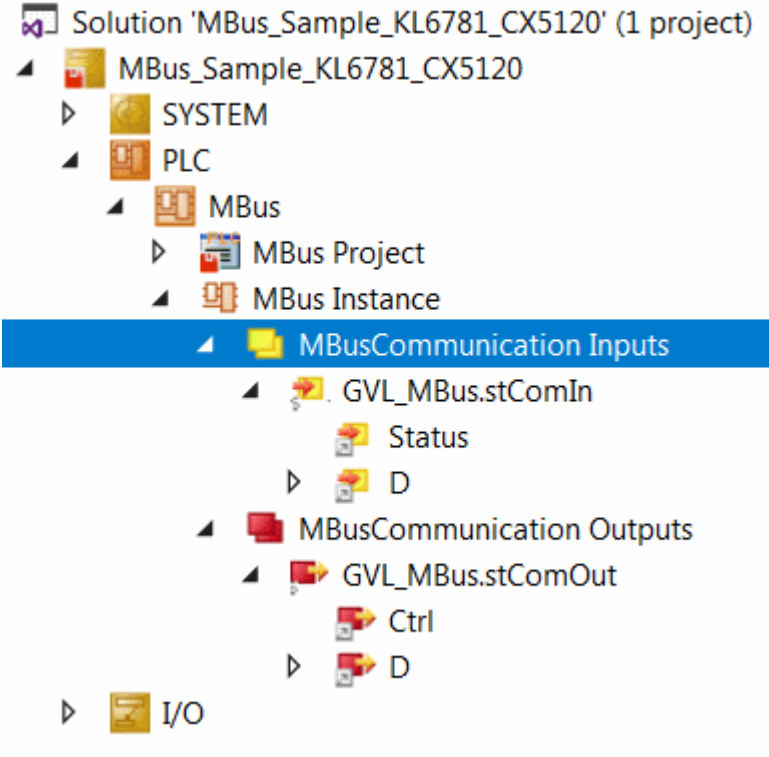

Verknüpfen Sie die globalen Variablen des SPS-Programms nun mit den Ein- und Ausgängen der Busklemmen. Erstellen Sie die Projektmappe und aktivieren Sie die Konfiguration.

Achten Sie bei der Verknüpfung des Datenarrays darauf, dass Sie sowohl die Option **Alle Typen**, als auch **Kontinuierlich** wählen.

Markieren Sie mit Hilfe der Shift Taste und der rechten Maustaste alle Datenbytes der Klemme.

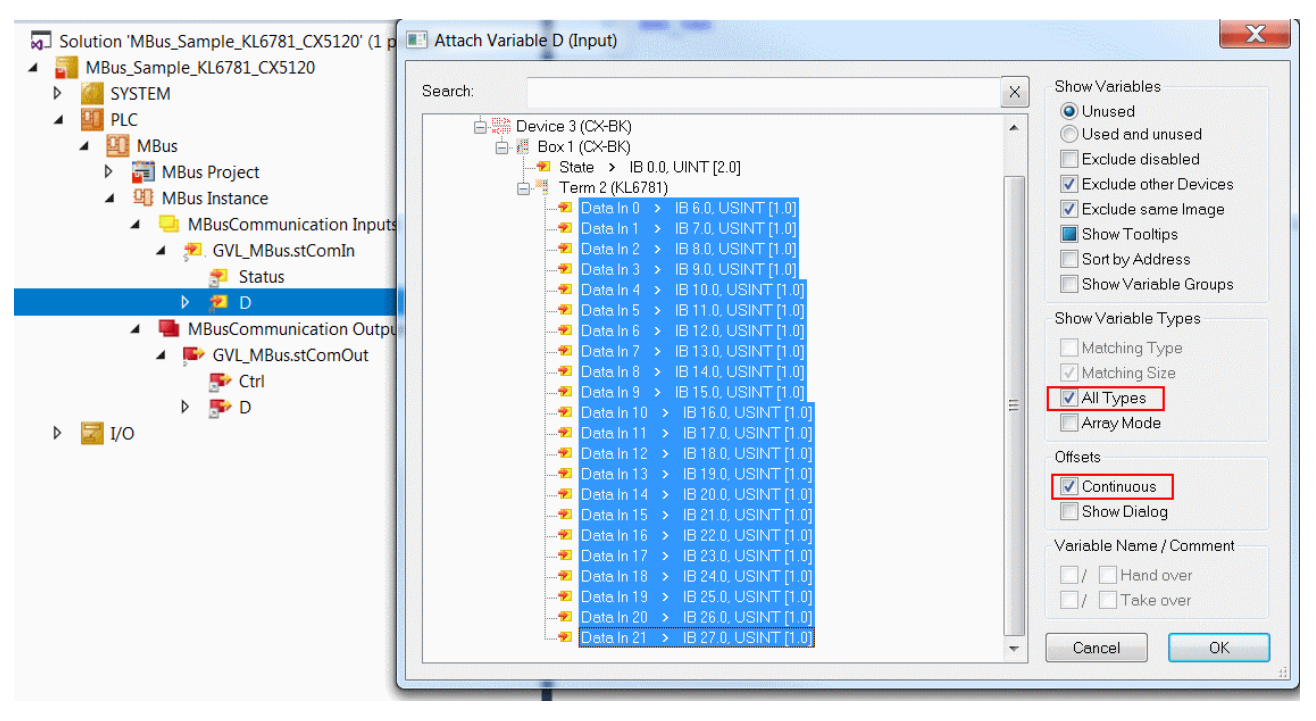

Nach Starten der SPS werden vom Zähler regelmäßig die aktuellen Werte gelesen.

# **5 Anhang**

## **5.1 Support und Service**

Beckhoff und seine weltweiten Partnerfirmen bieten einen umfassenden Support und Service, der eine schnelle und kompetente Unterstützung bei allen Fragen zu Beckhoff Produkten und Systemlösungen zur Verfügung stellt.

#### **Beckhoff Niederlassungen und Vertretungen**

Wenden Sie sich bitte an Ihre Beckhoff Niederlassung oder Ihre Vertretung für den [lokalen Support und](https://www.beckhoff.de/support) [Service](https://www.beckhoff.de/support) zu Beckhoff Produkten!

Die Adressen der weltweiten Beckhoff Niederlassungen und Vertretungen entnehmen Sie bitte unseren Internetseiten: <https://www.beckhoff.de>

Dort finden Sie auch weitere Dokumentationen zu Beckhoff Komponenten.

#### **Beckhoff Support**

Der Support bietet Ihnen einen umfangreichen technischen Support, der Sie nicht nur bei dem Einsatz einzelner Beckhoff Produkte, sondern auch bei weiteren umfassenden Dienstleistungen unterstützt:

- Support
- Planung, Programmierung und Inbetriebnahme komplexer Automatisierungssysteme
- umfangreiches Schulungsprogramm für Beckhoff Systemkomponenten

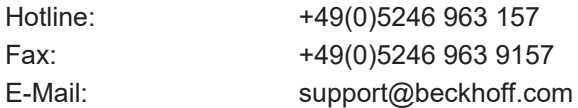

#### **Beckhoff Service**

Das Beckhoff Service-Center unterstützt Sie rund um den After-Sales-Service:

- Vor-Ort-Service
- Reparaturservice
- Ersatzteilservice
- Hotline-Service

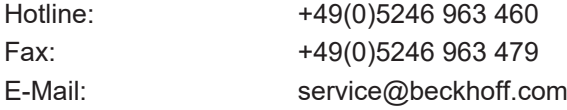

#### **Beckhoff Firmenzentrale**

Beckhoff Automation GmbH & Co. KG

Hülshorstweg 20 33415 Verl Deutschland

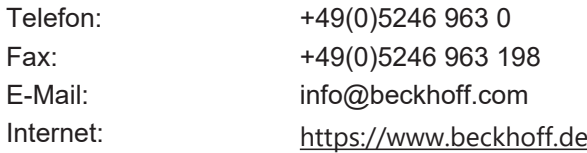
Mehr Informationen: **[www.beckhoff.de/te1000/](https://www.beckhoff.de/te1000/)**

Beckhoff Automation GmbH & Co. KG Hülshorstweg 20 33415 Verl **Deutschland** Telefon: +49 5246 9630 [info@beckhoff.de](mailto:info@beckhoff.de?subject=TE1000) [www.beckhoff.de](https://www.beckhoff.com)

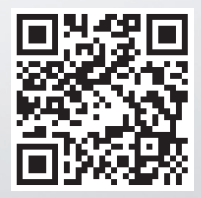